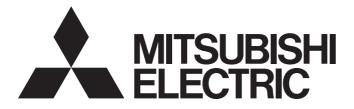

# **Programmable Controller**

MELSEGQ<sub>series</sub> MELSEGL<sub>series</sub>

## MELSEC-Q/L QD77MS/QD77GF/LD77MS/LD77MH Simple Motion Module User's Manual (Synchronous Control)

-QD77MS2 -QD77MS4 -QD77MS16 -QD77GF4 -QD77GF8 -QD77GF16

-LD77MS2 -LD77MS4 -LD77MS16 -LD77MH4 -LD77MH16

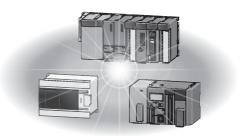

### ● SAFETY PRECAUTIONS ●

(Please read these instructions before using this equipment.)

Before using this product, please read this manual and the relevant manuals introduced in this manual carefully and pay full attention to safety to handle the product correctly.

The precautions given in this manual are concerned with this product only. Refer to the user's manual of the CPU module to use for a description of the PLC system safety precautions.

In this manual, the safety instructions are ranked as "DANGER" and "CAUTION".

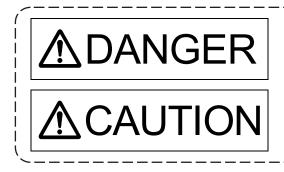

Indicates that incorrect handling may cause hazardous conditions, resulting in death or severe injury.

Indicates that incorrect handling may cause hazardous conditions, resulting in medium or slight personal injury or physical damage.

Depending on circumstances, procedures indicated by  $\triangle$  CAUTION may also be linked to serious results.

In any case, it is important to follow the directions for usage.

Please save this manual to make it accessible when required and always forward it to the end user.

### For Safe Operations

### 1. Prevention of electric shocks

## **≜**DANGER

- Never open the front case or terminal covers while the power is ON or the unit is running, as this may lead to electric shocks.
- Never run the unit with the front case or terminal cover removed. The high voltage terminal and charged sections will be exposed and may lead to electric shocks.
- Never open the front case or terminal cover at times other than wiring work or periodic inspections even if the power is OFF. The insides of the module and servo amplifier are charged and may lead to electric shocks.
- Completely turn off the externally supplied power used in the system before mounting or removing the module, performing wiring work, or inspections. Failing to do so may lead to electric shocks.
- When performing wiring work or inspections, turn the power OFF, wait at least ten minutes, and then check the voltage with a tester, etc. Failing to do so may lead to electric shocks.
- Be sure to ground the module, servo amplifier and servomotor (Ground resistance: 100  $\Omega$  or less). Do not ground commonly with other devices.
- The wiring work and inspections must be done by a qualified technician.
- Wire the units after installing the module, servo amplifier and servomotor. Failing to do so may lead to electric shocks or damage.
- Never operate the switches with wet hands, as this may lead to electric shocks.
- Do not damage, apply excessive stress, place heavy things on or sandwich the cables, as this may lead to electric shocks.
- Do not touch the module, servo amplifier, servomotor connector or terminal blocks while the power is ON, as this may lead to electric shocks.
- Do not touch the built-in power supply, built-in grounding or signal wires of the module and servo amplifier, as this may lead to electric shocks.

### 2. For fire prevention

## 

- Install the module, servo amplifier, servomotor and regenerative resistor on incombustible.
   Installing them directly or close to combustibles will lead to fire.
- If a fault occurs in the module or servo amplifier, shut the power OFF at the servo amplifier's power source. If a large current continues to flow, fire may occur.
- When using a regenerative resistor, shut the power OFF with an error signal. The regenerative resistor may abnormally overheat due to a fault in the regenerative transistor, etc., and may lead to fire.
- Always take heat measures such as flame proofing for the inside of the control panel where the servo amplifier or regenerative resistor is installed and for the wires used. Failing to do so may lead to fire.
- Do not damage, apply excessive stress, place heavy things on or sandwich the cables, as this may lead to fire.

### 3. For injury prevention

## **≜**CAUTION

- Do not apply a voltage other than that specified in the instruction manual on any terminal. Doing so may lead to destruction or damage.
- Do not mistake the terminal connections, as this may lead to destruction or damage.
- Do not mistake the polarity (+ / -), as this may lead to destruction or damage.
- Do not touch the heat radiating fins of module or servo amplifier, regenerative resistor and servomotor, etc., while the power is ON and for a short time after the power is turned OFF. In this timing, these parts become very hot and may lead to burns.
- Always turn the power OFF before touching the servomotor shaft or coupled machines, as these parts may lead to injuries.
- Do not go near the machine during test operations or during operations such as teaching. Doing so may lead to injuries.

### 4. Various precautions

Strictly observe the following precautions. Mistaken handling of the unit may lead to faults, injuries or electric shocks.

#### (1) System structure

## **≜**CAUTION

- Always install a leakage breaker on the module and servo amplifier power source.
- If installation of an electromagnetic contactor for power shut off during an error, etc., is specified in the instruction manual for the servo amplifier, etc., always install the electromagnetic contactor.
- Install the emergency stop circuit externally so that the operation can be stopped immediately and the power shut off.
- Use the module, servo amplifier, servomotor and regenerative resistor with the correct combinations listed in the instruction manual. Other combinations may lead to fire or faults.
- Use the CPU module, base unit, and Simple Motion module with the correct combinations listed in the instruction manual. Other combinations may lead to faults.
- If safety standards (ex., robot safety rules, etc.,) apply to the system using the module, servo amplifier and servomotor, make sure that the safety standards are satisfied.
- Construct a safety circuit externally of the module or servo amplifier if the abnormal operation of the module or servo amplifier differs from the safety directive operation in the system.
- In systems where coasting of the servomotor will be a problem during the forced stop, emergency stop, servo OFF or power supply OFF, use the dynamic brake.
- Make sure that the system considers the coasting amount even when using the dynamic brake.
- In systems where perpendicular shaft dropping may be a problem during the forced stop, emergency stop, servo OFF or power supply OFF, use both the dynamic brake and electromagnetic brake.
- The dynamic brake must be used only on errors that cause the forced stop, emergency stop, or servo OFF. This brake must not be used for normal braking.
- The brake (electromagnetic brake) assembled into the servomotor are for holding applications, and must not be used for normal braking.

# 

- The system must have a mechanical allowance so that the machine itself can stop even if the stroke limits switch is passed through at the max speed.
- Use wires and cables that have a wire diameter, heat resistance and bending resistance compatible with the system.
- Use wires and cables within the length of the range described in the instruction manual.
- The ratings and characteristics of the parts (other than module, servo amplifier and servomotor) used in a system must be compatible with the module, servo amplifier and servomotor.
- Install a cover on the shaft so that the rotary parts of the servomotor are not touched during operation.
- There may be some cases where holding by the electromagnetic brake is not possible due to the life or mechanical structure (when the ball screw and servomotor are connected with a timing belt, etc.). Install a stopping device to ensure safety on the machine side.

(2) Security

# 

To maintain the security (confidentiality, integrity, and availability) of the programmable controller and the system against unauthorized access, denial-of-service (DoS) attacks, computer viruses, and other cyberattacks from external devices via the network, take appropriate measures such as firewalls, virtual private networks (VPNs), and antivirus solutions.

### (3) Parameter settings and programming

## ⚠DANGER

- Set the parameter values to those that are compatible with the module, servo amplifier, servomotor and regenerative resistor model and the system application. The protective functions may not function if the settings are incorrect.
- The regenerative resistor model and capacity parameters must be set to values that conform to the operation mode and servo amplifier. The protective functions may not function if the settings are incorrect.
- Set the mechanical brake output and dynamic brake output validity parameters to values that are compatible with the system application. The protective functions may not function if the settings are incorrect.
- Set the stroke limit input validity parameter to a value that is compatible with the system application. The protective functions may not function if the setting is incorrect.
- Set the servomotor encoder type (increment, absolute position type, etc.) parameter to a value that is compatible with the system application. The protective functions may not function if the setting is incorrect.
- Use the program commands for the program with the conditions specified in the instruction manual.

## **▲**DANGER

- Set the sequence function program capacity setting, device capacity, latch validity range, I/O assignment setting, and validity of continuous operation during error detection to values that are compatible with the system application. The protective functions may not function if the settings are incorrect.
- The input devices and data registers assigned to the link will hold the data previous to when communication is terminated by an error, etc. Thus, an error correspondence interlock program specified in the instruction manual must be used.
- Use the interlock program specified in the intelligent function module's instruction manual for the program corresponding to the intelligent function module.
- When connecting GX Works2 with the CPU module or connecting a personal computer with an intelligent function module to modify data of a running programmable controller, configure an interlock circuit in the program to ensure that the entire system will always operate safely. For other forms of control (such as program modification or operating status change) of a running programmable controller, read the relevant manuals carefully and ensure that the operation is safe before proceeding. Especially, when a remote programmable controller is controlled by an external device, immediate action cannot be taken if a problem occurs in the programmable controller due to a communication failure. To prevent this, configure an interlock circuit in the program, and determine corrective actions to be taken between the external device and CPU module in case of a communication failure.
- For the operating status of each station after a communication failure, refer to the "MELSEC-Q QD77GF Simple Motion Module User's Manual (Network)". Incorrect output or malfunction due to a communication failure may result in an accident.
- Do not write any data to the "system area" of the buffer memory in the intelligent function module. Also, do not use any "use prohibited" signals as an output signal from the CPU module to the intelligent function module.

Doing so may cause malfunction of the programmable controller system.

- To set a refresh device in the network parameter, select the device Y for the remote output (RY) refresh device. If a device other than Y, such as M and L, is selected, the CPU module holds the device status even after its status is changed to STOP.
- If a communication cable is disconnected, the network may be unstable, resulting in a communication failure of multiple stations. Configure an interlock circuit in the program to ensure that the entire system will always operate safely even if communications fail.
  Following to do no may result in an appident due to an incorrect output or malfunction.

#### Failure to do so may result in an accident due to an incorrect output or malfunction.

#### (4) Transportation and installation

## **▲**DANGER

• Shut off the external power supply (all phases) used in the system before mounting or removing a module. Failure to do so may result in electric shock or cause the module to fail or malfunction.

## 

- Transport the product with the correct method according to the mass.
- Use the servomotor suspension bolts only for the transportation of the servomotor. Do not transport the servomotor with machine installed on it.
- Do not stack products past the limit.
- When transporting the module or servo amplifier, never hold the connected wires or cables.
- When transporting the servomotor, never hold the cables, shaft or detector.
- When transporting the module or servo amplifier, never hold the front case as it may fall off.
- When transporting, installing or removing the module or servo amplifier, never hold the edges.
- Install the unit according to the instruction manual in a place where the mass can be withstood.
- Do not get on or place heavy objects on the product.
- Always observe the installation direction.
- Keep the designated clearance between the module or servo amplifier and control panel inner surface or the module and servo amplifier, module or servo amplifier and other devices.
- Do not install or operate modules, servo amplifiers or servomotors that are damaged or that have missing parts.
- Do not block the intake/outtake ports of the servo amplifier and servomotor with cooling fan.
- Do not allow conductive matter such as screw or cutting chips or combustible matter such as oil enter the module, servo amplifier or servomotor.
- The module, servo amplifier and servomotor are precision machines, so do not drop or apply strong impacts on them.
- Securely fix the module, servo amplifier and servomotor to the machine according to the instruction manual. If the fixing is insufficient, these may come off during operation.
- Always install the servomotor with reduction gears in the designated direction. Failing to do so may lead to oil leaks.

| Conditions                                                                                                    |                                                                                                    |  |
|----------------------------------------------------------------------------------------------------|----------------------------------------------------------------------------------------------------|--|
| Module/Servo amplifier                                                                                              | Servomotor                                                                                                    |  |
| According to each instruction manual.                                                                               | 0°C to +40°C (With no freezing)                                                                                                    |  |
| According to each instruction manual.                                                                               | 80% RH or less<br>(With no dew condensation)                                                                                                    |  |
| According to each instruction manual.                                                                               | -20°C to +65°C                                                                                                    |  |
| Indoors (where not subject to direct sunlight).<br>No corrosive gases, flammable gases, oil mist or dust must exist |                                                                                                    |  |
| According to each instruction manual                                                                                |                                                                                                    |  |
| According to each instruction manual                                                                                |                                                                                                    |  |
|                                                                                                    | Module/Servo amplifier         According to each instruction manual.         According to each instruction manual.         According to each instruction manual.         Indoors (where not su No corrosive gases, flammable According to each |  |

Store and use the unit in the following environmental conditions.

- When coupling with the servomotor shaft end, do not apply impact such as by hitting with a hammer. Doing so may lead to detector damage.
- Do not apply a load larger than the tolerable load onto the servomotor shaft. Doing so may lead to shaft breakage.

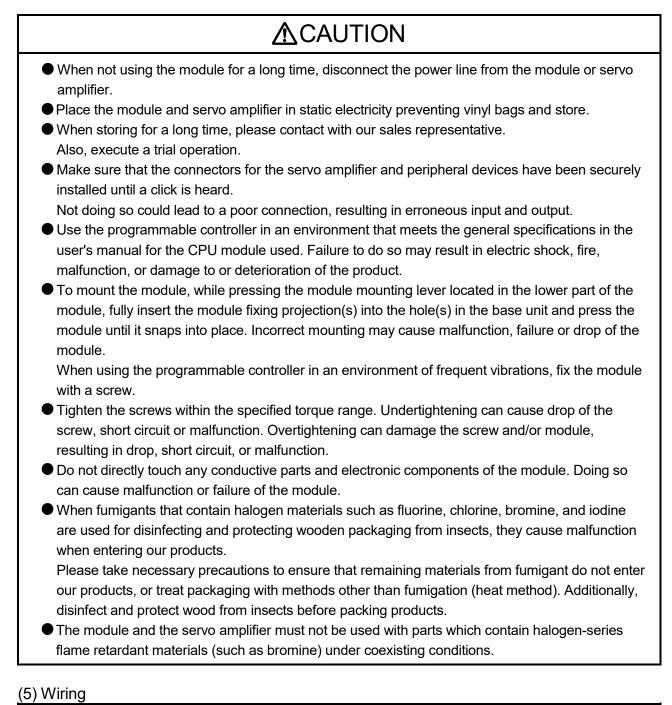

## ⚠DANGER

Shut off the external power supply (all phases) used in the system before wiring.
 Failure to do so may result in electric shock or cause the module to fail or malfunction.

## 

- Correctly and securely wire the wires. Reconfirm the connections for mistakes and the terminal screws for tightness after wiring. Failing to do so may lead to run away of the servomotor.
- After wiring, install the protective covers such as the terminal covers to the original positions.
- Do not install a phase advancing capacitor, surge absorber or radio noise filter (option FR-BIF) on the output side of the servo amplifier.
- Correctly connect the output side (terminal U, V, W). Incorrect connections will lead the servomotor to operate abnormally.
- Do not connect a commercial power supply to the servomotor, as this may lead to trouble.
- Do not mistake the direction of the surge absorbing diode installed on the DC relay for the control signal output of brake signals, etc. Incorrect installation may lead to signals not being output when trouble occurs or the protective functions not functioning.

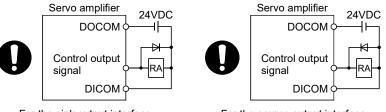

For the sink output interface

For the source output interface

- Do not connect or disconnect the connection cables between each unit, the encoder cable or PLC expansion cable while the power is ON.
- Securely tighten the cable connector fixing screws and fixing mechanisms. Insufficient fixing may lead to the cables combing off during operation.
- Do not bundle the power line or cables.
- Use applicable solderless terminals and tighten them with the specified torque. If any solderless spade terminal is used, it may be disconnected when the terminal screw comes loose, resulting in failure.
- Do not install the control lines or communication cables together with the main circuit lines or power cables. Keep a distance of 100mm or more between them. Failure to do so may result in malfunction due to noise.
- Prevent foreign matter such as dust or wire chips from entering the module. Such foreign matter can cause a fire, failure, or malfunction.
- A protective film is attached to the top of the module to prevent foreign matter, such as wire chips, from entering the module during wiring. Do not remove the film during wiring. Remove it for heat dissipation before system operation.
- Place the cables in a duct or clamp them. If not, dangling cable may swing or inadvertently be pulled, resulting in damage to the module or cables or malfunction due to poor contact.
- When disconnecting the cable from the module, do not pull the cable by the cable part. For the cable with connector, hold the connector part of the cable. Pulling the cable connected to the module may result in malfunction or damage to the module or cable.
- Use 1000BASE-T-compliant Ethernet cables for Ethernet connection. For the maximum stationto-station distance and the overall cable distance, follow the specifications in this manual. If not, normal data transmission is not guaranteed.

#### (6) Trial operation and adjustment

## **▲**CAUTION

- Confirm and adjust the program and each parameter before operation. Unpredictable movements may occur depending on the machine.
- Extreme adjustments and changes may lead to unstable operation, so never make them.
- When using the absolute position system function, on starting up, and when the module or absolute position motor has been replaced, always perform a home position return.
- Before starting test operation, set the parameter speed limit value to the slowest value, and make sure that operation can be stopped immediately by the forced stop, etc. if a hazardous state occurs.
- Before starting the operation, confirm the brake function.

#### (7) Usage methods

|                                     | <b>≜</b> CAUTION                    | l                                          |
|-------------------------------------|-------------------------------------|--------------------------------------------|
| Immediately turn OFF th             | ne power if smoke, abnormal sour    | nds or odors are emitted from the          |
| module, servo amplifier             | or servomotor.                      |                                            |
| Always execute a test o             | peration before starting actual ope | erations after the program or paramete     |
| have been changed or a              | fter maintenance and inspection.    |                                            |
| -                                   | emble and repair the units exclud   | ling a qualified technician whom our       |
| company recognized.                 |                                     |                                            |
| Do not make any modifi              |                                     |                                            |
| •                                   | omagnetic obstacles to a minimur    | m by installing a noise filter or by using |
| wire shields, etc.                  | <b>.</b>                            |                                            |
| -                                   | es may affect the electronic devic  | es used near the module or servo           |
| amplifier.                          |                                     |                                            |
| U                                   |                                     | fer to the "EMC Installation Guidelines"   |
|                                     |                                     | ng EMC guideline information for the       |
| servo amplifiers and oth            | • •                                 | , intermediation an exciting the exceeded  |
|                                     |                                     | r interpolation operation, the speed of    |
| the speed limit value).             | s, sid axis and 4th axis) may be a  | arger than the set speed (larger than      |
| Use the units with the fo           | llowing conditions                  |                                            |
|                                     | nowing conditions.                  |                                            |
| 1) QD77MS/QD77GF                    |                                     |                                            |
| Item                                | Cond                                |                                            |
| Input power                         | According to each i                 |                                            |
| Input frequency Tolerable momentary | According to each i                 |                                            |
| power failure                       | According to each i                 | instruction manual.                        |
| 2) LD77MS/LD77MH                    |                                     |                                            |
| _,                                  | Condi                               | itions                                     |
| Item                                | L61P                                | L63P                                       |
|                                     | 100 to 240VAC <sup>+10%</sup>       | 24VDC <sup>+30%</sup><br>-35%              |

| Input power                       | 100 to 240VAC <sub>-15%</sub>    | 24VDC <sub>-35%</sub> |  |
|-----------------------------------|----------------------------------|-----------------------|--|
|                                   | (85 to 264VAC) (15.6 to 31.2VDC) |                       |  |
| Input frequency                   | 50/60H                           | Ηz ±5%                |  |
| Tolerable momentary power failure | 10ms or less                     |                       |  |
|                                   |                                  |                       |  |

#### (8) Corrective actions for errors

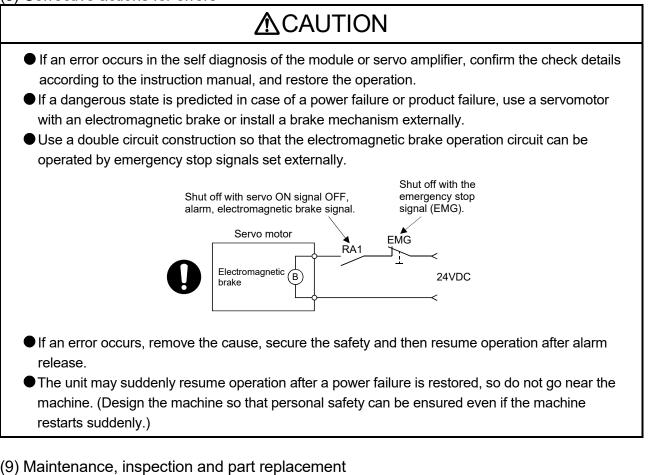

## **▲**DANGER

- Do not touch any terminal while power is on. Doing so will cause electric shock or malfunction.
- Shut off the external power supply (all phases) used in the system before cleaning the module or retightening the module fixing screw. Failure to do so may result in electric shock.

### **≜**CAUTION Before performing online operations (especially, program modification, forced output, and operating status change) for the running CPU module on another station from GX Works2 over CC-Link IE Field Network, read relevant manuals carefully and ensure the safety. Improper operation may damage machines or cause accidents. • Do not disassemble or modify the modules. Doing so may cause failure, malfunction, injury, or a fire. • Use any radio communication device such as a cellular phone or PHS (Personal Handy-phone System) more than 25cm away in all directions from the programmable controller. Failure to do so may cause malfunction. Shut off the external power supply (all phases) used in the system before mounting or removing a module. Failure to do so may cause the module to fail or malfunction. • Tighten the screw within the specified torgue range. Undertightening can cause drop of the screw, short circuit or malfunction. Overtightening can damage the screw and/or module, resulting in drop, short circuit, or malfunction. • Perform the daily and periodic inspections according to the instruction manual. Perform maintenance and inspection after backing up the program and parameters for the module and servo amplifier. • Do not place fingers or hands in the clearance when opening or closing any opening. Periodically replace consumable parts such as batteries according to the instruction manual. • Do not touch the lead sections such as ICs or the connector contacts. Before touching the module, always touch grounded metal, etc. to discharge static electricity from human body. Failure to do so may cause the module to fail or malfunction. • Do not directly touch the module's conductive parts and electronic components. Touching them could cause an operation failure or give damage to the module. Do not place the module or servo amplifier on metal that may cause a power leakage or wood, plastic or vinyl that may cause static electricity buildup. Do not perform a megger test (insulation resistance measurement) during inspection. • When replacing the module or servo amplifier, always set the new module settings correctly.

### **≜**CAUTION • When the module or absolute position motor has been replaced, carry out a home position return operation using the following method, otherwise position displacement could occur. After writing the servo data to the Simple Motion module using programming software, switch on the power again, then perform a home position return operation. After maintenance and inspections are completed, confirm that the position detection of the absolute position detector function is correct. • Do not drop or impact the battery installed to the module. Doing so may damage the battery, causing battery liquid to leak in the battery. Do not use the dropped or impacted battery, but dispose of it. • Do not short circuit, charge, overheat, incinerate or disassemble the batteries. The electrolytic capacitor will generate gas during a fault, so do not place your face near the module or servo amplifier. The electrolytic capacitor and fan will deteriorate. Periodically replace these to prevent secondary damage from faults. Please contact with our sales representative. • Lock the control panel and prevent access to those who are not certified to handle or install electric equipment. Do not mount/remove the module and base or terminal block more than 50 times (IEC61131-2compliant), after the first use of the product. Failure to do so may cause malfunction. Do not burn or break a module and servo amplifier. Doing so may cause a toxic gas.

### (10) About processing of waste

When you discard module, servo amplifier, a battery (primary battery) and other option articles, please follow the law of each country (area).

## **≜**CAUTION

- This product is not designed or manufactured to be used in equipment or systems in situations that can affect or endanger human life.
- When considering this product for operation in special applications such as machinery or systems used in passenger transportation, medical, aerospace, atomic power, electric power, or submarine repeating applications, please contact your nearest Mitsubishi sales representative.
- Although this product was manufactured under conditions of strict quality control, you are strongly advised to install safety devices to forestall serious accidents when it is used in facilities where a breakdown in the product is likely to cause a serious accident.

#### (11) General cautions

• All drawings provided in the instruction manual show the state with the covers and safety partitions removed to explain detailed sections. When operating the product, always return the covers and partitions to the designated positions, and operate according to the instruction manual.

#### INTRODUCTION

Thank you for purchasing the Mitsubishi Electric MELSEC-Q/L series programmable controllers. This manual describes the functions and programming of the Simple Motion module.

Before using this product, please read this manual and the relevant manuals carefully and develop familiarity with the functions and performance of the MELSEC-Q/L series programmable controller to handle the product correctly.

When applying the program examples introduced in this manual to the actual system, ensure the applicability and confirm that it will not cause system control problems.

Please make sure that the end users read this manual.

### REMARK

• Unless otherwise specified, this manual describes the program examples in which the I/O numbers of X/Y00 to X/Y1F are assigned for a Simple Motion module. I/O number assignment is required for using the program examples described in the manual.

For I/O number assignment, refer to the following.

- QnUCPU User's Manual (Function Explanation, Program Fundamentals)
- Qn(H)/QnPH/QnPRHCPU User's Manual (Function Explanation, Program Fundamentals)
- MELSEC-L CPU Module User's Manual (Function Explanation, Program Fundamentals)
- Operating procedures are explained using GX Works2.

#### REVISIONS

 $\ast\,$  The manual number is given on the bottom left of the back cover.

| Print Date | * Manual Number  | * The manual number is given on the bottom left of the back cover.<br>Revision                                                                                                    |
|------------|------------------|----------------------------------------------------------------------------------------------------|
| Mar., 2011 | IB(NA)-0300174-A | First edition                                                                                                    |
| Feb., 2012 | IB(NA)-0300174-B | [Additional model]<br>QD77MS<br>[Additional correction/partial correction]                                                                                                    |
| Mar., 2013 | IB(NA)-0300174-C | Processing time of cam auto-generation<br>[Additional model]<br>QD77GF                                                                                                    |
| Jul., 2013 | IB(NA)-0300174-D | [Additional model]<br>LD77MS<br>[Additional function]<br>Synchronous encoder via servo amplifier                                                                                                    |
| Feb., 2014 | IB(NA)-0300174-E | [Additional correction/partial correction]<br>Speed-torque control mode (QD77GF),<br>Synchronous encoder via servo amplifier                                                                                                    |
| Nov., 2014 | IB(NA)-0300174-F | [Additional function]<br>MR-JE-B<br>[Additional correction/partial correction]<br>Search for the cam axis current value per cycle                                                                                                    |
| Apr., 2016 | IB(NA)-0300174-G | [Additional model]<br>QD77GF4/QD77GF8<br>[Additional function]<br>Communication mode switching (QD77GF), Synchronous encoder<br>via servo amplifier (QD77GF)<br>[Additional correction/partial correction]<br>SAFETY PRECAUTIONS, RELEVANT MANUALS, MANUAL PAGE<br>ORGANIZATION, TERMS, Synchronous encoder via servo<br>amplifier, Cam Function, Slippage method smoothing, Phase<br>compensation of delay time of the input axis, WARRANTY                                                       |
| Feb., 2017 | IB(NA)-0300174-H | [Additional correction/partial correction]<br>Synchronous encoder axis parameters, Cam axis current value per<br>cycle restoration, Cam reference position restoration, Cam axis feed<br>current value restoration                                                                                                    |
| Jun., 2017 | IB(NA)-0300174-J | [Additional function]<br>Command generation axis, MR-JE-BF<br>[Additional correction/partial correction]<br>Performance specifications, Main shaft parameters, Main shaft<br>clutch parameters, Auxiliary shaft module, Auxiliary shaft clutch<br>parameters, Phase compensation function, List of input axis errors                                                                                                    |
| Apr., 2022 | IB(NA)-0300174-K | <ul> <li>[Additional function]</li> <li>MR-J5(W)-B (QD77MS)</li> <li>[Additional correction/partial correction]</li> <li>For Safe Operations, RELEVANT MANUALS, TERMS, Operation method of synchronous control, Command generation axis, Synchronous encoder axis, Control details for cam function, Synchronous control monitor data, Phase compensation function, Output axis sub functions, Synchronous control initial position, Cam axis position restoration method, other errors</li> </ul> |

Japanese Manual Version IB-0300166

This manual confers no industrial property rights of any other kind, nor does it confer any patent licenses. Mitsubishi Electric Corporation cannot be held responsible for any problems involving industrial property rights which may occur as a result of using the contents noted in this manual.

#### CONTENTS

| SAFETY PRECAUTIONS                                 |      |
|----------------------------------------------------|------|
| INTRODUCTION                                       | A-14 |
| REVISIONS                                          | A-15 |
| CONTENTS                                           |      |
| COMPLIANCE WITH THE EMC AND LOW VOLTAGE DIRECTIVES | A-19 |
| RELEVANT MANUALS                                   | A-20 |
| MANUAL PAGE ORGANIZATION                           | A-24 |
| TERMS                                              | A-26 |
| PACKING LIST                                       | A-27 |

| 1. Outline of Synchronous Control              | 1- 1 to 1-16 |
|------------------------------------------------|--------------|
| 1.1 Outline of synchronous control             | 1- 2         |
| 1.2 Performance specifications                 |              |
| 1.3 Restrictions by the SERIAL No. and version |              |
| 1.4 Operation method of synchronous control    |              |
| 1.4.1 Synchronous control execution procedure  |              |
| 1.4.2 Starting/ending for synchronous control  |              |
| 1.4.3 Stop operation of output axis            |              |
| 2. Input Axis Module                           | 2- 1 to 2-64 |
| 2.1. Sorve input evie                          | <b>0</b> 0   |

| 2.1 Servo input axis                                                               | 2-2  |
|------------------------------------------------------------------------------------|------|
| 2.1.1 Overview of servo input axis                                                 |      |
| 2.1.2 Servo input axis parameters                                                  | 2- 4 |
| 2.1.3 Servo input axis monitor data                                                |      |
| 2.2 Command generation axis                                                        | 2-10 |
| 2.2.1 Overview of command generation axis                                          | 2-10 |
| 2.2.2 Command generation axis parameters                                           | 2-15 |
| 2.2.3 Command generation axis control data                                         | 2-19 |
| 2.2.4 Command generation axis monitor data                                         | 2-24 |
| 2.2.5 Command generation axis positioning data                                     |      |
| 2.2.6 Write/read method for command generation axis parameter and positioning data | 2-32 |
| 2.3 Synchronous encoder axis                                                       | 2-37 |
| 2.3.1 Overview of synchronous encoder axis                                         | 2-37 |
| 2.3.2 Setting method for synchronous encoder                                       | 2-40 |
| 2.3.3 Synchronous encoder axis parameters                                          |      |
| 2.3.4 Synchronous encoder axis control data                                        |      |
| 2.3.5 Synchronous encoder axis monitor data                                        |      |
|                                                                                    |      |

#### 3. Cam Function

#### 3- 1 to 3-20

| 3.1 Control details for cam function   | 3-2  |
|----------------------------------------|------|
| 3.2 Create cam data                    | 3-10 |
| 3.2.1 Memory configuration of cam data | 3-10 |
| 3.2.2 Cam data operation function      | 3-14 |
| 3.2.3 Cam auto-generation function     |      |
| 5                                      |      |

#### 4. Synchronous Control

| 4.1 Main shaft module                                 | 4- 2 | 2 |
|-------------------------------------------------------|------|---|
| 4.1.1 Overview of main shaft module                   | 4- 2 | 2 |
| 4.1.2 Main shaft parameters                           | 4- 3 | 3 |
| 4.1.3 Main shaft clutch parameters                    | 4- 6 | 3 |
| 4.1.4 Main shaft clutch control data                  | 4-14 | ł |
| 4.2 Auxiliary shaft module                            |      |   |
| 4.2.1 Overview of auxiliary shaft module              |      |   |
| 4.2.2 Auxiliary shaft parameters                      | 4-16 | 3 |
| 4.2.3 Auxiliary shaft clutch parameters               | 4-19 | ) |
| 4.2.4 Auxiliary shaft clutch control data             | 4-27 | 7 |
| 4.3 Clutch                                            | 4-28 | 3 |
| 4.3.1 Overview of clutch                              | 4-28 | 3 |
| 4.3.2 Control method for clutch                       | 4-28 | 3 |
| 4.3.3 Smoothing method for clutch                     | 4-35 | 5 |
| 4.3.4 Use example of clutch                           | 4-40 | ) |
| 4.4 Speed change gear module                          | 4-41 | l |
| 4.4.1 Overview of speed change gear module            | 4-41 | l |
| 4.4.2 Speed change gear parameters                    | 4-42 | 2 |
| 4.5 Output axis module                                | 4-44 | ŀ |
| 4.5.1 Overview of output axis module                  | 4-44 | ŀ |
| 4.5.2 Output axis parameters                          | 4-46 | 3 |
| 4.6 Synchronous control change function               | 4-50 | ) |
| 4.6.1 Overview of synchronous control change function | 4-50 | ) |
| 4.6.2 Synchronous control change control data         | 4-51 | l |
| 4.7 Synchronous control monitor data                  | 4-56 | 3 |
| 4.8 Phase compensation function                       | 4-61 | l |
| 4.9 Output axis sub functions                         | 4-64 | ŀ |
|                                                       |      |   |

#### 5. Synchronous Control Initial Position

5- 1 to 5-36

| 5.1 Synchronous control initial position            |      |
|-----------------------------------------------------|------|
| 5.2 Synchronous control initial position parameters |      |
| 5.3 Cam axis position restoration method            | 5-12 |
| 5.3.1 Cam axis current value per cycle restoration  | 5-12 |
| 5.3.2 Cam reference position restoration            | 5-19 |
| 5.3.3 Cam axis feed current value restoration       |      |
| 5.4 Synchronous control analysis mode               |      |
| 5.5 Cam position calculation function               |      |
| 5.5.1 Cam position calculation control data         |      |
| 5.5.2 Cam position calculation monitor data         |      |
| 5.6 Method to restart synchronous control           |      |
|                                                     |      |

6. Troubleshooting (Synchronous Control)

| 6- | 1 | to | 6-1 | 6 |
|----|---|----|-----|---|
| •  | • |    | •   | - |

| 6.1 Error and warning details        | 3- | 2 |
|--------------------------------------|----|---|
| 6.2 Error and warning of input axis  | 3- | 3 |
| 6.2.1 List of input axis errors      | 3- | 4 |
| 6.2.2 List of input axis warnings    | 3- | 6 |
| 6.3 Error and warning of output axis | 3- | 7 |

| 6.3.1 List of output axis errors                |      |
|-------------------------------------------------|------|
| 6.3.2 List of output axis warnings              | 6-11 |
| 6.4 Warning of cam operation                    |      |
| 6.4.1 List of cam data operation warnings       |      |
| 6.4.2 List of cam auto-generation warnings      |      |
| 6.4.3 List of cam position calculation warnings |      |
|                                                 |      |

#### Appendix- 1 to Appendix-20

| Appendix 1 Comparisons with the Motion controller SV22              | Appendix- 2 |
|---------------------------------------------------------------------|-------------|
| Appendix 2 Sample program of synchronous control                    | Appendix- 6 |
| Appendix 3 Lists of buffer memory addresses for synchronous control | Appendix-10 |

Appendices

#### COMPLIANCE WITH THE EMC AND LOW VOLTAGE DIRECTIVES

(1) For programmable controller system

To ensure that Mitsubishi programmable controllers maintain EMC and Low Voltage Directives when incorporated into other machinery or equipment, certain measures may be necessary. Please refer to one of the following manuals.

- QCPU User's Manual (Hardware Design, Maintenance and Inspection)
- MELSEC-L CPU Module User's Manual (Hardware Design, Maintenance and Inspection)
- Safety Guidelines

(This manual is included with the CPU module or base unit.)

The CE mark on the side of the programmable controller indicates compliance with EMC and Low Voltage Directives.

(2) For the product

To make this product comply with EMC and Low Voltage Directives, refer to Section 4.3.1 "Precautions for wiring" of the following.

- "MELSEC-Q QD77MS Simple Motion Module User's Manual (Positioning Control)"
- "MELSEC-Q QD77GF Simple Motion Module User's Manual (Positioning Control)"
- "MELSEC-L LD77MS Simple Motion Module User's Manual (Positioning Control)"
- "MELSEC-L LD77MH Simple Motion Module User's Manual (Positioning Control)"

#### RELEVANT MANUALS

### (1) Simple Motion module

| Manual Name                                        |                                                             |
|----------------------------------------------------|-------------------------------------------------------------|
| <manual (model="" code)="" number=""></manual>     | Description                                                 |
| MELSEC-Q QD77MS Simple Motion Module User's Manual | Specifications of the QD77MS and information on how to      |
| (Positioning Control)                              | establish a system, maintenance and inspection, and         |
|                                                    | troubleshooting                                             |
|                                                    | Functions, programming and buffer memory for the            |
| <ib-0300185, 1xb947=""></ib-0300185,>              | positioning control of the QD77MS                           |
| MELSEC-Q QD77GF Simple Motion Module User's Manual | Specifications of the QD77GF and information on how to      |
| (Positioning Control)                              | establish a system, maintenance and inspection, and         |
|                                                    | troubleshooting                                             |
|                                                    | Functions, programming and buffer memory for the            |
| <ib-0300202, 1xb956=""></ib-0300202,>              | positioning control of the QD77GF                           |
| MELSEC-Q QD77GF Simple Motion Module User's Manual | Overview of CC-Link IE Field Network, and specifications,   |
| (Network)                                          | procedures before operation, system configuration,          |
|                                                    | installation, wiring, settings, functions, programming, and |
|                                                    | troubleshooting of the MELSEC-Q series Simple Motion        |
| <ib-0300203, 1xb957=""></ib-0300203,>              | module                                                      |
| MELSEC-L LD77MS Simple Motion Module User's Manual | Specifications of the LD77MS and information on how to      |
| (Positioning Control)                              | establish a system, maintenance and inspection, and         |
|                                                    | troubleshooting                                             |
|                                                    | Functions, programming and buffer memory for the            |
| <ib-0300211, 1xb961=""></ib-0300211,>              | positioning control of the LD77MS                           |
| MELSEC-L LD77MH Simple Motion Module User's Manual | Specifications of the LD77MH and information on how to      |
| (Positioning Control)                              | establish a system, maintenance and inspection, and         |
|                                                    | troubleshooting                                             |
|                                                    | Functions, programming and buffer memory for the            |
| <ib-0300172, 1xb942=""></ib-0300172,>              | positioning control of the LD77MH                           |
| MELSEC-Q/L QD77MS/QD77GF/LD77MS/LD77MH             |                                                             |
| Simple Motion Module User's Manual                 | Functions, programming and buffer memory for the            |
| (Synchronous Control)                              | synchronous control of the Simple Motion module             |
| <ib-0300174, 1xb943=""></ib-0300174,>              |                                                             |

#### (2) CPU module

| Manual Name<br><manual (model="" code)="" number=""></manual> | Description                                                  |
|---------------------------------------------------------------|--------------------------------------------------------------|
| QCPU User's Manual                                            | Specifications of the hardware (CPU modules, power supply    |
| (Hardware Design, Maintenance and Inspection)                 | modules, base units, batteries, and memory cards), system    |
| <sh-080483eng, 13jr73=""></sh-080483eng,>                     | maintenance and inspection, and troubleshooting              |
| QnUCPU User's Manual                                          |                                                              |
| (Function Explanation, Program Fundamentals)                  | Functions, devices, and programming of the CPU module        |
| <sh-080807eng, 13jz27=""></sh-080807eng,>                     |                                                              |
| Qn(H)/QnPH/QnPRHCPU User's Manual                             |                                                              |
| (Function Explanation, Program Fundamentals)                  | Functions, devices, and programming of the CPU module        |
| <sh-080808eng, 13jz28=""></sh-080808eng,>                     |                                                              |
| MELSEC-L CPU Module User's Manual                             | Specifications of the CPU modules, power supply modules,     |
| (Hardware Design, Maintenance and Inspection)                 | display unit, SD memory cards, and batteries, information on |
|                                                               | how to establish a system, maintenance and inspection, and   |
| <sh-080890eng, 13jz36=""></sh-080890eng,>                     | troubleshooting                                              |
| MELSEC-L CPU Module User's Manual                             |                                                              |
| (Function Explanation, Program Fundamentals)                  | Functions, devices, and programming of the CPU module        |
| <sh-080889eng, 13jz35=""></sh-080889eng,>                     |                                                              |

### (3) Programming tool

| Manual Name<br><manual (model="" code)="" number=""></manual>                                                     | Description                                                                                                    |
|----------------------------------------------------------------------------------------------------|----------------------------------------------------------------------------------------------------|
| GX Works2 Version1 Operating Manual<br>(Common)<br><sh-080779eng, 13ju63=""></sh-080779eng,>                      | System configuration, parameter settings, and online<br>operations (common to Simple project and Structured<br>project) of GX Works2                                  |
| GX Works2 Version1 Operating Manual<br>(Intelligent Function Module)<br><sh-080921eng, 13ju69=""></sh-080921eng,> | Parameter settings, monitoring, and operations of the predefined protocol support function of intelligent function modules, using GX Works2                           |
| GX Developer Version 8 Operating Manual<br><sh-080373e, 13ju41=""></sh-080373e,>                                  | Operating methods of GX Developer, such as programming, printing, monitoring, and debugging                                                                           |
| GX Configurator-QP Version 2 Operating Manual                                                                     | Data creation (such as parameters and positioning data)<br>and operations of transferring data to modules, positioning<br>monitor, and tests using GX Configurator-QP |
| <sh-080172, 13ju19=""></sh-080172,>                                                                               | (sold separately) *1                                                                                                    |

\*1: The manual is included in the CD-ROM of the software package in a PDF-format file.

For users interested in buying the manual separately, a printed version is available. Please contact us with the manual number (model code) in the list above.

### (4) Servo amplifier

| Manual Name<br><manual (model="" code)="" number=""></manual>                                                                                             | Description                                                                                                    |
|----------------------------------------------------------------------------------------------------|----------------------------------------------------------------------------------------------------|
| MR-J5-B/MR-J5W-B User's Manual (Introduction)<br><ib-0300578eng,></ib-0300578eng,>                                                                        | Specifications, parts names, start-up procedure, and others for the MR-J5(W)-B servo amplifier                                                         |
| MR-J5 User's Manual (Hardware)<br><sh-030298eng,></sh-030298eng,>                                                                                         | Installation, wiring, option usage, and others for the MR-J5 servo amplifier                                                                           |
| MR-J5 User's Manual (Function)<br><sh-030300eng,></sh-030300eng,>                                                                                         | Functions, control mode, and others for the MR-J5 servo amplifier                                                                                      |
| MR-J5 User's Manual (Adjustment)<br><sh-030306eng,></sh-030306eng,>                                                                                       | Procedure, method, functions, and others for adjusting the operating status for the MR-J5 servo amplifier                                              |
| MR-J5 User's Manual (Troubleshooting)<br><sh-030312eng,></sh-030312eng,>                                                                                  | Alarms, warnings, and others for the MR-J5 servo amplifier                                                                                             |
| MR-J5-B/MR-J5W-B User's Manual (Parameters)<br><ib-0300581eng,></ib-0300581eng,>                                                                          | Parameters for the MR-J5(W)-B servo amplifier                                                                                                    |
| SSCNETII/H Interface AC Servo<br>MR-J4B_(-RJ) Servo Amplifier Instruction Manual<br><sh-030106, 1cw805=""></sh-030106,>                                   | I/O signals, parts names, parameters, start-up procedure, and others for MR-J4B_(-RJ) servo amplifier                                                  |
| SSCNETII/H Interface Multi-axis AC Servo<br>MR-J4W2B/MR-J4W3B/MR-J4W2-0303B6<br>Servo Amplifier Instruction Manual<br><sh-030105, 1cw806=""></sh-030105,> | I/O signals, parts names, parameters, start-up procedure,<br>and others for multi-axis AC servo<br>MR-J4W2B/MR-J4W3B/MR-J4W2-0303B6 servo<br>amplifier |
| SSCNETI Interface<br>MR-J3B Servo Amplifier Instruction Manual<br><sh-030051, 1cw202=""></sh-030051,>                                                     | I/O signals, parts names, parameters, start-up procedure, and others for MR-J3B_ servo amplifier                                                       |
| SSCNETIL Compatible Linear Servo<br>MR-J3B-RJ004(U_) Instruction Manual<br><sh-030054, 1cw943=""></sh-030054,>                                            | I/O signals, parts names, parameters, start-up procedure,<br>and others for linear servo MR-J3BRJ004(U_)                                               |
| SSCNETII Fully Closed Loop Control<br>MR-J3B-RJ006 Servo Amplifier Instruction Manual<br><sh-030056, 1cw304=""></sh-030056,>                              | I/O signals, parts names, parameters, start-up procedure,<br>and others for fully closed loop control MR-J3BRJ006<br>servo amplifier                   |
| SSCNETI Interface 2-axis AC Servo Amplifier<br>MR-J3W-0303BN6/MR-J3WB Servo Amplifier Instruction<br>Manual<br><sh-030073, 1cw604=""></sh-030073,>        | I/O signals, parts names, parameters, start-up procedure,<br>and others for 2-axis AC servo amplifier<br>MR-J3W-0303BN6/MR-J3WB servo amplifier        |
| SSCNETI Interface Direct Drive Servo<br>MR-J3B-RJ080W Instruction Manual<br><sh-030079, 1cw601=""></sh-030079,>                                           | I/O signals, parts names, parameters, start-up procedure,<br>and others for direct drive servo MR-J3B-RJ080W                                           |
| SSCNETII Interface Drive Safety Integrated<br>MR-J3B Safety Servo Amplifier Instruction Manual<br><sh-030084,></sh-030084,>                               | I/O signals, parts names, parameters, start-up procedure,<br>and others for safety integrated MR-J3B safety servo<br>amplifier                         |

| Manual Name<br><manual (model="" code)="" number=""></manual>                                                                                                    | Description                                                                                                    |
|----------------------------------------------------------------------------------------------------|----------------------------------------------------------------------------------------------------|
| CC-Link IE Field Network Interface with Motion<br>MR-J4B-RJ010/MR-J4B4-RJ010/MR-J3-T10<br>Servo Amplifier Instruction Manual<br><sh-030117, 1cw810=""></sh-030117,> | I/O signals, parts names, parameters, start-up procedure,<br>and others for CC-Link IE Field Network interface AC<br>servo amplifier with Motion<br>MR-J4B-RJ010/MR-J4B4-RJ010 and CC-Link IE<br>Field Network interface unit MR-J3-T10 |
| SSCNETII/H Interface AC Servo<br>MR-JEB Servo Amplifier Instruction Manual<br><sh-030152, 1cw750=""></sh-030152,>                                                   | I/O signals, parts names, parameters, start-up procedure,<br>and others for MR-JEB servo amplifier                                                                                                    |
| SSCNETII/H Interface AC Servo With Functional Safety<br>MR-JEBF Servo Amplifier Instruction Manual<br><sh-030258,></sh-030258,>                                     | I/O signals, parts names, parameters, start-up procedure,<br>and others for functional safety MR-JEBF servo<br>amplifier                                                                                                    |
| CC-Link IE Field Network Interface<br>MR-J4GF_(-RJ) Servo Amplifier Instruction Manual<br>(Motion Mode)<br><sh-030218, 1cw861=""></sh-030218,>                      | I/O signals, parts names, parameters, start-up procedure,<br>and others for CC-Link IE Field Network interface AC<br>servo amplifier with MR-J4GF_(-RJ)                                                                                 |
| CC-Link IE Field Network Interface<br>MR-J4GF_(-RJ) Servo Amplifier Instruction Manual<br>(I/O Mode)<br><sh-030221, 1cw863=""></sh-030221,>                         | Parameters for point table operation, start-up procedure,<br>and others for CC-Link IE Field Network interface AC<br>servo amplifier with MR-J4GF_(-RJ)                                                                                 |

#### MANUAL PAGE ORGANIZATION

- The symbols used in this manual are shown below.
  - A serial No. is inserted in the "\*" mark.

| Symbol                                                                                                    | Description                                                                        |  |                                                                                    |
|----------------------------------------------------------------------------------------------------|------------------------------------------------------------------------------------|--|------------------------------------------------------------------------------------|
| [Pr. * ]                                                                                                    | Symbol that indicates positioning parameter and HPR parameter item.                |  |                                                                                    |
| [Da. * ]                                                                                                    | Symbol that indicates positioning data, block start data and condition data item.  |  |                                                                                    |
| [Md. * ]                                                                                                    | Symbol that indicates monitor data item.                                           |  |                                                                                    |
| [Cd. * ]                                                                                                    | Symbol that indicates control data item.                                           |  |                                                                                    |
| QD77MS                                                                                                    | Symbol that indicates correspondence to only QD77MS.                               |  |                                                                                    |
| LD77MS                                                                                                    | Symbol that indicates correspondence to only LD77MS.                               |  |                                                                                    |
| QD77GF                                                                                                    | Symbol that indicates correspondence to only QD77GF.                               |  |                                                                                    |
|                                                                                                    | Symbol that indicates specifications during the communication mode compatible with |  |                                                                                    |
| [RJ010 mode] MR-J4-B-RJ010.<br>This mode corresponds to the MR-J4BRJ010+MR-J3-T10 servo amplifier.<br>When using the virtual servo amplifier function, it operates in MR-J4-B-F |                                                                                    |  |                                                                                    |
|                                                                                                    |                                                                                    |  | communication mode regardless of the communication mode setting.                   |
|                                                                                                    |                                                                                    |  | Symbol that indicates specifications during the communication mode compatible with |
| [CiA402 mode] CiA402.                                                                                                    |                                                                                    |  |                                                                                    |
|                                                                                                    | This mode corresponds to the MR-J4GF_(-RJ) servo amplifier and others.             |  |                                                                                    |

Representation of numerical values used in this manual.

- Buffer memory addresses, error codes and warning codes are represented in decimal.
- X/Y devices are represented in hexadecimal.
- Setting data and monitor data are represented in decimal or hexadecimal. Data ended by "H" or "h" is represented in hexadecimal.

(Example) 10.....Decimal

10H.....Hexadecimal

Representation of buffer memory address used in this manual. In the buffer memory address, "n" in "32800+10n", etc. indicates a value corresponding to axis No. such as the following table.

| Axis No. | n | Axis No. | n | Axis No. | n  | Axis No. | n  |
|----------|---|----------|---|----------|----|----------|----|
| 1        | 0 | 5        | 4 | 9        | 8  | 13       | 12 |
| 2        | 1 | 6        | 5 | 10       | 9  | 14       | 13 |
| 3        | 2 | 7        | 6 | 11       | 10 | 15       | 14 |
| 4        | 3 | 8        | 7 | 12       | 11 | 16       | 15 |

(Note-1): Calculate as follows for the buffer memory address corresponding to each axis. (Example) For axis No. 16

32800+10n ([Pr.300] Servo input axis type)=32800+10×15=32950

(Note-2): The range from axis No.1 to 2 (n=0 to 1) is valid in the 2-axis module, the range from axis No.1 to 4 (n=0 to 3) is valid in the 4-axis module, and the range from axis No.1 to 8 (n=0 to 7) is valid in the 8-axis module.

| corresponding to synchrono   | us enc | oder a |
|------------------------------|--------|--------|
| Synchronous encoder axis No. | j      |        |
| 1                            | 0      |        |
| 2                            | 1      |        |
| 3                            | 2      |        |

4

In the buffer memory address, "j" in "34720+20j", etc. indicates a value corresponding to synchronous encoder axis No. such as the following table.

(Note-1): Calculate as follows for the buffer memory address corresponding to each axis. (Example) For synchronous encoder axis No. 4

3

34720+20j ([Pr.320] Synchronous encoder axis type)=34720+20×3=34780

#### **TERMS**

Unless otherwise specified, this manual uses the following terms.

| Term                        | Description                                                                                                    |  |
|-----------------------------|----------------------------------------------------------------------------------------------------|--|
| PLC CPU                     | The abbreviation for the MELSEC-Q/L series PLC CPU module                                                                                                    |  |
| QCPU                        | Another term for the MELSEC-Q series PLC CPU module                                                                                                    |  |
| Simple Motion module        | The abbreviation for the MELSEC-Q/MELSEC-L series Simple Motion module                                                                                                    |  |
| QD77MS                      | Another term for the MELSEC-Q series Simple Motion module                                                                                                    |  |
| QD77GF                      |                                                                                                    |  |
| LD77MS                      | Another term for the MELSEC Learner Simple Metion module                                                                                                    |  |
| LD77MH                      | Another term for the MELSEC-L series Simple Motion module                                                                                                    |  |
| MR-J5(W)-B                  | MR-J5B_(-RJ)/MR-J5WB Servo amplifier series                                                                                                    |  |
| MR-J4(W)-B                  | MR-J4B_(-RJ)/MR-J4WB/MR-J4BRJ010+MR-J3-T10 Servo amplifier series                                                                                                    |  |
| MR-J3(W)-B                  | MR-J3B_(-RJ)/MR-J3WB Servo amplifier series                                                                                                    |  |
| MR-J5-B-RJ                  | MR-J5BRJ Servo amplifier series                                                                                                    |  |
| MR-J4-B-RJ                  | MR-J4BRJ Servo amplifier series                                                                                                    |  |
| MR-J4-GF                    | MR-J4GF_(-RJ) Servo amplifier series                                                                                                    |  |
| MR-J4-GF-RJ                 | MR-J4GFRJ Servo amplifier series                                                                                                    |  |
| MR-JE-B(F)                  | MR-JEB(F) Servo amplifier series                                                                                                    |  |
| Programming tool            | A generic term for GX Works2, GX Developer and MR Configurator2                                                                                                    |  |
| GX Works2                   | The product name of the software package for the MELSEC programmable controllers (Version 1.31H or later)                                                                    |  |
| MR Configurator2            | The product name of the setup software for the servo amplifier (Version 1.01B or later)                                                                                      |  |
| GX Developer                | The product name of the software package for the MELSEC programmable controllers (Version 8.89T or later)                                                                    |  |
| GX Configurator-QP          | The product name of the setting and monitoring tool for the Simple Motion module (Version 2.34L or later)                                                                    |  |
| Intelligent function module | A MELSEC-Q/L series module that has functions other than input or output, such as A/D converter module and D/A converter module                                              |  |
| Servo amplifier             | A generic term for a drive unit                                                                                                    |  |
|                             | Unless specified in particular, indicates the motor driver unit of the sequential command method which is controlled by the Simple Motion module (belonging to own station). |  |
| Servo amplifier axis        | The servo amplifier or virtual servo amplifier controlled by the controller                                                                                                  |  |
|                             | "Servo amplifier axis" is included in the number of control axes of the controller.                                                                                          |  |
| Axis                        | Another term for a servo amplifier                                                                                                    |  |
| Command generation axis     | An axis that performs command generation only                                                                                                    |  |
|                             | "Command generation axis" is not included in the number of control axes of the controller.                                                                                   |  |
| HPR                         | A generic term for "Home position return"                                                                                                    |  |
| HP                          | A generic term for "Home position"                                                                                                    |  |
| SSCNETⅢ/H <sup>(Note)</sup> | High speed synchronous communication network between QD77MS/LD77MS/LD77MH and                                                                                                |  |
| SSCNETⅢ <sup>(Note)</sup>   | servo amplifier                                                                                                    |  |
| CC-Link IE Field Network    | A high-speed and large-capacity open field network that is based on Ethernet (1000BASE-T)                                                                                    |  |
| 2-axis module               | A generic term for QD77MS2 and LD77MS2                                                                                                    |  |
| 4-axis module               | A generic term for QD77MS4, QD77GF4, LD77MS4, and LD77MH4                                                                                                    |  |
| 8-axis module               | Another term for QD77GF8                                                                                                    |  |
| 16-axis module              | A generic term for QD77MS16, QD77GF16, LD77MS16 and LD77MH16                                                                                                    |  |

(Note): SSCNET: <u>Servo System Controller NET</u>work

#### PACKING LIST

The following items are included in the package of each product. Before use, check that all the items are included.

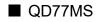

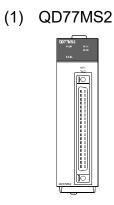

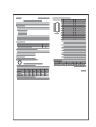

Before Using the Product

QD77MS2

(2) QD77MS4

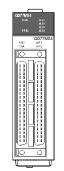

Before Using the Product

QD77MS4

(3) QD77MS16

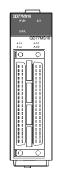

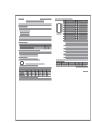

QD77MS16

Before Using the Product

(1) QD77GF4

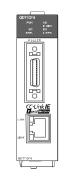

QD77GF4

Before Using the Product

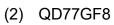

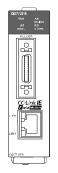

QD77GF8

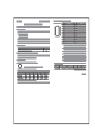

Before Using the Product

(3) QD77GF16

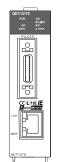

QD77GF16

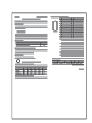

Before Using the Product

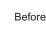

#### LD77MS

(1) LD77MS2

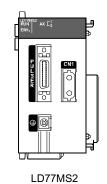

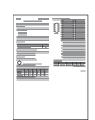

Before Using the Product

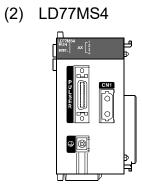

LD77MS4

### (3) LD77MS16

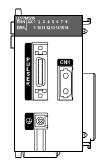

LD77MS16

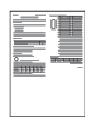

Before Using the Product

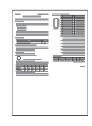

Before Using the Product

#### LD77MH

(1) LD77MH4

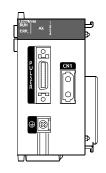

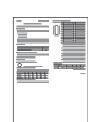

Before Using the Product

LD77MH4

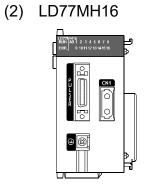

LD77MH16

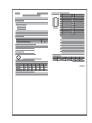

Before Using the Product

### 1

### Chapter 1 Outline of Synchronous Control

The outline, specifications and the operation method of synchronous control using the Simple Motion module are explained in this chapter.

This chapter helps to understand what can be done using the positioning system and which procedure to use for a specific purpose.

| 1.1 | Outline of synchronous control                | 1-2  |
|-----|-----------------------------------------------|------|
| 1.2 | Performance specifications                    | 1- 6 |
| 1.3 | Restrictions by the SERIAL No. and version    | 1-9  |
| 1.4 | Operation method of synchronous control       | 1-11 |
|     | 1.4.1 Synchronous control execution procedure | 1-11 |
|     | 1.4.2 Starting/ending for synchronous control | 1-12 |
|     | 1.4.3 Stop operation of output axis           | 1-14 |
|     |                                               |      |

#### 1.1 Outline of synchronous control

"Synchronous control" can be achieved using software instead of controlling mechanically with gear, shaft, speed change gear or cam, etc.

"Synchronous control" synchronizes movement with the input axis (servo input axis, command generation axis or synchronous encoder axis), by setting "the parameters for synchronous control" and starting synchronous control on each output axis.

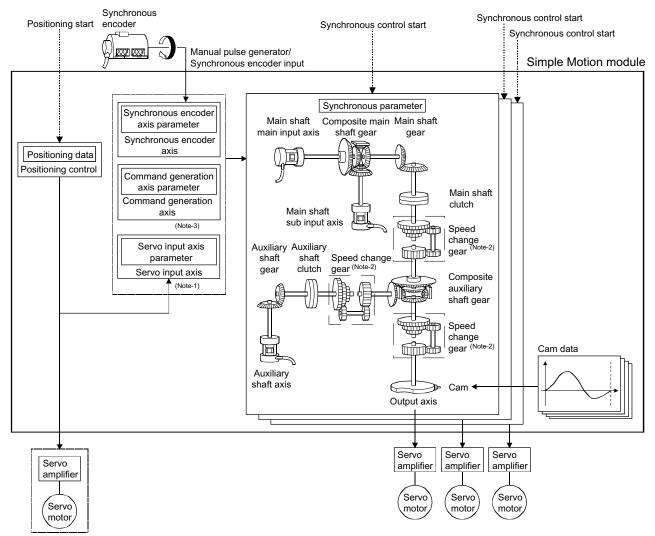

It is possible to control without amplifier by setting the virtual servo amplifier.

(Note-1): It is possible to drive the servo input axis except for the positioning control (HPR, manual control, speed-torque control, synchronous control). Refer to the "User's Manual (Positioning control)" of each Simple Motion module for details on the positioning control, HPR, the manual control and the speed-torque control. (For QD77GF, it is not available to switch to "Continuous operation to torque control mode" of speed-torque control.)

(Note-2): Speed change gear can be arranged on one of "Main shaft side", "Auxiliary shaft side" or "After composite auxiliary shaft gear". (Note-3): For the drive method of the command generation axis, refer to Section 2.2 "Command generation axis".

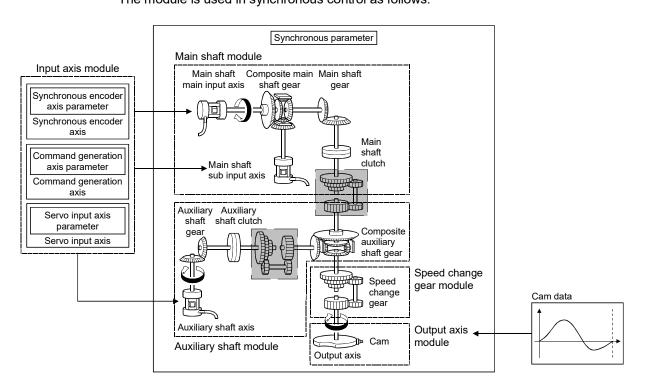

#### List of synchronous control module The module is used in synchronous control as follows.

### POINT

- (1) Input axis module can be set to one of servo input axis, command generation axis or synchronous encoder axis.
- (2) Speed change gear can be arranged on one of main shaft side, auxiliary shaft side or after composite auxiliary shaft gear.
- (3) Set the travel value of input axis module as large as possible to prevent the speed fluctuation of output axis module in the synchronous control. If the travel value of input axis module is small, the speed fluctuation of output axis module may occur depending on the setting for synchronous parameter.
- (4) The following items can be monitored in the synchronous control image screen using the Simple Motion Module Setting Tool; each synchronous control monitor data and the rotation direction of main shaft main input axis, main shaft sub input axis, auxiliary shaft axis, and output axis (cam axis feed current value)

|                | Name                          | Parts | Function description                                                                                                    | Maximum number of usable |                  |                  |                   |          |             |
|----------------|-------------------------------|-------|----------------------------------------------------------------------------------------------------|--------------------------|------------------|------------------|-------------------|----------|-------------|
| Classification |                               |       |                                                                                                    |                          | Number p         | Number           | Reference         |          |             |
|                |                               |       |                                                                                                    | 2-axis<br>module         | 4-axis<br>module | 8-axis<br>module | 16-axis<br>module | per axis |             |
|                | Servo<br>input axis           |       | <ul> <li>Used to drive the input axis with<br/>the position of the servomotor<br/>controlled by the Simple Motion<br/>module.</li> </ul>            | 2                        | 4                | 8                | 16                | _        | Section 2.1 |
| module         | Command<br>generation<br>axis |       | • Used to drive the input axis by<br>generating only the positioning<br>command based on the<br>positioning data of the command<br>generation axis. | 2                        | 4                | _                | 8                 | _        | Section 2.2 |
|                | Synchronous<br>encoder axis   | _     | <ul> <li>Used to drive the input axis with<br/>input pulse from the synchronous<br/>encoder.</li> </ul>                                             |                          | 2                | 1                |                   | _        | Section 2.3 |

### (1) Input axis

### (2) Output axis

|                |                               | -     |                                                  |                          | Movimum          | number | ofucabla          |          |             |
|----------------|-------------------------------|-------|--------------------------------------------------|--------------------------|------------------|--------|-------------------|----------|-------------|
|                | Name                          | Parts | Function description                             | Maximum number of usable |                  |        |                   |          | Reference   |
| Classification |                               |       |                                                  | Number per module        |                  |        |                   |          |             |
|                |                               |       |                                                  | 2-axis<br>module         | 4-axis<br>module |        | 16-axis<br>module | per axis |             |
|                |                               |       | The investorie on the matin                      | module                   | module           | module | module            |          |             |
|                | Main shaft<br>main input axis |       | • The input axis on the main                     | 2                        | 4                | 8      | 16                | 1        |             |
|                |                               |       | side of the main shaft                           |                          |                  |        |                   |          | Section 4.1 |
|                |                               |       | module.                                          |                          |                  |        |                   |          |             |
|                |                               |       | <ul> <li>The reference position on</li> </ul>    |                          |                  |        |                   |          |             |
|                |                               |       | the main shaft.                                  |                          |                  |        |                   |          |             |
|                |                               |       | <ul> <li>The input axis on the sub</li> </ul>    | 2                        | 4                | 8      | 16                | 1        |             |
|                |                               |       | side of the main shaft                           |                          |                  |        |                   |          | Section 4.1 |
|                | Main shaft sub                |       | module.                                          |                          |                  |        |                   |          |             |
|                | input axis                    |       | <ul> <li>It is used to compensate for</li> </ul> |                          |                  |        |                   |          |             |
|                |                               |       | the position of the main shaft                   |                          |                  |        |                   |          |             |
|                |                               |       | main input axis.                                 |                          |                  |        |                   |          |             |
| Main shaft     | Composite<br>main shaft gear  | -     | <ul> <li>The composite travel value</li> </ul>   | 2                        | 4                | 8      | 16                | 1        |             |
| module         |                               |       | of the main shaft main input                     |                          |                  |        |                   |          | Section 4.1 |
|                |                               |       | axis and the main shaft sub                      |                          |                  |        |                   |          |             |
|                |                               |       | input axis are transmitted to                    |                          |                  |        |                   |          |             |
|                |                               |       | the main shaft gear.                             |                          |                  |        |                   |          |             |
|                | Main shaft gear               |       | The converting travel value                      | 2                        | 4                | 8      | 16                | 1        |             |
|                |                               |       | after composite main shaft                       |                          |                  |        |                   |          | Section 4.1 |
|                |                               |       | gear is transmitted by the                       |                          |                  |        |                   |          |             |
|                |                               |       | setting gear ratio.                              |                          |                  |        |                   |          |             |
|                | Main shaft<br>clutch          |       | The main shaft travel value                      | 2                        | 4                | 8      | 16                | 1        |             |
|                |                               |       | is transmitted by the clutch                     |                          |                  |        |                   |          | Section 4.1 |
|                |                               |       | ON/OFF.                                          | -                        |                  |        |                   |          | Section 4.3 |

|                             |                                      |        |                                                                                                    |                   | Maximum | n number | of usable |           | -                          |
|-----------------------------|--------------------------------------|--------|----------------------------------------------------------------------------------------------------|-------------------|---------|----------|-----------|-----------|----------------------------|
| Classification              | Name                                 | Parts  | Function description                                                                                                    | Number per module |         |          | Number    | Reference |                            |
|                             | Numo                                 | i uito |                                                                                                    | 2-axis            | 4-axis  | 8-axis   | 16-axis   | per axis  |                            |
|                             |                                      |        |                                                                                                    | module            | module  | module   | module    | -         |                            |
|                             | Auxiliary shaft<br>axis              |        | • The input axis of the auxiliary shaft module.                                                                                                    | 2                 | 4       | 8        | 16        | 1         | Section 4.2                |
| Auxiliary shaft<br>module   | Auxiliary shaft<br>gear              |        | <ul> <li>The converting auxiliary<br/>shaft travel value is<br/>transmitted by the setting<br/>gear ratio.</li> </ul>                                                                                              | 2                 | 4       | 8        | 16        | 1         | Section 4.2                |
|                             | Auxiliary shaft<br>clutch            | =      | <ul> <li>The auxiliary shaft travel<br/>value is transmitted by the<br/>clutch ON/OFF.</li> </ul>                                                                                                    | 2                 | 4       | 8        | 16        | 1         | Section 4.2<br>Section 4.3 |
|                             | Composite<br>auxiliary shaft<br>gear |        | <ul> <li>The composite travel value<br/>of the main shaft and the<br/>auxiliary shaft are<br/>transmitted.</li> </ul>                                                                                              | 2                 | 4       | 8        | 16        | 1         | Section 4.2                |
| Speed change<br>gear module | Speed change<br>gear                 |        | <ul> <li>It is used to change the<br/>speed by setting speed<br/>change ratio during the<br/>operation.</li> </ul>                                                                                                 | 2                 | 4       | 8        | 16        | 1         | Section 4.4                |
| Output axis<br>module       | Output axis                          |        | <ul> <li>The cam conversion is<br/>processed based on the<br/>input travel value and the<br/>setting cam data.</li> <li>The feed current value is<br/>output as the command to<br/>the servo amplifier.</li> </ul> | 2                 | 4       | 8        | 16        | 1         | Section 4.5                |

# (3) Cam data

| Classification | News                                     | Eurotian description                                                                                                    | Maximum number of usable | Deference |
|----------------|------------------------------------------|----------------------------------------------------------------------------------------------------|--------------------------|-----------|
| Classification | Classification Name Function description |                                                                                                    | Number per module        | Reference |
| Cam data       | Cam data                                 | • It controls the operation pattern of the output axis<br>(two-way operation and feed operation), which is<br>corresponding to the input travel value of the output<br>axis module. | Up to 256                | Chapter 3 |

# 1.2 Performance specifications

| Performance specifications |
|----------------------------|
|----------------------------|

| ltere                                  |                         | Number of settable axes |               |               |                |  |  |
|----------------------------------------|-------------------------|-------------------------|---------------|---------------|----------------|--|--|
|                                        | Item                    | 2-axis module           | 4-axis module | 8-axis module | 16-axis module |  |  |
|                                        | Servo input axis        | 2 axes/module           | 4 axes/module | 8 axes/module | 16 axes/module |  |  |
| Input<br>axis                          | Command generation axis | 2 axes/module           | 4 axes/module | _             | 8 axes/module  |  |  |
| Synchronous encoder axis 4 axes/module |                         |                         |               |               |                |  |  |
| Comp                                   | oosite main shaft gear  |                         | 1/output axis |               |                |  |  |
| Main shaft main input axis             |                         | 1 axis/output axis      |               |               |                |  |  |
| Main shaft sub input axis              |                         | 1 axis/output axis      |               |               |                |  |  |
| Main shaft gear                        |                         | 1/output axis           |               |               |                |  |  |
| Main shaft clutch                      |                         | 1/output axis           |               |               |                |  |  |
| Auxiliary shaft                        |                         | 1 axis/output axis      |               |               |                |  |  |
| Auxiliary shaft gear                   |                         | 1/output axis           |               |               |                |  |  |
| Auxiliary shaft clutch                 |                         | 1/output axis           |               |               |                |  |  |
| Composite auxiliary shaft gear         |                         | 1/output axis           |               |               |                |  |  |
| Speed change gear                      |                         | 1/output axis           |               |               |                |  |  |
| Outpu                                  | ıt axis (Cam axis)      | 2 axes/module           | 4 axes/module | 8 axes/module | 16 axes/module |  |  |

|                                  | Ite          | m                 | Specification                                     |  |
|----------------------------------|--------------|-------------------|---------------------------------------------------|--|
| N                                |              | Cam storage area  | 256k bytes                                        |  |
| Memory                           | capacity     | Cam open area     | n open area 1024k bytes                           |  |
| Number                           | of com       | Cam storage area  | ge area Up to 256                                 |  |
|                                  |              |                   | (Dependent on memory capacity, cam resolution and |  |
| registration <sup>(Note-1)</sup> |              | Cam open area     | coordinate number)                                |  |
| Commer                           | nt           |                   | Up to 32 characters per cam data                  |  |
|                                  | Stroke ratio | Cam resolution    | 256/512/1024/2048/4096/8192/16384/32768           |  |
| 0                                | data format  | Stroke ratio      | -214.7483648 to 214.7483647[%]                    |  |
| Cam                              |              | Coordinate number | 2 to 16384                                        |  |
| data                             |              | Coordinate        | Input value: 0 to 2147483647                      |  |
|                                  | data format  | Coordinate data   | Output value: -2147483648 to 2147483647           |  |

# Cam specifications

(Note-1): The maximum number of cam registration by the cam resolution is shown below. (In case it created by the same cam resolution.)

| Cam        | Maximum number of cam registration |               |  |
|------------|------------------------------------|---------------|--|
| resolution | Cam storage area                   | Cam open area |  |
| 256        | 256                                | 256           |  |
| 512        | 128                                | 256           |  |
| 1024       | 64                                 | 256           |  |
| 2048       | 32                                 | 128           |  |
| 4096       | 16                                 | 64            |  |
| 8192       | 8                                  | 32            |  |
| 16384      | 4                                  | 16            |  |
| 32768      | 2                                  | 8             |  |

#### (1) Stroke ratio data format

#### (2) Coordinate data format

| Coordinate | Maximum number   | of cam registration |
|------------|------------------|---------------------|
| number     | Cam storage area | Cam open area       |
| 128        | 256              | 256                 |
| 256        | 128              | 256                 |
| 512        | 64               | 256                 |
| 1024       | 32               | 128                 |
| 2048       | 16               | 64                  |
| 4096       | 8                | 32                  |
| 8192       | 4                | 16                  |
| 16384      | 2                | 8                   |

# Cam operation specifications

| Item                              | Specification                                                                                                    |
|-----------------------------------|----------------------------------------------------------------------------------------------------|
|                                   | (1) GX Works2<br>Write/read/verify to cam storage area                                                               |
| Operation method of cam data      | (2) Via buffer memory (Cam data operation function)                                                                  |
|                                   | Write/read to cam storage area and cam open area                                                                     |
| Cam auto-generation function      | Automatically generate the cam for rotary cutter.                                                                    |
|                                   | Calculate the cam position by the program.                                                                           |
| Cam position calculation function | Used to calculate the cam position for the synchronous control initial position before starting synchronous control. |

# Synchronous encoder axis specifications

| ltem                   |                     | Specification                                                     |  |
|------------------------|---------------------|-------------------------------------------------------------------|--|
| Number of control axes |                     | 4                                                                 |  |
|                        |                     | Incremental synchronous encoder/                                  |  |
| Synchronous            | encoder axis type   | Synchronous encoder via servo amplifier                           |  |
| Synchronous            | encoder axis type   | QD77MS LD77MS QD77GF [CiA402 mode]/                               |  |
|                        |                     | Synchronous encoder via CPU                                       |  |
|                        |                     | mm, inch, degree, PLS                                             |  |
| Control unit           |                     | (Possible to select the decimal places of position unit and speed |  |
|                        |                     | unit)                                                             |  |
|                        | Numerator           | -2147483648 to 2147483647                                         |  |
| Unit                   | Numerator           | [Synchronous encoder axis position unit]                          |  |
| conversion             | Denominator         | 1 to 2147483647                                                   |  |
|                        | Denominator         | [PLS]                                                             |  |
|                        |                     | 1 to 2147483647                                                   |  |
| Length per cy          | cle setting range   | [Synchronous encoder axis position unit]                          |  |
|                        | Current value       | -2147483648 to 2147483647                                         |  |
| Current                |                     | [Synchronous encoder axis position unit]                          |  |
| value range            | Current value       | 0 to (Length per cycle - 1)                                       |  |
|                        | per cycle           | [Synchronous encoder axis position unit]                          |  |
| Control                | Control instruction | Current value change, Counter disable, Counter enable             |  |
| Control                | Current value       | Address setting range: -2147483648 to 2147483647                  |  |
| method                 | setting address     | [Synchronous encoder axis position unit]                          |  |

# 1.3 Restrictions by the SERIAL No. and version

Software versions that are compatible with each Simple Motion module are shown below.

|        | Ve                      | ersion                 |
|--------|-------------------------|------------------------|
|        | GX Works2               | MR Configurator2       |
| QD77MS | Version 1.77F or later  | Version 1.09K or later |
| QD77GF | Version 1.98C or later  | Version 1.19V or later |
| LD77MS | Version 1.493P or later | Version 1.20W or later |
| LD77MH | Version 1.31H or later  | Version 1.01B or later |

There are restrictions in the function that can be used by the SERIAL No. of the Simple Motion module and the version of GX Works2.

The combination of each version and function are shown below.

#### (1) QD77MS

|                                         | QD77MS2/QD77                                        |                 |             |
|-----------------------------------------|-----------------------------------------------------|-----------------|-------------|
| Function                                | First five digits of SERIAL No. <sup>(Note-1)</sup> | GX Works2       | Reference   |
| Synchronous encoder via servo amplifier | 15042 or later                                      | 1.492N or later | Section 2.3 |
| Command generation axis                 | 19032 or later                                      | 1.565P or later | Section 2.2 |

(Note-1): The serial number can be checked on the "Product Information List" screen in GX Works2.

#### (2) QD77GF

|                                         | QD77GF4/QD77                                        | GF8/QD77GF16                       |             |
|-----------------------------------------|-----------------------------------------------------|------------------------------------|-------------|
| Function                                | First five digits of SERIAL No. <sup>(Note-1)</sup> | GX Works2                          | Reference   |
| Synchronous encoder via servo amplifier | 18022 or later                                      | Scheduled to be 1.545T<br>or later | Section 2.3 |

(Note-1): The serial number can be checked on the "Product Information List" screen in GX Works2.

#### (3) LD77MS

|                         | LD77MS2/LD77                                        |                 |             |
|-------------------------|-----------------------------------------------------|-----------------|-------------|
| Function                | First five digits of SERIAL No. <sup>(Note-1)</sup> | GX Works2       | Reference   |
| Command generation axis | 19032 or later                                      | 1.565P or later | Section 2.2 |

(Note-1): The serial number can be checked on the "Product Information List" screen in GX Works2.

|                                                                  | LD77MH4                                        |                | LD77MH16                                       |                |                                           |
|------------------------------------------------------------------|------------------------------------------------|----------------|------------------------------------------------|----------------|-------------------------------------------|
| Function                                                         | First five digits of<br>SERIAL No.<br>(Note-1) | GX Works2      | First five digits of<br>SERIAL No.<br>(Note-1) | GX Works2      | Reference                                 |
| Clutch function                                                  | 12102 or later                                 | 1.48A or later | —                                              | 1.48A or later | Section 4.1<br>Section 4.2<br>Section 4.3 |
| Auxiliary shaft                                                  | 12102 or later                                 | 1.48A or later | _                                              | 1.48A or later | Section 4.2                               |
| Cam function using coordinate data format                        | 12102 or later                                 | 1.48A or later | —                                              | 1.48A or later | Chapter 3                                 |
| Expand capacity of cam storage area<br>(16k bytes to 256k bytes) | 12102 or later                                 | 1.48A or later | —                                              | 1.48A or later | Section 1.2                               |
| Synchronous control change function                              | 12102 or later                                 | 1.48A or later | _                                              | 1.48A or later | Section 4.6                               |
| Synchronous encoder: 4 axes                                      | 12102 or later                                 | 1.48A or later | —                                              | 1.48A or later | Section 2.3                               |
| Synchronous encoder via CPU                                      | 12102 or later                                 | 1.48A or later | —                                              | 1.48A or later | Section 2.3                               |
| Synchronous encoder control by<br>high speed input request       | 12102 or later                                 | 1.48A or later | —                                              | 1.48A or later | Section 2.3                               |
| Output axis smoothing function                                   | 12102 or later                                 | 1.48A or later | 12102 or later                                 | 1.48A or later | Section 4.5                               |
| Cam axis current value per cycle movement function               | 12102 or later                                 | _              | 12102 or later                                 | _              | Section 4.6                               |

(4) LD77MH

-: No restriction by the version.

(Note-1): The serial number can be checked on the "Product Information List" screen in GX Works2.

Refer to the following for how to check the SERIAL No. of the Simple Motion module.

- QD77MS : "MELSEC-Q QD77MS Simple Motion Module User's Manual (Positioning Control)"
- QD77GF : "MELSEC-Q QD77GF Simple Motion Module User's Manual (Positioning Control)"
- LD77MS : "MELSEC-L LD77MS Simple Motion Module User's Manual (Positioning Control)"
- LD77MH : "MELSEC-L CPU Module User's Manual (Hardware Design, Maintenance and Inspection)"

## 1.4 Operation method of synchronous control

#### 1.4.1 Synchronous control execution procedure

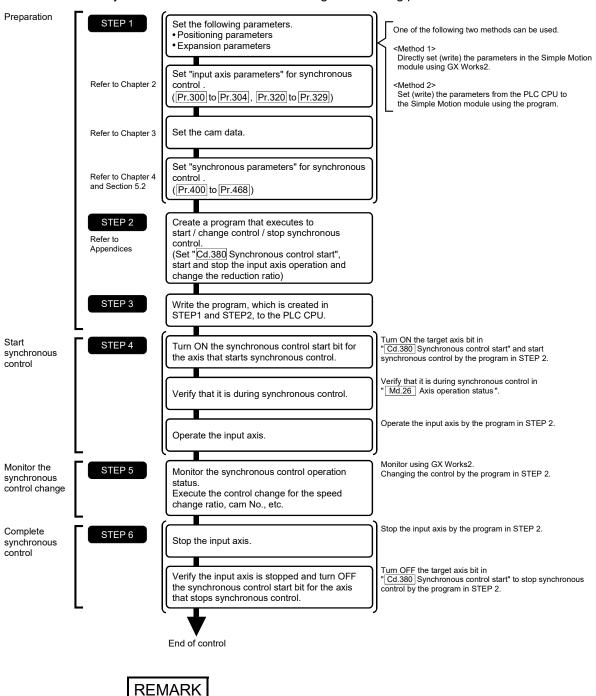

The synchronous control is executed using the following procedure.

- · Mechanical elements such as limit switches are considered as already installed.
- Parameter settings for positioning control apply for all axes with the Simple Motion module.
- Be sure to execute the HPR when the HPR request flag is ON.

# 1.4.2 Starting/ending for synchronous control

Set the parameters for synchronous control for each output axis to start synchronous control. The status changes to synchronous control after the parameters are analyzed at the start of synchronous control, and the output axes synchronize with input axis operations.

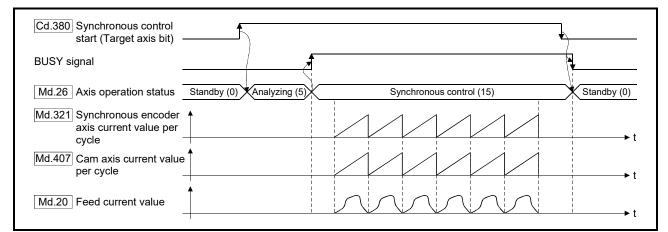

#### Synchronous control system control data

| Setting item                             | Setting details                                                                                                    | Setting value                                                                                                    | Default<br>value | Buffer memory<br>address |
|------------------------------------------|----------------------------------------------------------------------------------------------------|----------------------------------------------------------------------------------------------------|------------------|--------------------------|
| [Cd.380]<br>Synchronous control<br>start | <ul> <li>Synchronous control begins if the target<br/>axis bit is turned ON.</li> <li>Synchronous control ends if the bit is<br/>turned OFF during synchronous control.</li> <li><u>Fetch cycle: Operation cycle</u></li> </ul> | <ul> <li>Set the target axis in 16bits.</li> <li>(bit0: axis 1 to bit15: axis 16 (Note-1))</li> <li>OFF : Synchronous control end</li> <li>ON : Synchronous control start</li> </ul> | 0                | 36320                    |

(Note-1): The range from axis 1 to 2 is valid in the 2-axis module, from axis 1 to 4 is valid in the 4-axis module, from axis 1 to 8 is valid in the 8-axis module, and from axis 1 to 16 is valid in the 16-axis module.

#### Starting method for synchronous control

Synchronous control can be started by turning the target axis bit from OFF to ON in "[Cd.380] Synchronous control start" after setting the parameters for synchronous control. "5: Analyzing" is set in "[Md.26] Axis operation status" at the synchronous control start, and the parameters for synchronous control are analyzed. The BUSY signal turns ON after completion of analysis, and "15: Synchronous control" is set in "[Md.26] Axis operation status".

Start the input axis operation after confirming that "15: Synchronous control" is set in "[Md.26] Axis operation status".

Ending method for synchronous control

Synchronous control can be ended by turning the target axis bit from ON to OFF in "[Cd.380] Synchronous control start" after the input axis operation is stopped. The BUSY signal turns OFF at the synchronous control end, and "0: Standby" is set in "[Md.26] Axis operation status" at the output axis stop.

Synchronous control can also be ended by turning the target axis bit from ON to OFF in "[Cd.380] Synchronous control start" during the input axis operation. However, it is recommended to end after stopping the input axis operation since the output axis stops immediately.

Refer to Section 1.4.3 "Stop operation of output axis" at the synchronous control end.

# Starting history

The starting history is updated when starting synchronous control. "9020: Synchronous control operation" is stored in "[Md.4] Start No.".

## Status when starting synchronous control

The following bits in "[Md.31] Status" are turned OFF when starting synchronous control in the same way as for the positioning control start.

- b0 : In speed control flag
- b1 : Speed-position switching latch flag
- b2 : Command in-position flag
- b4 : HPR complete flag
- b5 : Position-speed switching latch flag
- b10 : Speed change 0 flag

#### Restrictions

- (1) If bit for multiple axes are turned ON simultaneously in "[Cd.380] Synchronous control start", control is not started simultaneously since the analysis is processed for each axis in numerical order. When the multiple axes must be started simultaneously, start the input axis operation after confirming that all axes are configured for the synchronous control.
- (2) If the input axis operates during the analysis at the synchronous control start, the travel value of the input axis is reflected immediately after the synchronous control start. The output axis might rapidly accelerate depending on the travel value of the input axis. Start the input axis operation after confirming that are configured for synchronous control.
- (3) The analysis process for synchronous control start might take time depending on the parameter setting for synchronous control. (Up to about 10ms: In case of searching the cam (cam resolution: 32768) with the setting "0: Cam axis current value per cycle restoration" in "[Pr.462] Cam axis position restoration object".) Set "1: Cam reference position restoration" or "2: Cam axis feed current value restoration" in "[Pr.462] Cam axis position restoration object" to start synchronous control at high speed.
- (4) When the synchronous control parameter is set to the value outside the setting range, the synchronous control does not start, and the input axis error No. is stored in the monitor data.

## 1.4.3 Stop operation of output axis

If the following causes occur in stopping the output axis during synchronous control, synchronous control is completed after stops processing for the output axis (BUSY signal is OFF, axis operation status is standby).

Synchronous alignment must be executed for the output axis to restart the synchronous control. (Refer to Section 4.5)

| Stop cause                                                                             | Stop process      |
|----------------------------------------------------------------------------------------|-------------------|
| The target axis bit of "[Cd.380] Synchronous control start" is turned from ON to OFF.  |                   |
| Software stroke limit error occurrence                                                 | Immediate stop    |
| Forced stop                                                                            |                   |
| Stop group1 to 3 <sup>(Note-1)</sup> (Stop with hardware stroke limit or stop command) | Deceleration stop |

(Note-1): Refer to the "User's Manual (Positioning control)" of each Simple Motion module.

#### (1) Immediate stop

The operation stops without decelerate. The Simple Motion module immediately stops the command, but the operation will coast for the droop pulses accumulated in the deviation counter of the servo amplifier.

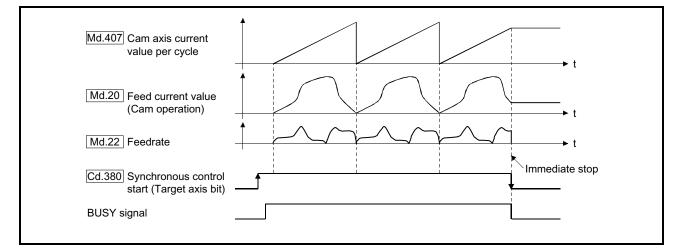

## (2) Deceleration stop

The output axis stops with deceleration according to the setting in "[Pr.37] Stop group 1 rapid stop selection" to "[Pr.39] Stop group 3 rapid stop selection". The deceleration time is set in "[Pr.446] Synchronous control deceleration time" for deceleration stop, and in "[Pr.36] Rapid stop deceleration time" or "[Pr.446] Synchronous control deceleration time" for rapid stop, whichever shorter is used. The slope of deceleration is as follows.

Slope of deceleration = "[Pr.8] Speed limit value" / Deceleration time (Rapid stop deceleration time)

The cam axis current value per cycle is not updated, and only the feed current value is updated, since the deceleration stop begins. Therefore, the path of the feed current value is drawn regardless the cam operation with deceleration stop.

The input axis must be stopped when the output axis is stop synchronizing with the input axis.

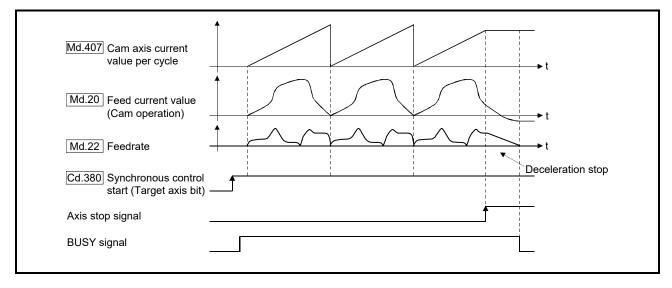

# MEMO

| <br> |                                       |
|------|---------------------------------------|
|      |                                       |
|      |                                       |
|      |                                       |
|      |                                       |
| <br> |                                       |
|      |                                       |
|      |                                       |
|      |                                       |
| <br> |                                       |
|      | · · · · · · · · · · · · · · · · · · · |
| <br> |                                       |
|      |                                       |
|      |                                       |
|      |                                       |
| <br> |                                       |
|      |                                       |
| <br> |                                       |
|      |                                       |
|      |                                       |
|      |                                       |
| <br> |                                       |
|      |                                       |

# Chapter 2 Input Axis Module

The settings for the parameter and monitor data for the input axis module that are used with synchronous control are explained in this chapter.

Refer to the "User's Manual (Positioning Control)" of each Simple Motion module for details on the connection and control for the servo amplifier and the synchronous encoder that is used for input axis module.

| Servo input axis                                                  |                                                              |
|-------------------------------------------------------------------|--------------------------------------------------------------|
|                                                                   |                                                              |
|                                                                   |                                                              |
|                                                                   |                                                              |
| Command generation axis                                           | 2-10                                                         |
| 2.2.1 Overview of command generation axis                         | 2-10                                                         |
| 2.2.2 Command generation axis parameters                          | 2-15                                                         |
| 2.2.3 Command generation axis control data                        | 2-19                                                         |
| 2.2.4 Command generation axis monitor data                        | 2-24                                                         |
| 2.2.5 Command generation axis positioning data                    | 2-29                                                         |
| 2.2.6 Write/read method for command generation axis parameter and |                                                              |
| positioning data                                                  | 2-32                                                         |
| Synchronous encoder axis                                          |                                                              |
| 2.3.1 Overview of synchronous encoder axis                        | 2-37                                                         |
| 2.3.2 Setting method for synchronous encoder                      | 2-40                                                         |
| 2.3.3 Synchronous encoder axis parameters                         | 2-50                                                         |
|                                                                   |                                                              |
| 2.3.5 Synchronous encoder axis monitor data                       | 2-62                                                         |
|                                                                   | <ul> <li>2.2.1 Overview of command generation axis</li></ul> |

## 2.1 Servo input axis

## 2.1.1 Overview of servo input axis

The servo input axis is used to drive the input axis based on the position of the servomotor that is being controlled by the Simple Motion module.

The status of a servo input axis can also be monitored even before the synchronous control start since the setting of a servo input axis is valid after the system's power supply ON. The following shows the relationship between the position of the servomotor and the servo input axis.

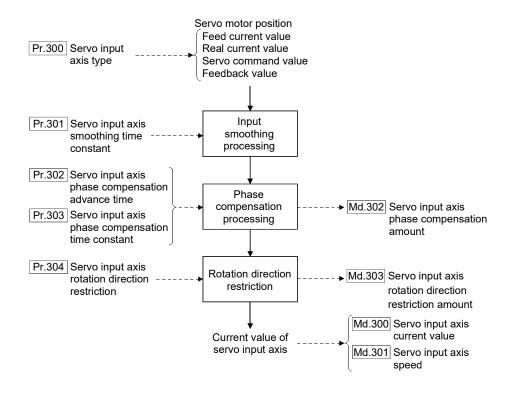

## Control method for servo input axis

All controls (including synchronous control) can be executed for a servo input axis. Refer to the "User's Manual (Positioning Control)" of each Simple Motion module for the controls other than the synchronous control.

## POINT

If the virtual servo amplifier function is set in the servo input axis, synchronous control can be executed by the input value as virtual.

Refer to the "User's Manual (Positioning Control)" of each Simple Motion module for details on virtual servo amplifier function.

#### Restrictions

If "1: Feed current value" or "2: Real current value" is set in "[Pr.300] Servo input axis type", set "1: Update feed current value" in "[Pr.21] Feed current value during speed control" to start the speed position change control. If "0: Do not update feed current value" or "2: Clear feed current value to zero" is set in [Pr.21], the error "Speed-position switching control start in servo input axis not possible" (error code: 609) will occur and the control will not start.

#### Units for the servo input axis

The position units and speed units for the servo input axis are shown below for the setting "[Pr.300] Servo input axis type" and "[Pr.1] Unit setting".

| Setting value of "[Pr.300]<br>Servo input axis type"                | Setting value of<br>"[Pr.1] Unit setting" | Servo input axis position unit                | Range                                                                  |
|---------------------------------------------------------------------|-------------------------------------------|-----------------------------------------------|------------------------------------------------------------------------|
| 1: Feed current value     1: i       2: Real current value     2: c | 0: mm                                     | ×10 <sup>-4</sup> mm<br>(10 <sup>-1</sup> µm) | -214748.3648 to 214748.3647 [mm]<br>(-214748364.8 to 214748364.7 [µm]) |
|                                                                     | 1: inch                                   | ×10 <sup>-5</sup> inch                        | -21474.83648 to 21474.83647 [inch]                                     |
|                                                                     | 2: degree                                 | ×10 <sup>-5</sup> degree                      | -21474.83648 to 21474.83647 [degree]                                   |
|                                                                     | 3: PLS                                    | PLS                                           | -2147483648 to 2147483647 [PLS]                                        |
| 3: Servo command value<br>4: Feedback value                         | —                                         | PLS                                           | -2147483648 to 2147483647 [PLS]                                        |

| Setting value of "[Pr.300]<br>Servo input axis type" | Setting value of<br>"[Pr.1] Unit setting" | Servo input axis<br>speed unit                   | Range                                             |
|------------------------------------------------------|-------------------------------------------|--------------------------------------------------|---------------------------------------------------|
|                                                      | 0: mm                                     | ×10 <sup>-2</sup> mm/min                         | -21474836.48 to 21474836.47 [mm/min]              |
| 1: Feed current                                      | 1: inch                                   | ×10 <sup>-3</sup> inch/min                       | -2147483.648 to 2147483.647 [inch/min]            |
| 2: Real current value                                | 2: degree                                 | ×10 <sup>-3</sup> degree/min <sup>(Note-1)</sup> | -2147483.648 to 2147483.647 [degree/min] (Note-1) |
|                                                      | 3: PLS                                    | PLS/s                                            | -2147483648 to 2147483647 [PLS/s]                 |
| 3: Servo command value<br>4: Feedback value          | _                                         | PLS/s                                            | -2147483648 to 2147483647 [PLS/s]                 |

(Noet-1): When "[Pr.83] Speed control 10 x multiplier setting for degree axis" is valid, this will be the speed unit "×10<sup>-2</sup> degree/min" (Range: -21474836.48 to 21474836.47 [degree/min]).

#### POINT

When "1: Feed current value" or "3: Servo command value" is set in "[Pr.300] Servo input axis type", and the servo input axis becomes servo OFF by the servo alarm or forced stop, the amount of value change may be large. This can be prevented by setting "2: Real current value" or "4: Feedback value" in "[Pr.300] Servo input axis type".

# 2.1.2 Servo input axis parameters

| Setting item                                                        | Setting details                                                                                                    | Setting value                                                                                                    | Default<br>value | Buffer memory<br>address |
|---------------------------------------------------------------------|----------------------------------------------------------------------------------------------------|----------------------------------------------------------------------------------------------------|------------------|--------------------------|
| [Pr.300]<br>Servo input axis type                                   | <ul> <li>Set the current value type to be<br/>generated of the input value for the<br/>servo input axis.</li> <li>Fetch cycle: At power supply ON</li> </ul> | <ul> <li>Set in decimal.</li> <li>0: Invalid</li> <li>1: Feed current value</li> <li>2: Real current value</li> <li>3: Servo command value</li> <li>4: Feedback value</li> </ul>                                         | 0                | 32800+10n                |
| [Pr.301]<br>Servo input axis<br>smoothing time constant             | • Set to smooth the input value.<br>Fetch cycle: At power supply ON                                                                                          | Set in decimal.<br>0 to 5000 [ms]                                                                                                    | 0                | 32801+10n                |
| [Pr.302]<br>Servo input axis<br>phase compensation<br>advance time  | <ul> <li>Set the time to advance or delay the<br/>phase.</li> <li>Fetch cycle: Operation cycle</li> </ul>                                                    | <ul> <li>Set in decimal.</li> <li>-2147483648 to 2147483647 [μs]</li> </ul>                                                                                                    | 0                | 32802+10n<br>32803+10n   |
| [Pr.303]<br>Servo input axis<br>phase compensation<br>time constant | <ul> <li>Set the time constant to affect the phase<br/>compensation.</li> <li>Fetch cycle: At power supply ON</li> </ul>                                     | Set in decimal.<br>0 to 65535 [ms] <sup>(Note-1)</sup>                                                                                                    | 10               | 32804+10n                |
| [Pr.304]<br>Servo input axis rotation<br>direction restriction      | <ul> <li>Set this parameter to restrict the input<br/>travel value to one direction.</li> <li>Fetch cycle: At power supply ON</li> </ul>                     | <ul> <li>Set in decimal.</li> <li>0: Without rotation direction restriction</li> <li>1: Enable only for current value<br/>increase direction</li> <li>2: Enable only for current value<br/>decrease direction</li> </ul> | 0                | 32805+10n                |

(Note-1): Set the value as follows in a program.

0 to 32767...... Set as a decimal. 32768 to 65535....... Convert into a hexadecimal and set. n: Axis No.-1

#### [Pr.300] Servo input axis type

Set the current value type to be generated of the input value for the servo input axis.

| 0: Invalid             | . Servo input axis is invalid.                              |
|------------------------|-------------------------------------------------------------|
| 1: Feed current value  | . Generate the input value based on "[Md.20] Feed current   |
|                        | value".                                                     |
| 2: Real current value  | . Generate the input value based on the real current value, |
|                        | which is converted into units of the encoder feedback       |
|                        | pulses from the servo amplifier.                            |
| 3: Servo command value | . Generate the input value based on the command pulse       |
|                        | for the servo amplifier (a value that the feed current      |
|                        | value is converted into encoder pulse units).               |
| 4: Feedback value      | . Generate the input value based on the encoder feedback    |
|                        | pulse from the servo amplifier.                             |
|                        |                                                             |

#### Simple Motion module

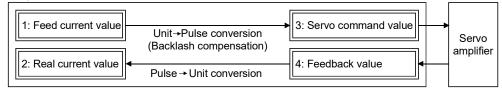

#### [Pr.301] Servo input axis smoothing time constant

Set the averaging time to execute a smoothing process for the input travel value from the servo input axis.

The smoothing process can moderate speed fluctuation, when the "Real current value" or "Feedback value" is used as input values.

The input response is delayed depending on the time corresponding to the setting by smoothing process setting.

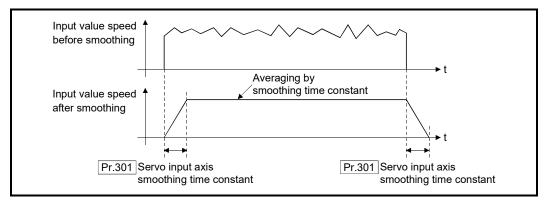

#### [Pr.302] Servo input axis phase compensation advance time

Set the time to advance or delay the phase (input response) of the servo input axis. Refer to Section 4.8 "Phase compensation function" for the peculiar time delay of the system using the servo input axis.

| 1 to 2147483647 [µs] | Advance the phase (input response) according to the |
|----------------------|-----------------------------------------------------|
|                      | setting time.                                       |

0 [µs] .....Do not execute phase compensation.

-2147483648 to -1 [µs] ...... Delay the phase (input response) according to the setting time.

If the setting time is too long, the system experiences overshoot or undershoot at acceleration/deceleration of the input speed. In this case, set longer time to affect the phase compensation amount in "[Pr.303] Servo input axis phase compensation time constant".

#### [Pr.303] Servo input axis phase compensation time constant

Pr.302 Servo input axis phase compensation advance time Servo input axis Current value after phase compensation current value Current value before phase compensation Speed before phase compensation Speed after phase compensation Speed before phase  $\sqrt{Pr.302}$  Servo input axis phase compensation compensation advance time Md.302 Servo input axis phase compensation 63% amount 63% Pr.303 Servo input axis phase Pr.303 Servo input axis phase compensation time constant compensation time constant

Set the time constant to affect the phase compensation amount for the first order delay. 63 [%] of the phase compensation amount are reflected in the time constant setting.

#### [Pr.304] Servo input axis rotation direction restriction

Set this parameter to restrict the input travel value for the servo input axis to one direction. This helps to avoid reverse operation caused by machine vibration, etc. when "Real current value" or "Feedback value" is used as input values. 0: Without rotation direction restriction ......Rotation direction restriction is not executed. 1: Enable only for current value increase direction ......Enable only the input travel value in the increasing direction of the servo input axis current value.

2: Enable only for current value decrease direction .....Enable only the input travel value in the decreasing direction of the servo input axis current value.

The input travel value in the opposite direction of the enabled direction accumulates as a rotation direction restricted amount, and will be reflected when the input travel value moves in the enabled direction again. Therefore, the current value of servo input does not deviate when the reverse operation is repeated.

The rotation direction restricted amount is set to 0 when the following operations are executed for the servo input axis.

- A servo amplifier is connected
- An HPR is executed
- The current value is changed

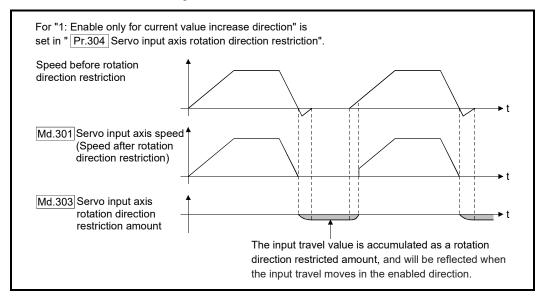

| Monitor item                                                             | Storage details                                                                                                    | Monitor value                                                                                                    | Buffer memory<br>address |
|--------------------------------------------------------------------------|----------------------------------------------------------------------------------------------------|----------------------------------------------------------------------------------------------------|--------------------------|
| [Md.300]<br>Servo input axis current<br>value                            | • The current value for the servo input axis is stored.<br><u>Refresh cycle: Operation cycle</u>                                                                                                    | <ul> <li>Monitoring is carried out in decimal.</li> <li>-2147483648 to 2147483647</li> <li>[Servo input axis position units (Note-1)]</li> </ul>         | 33120+10n<br>33121+10n   |
| [Md.301]<br>Servo input axis speed                                       | • The speed for the servo input axis is stored.<br><u>Refresh cycle: Operation cycle</u>                                                                                                    | <ul> <li>Monitoring is carried out in decimal.</li> <li>-2147483648 to 2147483647</li> <li>[Servo input axis speed units <sup>(Note-2)</sup>]</li> </ul> | 33122+10n<br>33123+10n   |
| [Md.302]<br>Servo input axis phase<br>compensation amount                | • The current phase compensation amount is stored.<br><u>Refresh cycle: Operation cycle</u>                                                                                                    | <ul> <li>Monitoring is carried out in decimal.</li> <li>-2147483648 to 2147483647</li> <li>[Servo input axis position units (Note-1)]</li> </ul>         | 33124+10n<br>33125+10n   |
| [Md.303]<br>Servo input axis rotation<br>direction restriction<br>amount | <ul> <li>While the rotation direction is restricted, the<br/>accumulation for the input travel value in the<br/>opposite direction of the enabled direction is<br/>stored.</li> <li><u>Refresh cycle: Operation cycle</u></li> </ul> | <b>—</b>                                                                                                    | 33126+10n<br>33127+10n   |

# 2.1.3 Servo input axis monitor data

n: Axis No.-1

(Note-1): Servo input axis position units (Refer to Section 2.1.1)

(Note-2): Servo input axis speed units (Refer to Section 2.1.1)

# [Md.300] Servo input axis current value

The current value for the servo input axis is stored in servo input axis position units (Refer to Section 2.1.1) as follows.

The current value for the servo input axis is the value after processing the smoothing, the phase compensation and the rotation direction restriction.

| Setting value of "[Pr.300]<br>Servo input axis type" | Storage details                                                                                                    |
|------------------------------------------------------|----------------------------------------------------------------------------------------------------|
| 1: Feed current value<br>2: Real current value       | <ul> <li>The accumulative current value started with "[Md.20] Feed current value"/"[Md.101] Real current value" for the connection to the servo amplifier is stored. It is also stored in the range from -21474.83648 to 21474.83647 [degree] for degree units.</li> <li>When the "[Md.20] Feed current value"/"[Md.101] Real current value" is changed by an HPR or a current value change, the value is changed to the new current value.</li> </ul>                                                                         |
| 3: Servo command value<br>4: Feedback value          | <ul> <li>When of the absolute position detection system setting is invalid, the accumulative current value that starts from 0 for the connected servo amplifier is stored.</li> <li>When of the absolute position detection system setting is valid, the accumulative current value that starts from the absolute position command/encoder feedback pulse for the connected servo amplifier is stored.</li> <li>The servo input axis current value will not change, even if an HPR or the current value is changed.</li> </ul> |

#### [Md.301] Servo input axis speed

The speed for the servo input axis is stored in servo input axis speed units (Refer to Section 2.1.1).

The speed for the servo input axis is the value after processing smoothing, phase compensation, and rotation direction restriction.

#### [Md.302] Servo input axis phase compensation amount

The phase compensation amount for a servo input axis is stored in servo input axis position units (Refer to Section 2.1.1).

The phase compensation amount for a servo input axis is the value after processing smoothing and phase compensation.

#### [Md.303] Servo input axis rotation direction restriction amount

While the rotation direction is restricted for a servo input axis, the accumulation for input travel value in the opposite direction of the enabled direction is stored in servo input axis position units (Refer to Section 2.1.1) as follows.

| Setting value of "[Pr.304] Servo input axis rotation direction restriction" | Storage details                                                                                                    |
|-----------------------------------------------------------------------------|----------------------------------------------------------------------------------------------------|
| 1: Enable only for current value<br>increase direction                      | A negative accumulation is stored during rotation direction restriction.<br>0 is stored if there is no restriction. |
| 2: Enable only for current value decrease direction                         | A positive accumulation is stored during rotation direction restriction.<br>0 is stored if there is no restriction. |

Rotation direction restriction is processed after phase compensation processing. Therefore, if undershoot occurs from phase compensation during deceleration stop, the rotation direction restriction amount might remain.

# 2.2 Command generation axis QD77MS LD77MS

## 2.2.1 Overview of command generation axis

The command generation axis is an axis that executes command generation generated when "1: Valid" is set in "[Pr.340] Command generation axis valid setting" only. It can be controlled individually from the axis connected with a servo amplifier.

The command generation axis is used to drive the input axis based on the positioning data or the JOG operation. The axis set in "[Pr.100] Servo series" is defined as "servo amplifier axis" against "command generation axis".

#### [1] Control method for the command generation axis

The command generation axis operates following to the positioning data and control data of the command generation axis.

Availability Control mode Control ABS linear 1, INC linear 1  $\bigcirc$ ABS linear 2, INC linear 2 Linear control ABS linear 3, INC linear 3  $\times$ ABS linear 4, INC linear 4 ABS circular sub, ABS circular right, ABS circular left Circular interpolation control  $\times$ INC circular sub, INC circular right, INC circular left Fixed-feed Fixed-feed 1, Fixed-feed 2, Fixed-feed 3, Fixed-feed 4  $\times$  $\bigcirc$ Forward run speed 1, Reverse run speed 1 Forward run speed 2, Reverse run speed 2 Speed control  $\times$ Forward run speed 3, Reverse run speed 3 Forward run speed 4, Reverse run speed 4 Speed-position control Forward run speed/position, Reverse run speed/position Ο Forward run position/speed, Reverse run position/speed Х Position-speed control  $\bigcirc$ Current value change Simultaneous start X Ο JOG operation Manual pulse generator operation X HPR X

The controls that can be used for the command generation axis are shown below.

 $\bigcirc$ : Available, imes: Not available

The control details are common with "major positioning controls". For details, refer to the "User's Manual (Positioning Control)" of each Simple Motion module.

| Control mode               | HPR retry<br>function | HP shift function | Backlash<br>compensation<br>function | Electronic gear<br>function | Near pass<br>function |
|----------------------------|-----------------------|-------------------|--------------------------------------|-----------------------------|-----------------------|
| ABS linear 1               | ×                     | ×                 | ×                                    | ×                           |                       |
| INC linear 1               | ×                     | ×                 | ×                                    | ×                           | △ (Note-1)            |
| Forward run speed 1        | ×                     | ×                 | ×                                    | ×                           | △ (Note-1)            |
| Reverse run speed 1        | ×                     | ×                 | ×                                    | ×                           | (Note-1)              |
| Forward run speed/position | ×                     | ×                 | ×                                    | ×                           | (Note-1)              |
| Reverse run speed/position | ×                     | ×                 | ×                                    | ×                           | △ (Note-1)            |
| Current value change       | ×                     | ×                 | ×                                    | ×                           | △ (Note-1)            |
| JOG operation              | ×                     | ×                 | ×                                    | ×                           | ×                     |

#### The sub functions that can be used for the command generation axis are shown below.

 $\triangle$ : Combination restricted  $\times$ : Combination not possible

(Note-1): The near pass function is validated only when the machine of the standard specification carries out the position control with the continuous path control mode.

| Control mode               | Speed limit<br>function | Torque limit<br>function | Software stroke<br>limit function | Hardware<br>stroke<br>limit function | Forced stop<br>function |
|----------------------------|-------------------------|--------------------------|-----------------------------------|--------------------------------------|-------------------------|
| ABS linear 1               | 0                       | ×                        | 0                                 | ×                                    | 0                       |
| INC linear 1               | 0                       | ×                        | 0                                 | ×                                    | 0                       |
| Forward run speed 1        | 0                       | ×                        | 0                                 | ×                                    | 0                       |
| Reverse run speed 1        | 0                       | ×                        | 0                                 | ×                                    | 0                       |
| Forward run speed/position | 0                       | ×                        | 0                                 | ×                                    | 0                       |
| Reverse run speed/position | 0                       | ×                        | 0                                 | ×                                    | 0                       |
| Current value change       | ×                       | ×                        | 0                                 | ×                                    | 0                       |
| JOG operation              | 0                       | ×                        | Ó                                 | X                                    | 0                       |

 $\bigcirc$ : Combination possible  $\times$ : Combination not possible

| Control mode               | Speed change<br>function | Override<br>function | Acceleration/<br>deceleration<br>time<br>change<br>function | Torque change<br>function | Target position<br>change<br>function |
|----------------------------|--------------------------|----------------------|-------------------------------------------------------------|---------------------------|---------------------------------------|
| ABS linear 1               | 0                        | 0                    | 0                                                           | ×                         | (Note-2)                              |
| INC linear 1               | 0                        | 0                    | 0                                                           | ×                         | (Note-2)                              |
| Forward run speed 1        | 0                        | 0                    | 0                                                           | ×                         | ×                                     |
| Reverse run speed 1        | 0                        | 0                    | 0                                                           | ×                         | ×                                     |
| Forward run speed/position | 0                        | 0                    | 0                                                           | ×                         | ×                                     |
| Reverse run speed/position | 0                        | 0                    | 0                                                           | ×                         | ×                                     |
| Current value change       | ×                        | ×                    | ×                                                           | ×                         | ×                                     |
| JOG operation              | Ō                        | Ō                    | 0                                                           | $\times$                  | ×                                     |

 $\bigcirc$ : Combination possible  $\triangle$ : Combination restricted  $\times$ : Combination not possible (Note-2): Invalid during the continuous path control mode.

| Control mode               | Step function | Skip function | M code output<br>function | Teaching<br>function | Command<br>in-position<br>function |
|----------------------------|---------------|---------------|---------------------------|----------------------|------------------------------------|
| ABS linear 1               | ×             | ×             | 0                         | ×                    | 0                                  |
| INC linear 1               | ×             | ×             | 0                         | ×                    | 0                                  |
| Forward run speed 1        | ×             | ×             | 0                         | ×                    | 0                                  |
| Reverse run speed 1        | ×             | ×             | 0                         | ×                    | 0                                  |
| Forward run speed/position | ×             | ×             | 0                         | ×                    | 0                                  |
| Reverse run speed/position | ×             | ×             | 0                         | $\times$             | 0                                  |
| Current value change       | ×             | ×             | (Note-3)                  | ×                    | ×                                  |
| JOG operation              | ×             | ×             | ×                         | ×                    | ×                                  |

 $\bigcirc$ : Combination possible  $\triangle$ : Combination restricted  $\times$ : Combination not possible (Note-3): Execute the current value change using the positioning data. It is not output using the positioning start No.9003.

| Control mode               | Acceleration/decele<br>ration processing<br>function | Pre-reading start<br>function | Deceleration start<br>flag function | Stop command<br>processing for<br>deceleration stop<br>function |
|----------------------------|------------------------------------------------------|-------------------------------|-------------------------------------|-----------------------------------------------------------------|
| ABS linear 1               | 0                                                    | ×                             | 0                                   | 0                                                               |
| INC linear 1               | 0                                                    | ×                             | 0                                   | 0                                                               |
| Forward run speed 1        | 0                                                    | ×                             | ×                                   | 0                                                               |
| Reverse run speed 1        | 0                                                    | ×                             | ×                                   | 0                                                               |
| Forward run speed/position | 0                                                    | ×                             | (Note-4)                            | 0                                                               |
| Reverse run speed/position | 0                                                    | ×                             | (Note-4)                            | 0                                                               |
| Current value change       | ×                                                    | ×                             | ×                                   | ×                                                               |
| JOG operation              | 0                                                    | ×                             | ×                                   | ×                                                               |

 $\bigcirc$ : Combination possible  $\triangle$ : Combination restricted  $\times$ : Combination not possible (Note-4): Valid only when the deceleration start during positioning control.

| Control mode               | Speed control 10 times multiplier setting<br>for degree axis function | Operation setting for incompletion of<br>HPR function |
|----------------------------|-----------------------------------------------------------------------|-------------------------------------------------------|
| ABS linear 1               | 0                                                                     | ×                                                     |
| INC linear 1               | 0                                                                     | ×                                                     |
| Forward run speed 1        | 0                                                                     | ×                                                     |
| Reverse run speed 1        | 0                                                                     | ×                                                     |
| Forward run speed/position | 0                                                                     | ×                                                     |
| Reverse run speed/position | 0                                                                     | ×                                                     |
| Current value change       | ×                                                                     | ×                                                     |
| JOG operation              | 0                                                                     | ×                                                     |

 $\bigcirc:$  Combination possible  $\,\times:$  Combination not possible

The following shows the support status excluding above. Support status of functions that are not caused by positioning control

|                        | Function                                | Support status |
|------------------------|-----------------------------------------|----------------|
|                        | Absolute position system                | ×              |
| Sub functions          | Continuous operation interrupt function | 0              |
|                        | Follow up function                      | ×              |
| Common functions       | Test mode                               | ×              |
| Dedicated instructions | ZP.PSTRT (Positioning start)            | ×              |
|                        | ZP.PSTRT (Teaching instruction)         | ×              |
|                        | ZP.PFWRT (Writing to flash ROM)         | 0              |
|                        | ZP.PINIT (Parameter initialization)     | 0              |

 $\bigcirc$ : Compatible  $\times$ : Incompatible

- Change command generation axis parameters and positioning data The command generation axis does not store parameters or positioning data in the buffer memory. Therefore, rewrite the parameters and the positioning data using the following methods.
  - When using GX Works2
  - Set the command generation axis parameters and positioning data using GX Works2. After that, execute "writing to the Simple Motion module".
  - When using command generation axis control data
  - [Change command generation axis parameters]
  - Use the following control data. For details, refer to Section 2.2.6.
  - [Cd.300] Command generation axis parameter No. designation
  - [Cd.301] Command generation axis parameter setting value
  - [Cd.302] Command generation axis parameter control request
  - [Change command generation axis positioning data]]

Use the following control data. For details, refer to Section 2.2.6.

- [Cd.303] Command generation axis positioning data No. designation
- [Cd.304] Command generation axis positioning data designation
- [Cd.305] Command generation axis positioning data setting value
- [Cd.306] Command generation axis positioning data control request

Setting for command generation axis

Set "1: Valid" in "[Pr.340] Command generation axis valid setting" using the methods above. The command generation axis setting is fetched at the power ON. Therefore, to disconnect the command generation axis, turn ON the Simple Motion module power supply again after setting "0: Invalid" in "[Pr.340] Command generation axis valid setting".

#### Start request

Specify the positioning data No. in "[Cd.3] Positioning start No." and set "1: ON" in "[Cd.184] Positioning start". The start complete signal ([Md.31] Status: b14) and "[Md.141] BUSY" turn ON, and the positioning operation starts.

#### Troubleshooting

Output the axis error and warning which are same as the servo amplifier axis to "[Md.23] Axis error No." and "[Md.24] Axis warning No." of the command generation axis. Output the error history and the warning history as the axis No.201.

# [2] Units for the command generation axis

The position units and speed units for the command generation axis are shown below based on the setting "[Pr.1] Unit setting".

| Setting value of<br>"[Pr.1] Unit setting" | Command generation axis position<br>unit | Range                              |
|-------------------------------------------|------------------------------------------|------------------------------------|
| 0: mm                                     | ×10 <sup>-1</sup> μm                     | -214748364.8 to 214748364.7 [µm]   |
| 1: inch                                   | ×10 <sup>-5</sup> inch                   | -21474.83648 to 21474.83647 [inch] |
| 2: degree                                 | ×10 <sup>-5</sup> degree                 | 0.00000 to 359.99999 [degree]      |
| 3: PLS                                    | PLS                                      | -2147483648 to 2147483647 [PLS]    |

#### Command generation axis position units

#### Command generation axis speed units

| Setting value of<br>"[Pr.1] Unit setting" | Command generation axis position<br>unit         | Range                                             |
|-------------------------------------------|--------------------------------------------------|---------------------------------------------------|
| 0: mm                                     | ×10 <sup>-2</sup> mm/min                         | -21474836.48 to 21474836.47 [mm/min]              |
| 1: inch                                   | ×10 <sup>-3</sup> inch/min                       | -2147483.648 to 2147483.647 [inch/min]            |
| 2: degree                                 | ×10 <sup>-3</sup> degree/min <sup>(Note-1)</sup> | -2147483.648 to 2147483.647 [degree/min] (Note-1) |
| 3: PLS                                    | PLS/s                                            | -2147483648 to 2147483647 [PLS/s]                 |

(Note-1): This will be the speed unit "×10<sup>-2</sup> degree/min" (Range: -21474836.48 to 21474836.47 [degree/min]), when "[Pr.83] Speed control 10 × multiplier setting for degree axis" is valid.

## [3] Operation at forced stop

When the command generation axis starts while "[Pr.82] Forced stop valid/invalid selection" is enabled, the error "Start not possible" (error code: 108) occurs and the command generation axis does not start. When the forced stop input signal turns OFF during operation, the axis stops rapidly according to the setting of "[Pr.36] Rapid stop deceleration time" and "1:Stopped" is set in "[Md.26] Axis operation status". The forced stop setting can be changed by "[Pr.82] Forced stop valid/invalid selection". "[Pr.82] Forced stop valid/invalid selection" and "forced stop input signal" are common with the servo amplifier axis.

# 2.2.2 Command generation axis parameters

All command generation axis parameters are prepared for each command generation axis. However, change the parameters using GX Works2 or control data because the parameters are not in the buffer memory.

| Setting item                                            | Setting details                                                                                                    | Setting value                                                                                                    | Default<br>value | Buffer memory<br>address |
|---------------------------------------------------------|----------------------------------------------------------------------------------------------------|----------------------------------------------------------------------------------------------------|------------------|--------------------------|
| [Pr.340]<br>Command generation<br>axis valid setting    | <ul> <li>Set valid/invalid of the command<br/>generation axis to be used.</li> <li>Fetch cycle: At power supply ON</li> </ul> | <ul> <li>Set in decimal.</li> <li>0: Invalid</li> <li>1: Valid</li> </ul>                                                                                  | 0                | -                        |
| [Pr.346]<br>Command generation<br>axis length per cycle | <ul> <li>Set the length per cycle of the<br/>command generation axis.</li> <li>Fetch cycle: At power supply ON</li> </ul>     | <ul> <li>Set in decimal.</li> <li>0: Invalid</li> <li>1 to 2147483647</li> <li>[Command generation axis position<br/>units <sup>(Note-1)</sup>]</li> </ul> | 0                | _                        |

(Note-1): Command generation axis position units (Refer to Section 2.2.1).

#### [Pr.340] Command generation axis valid setting

Set valid/invalid of the command generation axis.

- 0: Invalid...... Command generation axis is invalid.
- 1: Valid ..... Command generation axis is valid.

#### [Pr.346] Command generation axis length per cycle

Set the length per cycle for the command generation axis current value per cycle. The current value of command generation axis is stored in "[Md.347] Command generation axis current value per cycle" at ring counter based on the setting value.

The unit settings are in command generation axis position units (Refer to Section 2.2.1). Set a value within the range from 1 to 2147483647. If a value out of the range is input, the axis error "Outside command generation axis length per cycle setting error" (error code: 613) occurs and the axis operates as that the length per cycle is 0.

If "0" is set, "[Md.347] Command generation axis current value per cycle" is not updated.

# [1] List of parameters that can be used

Each parameter specification is common with the servo amplifier axis. For specification details, refer to the "User's Manual (Positioning Control)" of each Simple Motion module.

#### Basic parameters1

| Name                                      | Servo amplifier axis | Command generation axis                              |
|-------------------------------------------|----------------------|------------------------------------------------------|
| [Pr.1] Unit setting                       | 0                    | : <u>Fetch cycle is at power</u><br><u>supply ON</u> |
| [Pr.2] Number of pulses per rotation (AP) | 0                    | X                                                    |
| [Pr.3] Movement amount per rotation (AL)  | 0                    | X                                                    |
| [Pr.4] Unit magnification (AM)            | 0                    | X                                                    |
| [Pr.7] Bias speed at start                | 0                    | ×                                                    |

 $\bigcirc$ : Available,  $\times$ : Not available

#### Basic parameters2

| Name                        | Servo amplifier axis | Command generation axis |
|-----------------------------|----------------------|-------------------------|
| [Pr.8] Speed limit value    | 0                    | 0                       |
| [Pr.9] Acceleration time 0  | 0                    | 0                       |
| [Pr.10] Deceleration time 0 | 0                    | 0                       |

 $\bigcirc$ : Available,  $\times$ : Not available

#### Detailed parameters1

|                                                                                | Name                                             | Servo amplifier axis          | Command generation axis                |
|--------------------------------------------------------------------------------|--------------------------------------------------|-------------------------------|----------------------------------------|
| [Pr.11] Backlash compensation amount                                           |                                                  | 0                             | ×                                      |
| [Pr.12] Softwa                                                                 | re stroke limit upper limit value                | 0                             | ◯: Initial value 0 <sup>(Note-1)</sup> |
| [Pr.13] Softwa                                                                 | re stroke limit lower limit value                | 0                             | ◯: Initial value 0 <sup>(Note-1)</sup> |
| [Pr.14] Softwa                                                                 | re stroke limit selection                        | 0                             | ×                                      |
| [Pr.15] Softwa                                                                 | re stroke limit valid/invalid setting            | 0                             | ◯: Initial value 0 <sup>(Note-1)</sup> |
| [Pr.16] Comm                                                                   | and in-position width                            | 0                             | 0                                      |
| [Pr.17] Torque                                                                 | limit setting value                              | 0                             | ×                                      |
| [Pr.18] M code                                                                 | e ON signal output timing                        | 0                             | 0                                      |
| [Pr.19] Speed                                                                  | switching mode                                   | 0                             | 0                                      |
| [Pr.20] Interpo                                                                | lation speed designation method                  | 0                             | ×                                      |
| [Pr.21] Feed c                                                                 | urrent value during speed control                | 0                             | imes (Note-2)                          |
|                                                                                | b0: Lower limit                                  | 0                             | ×                                      |
|                                                                                | b1: Upper limit                                  | 0                             | ×                                      |
| [Pr.22] Input                                                                  | b3: Stop signal                                  | 0                             | ×                                      |
| signal logic<br>selection                                                      | b4: External command signal/<br>switching signal | 0                             | ×                                      |
|                                                                                | b6: Proximity dog signal                         | 0                             | ×                                      |
|                                                                                | b8: Manual pulse generator input                 | 0                             | ×                                      |
| [Pr.24] Manual pulse generator/Incremental synchronous encoder input selection |                                                  | 0                             | ×                                      |
|                                                                                | al input signal selection                        | 0                             | X                                      |
|                                                                                | -position function selection                     | 0                             | ×                                      |
| [Pr.82] Forced stop valid/invalid selection                                    |                                                  | : Servo amplifier axis and co | mmand generation axis in common        |

 $\bigcirc$ : Available,  $\times$ : Not available

(Note-1): Different from the servo amplifier axis, the initial value of software stroke limit is invalid. (Note-2): It operates fixed to 1.

# Detailed parameters2

|                                     | Name                                              | Servo amplifier axis | Command generation axis |
|-------------------------------------|---------------------------------------------------|----------------------|-------------------------|
| [Pr.25] Acceler                     | ration time 1                                     | 0                    | 0                       |
| [Pr.26] Acceler                     | ration time 2                                     | 0                    | 0                       |
| [Pr.27] Acceler                     | ration time 3                                     | 0                    | 0                       |
| [Pr.28] Decele                      | ration time 1                                     | 0                    | 0                       |
| [Pr.29] Decele                      | ration time 2                                     | 0                    | 0                       |
| [Pr.30] Decele                      | ration time 3                                     | 0                    | 0                       |
| [Pr.31] JOG sp                      | beed limit value                                  | 0                    | 0                       |
| [Pr.32] JOG op                      | peration acceleration time selection              | 0                    | 0                       |
| [Pr.33] JOG op                      | peration deceleration time selection              | 0                    | 0                       |
| [Pr.34] Acceler                     | ration/deceleration process selection             | 0                    | 0                       |
| [Pr.35] S-curve                     | e ratio                                           | 0                    | 0                       |
| [Pr.36] Rapid s                     | stop deceleration time                            | 0                    | 0                       |
| [Pr.37] Stop gr                     | oup 1 rapid stop selection                        | 0                    | X                       |
| [Pr.38] Stop gr                     | oup 2 rapid stop selection                        | 0                    | 0                       |
| [Pr.39] Stop gr                     | oup 3 rapid stop selection                        | 0                    | 0                       |
| [Pr.40] Position                    | ning complete signal output time                  | 0                    | 0                       |
| [Pr.41] Allowal                     | ble circular interpolation error width            | 0                    | X                       |
| [Pr.42] Externa                     | al command function selection                     | 0                    | X                       |
| [Pr.83] Speed degree axis           | control 10 times multiplier setting for           | 0                    | 0                       |
| [Pr.84] Restart<br>ON               | allowable range when servo OFF to                 | 0                    | ×                       |
|                                     | pulse generator/Incremental                       | 0                    | ×                       |
| [Pr.90]<br>Operation<br>setting for | b4 to b7: Torque initial value selection          | 0                    | ×                       |
|                                     | b8 to b11: Speed initial value selection          | 0                    | ×                       |
| speed-torque<br>control mode        | b12 to b15: Condition selection at mode switching | 0                    | ×                       |
| [Pr.95] Externa                     | al command signal selection                       | 0                    | X                       |

 $\bigcirc$ : Available,  $\times$ : Not available

# HPR basic parameters

| Name                  | Servo amplifier axis | Command generation axis |
|-----------------------|----------------------|-------------------------|
| [Pr.43] HPR method    | 0                    | ×                       |
| [Pr.44] HPR direction | 0                    | ×                       |
| [Pr.45] HP address    | 0                    | ×                       |
| [Pr.46] HPR speed     | 0                    | ×                       |
| [Pr.47] Creep speed   | 0                    | ×                       |
| [Pr.48] HPR retry     | 0                    | ×                       |

 $\bigcirc$ : Available,  $\times$ : Not available

# ■ HPR detailed parameters

| Name                                                           | Servo amplifier axis | Command generation axis |
|----------------------------------------------------------------|----------------------|-------------------------|
| [Pr.50] Setting for the movement amount after proximity dog ON | 0                    | ×                       |
| [Pr.51] HPR acceleration time selection                        | 0                    | X                       |
| [Pr.52] HPR deceleration time selection                        | 0                    | X                       |
| [Pr.53] HP shift amount                                        | 0                    | X                       |
| [Pr.54] HPR torque limit value                                 | 0                    | ×                       |
| [Pr.55] Operation setting for incompletion of HPR              | 0                    | ×                       |
| [Pr.56] Speed designation during HP shift                      | 0                    | Х                       |
| [Pr.57] Dwell time during HPR retry                            | 0                    | ×                       |

 $\bigcirc$ : Available,  $\times$ : Not available

# Extended parameters

| Name                                               | Servo amplifier axis                                         | Command generation axis |
|----------------------------------------------------|--------------------------------------------------------------|-------------------------|
| [Pr.91] Optional data monitor: Data type setting 1 | 0                                                            | ×                       |
| [Pr.92] Optional data monitor: Data type setting 2 | 0                                                            | ×                       |
| [Pr.93] Optional data monitor: Data type setting 3 | 0                                                            | ×                       |
| [Pr.94] Optional data monitor: Data type setting 4 | 0                                                            | ×                       |
| [Pr.96] Operation cycle setting                    | : Servo amplifier axis and command generation axis in common |                         |
| [Pr.97] SSCNET setting                             | 0                                                            | ×                       |
| [Pr.135] Position command error check threshold    | 0                                                            | ×                       |
| [Pr.136] Deviation counter error check threshold   | 0                                                            | ×                       |

 $\bigcirc$ : Available,  $\times$ : Not available

# 2.2.3 Command generation axis control data

| Setting item                                                               | Setting details                                                                                                    | Setting value                                                                                                    | Default<br>value | Buffer memory<br>address |
|----------------------------------------------------------------------------|----------------------------------------------------------------------------------------------------|----------------------------------------------------------------------------------------------------|------------------|--------------------------|
| [Cd.184]<br>Positioning start                                              | Positioning operation is started.                                                                                                    | <ul> <li>Set in decimal.</li> <li>1 : Positioning start requested</li> <li>Other than 1: Positioning start not<br/>requested</li> </ul>                            | 0                | 61964+128n               |
| [Cd.300]<br>Command generation<br>axis parameter No.<br>designation        | <ul> <li>Specify the parameter No. to be written.</li> </ul>                                                                             | ■ Set in decimal.<br>Parameter No.<br>1 to 400                                                                                                    | 0                | 61970+128n               |
| [Cd.301]<br>Command generation<br>axis parameter setting<br>value          | <ul> <li>Specify the setting value to be written.</li> </ul>                                                                             | Set in decimal.<br>-2147483648 to 2147483647                                                                                                    | 0                | 61972+128n<br>61973+128n |
| [Cd.302]<br>Command generation<br>axis parameter control<br>request        | • Set the writing command.                                                                                                    | <ul> <li>Set in hexadecimal.</li> <li>0000H : Not request</li> <li>0001H : Write request</li> <li>0002H : Read request</li> <li>FFFFH: Write/read error</li> </ul> | 0000Н            | 61971+128n               |
| [Cd.303]<br>Command generation<br>axis positioning data<br>No. designation | <ul> <li>Specify the positioning data No. to be<br/>written.</li> </ul>                                                                  | <ul> <li>Set in decimal.</li> <li>Data No.</li> <li>1 to 100</li> </ul>                                                                                            | 0                | 61974+128n               |
| [Cd.304]<br>Command generation<br>axis positioning data<br>designation     | <ul> <li>Specify [Da] of the positioning data<br/>No. to be written (positioning data, block<br/>start data, condition data).</li> </ul> | <ul> <li>Set in decimal.</li> <li>Data No. specification</li> <li>[Da.1] : 1</li> <li>[Da.2] : 2</li> <li>:</li> <li>[Da.26]: 26</li> </ul>                        | 0                | 61975+128n               |
| [Cd.305]<br>Command generation<br>axis positioning data<br>setting value   | <ul> <li>Specify the setting value to be written.</li> </ul>                                                                             | Set in decimal.<br>-2147483648 to 2147483647                                                                                                    | 0                | 61976+128n<br>61977+128n |
| [Cd.306]<br>Command generation<br>axis positioning data<br>control request | • Set the writing command.                                                                                                    | <ul> <li>Set in hexadecimal.</li> <li>0000H : Not request</li> <li>0001H : Write request</li> <li>0002H : Read request</li> <li>FFFFH: Write/read error</li> </ul> | 0000Н            | 61978+128n               |

# All command generation axis control data is prepared for each command generation axis.

n: Axis No.-1

#### [Pr.184] Positioning start

- Positioning operation is started.
- The positioning start signal is valid at the leading edge, and the operation is started.
- When the positioning start signal turns ON during BUSY, the warning "Start during operation" (warning code: 100) will occur.

[Cd.300] to [Cd.302] Command generation axis parameter

Refer to Section 2.2.6.

[Cd.303] to [Cd.306] Command generation axis positioning data Refer to Section 2.2.6.

# [1] List of control data that can be used

The specification is common with the servo amplifier axis. For specification details, refer to the "User's Manual (Positioning Control)" of each Simple Motion module.

| Name                                                                                 | Servo amplifier axis                                          | Command generation axis |  |
|--------------------------------------------------------------------------------------|---------------------------------------------------------------|-------------------------|--|
| [Cd.1] Flash ROM write request                                                       | O: Servo amplifier axis and command generation axis in commo  |                         |  |
| [Cd.2] Parameter initialization request                                              | : Servo amplifier axis and command generation axis in common  |                         |  |
| [Cd.41] Deceleration start flag valid                                                | : Servo amplifier axis and command generation axis in common  |                         |  |
| [Cd.42] Stop command processing for deceleration<br>stop selection                   | C: Servo amplifier axis and command generation axis in common |                         |  |
| [Cd.44] External input signal operation device (Axis 1 to 16)                        | s O X                                                         |                         |  |
| [Cd.47] QD75MH initial value setting<br>request/LD77MH initial value setting request | : Servo amplifier axis and command generation axis in commo   |                         |  |
| [Cd.102] SSCNET control command                                                      | 0                                                             | ×                       |  |
| [Cd.137] Amplifier-less operation mode switching request                             | 0 ×                                                           |                         |  |
| [Cd.158] Forced stop input                                                           | O: Servo amplifier axis and command generation axis in common |                         |  |

#### System control data

 $\bigcirc$ : Available,  $\times$ : Not available

## Axis control data

The buffer memory addresses for servo amplifier axes and command generation axes are different.

For the buffer memory addresses of the servo amplifier axis, refer to "User's manual (Positioning control)" of each Simple Motion module.

For the buffer memory addresses of the command generation axis, refer to "Appendix 3 Lists of buffer memory addresses for synchronous control".

| Name                                          | Servo amplifier axis | Command generation axis |
|-----------------------------------------------|----------------------|-------------------------|
| [Cd.3] Positioning start No.                  | 0                    | (Note-1)                |
| [Cd.4] Positioning starting point No.         | 0                    | ×                       |
| [Cd.5] Axis error reset                       | 0                    | 0                       |
| [Cd.6] Restart command                        | 0                    | 0                       |
| [Cd.7] M code OFF request                     | 0                    | 0                       |
| [Cd.8] External command valid                 | 0                    | X                       |
| [Cd.9] Current value change                   | 0                    | 0                       |
| [Cd.10] New acceleration time value           | 0                    | 0                       |
| [Cd.11] New deceleration time value           | 0                    | 0                       |
| [Cd.12] Acceleration/deceleration time change | $\cap$               | $\bigcirc$              |
| value during speed change, enable/disable     |                      | <u> </u>                |
| [Cd.13] Positioning operation speed override  | 0                    | 0                       |
| [Cd.14] New speed value                       | 0                    | 0                       |
| [Cd.15] Speed change request                  | 0                    | 0                       |
| [Cd.16] Inching movement amount               | 0                    | ×                       |
| [Cd.17] JOG speed                             | 0                    | 0                       |
| [Cd.18] Interrupt request during continuous   | 0                    | 0                       |
| operation                                     | Ŭ                    | Ŭ                       |
| [Cd.19] HPR request flag OFF request          | 0                    | ×                       |

 $\bigcirc$ : Available,  $\times$ : Not available

(Note-1): The setting range is 1 to 100: Positioning data No. and 9003: Current value changing.

| Name                                               |                          | Servo amplifier axis | Command generation axis                 |  |
|----------------------------------------------------|--------------------------|----------------------|-----------------------------------------|--|
| [Cd.20] Manual pulse generator 1 pulse input       |                          | 0                    | ×                                       |  |
| magnification                                      |                          | 0                    | ^                                       |  |
| [Cd.21] Manual pulse generator enable flag         |                          | 0                    | ×                                       |  |
| [Cd.22] New torque value/forward new torque        |                          | 0                    | ×                                       |  |
| value                                              |                          | 0                    | ^                                       |  |
| [Cd.23] Speed-position switching control           |                          | 0                    | 0                                       |  |
| movement amount change register                    |                          | 0                    |                                         |  |
| [Cd.24] Speed-position switching enable flag       |                          | 0                    | 0                                       |  |
| [Cd.25] Position-speed switching control speed     |                          | 0                    | ×                                       |  |
| change register                                    |                          |                      |                                         |  |
| [Cd.26] Position-speed switching enable flag       |                          | 0                    | X                                       |  |
| [Cd.27] Target position change value (New          |                          | 0                    | 0                                       |  |
| address)                                           |                          |                      |                                         |  |
| [Cd.28] Target position change value (New speed)   |                          | 0                    | 0                                       |  |
| [Cd.29] Target position change request flag        |                          | 0                    | 0                                       |  |
| [Cd.30] Simultaneous start                         | ing own axis start data  | 0                    | ×                                       |  |
| No.                                                |                          | $\bigcirc$           | ~~~~~~~~~~~~~~~~~~~~~~~~~~~~~~~~~~~~~~~ |  |
| [Cd.31] Simultaneous starting axis start data No.1 |                          | 0                    | X                                       |  |
| [Cd.32] Simultaneous starting axis start data No.2 |                          | 0                    | X                                       |  |
| [Cd.33] Simultaneous starting axis start data No.3 |                          | 0                    | X                                       |  |
| [Cd.34] Step mode                                  |                          | 0                    | X                                       |  |
| [Cd.35] Step valid flag                            |                          | 0                    | X                                       |  |
| [Cd.36] Step start information                     |                          | 0                    | X                                       |  |
| [Cd.37] Skip command                               |                          | 0                    | X                                       |  |
| [Cd.38] Teaching data selection                    |                          | 0                    | X                                       |  |
| [Cd.39] Teaching positioning data No.              |                          | 0                    | X                                       |  |
| [Cd.40] ABS direction in degrees                   |                          | 0                    | 0                                       |  |
| [Cd.43] Simultaneous starting axis                 |                          | 0                    | Х                                       |  |
| [Cd.45] Speed-position switching device selection  |                          | 0                    | imes (Note-2)                           |  |
| [Cd.46] Speed-position switching command           |                          | 0                    | 0                                       |  |
| [Cd.100] Servo OFF command                         |                          | 0                    | X                                       |  |
| [Cd.101] Torque output setting value               |                          | 0                    | X                                       |  |
| [Cd.108] Gain changing command flag                |                          | 0                    | X                                       |  |
| [Cd.112] Torque change function switching request  |                          | 0                    | X                                       |  |
| [Cd.113] New reverse torque value                  |                          | 0                    | X                                       |  |
| [Cd.130] Servo parameter read/write request        |                          | 0                    | X                                       |  |
| [Cd.131] Parameter No.                             | Parameter No. setting    |                      |                                         |  |
| (Setting for servo                                 |                          | $\bigcirc$           |                                         |  |
| parameters to be                                   | Parameter group          | 0                    | ×                                       |  |
| changed)                                           | Writing mode             |                      |                                         |  |
| [Cd.132] Change data                               | ·                        | 0                    | Х                                       |  |
| [Cd.133] Semi/Fully closed                         | l loop switching request | 0                    | X                                       |  |
| [Cd.136] PI-PID switching                          |                          | 0                    | X                                       |  |
| [Cd.138] Control mode switching request            |                          | 0                    | X                                       |  |
| [Cd.139] Control mode setting                      |                          | 0                    | X                                       |  |
| [Cd.140] Command speed at speed control mode       |                          | 0                    | X                                       |  |
| [Cd.141] Acceleration time                         |                          | 0                    | X                                       |  |
| [Cd.142] Deceleration time at speed control mode   |                          | 0                    | X                                       |  |
| [Cd.143] Command torque at torque control mode     |                          | 0                    | X                                       |  |

(Note-2): It is fixed to the initial value 2.

 $\bigcirc:$  Available,  $\ \times:$  Not available

| Name                                                                                                    | Servo amplifier axis | Command generation axis |
|----------------------------------------------------------------------------------------------------|----------------------|-------------------------|
| [Cd.144] Torque time constant at torque control mode (Forward direction)                                | 0                    | ×                       |
| [Cd.145] Torque time constant at torque control mode (Negative direction)                               | 0                    | ×                       |
| [Cd.146] Speed limit value at torque control mode                                                       | 0                    | X                       |
| [Cd.147] Speed limit value at continuous operation to torque control mode                               | 0                    | ×                       |
| [Cd.148] Acceleration time at continuous operation<br>to torque control mode                            | 0                    | ×                       |
| [Cd.149] Deceleration time at continuous operation<br>to torque control mode                            | 0                    | ×                       |
| [Cd.150] Target torque at continuous operation to torque control mode                                   | 0                    | ×                       |
| [Cd.151] Torque time constant at continuous<br>operation to torque control mode (Forward<br>direction)  | 0                    | ×                       |
| [Cd.152] Torque time constant at continuous<br>operation to torque control mode (Negative<br>direction) | 0                    | ×                       |
| [Cd.153] Control mode auto-shift selection                                                              | 0                    | X                       |
| [Cd.154] Control mode auto-shift parameter                                                              | 0                    | X                       |
| [Cd.180] Axis stop                                                                                      | 0                    | 0                       |
| [Cd.181] Forward run JOG start                                                                          | 0                    | 0                       |
| [Cd.182] Reverse run JOG start                                                                          | 0                    | 0                       |
| [Cd.183] Execution prohibition flag                                                                     | 0                    | X                       |
| [Cd.184] Positioning start                                                                              | (Note-3)             | 0                       |

(Note-3): It is held in the output signal for the servo amplifier axis.

 $\bigcirc$ : Available,  $\times$ : Not available

# 2.2.4 Command generation axis monitor data

| Monitor item                                                         | Storage details                                                                                                | Monitor value                                                                                                    | Buffer memory address    |
|----------------------------------------------------------------------|----------------------------------------------------------------------------------------------------|----------------------------------------------------------------------------------------------------|--------------------------|
| [Md.141] BUSY                                                        | • The BUSY status is stored.<br><u>Refresh cycle: Operation cycle</u>                                          | <ul> <li>Monitoring is carried out in decimal.</li> <li>1 : BUSY</li> <li>Other than 1 : Not BUSY</li> </ul>                                                                                 | 61004+120n               |
| [Md.345]<br>Command generation<br>axis accumulative<br>current value | • The accumulative current value for the command generation axis is stored. Refresh cycle: Operation cycle     | <ul> <li>Monitoring is carried out in decimal.</li> <li>-2147483648 to 2147483647</li> <li>[Command generation axis position<br/>units (<sup>Note-1</sup>)]</li> </ul>                       | 61000+120n<br>61001+120n |
| [Md.347]<br>Command generation<br>axis current value per<br>cycle    | • The current value per cycle for the command generation axis is stored. <u>Refresh cycle: Operation cycle</u> | <ul> <li>Monitoring is carried out in decimal.</li> <li>0 to (Command generation axis length per cycle - 1)</li> <li>[Command generation axis position units (<sup>Note-1</sup>)]</li> </ul> | 61002+120n<br>61003+120n |

(Note-1): Command generation axis position units (Refer to Section 2.2.1)

n: Axis No.-1

## [Md.141] BUSY

- This signal turns ON at the start of positioning or JOG operation. It turns OFF when the "[Da.9] Dwell time/JUMP destination positioning data No." has passed after positioning stops. (This signal remains ON during positioning.)
- This signal turns OFF at error completion or positioning stop.

# POINT

The BUSY signal turns ON even when position control of movement amount 0 is executed. However, since the ON time is short, the ON status may not be detected in the sequence program.

## [Md.345] Command generation axis accumulative current value

The accumulative current value for the command generation axis is stored in the "[Pr.1] Unit setting". The axis whose unit setting is other than "degree" is set to "feed current value = accumulative current value".

#### [Md.347] Command generation axis current value per cycle

The current value per cycle for the command generation axis is stored in the range from 0 to ("[Pr.346] Command generation axis length per cycle" - 1).

# [1] List of monitor data that can be used

The specification is common with the servo amplifier axis. For specification details, refer to the "User's Manual (Positioning Control)" of each Simple Motion module.

| Name                                          |                                                              | Servo amplifier axis                                                   | Command generation axis                                      |  |
|-----------------------------------------------|--------------------------------------------------------------|------------------------------------------------------------------------|--------------------------------------------------------------|--|
| [Md.3] Start information Start                |                                                              | 0                                                                      | ×                                                            |  |
| [Md.4] Start No.                              |                                                              | 0                                                                      | X                                                            |  |
| [Md.54] Start (Year: month)                   |                                                              | 0                                                                      | X                                                            |  |
| [Md.5] Start (Day: hour)                      | Start history                                                | 0                                                                      | ×                                                            |  |
| [Md.6] Start (Minute: second)                 |                                                              | 0                                                                      | ×                                                            |  |
| [Md.7] Error judgment                         |                                                              | 0                                                                      | ×                                                            |  |
| [Md.8] Start history pointer                  |                                                              | 0                                                                      | ×                                                            |  |
| [Md.9] Axis in which the error                | occurred                                                     | ◯: Servo amplifier axis and com                                        | mand generation axis in common                               |  |
| [Md.10] Axis error No.                        |                                                              | ◯: Servo amplifier axis and com                                        | mand generation axis in common                               |  |
| [Md.57] Servo alarm                           |                                                              | ◯: Servo amplifier axis and com                                        | mand generation axis in common                               |  |
| [Md.61] Driver operation alarn                | n number                                                     | ◯: Servo amplifier axis and com                                        | mand generation axis in common                               |  |
| [Md.55] Axis error occurrence                 | (Year: month)                                                | ○: Servo amplifier axis and com                                        | mand generation axis in common                               |  |
| [Md.11] Axis error occurrence                 | (Day: hour)                                                  | ○: Servo amplifier axis and com                                        | mand generation axis in common                               |  |
| [Md.12] Axis error occurrence                 | (Minute: second)                                             | ○: Servo amplifier axis and com                                        | mand generation axis in common                               |  |
| [Md.13] Error history pointer                 |                                                              | $\bigcirc:$ Servo amplifier axis and command generation axis in common |                                                              |  |
| [Md.14] Axis in which the warr                | ning occurred                                                | ○: Servo amplifier axis and command generation axis in common          |                                                              |  |
| [Md.15] Axis warning No.                      |                                                              | ○: Servo amplifier axis and com                                        | mand generation axis in common                               |  |
| [Md.58] Servo warning                         |                                                              | ○: Servo amplifier axis and com                                        | mand generation axis in common                               |  |
| [Md.56] Axis warning occurrence (Year: month) |                                                              | ○: Servo amplifier axis and com                                        | mand generation axis in common                               |  |
| [Md.16] Axis warning occurrer                 | nce (Day: hour)                                              | ○: Servo amplifier axis and com                                        | mand generation axis in common                               |  |
| [Md.17] Axis warning occurrer                 | nce (Minute: second)                                         | ○: Servo amplifier axis and com                                        | mand generation axis in common                               |  |
| [Md.18] Warning history pointe                | er                                                           | ◯: Servo amplifier axis and com                                        | mand generation axis in common                               |  |
| [Md.19] Number of write acces                 | sses to flash ROM                                            | O: Servo amplifier axis and command generation axis in common          |                                                              |  |
| [Md.50] Forced stop input                     |                                                              | $\bigcirc:$ Servo amplifier axis and command generation axis in common |                                                              |  |
| [Md.51] Amplifier-less operation              | on mode status                                               | 0                                                                      | ×                                                            |  |
| [Md.52] Communication betwee searching flag   | [Md.52] Communication between amplifiers axes searching flag |                                                                        | ×                                                            |  |
| [Md.53] SSCNET control statu                  | IS                                                           | 0                                                                      | X                                                            |  |
| [Md.59] Module information                    |                                                              | 0 X                                                                    |                                                              |  |
| [Md.130] OS version                           |                                                              |                                                                        | : Servo amplifier axis and command generation axis in common |  |
|                                               | [Md.131] Digital oscilloscope running flag                   |                                                                        | mand generation axis in common                               |  |
| [Md.132] Operation cycle setti                |                                                              |                                                                        | mand generation axis in common                               |  |
| [Md.133] Operation cycle over flag            |                                                              | : Servo amplifier axis and command generation axis in common           |                                                              |  |
| [Md.134] Operation time                       |                                                              | : Servo amplifier axis and command generation axis in common           |                                                              |  |
| [Md.135] Maximum operation                    | time                                                         | O: Servo amplifier axis and command generation axis in common          |                                                              |  |

System monitor data

# Axis monitor data

The buffer memory addresses for servo amplifier axes and command generation axes are different.

For the buffer memory addresses of the servo amplifier axis, refer to "User's manual (Positioning control)" of each Simple Motion module.

For the buffer memory addresses of the command generation axis, refer to "Appendix 3 Lists of buffer memory addresses for synchronous control".

| [Md.20] Feed current value<br>[Md.21] Feed machine value<br>[Md.22] Feedrate<br>[Md.23] Axis error No.<br>[Md.24] Axis warning No. |                             | <u> </u>   | 0 |
|----------------------------------------------------------------------------------------------------|-----------------------------|------------|---|
| [Md.21] Feed machine value<br>[Md.22] Feedrate<br>[Md.23] Axis error No.                                                           |                             | $\cap$     |   |
| [Md.22] Feedrate<br>[Md.23] Axis error No.                                                                                         |                             | $\cup$     | × |
| [Md.23] Axis error No.                                                                                                    |                             | 0          | 0 |
|                                                                                                    |                             | 0          | 0 |
|                                                                                                    |                             | 0          | 0 |
| [Md.25] Valid M code                                                                                                    |                             | 0          | 0 |
| [Md.26] Axis operation status                                                                                                    |                             | 0          | 0 |
| [Md.27] Current speed                                                                                                    |                             | 0          | 0 |
| [Md.28] Axis feedrate                                                                                                    |                             | 0          | 0 |
| [Md.29] Speed-position switchin                                                                                                    | g control                   | $\bigcirc$ | 0 |
| positioning movement amount                                                                                                    | _                           | 0          | 0 |
| bi                                                                                                    | 0: Lower limit signal       | 0          | × |
| p.                                                                                                    | 1: Upper limit signal       | 0          | × |
| b                                                                                                    | 3: Stop signal              | 0          | × |
| bł                                                                                                    | 4: External                 |            |   |
| [Md.30] External input signal co                                                                                                   | ommand                      | 0          | × |
| si                                                                                                    | ignal/switching             | $\bigcirc$ |   |
|                                                                                                    | ignal                       |            |   |
| b                                                                                                    | 6: Proximity dog            | 0          | × |
|                                                                                                    | ignal                       |            |   |
| b                                                                                                    | 0: In speed control         | 0          | 0 |
|                                                                                                    | ag                          |            |   |
|                                                                                                    | 1: Speed-position           | 0          | 0 |
|                                                                                                    | witching latch flag         | -          |   |
|                                                                                                    | 2: Command in-              | 0          | 0 |
|                                                                                                    | osition flag                |            |   |
|                                                                                                    | 3: HPR request flag         | 0          | X |
|                                                                                                    | 4: HPR complete             | 0          | × |
|                                                                                                    | ag                          |            |   |
| IMd 311 Status                                                                                                    | 5: Position-speed           | 0          | × |
| S S                                                                                                    | witching latch flag         |            |   |
|                                                                                                    | 9: Axis warning<br>etection | 0          | 0 |
|                                                                                                    | 10: Speed change            |            |   |
|                                                                                                    | flag                        | $\circ$    | 0 |
|                                                                                                    | 12: M code ON               | 0          | 0 |
|                                                                                                    | 13: Error detection         | 0          | 0 |
|                                                                                                    | 14: Start complete          | 0          | 0 |
| b15: Positioning<br>complete                                                                                                    |                             |            |   |
|                                                                                                    |                             | 0          | 0 |
| [Md.32] Target value                                                                                                    |                             | 0          | 0 |
| [Md.33] Target speed                                                                                                    |                             | 0          | 0 |
| [Md.34] Movement amount after                                                                                                    |                             | 0          | × |

| Nam                                                 | e                      | Servo amplifier axis | Command generation axis |
|-----------------------------------------------------|------------------------|----------------------|-------------------------|
| [Md.35] Torque limit stored value/forward torque    |                        | 0                    | ×                       |
| limit stored value                                  |                        | 0                    | ~                       |
| [Md.36] Special start data instruction code setting |                        | 0                    | ×                       |
| value                                               |                        | 0                    | X                       |
| [Md.37] Special start data ir                       | struction parameter    | 0                    | ×                       |
| setting value                                       |                        | 0                    | ~                       |
| [Md.38] Start positioning da                        | ta No. setting value   | 0                    | 0                       |
| [Md.39] In speed limit flag                         |                        | 0                    | 0                       |
| [Md.40] In speed change pr                          | ocessing flag          | 0                    | 0                       |
| [Md.41] Special start repetit                       | ion counter            | 0                    | ×                       |
| [Md.42] Control system repe                         | etition counter        | 0                    | 0                       |
| [Md.43] Start data pointer b                        | eing executed          | 0                    | ×                       |
| [Md.44] Positioning data No                         | . being executed       | 0                    | 0                       |
| [Md.45] Block No. being exe                         | ecuted                 | 0                    | ×                       |
| [Md.46] Last executed posit                         |                        | 0                    | 0                       |
| <b>.</b>                                            | Positioning identifier | 0                    | 0                       |
|                                                     | M code                 | 0                    | 0                       |
|                                                     | Dwell time             | 0                    | 0                       |
| [Md.47] Positioning data                            | Axis to be             | 0                    |                         |
| being executed                                      | interpolated           | $\bigcirc$           | ×                       |
| 0                                                   | Command speed          | 0                    | 0                       |
|                                                     | Positioning address    | 0                    | 0                       |
|                                                     | Arc address            | 0                    | ×                       |
| [Md.48] Deceleration start fl                       | aq                     | 0                    | 0                       |
| [Md.100] HPR re-travel valu                         | <b>U</b>               | 0                    | ×                       |
| [Md.101] Real current value                         |                        | 0                    | X                       |
| [Md.102] Deviation counter value                    |                        | 0                    | ×                       |
| [Md.103] Motor rotation speed                       |                        | 0                    | X                       |
| [Md.104] Motor current value                        |                        | 0                    | X                       |
| [Md.106] Servo amplifier so                         |                        | 0                    | X                       |
| [Md.107] Parameter error N                          |                        | 0                    | ×                       |
| []                                                  | b0: READY ON           | 0                    | X                       |
|                                                     | b1: Servo ON           | 0                    | X                       |
|                                                     | b2. b3: Control mode   | 0                    | X                       |
|                                                     | b4: Gain switching     | 0                    | ×                       |
|                                                     | b5: Fully closed loop  |                      |                         |
| [Md.108] Servo status (high                         |                        | 0                    | ×                       |
| order)                                              | b7: Servo alarm        | 0                    | X                       |
| 7                                                   | b12: In-position       | 0                    | X                       |
|                                                     | b13: Torque limit      | 0                    | ×                       |
|                                                     | b14: Absolute          |                      |                         |
|                                                     | position lost          | 0                    | ×                       |
|                                                     | b15: Servo warning     | 0                    | ×                       |
|                                                     | b0: Zero point pass    | 0                    | ×                       |
| [Md.108] Servo status (low-                         |                        | 0                    | ×                       |
| order)                                              | b4: Speed limit        | 0                    | X                       |
| brder) b8: PID control                              |                        | 0                    | X                       |
| [Md.109] Regenerative load ratio/Optional data      |                        |                      |                         |
| monitor output 1                                    |                        | 0                    | ×                       |
|                                                     |                        |                      |                         |
| Md.110] Effective load torq<br>monitor output 2     |                        | 0                    | ×                       |

| Name                                                      |                                                        | Servo amplifier axis | Command generation axis |
|-----------------------------------------------------------|--------------------------------------------------------|----------------------|-------------------------|
| [Md.111] Peak torque ratio/Optional data monitor output 3 |                                                        | 0                    | ×                       |
| [Md.112] Optional data mo                                 | nitor output 4                                         | 0                    | ×                       |
| [Md.113] Semi/Fully closed                                | l loop status                                          | 0                    | ×                       |
| [Md.114] Servo alarm                                      |                                                        | 0                    | X                       |
| [Md.116] Encoder option ir                                | formation                                              | 0                    | X                       |
| [Md.120] Reverse torque li                                | mit stored value                                       | 0                    | ×                       |
| [Md.122] Speed during command                             |                                                        | 0                    | 0                       |
| [Md.123] Torque during command                            |                                                        | 0                    | X                       |
| [Md.124] Control mode sw                                  | itching status                                         | 0                    | X                       |
| [Md.125] Servo status3                                    | b14: Continuous<br>operation to torque<br>control mode | 0                    | ×                       |
| [Md.127] Servo status5                                    |                                                        | 0                    | ×                       |
| [Md.141] BUSY                                             |                                                        | (Note-1)             | 0                       |
| [Md.500] Servo status7                                    |                                                        | 0                    | X                       |
| [Md.502] Driver operation alarm No.                       |                                                        | 0                    | ×                       |

(Note-1): It is held in the output signal for the servo amplifier axis.

# 2.2.5 Command generation axis positioning data

All positioning data is not in the buffer memory. Therefore, change the data using GX Works2 or control data. The specification of command generation axis positioning data is common with "major positioning controls". However, the positioning data is 100 points for each axis. The control methods that can be used are "ABS linear 1, INC linear 1, Forward run: speed 1, Reverse run: speed 1, Forward run: speed/position, Reverse run: speed/position". For details of "major positioning controls", refer to the "User's Manual (Positioning control)" of each Simple Motion module.

# [1] List of positioning data that can be used

The specification is common with the servo amplifier axis. For specification details, refer to the "User's Manual (Positioning Control)" of each Simple Motion module.

| Name                                           | Servo amplifier axis | Command generation axis |
|------------------------------------------------|----------------------|-------------------------|
| [Da.1] Operation pattern                       | 0                    | 0                       |
| [Da.2] Control method                          | 0                    | 0                       |
| [Da.3] Acceleration time No.                   | 0                    | 0                       |
| [Da.4] Deceleration time No.                   | 0                    | 0                       |
| [Da.5] Axis to be interpolated                 | 0                    | ×                       |
| [Da.6] Positioning address/movement amount     | 0                    | 0                       |
| [Da.7] Arc address                             | 0                    | X                       |
| [Da.8] Command speed                           | 0                    | 0                       |
| [Da.9] Dwell time/JUMP destination positioning | $\bigcirc$           | $\bigcirc$              |
| data No.                                       |                      |                         |
| [Da.10] M code/Number of LOOP to LEND          | $\bigcirc$           | $\bigcirc$              |
| repetitions                                    |                      |                         |
| [Da.10] Condition data No.                     | 0                    | ×                       |
| [Da.20] Axis to be interpolated No.1           | 0                    | X                       |
| [Da.21] Axis to be interpolated No.2           | 0                    | ×                       |
| [Da.22] Axis to be interpolated No.3           | 0                    | X                       |

#### Positioning data

 $\bigcirc$ : Available,  $\times$ : Not available

# POINT

When the speed control is selected in "[Da.1] Operation pattern", set invalid to "[Pr.15] Software stroke limit valid/invalid setting" as necessary.

| Name                            | Servo amplifier axis | Command generation axis |
|---------------------------------|----------------------|-------------------------|
| 01h: ABS linear 1               | 0                    | 0                       |
| 02h: INC linear 1               | 0                    | 0                       |
| 03h: Fixed-feed 1               | 0                    | X                       |
| 04h: Forward run speed 1        | 0                    | 0                       |
| 05h: Reverse run speed 1        | 0                    | 0                       |
| 06h: Forward run speed/position | 0                    | 0                       |
| 07h: Reverse run speed/position | 0                    | 0                       |
| 08h: Forward run position/speed | 0                    | X                       |
| 09h: Reverse run position/speed | 0                    | X                       |
| 0Ah: ABS linear 2               | 0                    | X                       |
| 0Bh: INC linear 2               | 0                    | X                       |
| 0Ch: Fixed-feed 2               | 0                    | X                       |
| 0Dh: ABS circular sub           | 0                    | X                       |
| 0Eh: INC circular sub           | 0                    | X                       |
| 0Fh: ABS circular right         | 0                    | X                       |
| 10h: ABS circular left          | 0                    | X                       |
| 11h: INC circular right         | 0                    | X                       |
| 12h: INC circular left          | 0                    | X                       |
| 13h: Forward run speed 2        | 0                    | X                       |
| 14h: Reverse run speed 2        | 0                    | X                       |
| 15h: ABS linear 3               | 0                    | X                       |
| 16h: INC linear 3               | 0                    | X                       |
| 17h: Fixed-feed 3               | 0                    | ×                       |
| 18h: Forward run speed 3        | 0                    | X                       |
| 19h: Reverse run speed 3        | 0                    | X                       |
| 1Ah: ABS linear 4               | 0                    | ×                       |
| 1Bh: INC linear 4               | 0                    | ×                       |
| 1Ch: Fixed-feed 4               | 0                    | X                       |
| 1Dh: Forward run speed 4        | 0                    | X                       |
| 1Eh: Reverse run speed 4        | 0                    | ×                       |
| 80h: NOP                        | 0                    | 0                       |
| 81h: Current value changing     | 0                    | 0                       |
| 82h: JUMP instruction           | 0                    | 0                       |
| 83h: LOOP                       | 0                    | 0                       |
| 84h: LEND                       | 0                    | 0                       |

# Setting range of "[Da.2] Control method"

 $\bigcirc$ : Available,  $\times$ : Not available

# Block start data

| Name                              | Servo amplifier axis | Command generation axis |
|-----------------------------------|----------------------|-------------------------|
| [Da.11] Shape                     | 0                    | ×                       |
| [Da.12] Start data No.            | 0                    | ×                       |
| [Da.13] Special start instruction | 0                    | ×                       |
| [Da.14] Parameter                 | 0                    | ×                       |

# Condition data

| Name                                         | Servo amplifier axis | Command generation axis |
|----------------------------------------------|----------------------|-------------------------|
| [Da.15] Condition target                     | 0                    | ×                       |
| [Da.16] Condition operator                   | 0                    | X                       |
| [Da.17] Address                              | 0                    | X                       |
| [Da.18] Parameter 1                          | 0                    | X                       |
| [Da.19] Parameter 2                          | 0                    | X                       |
| [Da.23] Number of simultaneous starting axes | 0                    | X                       |
| [Da.24] Simultaneous starting axis No.1      | 0                    | X                       |
| [Da.25] Simultaneous starting axis No.2      | 0                    | X                       |
| [Da.26] Simultaneous starting axis No.3      | 0                    | X                       |

# 2.2.6 Write/read method for command generation axis parameter and positioning data

The command generation axis parameter and positioning data are not stored in the buffer memory, so that each setting value changes by the control data. The fetch timing of each parameter and positioning data is in accordance with each specification. Therefore, some parameter is not used for control until PLC READY ON or the power supply ON.

# POINT

- Execute the writing of the parameter and positioning data by the write method procedure shown below. If the writing order is wrong, an unpredictable value might be set.
- The command generation axis control data and positioning data written by this method are erased at the power supply OFF. When it is necessary to save the data, write to the flash ROM of the Simple Motion module by "[Cd.1] Flash ROM write request".
- [1] Write method for command generation axis parameter
  - (1) Specify the command generation axis parameter No. to "[Cd.300] Command generation axis parameter No. designation".
  - (2) When "340" is set, "[Pr.340] Command generation axis valid setting" is specified. When "1" is set, "[Pr.1] Unit setting" is specified.
  - (3) Specify the setting value to the command generation axis parameter with 2 words in "[Cd.301] Command generation axis parameter setting value".
  - (4) Set "1: Write request" to "[Cd.302] Command generation axis parameter control request".
  - (5) "[Cd.301] Command generation axis parameter setting value" is written to the command generation axis parameter No. specified in "[Cd.300] Command generation axis parameter No. designation". When the writing is succeeded, "0: Not request" is set in "[Cd.302] Command generation axis parameter control request".
  - (6) When the parameter No. which is not defined in the command generation axis is specified, "FFFFH: Write/read error" is set in "[Cd.302] Command generation axis parameter control request". "[Cd.302] Command generation axis parameter control request" is detected always. It is not required to return to "0: Not request" from "FFFFH: Write/read error" manually.
  - (7) The command generation axis control data and positioning data written by this method are erased at the power supply OFF. When it is necessary to save the data, write to the flash ROM of the Simple Motion module by "[Cd.1] Flash ROM write request".

The timing that the command generation axis parameter to be written becomes valid is common with the servo amplifier axis. For specification details, refer to the "User's Manual (Positioning Control)" of each Simple Motion module.

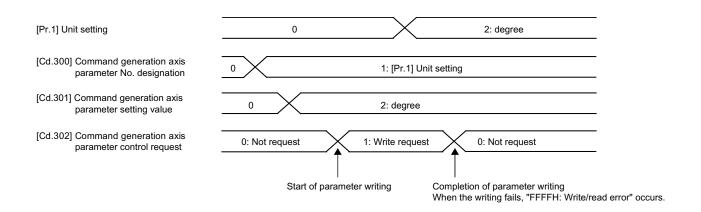

# [2] Read method for command generation axis parameter

- (1) Specify the command generation axis parameter No. to "[Cd.300] Command generation axis parameter No. designation".
- (2) Set "2: Read request" to "[Cd.302] Command generation axis parameter control request".
- (3) The setting value to the command generation axis parameter is read with 2 words in "[Cd.301] Command generation axis parameter setting value". "0: Not request" is set in "[Cd.302] Command generation axis parameter control request".
- (4) When the parameter No. which is not defined in the command generation axis is specified, "FFFFH: Write/read error" is set in "[Cd.302] Command generation axis parameter control request". "[Cd.302] Command generation axis parameter control request" is detected always. It is not required to return to "0: Not request" from "FFFFH: Write/read error" manually.

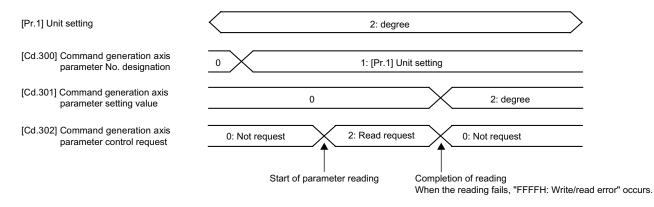

- [3] Write method for command generation axis positioning data
  - (1) Specify the command generation axis positioning data No. to "[Cd.303] Command generation axis positioning data No. designation". When "1" is set, "1" of the positioning data is specified.
  - (2) Specify the command generation axis positioning data [Da.] to "[Cd.304] Command generation axis positioning data designation". When "1" is set, "[Da.1] Operation pattern" is specified.
  - (3) Specify the setting value to the command generation axis positioning data No. and the command generation axis positioning data with 2 words to the low-order without space in "[Cd.305] Command generation axis positioning data setting value". To write ABS linear 1 in "[Da.2] Control method", specify "0000 0001H". When "0000 0100H" is specified, "0" is written.
  - (4) Set "1: Write request" to "[Cd.306] Command generation axis positioning data control request". "[Cd.305] Command generation axis positioning data setting value" is written to the positioning data of the command generation axis positioning data No. specified in "[Cd.303] Command generation axis positioning data No. designation" and "[Cd.304] Command generation axis positioning data designation". When the writing is succeeded, "0: Not request" is set in "[Cd.306] Command generation axis positioning data control request".
  - (5) When the positioning data No. and the positioning data which are not defined in the command generation axis are specified, "FFFFH: Write/read error" is set in "[Cd.306] Command generation axis positioning data control request". "[Cd.306] Command generation axis positioning data control request" is detected always. It is not required to return to "0: Not request" from "FFFFH: Write/read error" manually.
  - (6) The command generation axis control data and positioning data written by this method are erased at the power supply OFF. When it is necessary to save the data, write to the flash ROM of the Simple Motion module by "[Cd.1] Flash ROM write request".

The timing that the command generation axis positioning data to be written becomes valid is common with the servo amplifier axis. For specification details, refer to the "User's Manual (Positioning Control)" of each Simple Motion module.

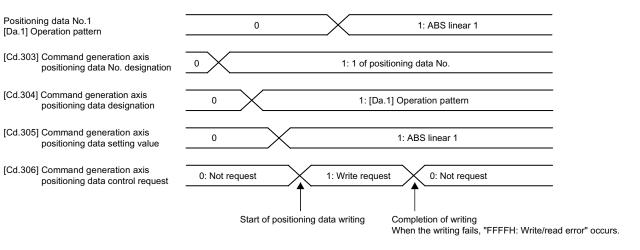

- [4] Read method for command generation axis positioning data
  - (1) Specify the command generation axis positioning data No. to "[Cd.303] Command generation axis positioning data No. designation". When "1" is set, "1" of the positioning data is specified.
  - (2) Specify the command generation axis positioning data [Da.] to "[Cd.304] Command generation axis positioning data designation". When "1" is set, "[Da.1] Operation pattern" is specified.
  - (3) Set "2: Read request" to "[Cd.306] Command generation axis positioning data control request".
  - (4) "[Cd.305] Command generation axis positioning data setting value" is read with 2 words to the positioning data of the command generation axis positioning data No. specified in "[Cd.303] Command generation axis positioning data No. designation" and "[Cd.304] Command generation axis positioning data designation". When the reading is succeeded, "0: Not request" is set in "[Cd.306] Command generation axis positioning data control request".
  - (5) When the parameter No. which is not defined in the command generation axis is specified, "FFFFH: Write/read error" is set in "[Cd.306] Command generation axis positioning data control request". "[Cd.306] Command generation axis positioning data control request" is detected always. It is not required to return to "0: Not request" from "FFFFH: Write/read error" manually.

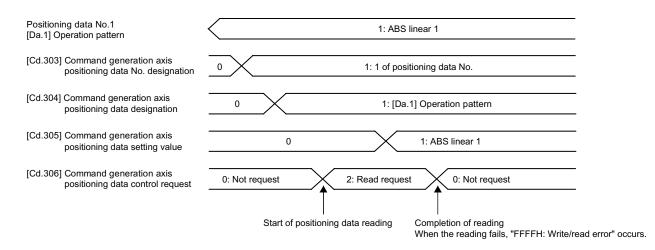

# 2.3 Synchronous encoder axis

## 2.3.1 Overview of synchronous encoder axis

The synchronous encoder is used to drive the input axis based on input pulse from a synchronous encoder that is connected externally.

The status of a synchronous encoder axis can also be monitored after the system's power supply turns ON.

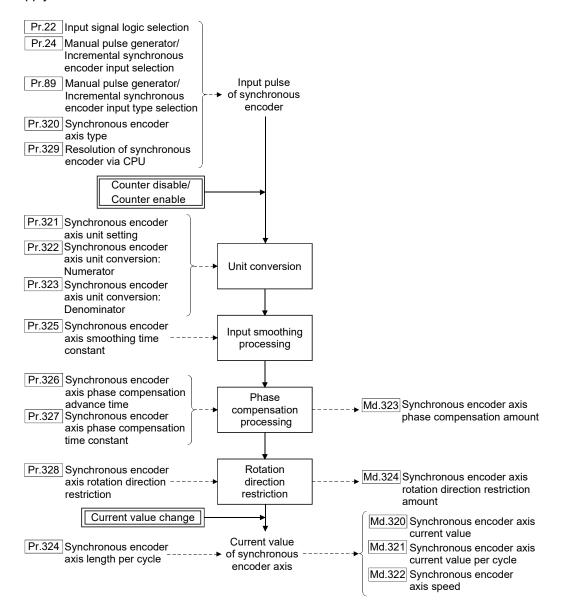

# Synchronous encoder axis type

The following 3 types of synchronous encoders can be used for the synchronous encoder axis.

Refer to Section 2.3.2 for the setting method for each synchronous encoder axis.

| Synchronous encoder<br>axis type                                                    | Details                                                                                                    |
|-------------------------------------------------------------------------------------|----------------------------------------------------------------------------------------------------|
| Incremental synchronous<br>encoder                                                  | The incremental synchronous encoder that is connected to the manual pulse generator/incremental synchronous encoder input of the Simple Motion module is used as the synchronous encoder axis. |
| Synchronous encoder via<br>servo amplifier<br>QD77MS LD77MS<br>QD77GF [CiA402 mode] | Used to use a synchronous encoder connected to the servo amplifier which supports the scale measurement mode as a synchronous encoder axis.                                                    |
| Synchronous encoder via<br>CPU                                                      | Used to operate a gray code encoder that is connected to the input module of PLC CPU as a synchronous encoder axis.                                                                            |

#### Control method for synchronous encoder axis

The following controls can be executed for the synchronous encoder axis by using "[Cd.320] Synchronous encoder axis control start" and "[Cd.321] Synchronous encoder axis control method".

| Setting value of "[Cd.321]<br>Synchronous encoder<br>axis control method" | Control details                                                                                                    |
|---------------------------------------------------------------------------|----------------------------------------------------------------------------------------------------|
| 0: Current value change                                                   | "[Md.320] Synchronous encoder axis current value" and "[Md.321] Synchronous encoder axis current value per cycle" are changed based on the setting of "[Cd.322] Synchronous encoder axis current value setting address". |
| 1: Counter disable                                                        | Input from the synchronous encoder is disabled.                                                                                                    |
| 2: Counter enable                                                         | Input from the synchronous encoder is enabled.                                                                                                    |

# Units for the synchronous encoder axis

The position units and speed units for the synchronous encoder axis are shown below for the setting of "[Pr.321] Synchronous encoder axis unit setting".

| Setting value of<br>"[Pr.321] Synchronous encoder axis unit setting" |                                          | Synchronous encoder      | Duran                                |
|----------------------------------------------------------------------|------------------------------------------|--------------------------|--------------------------------------|
| Control unit                                                         | Number of decimal<br>places for position | axis position unit       | Range                                |
|                                                                      | 0                                        | mm                       | -2147483648 to 2147483647 [mm]       |
| 0: mm                                                                |                                          |                          |                                      |
|                                                                      | 9                                        | ×10 <sup>-9</sup> mm     | -2.147483648 to 2.147483647 [mm]     |
|                                                                      | 0                                        | inch                     | -2147483648 to 2147483647 [inch]     |
| 1: inch                                                              |                                          |                          |                                      |
|                                                                      | 9                                        | ×10 <sup>-9</sup> inch   | -2.147483648 to 2.147483647 [inch]   |
|                                                                      | 0                                        | degree                   | -2147483648 to 2147483647 [degree]   |
| 2: degree                                                            |                                          |                          |                                      |
|                                                                      | 9                                        | ×10 <sup>-9</sup> degree | -2.147483648 to 2.147483647 [degree] |
|                                                                      | 0                                        | PLS                      | -2147483648 to 2147483647 [PLS]      |
| 3: PLS                                                               |                                          |                          |                                      |
|                                                                      | 9                                        | ×10 <sup>-9</sup> PLS    | -2.147483648 to 2.147483647 [PLS]    |

 Table 2.3
 Synchronous encoder axis position units

| Setting value of<br>"[Pr.321] Synchronous encoder axis unit setting" |                 | Synchronous encoder                   | Dense                                 |                                          |  |
|----------------------------------------------------------------------|-----------------|---------------------------------------|---------------------------------------|------------------------------------------|--|
| Control unit                                                         | Speed time unit | Number of decimal<br>places for speed | axis speed unit                       | Range                                    |  |
|                                                                      |                 | 0                                     | mm/s                                  | -2147483648 to 2147483647 [mm/s]         |  |
|                                                                      | 0: second [s]   |                                       |                                       |                                          |  |
| 0                                                                    |                 | 9                                     | ×10 <sup>-9</sup> mm/s                | -2.147483648 to 2.147483647 [mm/s]       |  |
| 0: mm                                                                |                 | 0                                     | mm/min                                | -2147483648 to 2147483647 [mm/min]       |  |
|                                                                      | 1: minute [min] |                                       |                                       |                                          |  |
|                                                                      |                 | 9                                     | ×10 <sup>-9</sup> mm/min              | -2.147483648 to 2.147483647 [mm/min]     |  |
|                                                                      |                 | 0                                     | inch/s                                | -2147483648 to 2147483647 [inch/s]       |  |
|                                                                      | 0: second [s]   |                                       |                                       |                                          |  |
| 1: inch                                                              |                 | 9                                     | ×10 <sup>-9</sup> inch/s              | -2.147483648 to 2.147483647 [inch/s]     |  |
|                                                                      |                 | 0                                     | inch/min                              | -2147483648 to 2147483647 [inch/min]     |  |
|                                                                      | 1: minute [min] |                                       |                                       |                                          |  |
|                                                                      |                 | 9                                     | ×10 <sup>-9</sup> inch/min            | -2.147483648 to 2.147483647 [inch/min]   |  |
|                                                                      |                 | 0                                     | degree/s                              | -2147483648 to 2147483647 [degree/s]     |  |
|                                                                      | 0: second [s]   |                                       |                                       |                                          |  |
| 2: degree                                                            |                 | 9                                     | ×10 <sup>-9</sup> degree/s            | -2.147483648 to 2.147483647 [degree/s]   |  |
| 2. degree                                                            |                 | 0                                     | degree/min                            | -2147483648 to 2147483647 [degree/min]   |  |
|                                                                      | 1: minute [min] |                                       |                                       |                                          |  |
|                                                                      |                 | 9                                     | ×10 <sup>-9</sup> degree/min          | -2.147483648 to 2.147483647 [degree/min] |  |
|                                                                      |                 | 0                                     | PLS/s                                 | -2147483648 to 2147483647 [PLS/s]        |  |
|                                                                      | 0: second [s]   |                                       |                                       |                                          |  |
| 3: PLS                                                               |                 | 9                                     | ×10 <sup>-9</sup> PLS/s               | -2.147483648 to 2.147483647 [PLS/s]      |  |
| J. I'LJ                                                              |                 | 0                                     | PLS/min                               | -2147483648 to 2147483647 [PLS/min]      |  |
| 1: minute [min]                                                      | 1: minute [min] |                                       |                                       |                                          |  |
|                                                                      | 9               | ×10 <sup>-9</sup> PLS/min             | -2.147483648 to 2.147483647 [PLS/min] |                                          |  |

#### Table 2.4 Synchronous encoder axis speed units

# 2.3.2 Setting method for synchronous encoder

[1] Incremental synchronous encoder

# Setting method

Connect the synchronous encoder to the "Manual pulse generator/Incremental synchronous encoder input" of the Simple Motion module.

Set the input method for the incremental synchronous encoder signal using the following parameters. (It may be common to use the same set up for the manual pulse generator input.)

- "[Pr.22] Input signal logic selection"
- "[Pr.24] Manual pulse generator/Incremental synchronous encoder input selection"
- "[Pr.89] Manual pulse generator/Incremental synchronous encoder input type selection"

# POINT

The synchronous encoder axis operates completely independently with the manual pulse generator operation.

The parameter and control data for the manual pulse generator operation except the 3 parameters listed above has not influence on control of synchronous encoder axis. Therefore, they can also be controlled simultaneously by common input pulses.

When the synchronous encoder axis connection is valid after the system's power supply is ON, it will be "Synchronous encoder axis current value=0", "Synchronous encoder axis current value per cycle=0" and "Counter enabling status".

# Setting example

The following shows an example for setting an incremental synchronous encoder as synchronous encoder axis 2 of the QD77MS.

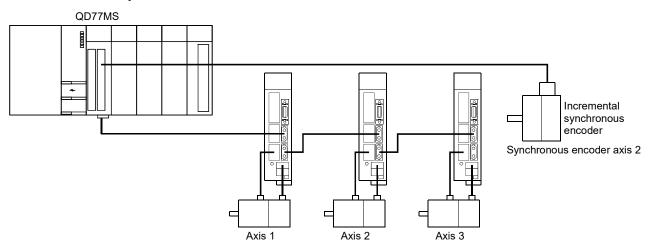

Set "1: Incremental synchronous encoder" in "[Pr.320] Synchronous encoder axis type" for the synchronous encoder axis 2.

And, set the input method for incremental synchronous encoder signal in the following parameters.

- "[Pr.22] Input signal logic selection" Manual pulse generator input (b8)
  - "0: Negative logic"

[2] Synchronous encoder via servo amplifier QD77MS [LD77MS] QD77GF [CiA402 mode]

There are restrictions in the function and the encoder that can be used by the version of the servo amplifier.

Setting method

Used to use a rotary encoder connected to the servo amplifier which supports the scale measurement mode as a synchronous encoder axis.

The following servo amplifier can be used. The servo amplifier must support the scale measurement function.

- MR-J4-B QD77MS LD77MS
- MR-J4-B-RJ QD77MS LD77MS
- MR-J4-GF QD77GF [CiA402 mode]
- MR-J4-GF-RJ QD77GF [CiA402 mode]
- MR-J5-B QD77MS
- MR-J5-B-RJ QD77MS

Only a rotary encoder can be connected. Refer to the following servo amplifier instruction manuals and manuals for the version of the servo amplifier which supports the scale measurement function and the rotary encoder which can be used.

- SSCNETI/H Interface AC Servo MR-J4-\_B\_(-RJ) Servo Amplifier Instruction Manual QD77MS LD77MS
- MR-J4-\_GF\_(-RJ) Servo Amplifier Instruction Manual (Motion Mode)
  QD77GF [CiA402 mode]
- MR-J5 User's Manual (Function)

| Setting item                                                                                                    | Setting method                                                                                                    |  |
|----------------------------------------------------------------------------------------------------|----------------------------------------------------------------------------------------------------|--|
|                                                                                                    | Set "101 to 116: Synchronous encoder via servo amplifier (Connectable servo amplifier: axis 1 to axis 16 <sup>(Note-1)</sup> )" in "[Pr.320] Synchronous encoder axis type".                                                                                                    |  |
| Synchronous encoder<br>axis setting                                                                                                    | <ul> <li>[Setting method of Simple Motion Module Setting Tool]</li> <li>Set the synchronous encoder axis parameter according to the setting below.</li> <li>"[Pr.320] Type"</li> <li>101: Synchronous encoder via servo amplifier</li> <li>"[Pr.320] Axis No. of connected servo amplifier"</li> <li>Axis No. of servo amplifier to connect</li> </ul> |  |
| Encoder type setting       Set the servo parameter "Scale measurement function selection (PA22) the setting below.         0 h: Disabled       1 h: Used in absolute position detection system         2 h: Used in incremental system       [Setting method of Simple Motion Module Setting Tool] QD77MS         (Absolute/Incremental)       [Setting method of Simple Motion Module Setting Tool] QD77MS         (Absolute/Incremental)       [Setting method of Simple Motion Module Setting Tool] QD77MS         (Absolute/Incremental)       [Setting method of Simple Motion Module Setting Tool] QD77MS |                                                                                                    |  |

A synchronous encoder connected to the specified servo amplifier axis can be used by the following settings.

(Note-1): The range from axis 1 to 2 is valid in the 2-axis module, from axis 1 to 4 is valid in the 4-axis module, from axis 1 to 8 is valid in the 8-axis module, and from axis 1 to 16 is valid in the 16-axis module.

When "1 \_\_\_\_h" is set in the servo parameter "Scale measurement function selection (PA22)", the synchronous encoder axis current value and the synchronous encoder axis current value per cycle are restored after the servo amplifier axis is connected. Therefore, connection becomes valid, and will be on the counter enabling status. (The current value setting by current value change is required beforehand.)

When "2 \_\_\_\_h" is set in the servo parameter "Scale measurement function selection (PA22)", "0" is set to the initial value of the synchronous encoder axis current value and the synchronous encoder axis current value per cycle after the servo amplifier axis is connected. Therefore, connection becomes valid, and will be on the counter enabling status.

If the corresponding servo amplifier axis is not connected, the connection of the synchronous encoder axis will be invalid.

# POINT

When "1\_\_\_h" is set in the servo parameter "Scale measurement function selection (PA22)" and the synchronous encoder movement amount (encoder pulse unit) on disconnection or during the power supply OFF exceeds "2147483647" or "-2147483648", the synchronous encoder axis current value is restored with its opposite sign.

# Points of the setting method

- The servo parameter "Scale measurement function selection (PA22)" is set to the servo amplifier set by "ABS" or "INC" from the "External synchronous encoder input" list of the amplifier setting dialog using the Simple Motion Module Setting Tool. **QD77MS LD77MS**
- When the servo parameter "Scale measurement function selection (PA22)" is changed, it is required to switch the power of servo amplifier off once after the parameter is transferred to the servo amplifier, and then switch it on again.
- If the servo amplifier set by the servo parameter "Scale measurement function selection (PA22)" does not support the "Scale measurement mode", "AL.37" (parameter error) will occur in the servo amplifier. Refer to the servo amplifier instruction manuals and manuals for details of the servo parameter "Scale measurement function selection (PA22)".
- The synchronous encoder via servo amplifier can be controlled up to 4. However, there is no restriction for the number of connections. Therefore, the error check is not executed even when the external synchronous encoders are set more than 4 on the system setting screen using the Simple Motion Module Setting Tool. *QD77MS LD77MS*
- The following information of the synchronous encoder via servo amplifier can be output with the optional data monitor. The setting details of the optional data monitor for the synchronous encoder information are shown below. **QD77MS LD77MS**

| Information of synchronous encoder   | Setting detail for optional data monitor                    |
|--------------------------------------|-------------------------------------------------------------|
| Scale position within one-revolution | 24: Load side encoder information 1<br>(Used point: 2words) |
| Scale absolute counter               | 25: Load side encoder information 2<br>(Used point: 2words) |

- The serial absolute synchronous encoder Q171ENC-W8 can be used in an incremental system by setting "2 \_ \_ \_ h" in the servo parameter "Scale measurement function selection (PA22)" even if the battery of the servo amplifier is dismounted.
- When the scale measurement mode is used in the MR-J5(W)-B, even if the encoder resolution is 67108864 [pulse/rev], the synchronous encoder movement amount is converted to 4194304 [pulse/rev] by the internal processing of the Simple Motion module. For "[Pr.322] Synchronous encoder axis unit conversion: Numerator" and "[Pr.323] Synchronous encoder axis unit conversion: Denominator", set the encoder resolution as 4194304 [pulse/rev].
- In the MR-J5(W)-B, set the servo parameter "Scale measurement function selection (PA22)" with the servo parameter PA22.3. For the setting details of PA22.3, refer to MR-J5(W)-B manuals.

# Setting example (When MR-J4-B-RJ is connected)

The following shows an example for setting a serial absolute synchronous encoder Q171ENC-W8 using MR-J4-B-RJ as synchronous encoder axis 1 of the QD77MS.

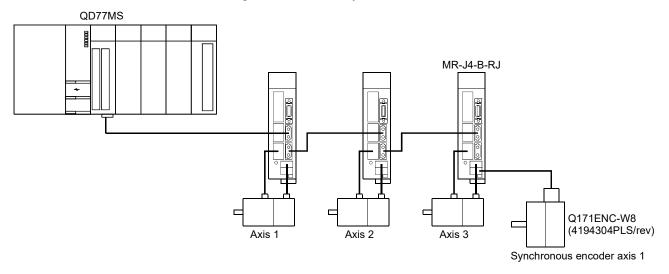

Set the parameters as below.

- Set "103: Synchronous encoder via servo amplifier (servo amplifier axis 3)" in "[Pr.320] Synchronous encoder axis type" of synchronous encoder axis 1.
- Set MR-J4 series in "[Pr.100] Servo series" of the axis to connect Q171ENC-W8.
- Set "1 \_ \_ h" or "2 \_ \_ h" in the servo parameter "Scale measurement function selection (PA22)". QD77MS LD77MS
- Set "1 \_ \_ h" in the servo parameter "Function selection C-8 (PC26)".

#### Setting example (When MR-J5-B-RJ is connected)

The following shows an example where the MR-J5-B-RJ set as Axis 3 is used for synchronous encoder axis 1 of the QD77MS and the rotary servo motor HK-KT series is used as the scale measurement encoder.

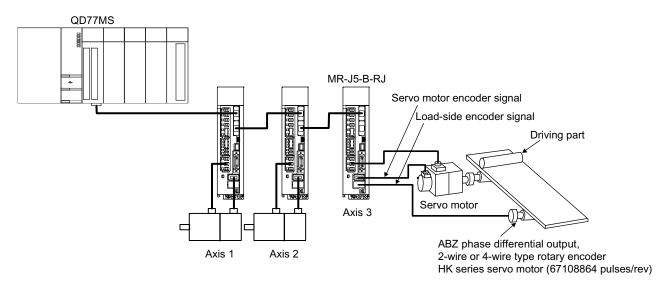

Set the parameters as below.

- Set "103: Synchronous encoder via servo amplifier (servo amplifier axis 3)" in "[Pr.320] Synchronous encoder axis type" of synchronous encoder axis 1.
- Set the MR-J5 series for "[Pr.100] Servo series" of the axis that uses the scale measurement function.
- Set "1: Used in absolute position detection system" or "2: Used in incremental system" in the servo parameter "Scale measurement function selection (PA22.3)" of the MR-J5-B-RJ. (Set "ABS" or "INC" from the "External synchronous encoder input" list of the amplifier setting dialog using the Simple Motion Module Setting Tool.)

# Restrictions

- (1) The servo amplifier axis selected as "Synchronous encoder via servo amplifier" in "[Pr.320] Synchronous encoder axis type" does not operate in the fully closed control mode even though "\_\_1\_" is set in the servo parameter "Operation mode selection (PA01)".
- (2) The information about the synchronous encoder is output to "[Md.112] Optional data monitor output 4" of the servo amplifier axis selected as "Synchronous encoder via servo amplifier" in "[Pr.320] Synchronous encoder axis type", and "[Pr.94] Optional data monitor: Data type setting 4" is ignored.
   (Set the total points to be within 3 words for the optional data monitor. Otherwise, the monitor setting is ignored.) QD77MS LD77MS
- (3) When the servo alarms about the serial absolute synchronous encoder connection occur in the servo amplifier axis selected as "Synchronous encoder via servo amplifier" in "[Pr.320] Synchronous encoder axis type", the status becomes servo OFF. "AL.25" (Absolute position erased), "AL.70" (Load-side encoder initial communication error 1), or "AL.71" (Load-side encoder normal communication error 1) occurs in the servo amplifier.
- (4) The error "Synchronous encoder via servo amplifier invalid error" (error code: 979) occurs in the following cases.
  - MR-J4 or MR-J5 series is set in "[Pr.100] Servo series" of the axis No. selected as "Synchronous encoder via servo amplifier" in "[Pr.320] Synchronous encoder axis type". QD77MS LD77MS
  - The servo amplifier axis which is not set in the system setting is set to the servo amplifier axis No. to connect to "Synchronous encoder via servo amplifier". QD77MS
  - The servo axis, which "Invalid" is set to from the "External synchronous encoder input" list of the amplifier setting dialog using the Simple Motion Module Setting Tool, is set to the servo amplifier axis No. to connect to "Synchronous encoder via servo amplifier". QD77MS LD77MS
  - A linear scale is connected.
  - The servo amplifier of the axis No. selected as "Synchronous encoder via servo amplifier" in "[Pr.320] Synchronous encoder axis type" is not set or the servo axis, which scale measurement mode is not enabled, is set to the servo amplifier axis No. to connect to "Synchronous encoder via servo amplifier". [QD77GF] [CiA402 mode]

# [3] Synchronous encoder via CPU (Synchronous encoder via PLC CPU)

#### Setting method

Used to operate a gray code encoder that is connected to the input module of the PLC CPU as a synchronous encoder axis.

By setting "201: Synchronous encoder via CPU" in "[Pr.320] Synchronous encoder axis type", the synchronous encoder is controlled by the encoder value which is the input value of "[Cd.325] Input value for synchronous encoder via CPU".

The encoder value can be used as a cycle counter within the range from 0 to (Resolution of synchronous encoder via CPU - 1).

Connection is invalid just after the system's power supply is ON. When "1" is set in "[Cd.324] Connection command of synchronous encoder via CPU", the synchronous encoder axis current value and the synchronous encoder axis current value per cycle are restored based on "[Cd.325] Input value for synchronous encoder via CPU". Therefore, connection becomes valid, and will be on the counter enabling status.

The synchronous encoder axis is controlled based on the amount of change of "[Cd.325] Input value for synchronous encoder via CPU" while it is connecting.

#### Setting example

The following shows an example for setting a synchronous encoder via CPU as synchronous encoder axis 4 of the QD77MS.

(Resolution of the gray code encoder: 4096 PLS/rev)

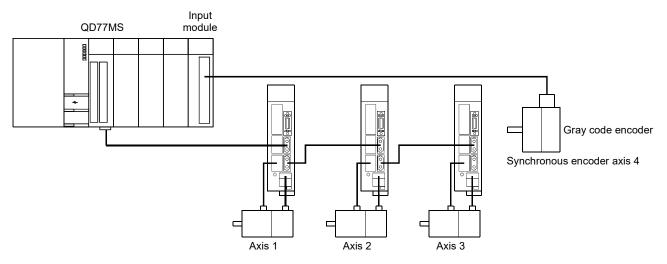

Set "201: Synchronous encoder via CPU" in "[Pr.320] Synchronous encoder axis type" of synchronous encoder axis 4.

Set "4096" in "[Pr.329] Resolution of synchronous encoder via CPU" of synchronous encoder axis 4.

Read the encoder value of the gray code encoder with a program, and update "[Cd.325] Input value for synchronous encoder via CPU" of the synchronous encoder axis 4 at every time.

# Restrictions

- (1) "[Cd.325] Input value for synchronous encoder via CPU" is taken every operation cycle, but it is asynchronous with the scan time of the PLC CPU. Therefore, speed fluctuation of the synchronous encoder axis becomes larger if the refresh cycle of "[Cd.325] Input value for synchronous encoder via CPU" becomes long. Update "[Cd.325] Input value for synchronous encoder via CPU" in a cycle less than the operation cycle or use smooth speed fluctuation with the smoothing function.
- (2) The synchronous encoder current value that is restored for the synchronous encoder connection gets restored into a converted value from the following range based on the synchronous encoder travel value on disconnection.

| Setting value of<br>"[Pr.329] Resolution of<br>synchronous encoder via CPU" | Range of restored synchronous encoder current value                                                                                                    |
|-----------------------------------------------------------------------------|----------------------------------------------------------------------------------------------------|
| 1 or more                                                                   | <ul> <li>-(Resolution of synchronous encoder via CPU/2) to (Resolution of synchronous encoder via CPU/2-1) [PLS]</li> <li>(Note): If the resolution of a synchronous encoder via CPU is an odd number, round down a negative value after the decimal point, round up a positive value after decimal point.</li> </ul> |
| 0 or less                                                                   | -2147483648 to 2147483647 [PLS]                                                                                                    |

# 2.3.3 Synchronous encoder axis parameters

| Setting item                                                            | Setting details                                                                                                    | Setting value                                                                                                    | Default<br>value | Buffer memory<br>address |
|-------------------------------------------------------------------------|----------------------------------------------------------------------------------------------------|----------------------------------------------------------------------------------------------------|------------------|--------------------------|
| [Pr.320]<br>Synchronous encoder<br>axis type                            | <ul> <li>Set the synchronous encoder axis type<br/>to be used.</li> <li>Fetch cycle: At power supply ON</li> </ul>                                                                                                    | <ul> <li>Set in decimal.</li> <li>0 : Invalid</li> <li>1 : Incremental synchronous<br/>encoder</li> <li>101 to 116 : Synchronous encoder via servo<br/>amplifier<br/>(Connectable servo amplifier:<br/>Axis 1 to axis 16 <sup>(Note-1)</sup>)</li> <li>QD77MS LD77MS</li> <li>QD77GF [CiA402 mode]</li> <li>201 : Synchronous encoder via CPU</li> </ul> | 0                | 34720+20j                |
| [Pr.321]<br>Synchronous encoder<br>axis unit setting                    | <ul> <li>Set the unit of the synchronous encoder axis.</li> <li>Set the position unit within the range from ×1 to 10<sup>-9</sup> [control unit].</li> <li>Set the speed unit within the range from ×1 to 10<sup>-9</sup> [control unit/s or control unit/min].</li> <li>Fetch cycle: At power supply ON</li> </ul> | ■ Set in hexadecimal.<br>H<br>Control unit<br>0: mm, 1: inch,<br>2: degree, 3: PLS<br>Number of decimal places<br>for position<br>0 to 9<br>Speed time unit<br>0: second [s],<br>1: minute [min]<br>Number of decimal places<br>for speed<br>0 to 9                                                                                                    | 0003h            | 34721+20j                |
| [Pr.322]<br>Synchronous encoder<br>axis unit conversion:<br>Numerator   | <ul> <li>Set the numerator to convert the unit<br/>from the encoder pulse of the<br/>synchronous encoder axis into the<br/>synchronous encoder axis unit.</li> <li>Fetch cycle: At power supply ON</li> </ul>                                                                                                    | Set in decimal.<br>-2147483648 to 2147483647<br>[Synchronous encoder axis position<br>units <sup>(Note-2)</sup> ]                                                                                                    | 1                | 34722+20j<br>34723+20j   |
| [Pr.323]<br>Synchronous encoder<br>axis unit conversion:<br>Denominator | <ul> <li>Set the denominator to convert the unit<br/>from the encoder pulse of the<br/>synchronous encoder axis into the<br/>synchronous encoder axis unit.</li> <li>Fetch cycle: At power supply ON</li> </ul>                                                                                                    | <ul> <li>Set in decimal.</li> <li>1 to 2147483647 [PLS]</li> </ul>                                                                                                    | 1                | 34724+20j<br>34725+20j   |
| [Pr.324]<br>Synchronous encoder<br>axis length per cycle                | <ul> <li>Set the length per cycle of the<br/>synchronous encoder axis.</li> <li>Fetch cycle: At power supply ON</li> </ul>                                                                                                    | <ul> <li>Set in decimal.</li> <li>1 to 2147483647</li> <li>[Synchronous encoder axis position<br/>units <sup>(Note-2)</sup>]</li> </ul>                                                                                                    | 4000             | 34726+20j<br>34727+20j   |
| [Pr.325]<br>Synchronous encoder<br>axis smoothing time<br>constant      | • Set the time to smooth for the input<br>value.<br><u>Fetch cycle: At power supply ON</u>                                                                                                    | Set in decimal.<br>0 to 5000 [ms]                                                                                                    | 0                | 34728+20j                |

j: Synchronous encoder axis No.-1

(Note-1): The range from axis 1 to 2 is valid in the 2-axis module, from axis 1 to 4 is valid in the 4-axis module, from axis 1 to 8 is valid in the 8-axis module, and from axis 1 to 16 is valid in the 16-axis module.

(Note-2): Synchronous encoder axis position units (Refer to Section 2.3.1)

| Setting item                                                                   | Setting details                                                                                                    | Setting value                                                                                                    | Default<br>value | Buffer memory<br>address |
|--------------------------------------------------------------------------------|----------------------------------------------------------------------------------------------------|----------------------------------------------------------------------------------------------------|------------------|--------------------------|
| [Pr.326]<br>Synchronous encoder<br>axis phase<br>compensation advance<br>time  | • Set the time to advance or delay the phase.<br>Fetch cycle: Operation cycle                                                                                                    | ■ Set in decimal.<br>-2147483648 to 2147483647 [µs]                                                                                                    | 0                | 34730+20j<br>34731+20j   |
| [Pr.327]<br>Synchronous encoder<br>axis phase<br>compensation time<br>constant | <ul> <li>Set the time constant to affect the<br/>phase compensation.</li> <li>Fetch cycle: At power supply ON</li> </ul>                                                                                                    | ■ Set in decimal.<br>0 to 65535 [ms] <sup>(Note-3)</sup>                                                                                                    | 10               | 34732+20j                |
| [Pr.328]<br>Synchronous encoder<br>axis rotation direction<br>restriction      | <ul> <li>Set this parameter to restrict the input<br/>travel value to one direction.</li> <li>Fetch cycle: At power supply ON</li> </ul>                                                                                                    | <ul> <li>Set in decimal.</li> <li>0: Without rotation direction restriction</li> <li>1: Enable only for current value increase direction</li> <li>2: Enable only for current value decrease direction</li> </ul> | 0                | 34733+20j                |
| [Pr.329]<br>Resolution of<br>synchronous encoder<br>via CPU                    | <ul> <li>Set the resolution of the synchronous<br/>encoder when the synchronous<br/>encoder axis type is set to<br/>synchronous encoder via CPU.</li> <li>If 0 or less is set, the input value of<br/>synchronous encoder via CPU is<br/>processed as 32-bit counter.</li> <li>Fetch cycle: At power supply ON</li> </ul> | ■ Set in decimal.<br>-2147483648 to 2147483647 [PLS]                                                                                                    | 0                | 34734+20j<br>34735+20j   |

j: Synchronous encoder axis No.-1

(Note-3): Set the value as follows in a program.

0 to 32767 ..... Set as a decimal

32768 to 65535 ..... Convert into a hexadecimal and set

#### [Pr.320] Synchronous encoder axis type

Set the synchronous encoder type to be generated of the input value for the synchronous encoder axis.

| 0: InvalidSynchronous encoder axis is invalid.                                                                      |
|----------------------------------------------------------------------------------------------------|
| 1: Incremental synchronous encoderGenerate the input value based on the                                             |
| incremental synchronous encoder input.                                                                              |
| 101 to 116: Synchronous encoder via servo amplifier                                                                 |
| (Connectable servo amplifier: Axis 1 to axis 16 <sup>(Note-1)</sup> )                                               |
| QD77MS LD77MS QD77GF [CiA402 mode]                                                                                  |
| Generate the input value based on the                                                                               |
| synchronous encoder input via servo                                                                                 |
| amplifier connected to the specified servo                                                                          |
| amplifier (axis 1 to axis 16).                                                                                      |
| 201: Synchronous encoder via CPUGenerate the input value with the value set in                                      |
| the buffer memory by the PLC CPU as the                                                                             |
| encoder value.                                                                                                    |
| (Note-1): The range from axis 1 to 2 is valid in the 2-axis module, from axis 1 to 4 is valid in the 4-axis module, |

from axis 1 to 8 is valid in the 8-axis module, and from axis 1 to 16 is valid in the 16-axis module.

#### [Pr.321] Synchronous encoder axis unit setting

Set the position and speed unit of the synchronous encoder axis. Refer to Section 2.3.1 for details.

# [Pr.322] Synchronous encoder axis unit conversion: Numerator,

[Pr.323] Synchronous encoder axis unit conversion: Denominator

The input travel value of synchronous encoder is configured in encoder pulse units. The units can be arbitrarily converted through unit conversation with setting [Pr.322] and [Pr.323]. Set [Pr.322] and [Pr.323] according to the controlled machine.

| Synchronous encoder axis                            | Synchronous encoder                         | [Pr.322] Synchronous encoder axis unit<br>conversion: Numerator  |  |
|-----------------------------------------------------|---------------------------------------------|------------------------------------------------------------------|--|
| travel value (Travel value = after unit conversion) | input travel value<br>(Encoder pulse units) | × [Pr.323] Synchronous encoder axis unit conversion: Denominator |  |

The travel value corresponding to "[Pr.323] Synchronous encoder axis unit conversion: Denominator" is set in "[Pr.322] Synchronous encoder axis unit conversion: Numerator" in synchronous encoder axis position units (Refer to Section 2.3.1).

The input travel value can be reversed by the setting negative values.

Set "[Pr.323] Synchronous encoder axis unit conversion: Denominator" based on encoder pulse units from the synchronous encoder.

Set a value within the range from 1 to 2147483647.

#### [Pr.324] Synchronous encoder axis length per cycle

Set the length per cycle for the synchronous encoder axis current value per cycle. The current value of synchronous encoder axis is stored in "[Md.321] Synchronous encoder axis current value per cycle" at ring counter based on the setting value. The unit settings are in synchronous encoder axis position units (Refer to Section 2.3.1). Set a value within the range from 1 to 2147483647.

Example) Setting example of the unit conversion and the length per cycle.

The following shows an example a rotary encoder is connected which resolution is 4000[PLS/rev] to the motor axis side on the rotation table that drives by 1/5 pulley system, and the control unit is degree.

- Position unit : 0.1 [degree]
- Speed unit : 0.001 [degree/min]

• Length per cycle : 360.0 [degree] (1 cycle of the rotation table)

| Setting item                                                   |                                       | Setting details    | Setting value      |  |
|----------------------------------------------------------------|---------------------------------------|--------------------|--------------------|--|
| (D. 004)                                                       | Control unit                          | 2: degree          |                    |  |
| [Pr.321]                                                       | Number of decimal places for position | 1                  | 3112h              |  |
| Synchronous encoder axis unit setting                          | Speed time unit                       | 1: minute [min]    | 31120              |  |
|                                                                | Number of decimal places for speed    | 3                  |                    |  |
| [Pr.322] Synchronous encoder axis unit conversion: Numerator   |                                       | 360.0 [degree] × 1 | 3600 [×0.1 degree] |  |
| [Pr.323] Synchronous encoder axis unit conversion: Denominator |                                       | 4000 [PLS] × 5     | 20000 [PLS]        |  |
| [Pr.324] Synchronous encoder axis length per cycle             |                                       | 360.0 [degree]     | 3600 [×0.1 degree] |  |

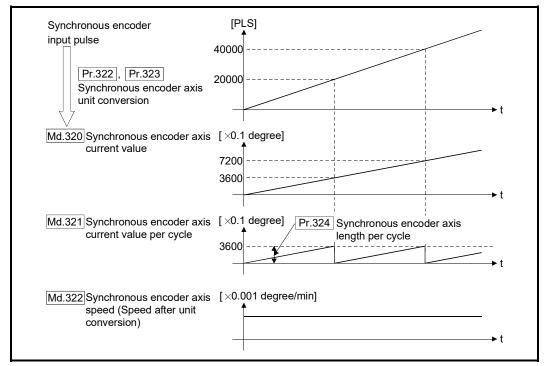

[Pr.325] Synchronous encoder axis smoothing time constant

Set the averaging time to execute a smoothing process for the input travel value from synchronous encoder.

The smoothing process can moderate speed fluctuation of the synchronous encoder input. The input response is delayed depending on the time corresponding to the setting by smoothing process setting.

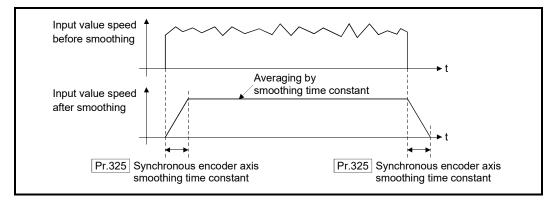

[Pr.326] Synchronous encoder axis phase compensation advance time

Set the time to advance or delay the phase (input response) of the synchronous encoder axis.

Refer to Section 4.8 "Phase compensation function" for the peculiar time delay of the system using the synchronous encoder axis.

| 1 to 2147483647 [µs] | Advance the phase (input response) according to the | he |
|----------------------|-----------------------------------------------------|----|
|                      | setting time.                                       |    |

0 [µs] ..... Do not execute phase compensation.

-2147483648 to -1 [µs] ...... Delay the phase (input response) according to the setting time.

If the setting time is too long, the system experiences overshoot or undershoot at acceleration/deceleration of the input speed. In this case, set a longer time to affect the phase compensation amount in "[Pr.327] Synchronous encoder axis phase compensation time constant".

# [Pr.327] Synchronous encoder axis phase compensation time constantSet the time constant to affect the phase compensation amount for the first order delay.63 [%] of the phase compensation amount are reflected in the time constant setting.

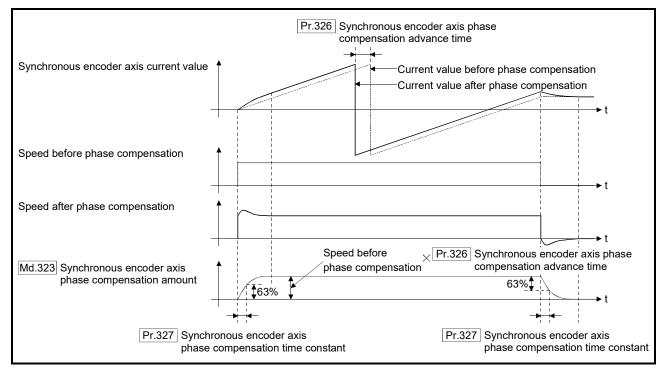

#### [Pr.328] Synchronous encoder axis rotation direction restriction

Set this parameter to restrict the input travel value for the synchronous encoder axis to one direction.

This helps to avoid reverse operation caused by such as machine vibration of synchronous encoder input.

| 0: Without rotation direction restriction                   | Rotation direction restriction is |
|-------------------------------------------------------------|-----------------------------------|
|                                                             | not executed.                     |
| 1: Enable only for current value increase direction         | Enable only the input travel      |
|                                                             | value in the increasing direction |
|                                                             | of the synchronous encoder        |
|                                                             | axis current value.               |
| 2: Enable only for current value decrease direction         | Enable only the input travel      |
|                                                             | value in the decreasing           |
|                                                             | direction of the synchronous      |
|                                                             | encoder axis current value.       |
| The input travel value in the opposite direction of the end | abled direction accumulates as a  |

The input travel value in the opposite direction of the enabled direction accumulates as a rotation direction restricted amount, and it will be reflected when the input travel value moves in the enabled direction again. Therefore, the current value of synchronous encoder axis does not deviate when the reverse operation is repeated.

The rotation direction restricted amount is set to 0 at the synchronous encoder axis connection and current value change.

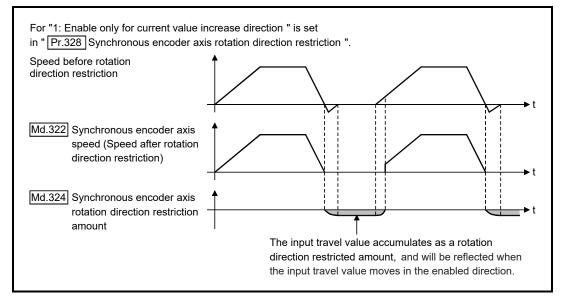

#### [Pr.329] Resolution of synchronous encoder via CPU

Set the resolution of connected synchronous encoder when "201: Synchronous encoder via CPU" is set in "[Pr.320] Synchronous encoder axis type".

If 1 or more is set, "[Cd.325] Input value for synchronous encoder via CPU" is processed as the cycle counter within the range from 0 to (resolution of synchronous encoder via CPU - 1).

If 0 or less is set, "[Cd.325] Input value for synchronous encoder via CPU" is processed as 32 bit counter within the range from -2147483648 to 2147483647.

# POINT

If 1 or more is set in "[Pr.329] Resolution of synchronous encoder via CPU", set the cycle counter within the range from 0 to (resolution of synchronous encoder via CPU - 1) as the input value in "[Cd.325] Input value for synchronous encoder via CPU".

# 2.3.4 Synchronous encoder axis control data

| Setting item                                                             | Setting details                                                                                                    | Setting value                                                                                                    | Default<br>value | Buffer memory<br>address |
|--------------------------------------------------------------------------|----------------------------------------------------------------------------------------------------|----------------------------------------------------------------------------------------------------|------------------|--------------------------|
| [Cd.320]<br>Synchronous encoder<br>axis control start                    | <ul> <li>If set to "1", the synchronous encoder axis control is started.</li> <li>If set to "101 to 116", the synchronous encoder axis control starts based on the high-speed input request (external command signal).</li> <li>The Simple Motion module resets the value to "0" automatically after completion of the synchronous encoder axis control.</li> <li>Fetch cycle: Operation cycle</li> </ul>                                                                                                    | <ul> <li>Set in decimal.</li> <li>1 : Start for synchronous<br/>encoder axis control</li> <li>101 to 116 : High-speed input start<br/>for synchronous encoder<br/>axis control (axis 1 to<br/>axis 16 <sup>(Note-2)</sup>)</li> </ul> | 0                | 35040+10j                |
| [Cd.321]<br>Synchronous encoder<br>axis control method                   | Set the control method for the synchronous<br>encoder axis.<br><u>Fetch cycle: At synchronous encoder axis</u><br><u>control start</u>                                                                                                    | <ul> <li>Set in decimal.</li> <li>0: Current value change</li> <li>1: Counter disable</li> <li>2: Counter enable</li> </ul>                                                                                                    | 0                | 35041+10j                |
| [Cd.322]<br>Synchronous encoder<br>axis current value<br>setting address | • Set a new current value for changing the<br>current value.<br><u>Fetch cycle: At synchronous encoder axis</u><br><u>control start</u>                                                                                                    | ■ Set in decimal.<br>-2147483648 to 2147483647<br>[Synchronous encoder axis position<br>units <sup>(Note-3)</sup> ]                                                                                                    | 0                | 35042+10j<br>35043+10j   |
| [Cd.323]<br>Synchronous encoder<br>axis error reset                      | <ul> <li>If set to "1" for resetting error and warning for<br/>the synchronous encoder axis, the error<br/>number and warning number are set to 0, and<br/>the error detection and warning detection bits<br/>status are turned OFF.</li> <li>The Simple Motion module resets the value to<br/>"0" automatically after completion of the error<br/>reset.</li> <li>In the case of the synchronous encoder axis<br/>parameter error, even if the error is reset, the<br/>setting valid flag of the synchronous encoder<br/>axis status has been OFF.</li> <li>Fetch cycle: Main cycle <sup>(Note-1)</sup></li> </ul> | Set in decimal.<br>1: Error reset request                                                                                                    | 0                | 35044+10j                |
| [Cd.324]<br>Connection command<br>of synchronous<br>encoder via CPU      | <ul> <li>If set to "1", the synchronous encoder via<br/>CPU is connected.</li> <li>If set to "0", the synchronous encoder via<br/>CPU is disconnected.</li> <li>Fetch cycle: Main cycle <sup>(Note-1)</sup></li> </ul>                                                                                                    | <ul> <li>Set in decimal.</li> <li>1: Connect synchronous encoder via<br/>CPU</li> <li>0: Disconnect synchronous encoder<br/>via CPU</li> </ul>                                                                                        | 0                | 35045+10j                |
| [Cd.325]<br>Input value for<br>synchronous encoder<br>via CPU            | <ul> <li>Set a value to be used every time as the input<br/>value for the synchronous encoder for the<br/>synchronous encoder via CPU.</li> <li>Fetch cycle: Operation cycle</li> </ul>                                                                                                    | ■ Set in decimal.<br>-2147483648 to 2147483647 [PLS]                                                                                                    | 0                | 35046+10j<br>35047+10j   |

j: Synchronous encoder axis No.-1

(Note-1): With the exception of positioning control, main cycle processing is executed during the next available time. It changes by status of axis start.

(Note-2): The range from axis 1 to 2 is valid in the 2-axis module, from axis 1 to 4 is valid in the 4-axis module, from axis 1 to 8 is valid in the 8-axis module, and from axis 1 to 16 is valid in the 16-axis module.

(Note-3): Synchronous encoder axis position units (Refer to Section 2.3.1)

#### [Cd.320] Synchronous encoder axis control start

If set to "1", the synchronous encoder axis control is started.

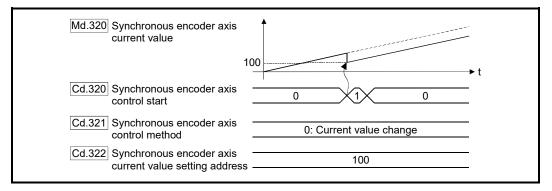

If set to "101 to 116", the synchronous encoder axis control starts based on the high-speed input request [DI] for the specified servo amplifier axis.

Set "4: High speed input request" in "[Pr.42] External command function selection" and set "1: Validates an external command" in "[Cd.8] External command valid" for the specified servo amplifier axis to start from a high speed input request [DI]. Also, set the external command signal to be used in "[Pr.95] External command signal selection" for the 16-axis module.

Set the control method for the synchronous encoder axis in "[Cd.321] Synchronous encoder axis control method".

The Simple Motion module resets the value to "0" automatically after completion of the synchronous encoder axis control.

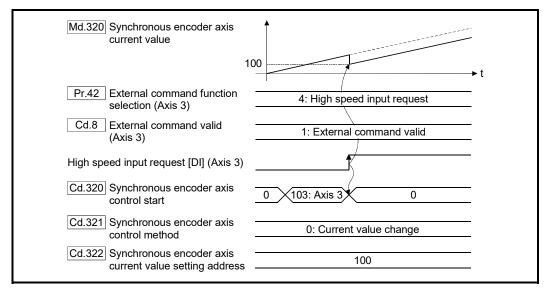

#### [Cd.321] Synchronous encoder axis control method

Set the control method for the synchronous encoder axis.

0: Current value change ......... The synchronous encoder axis current value and the

synchronous encoder axis current value per cycle are changed as follows. Set the new current value in "[Cd.322] Synchronous encoder axis current value setting address".

| Item                                                            | Change value                                                                                                    |  |
|-----------------------------------------------------------------|----------------------------------------------------------------------------------------------------|--|
| [Md.320]<br>Synchronous encoder axis<br>current value           | "[Cd.322] Synchronous encoder axis<br>current value setting address"                                                                                                    |  |
| [Md.321]<br>Synchronous encoder axis<br>current value per cycle | A value that is converted "[Cd.322]<br>Synchronous encoder axis current value<br>setting address" into the range from 0 to<br>"[Pr.324] Synchronous encoder axis length<br>per cycle-1". |  |

1: Counter disable ...... Input from the synchronous encoder is invalid. Smoothing processing, phase compensation processing and rotation direction restriction processing are continued. While these processes are valid, the input axis speed may not stop immediately when the counter disable is selected.

2: Counter enable ...... Input from the synchronous encoder is valid.

## [Cd.322] Synchronous encoder axis current value setting address

Set a new current value in synchronous encoder axis position units to apply to the current value change for the synchronous encoder axis (Refer to section 2.3.1).

## [Cd.323] Synchronous encoder axis error reset

If set to "1", "[Md.326] Synchronous encoder axis error No." and "[Md.327] Synchronous encoder axis warning No." are set to 0 and then "b4: Error detection flag" and "b5: Warning detection flag" of "[Md.325] Synchronous encoder axis status" are turned OFF. A synchronous encoder connection becomes valid if there is no error.

The Simple Motion module resets the value to "0" automatically after completion of the error reset.

However, the setting of the synchronous encoder axis will not be valid even if the error is reset for the setting error of the synchronous encoder axis parameter. Reconfigure the parameter and turn the power supply ON again.

#### [Cd.324] Connection command of synchronous encoder via CPU

Use this data when "201: Synchronous encoder via CPU" is set in "[Pr.320] Synchronous encoder axis type".

If set to"1", the synchronous encoder axis is connected. Once connected, the synchronous encoder current value is restored based on the "[Cd.325] Input value for synchronous encoder via CPU".

If set to "0", the synchronous encoder axis is disconnected.

#### [Cd.325] Input value for synchronous encoder via CPU

Use this data when "201: Synchronous encoder via CPU" is set in "[Pr.320] Synchronous encoder axis type".

Set a value to be used every time as the input value for the synchronous encoder in encoder pulse units.

If 1 or more is set in "[Pr.329] Resolution of synchronous encoder via CPU", it is processed as a cycle counter within the range from 0 to (resolution of synchronous encoder via CPU - 1).

# 2.3.5 Synchronous encoder axis monitor data

| Monitor item                                                                     | Storage details                                                                                                    | Monitor value                                                                                                    | Buffer memory address  |
|----------------------------------------------------------------------------------|----------------------------------------------------------------------------------------------------|----------------------------------------------------------------------------------------------------|------------------------|
| [Md.320]<br>Synchronous encoder<br>axis current value                            | The current value for the synchronous<br>encoder axis is stored.<br><u>Refresh cycle: Operation cycle</u>                                                                                                  | <ul> <li>Monitoring is carried out in decimal.</li> <li>-2147483648 to 2147483647</li> <li>[Synchronous encoder axis position units <sup>(Note-1)</sup>]</li> </ul>                                                                                                    | 35200+20j<br>35201+20j |
| [Md.321]<br>Synchronous encoder<br>axis current value per<br>cycle               | <ul> <li>The current value per cycle for a<br/>synchronous encoder axis is stored.</li> <li><u>Refresh cycle: Operation cycle</u></li> </ul>                                                               | <ul> <li>Monitoring is carried out in decimal.</li> <li>0 to (Synchronous encoder axis length per cycle-1)</li> <li>[Synchronous encoder axis position units <sup>(Note-1)</sup>]</li> </ul>                                                                                                    | 35202+20j<br>35203+20j |
| [Md.322]<br>Synchronous encoder<br>axis speed                                    | • The speed for a synchronous encoder<br>axis is stored.<br><u>Refresh cycle: Operation cycle</u>                                                                                                    | <ul> <li>Monitoring is carried out in decimal.</li> <li>-2147483648 to 2147483647</li> <li>[Synchronous encoder axis speed units <sup>(Note-2)</sup>]</li> </ul>                                                                                                    | 35204+20j<br>35205+20j |
| [Md.323]<br>Synchronous encoder<br>axis phase<br>compensation amount             | • The phase compensation amount is stored.<br><u>Refresh cycle: Operation cycle</u>                                                                                                    | <ul> <li>Monitoring is carried out in decimal.</li> <li>-2147483648 to 2147483647</li> <li>[Synchronous encoder axis position units <sup>(Note-1)</sup>]</li> </ul>                                                                                                    | 35206+20j<br>35207+20j |
| [Md.324]<br>Synchronous encoder<br>axis rotation direction<br>restriction amount | While the rotation direction is<br>restricted, the accumulation for the<br>input travel value in the opposite<br>direction of the enabled direction is<br>stored.<br><u>Refresh cycle: Operation cycle</u> | <ul> <li>Monitoring is carried out in decimal.</li> <li>-2147483648 to 2147483647</li> <li>[Synchronous encoder axis position units <sup>(Note-1)</sup>]</li> </ul>                                                                                                    | 35208+20j<br>35209+20j |
| [Md.325]<br>Synchronous encoder<br>axis status                                   | • The status for a synchronous encoder<br>axis is monitored.<br><u>Refresh cycle: Operation cycle</u>                                                                                                    | Monitoring is carried out in hexadecimal.<br>Buffer memory<br>b15 b12 b8 b4 b0<br>Not used<br>Not used<br>Stored items Meaning<br>b0 Setting valid flag<br>b1 Connecting valid flag<br>b2 Counter enable flag<br>b3 Current value setting request flag<br>b4 Error detection flag<br>b5 Warning detection flag | 35210+20j              |
| [Md.326]<br>Synchronous encoder<br>axis error No.                                | The error code for the synchronous<br>encoder axis is stored.<br><u>Refresh cycle: Operation cycle</u>                                                                                                    | Monitoring is carried out in hexadecimal.<br>(Refer to Section 6.2.1 "List of input axis errors")                                                                                                    | 35211+20j              |
| [Md.327]<br>Synchronous encoder<br>axis warning No.                              | The warning code for the synchronous<br>encoder axis is stored.<br><u>Refresh cycle: Operation cycle</u>                                                                                                   | Monitoring is carried out in hexadecimal.<br>(Refer to Section 6.2.2 "List of input axis warnings")                                                                                                    | 35212+20j              |

j: Synchronous encoder axis No.-1

(Note-1): Synchronous encoder axis position units (Refer to Section 2.3.1) (Note-2): Synchronous encoder axis speed units (Refer to Section 2.3.1)

#### [Md.320] Synchronous encoder axis current value

The current value for the synchronous encoder axis is stored in synchronous encoder axis position units (Refer to Section 2.3.1).

The synchronous encoder position for an incremental synchronous encoder is "0" immediately after the power supply ON.

#### [Md.321] Synchronous encoder axis current value per cycle

The current value per cycle for a synchronous encoder axis is stored in the range from 0 to ("[Pr.324] Synchronous encoder axis length per cycle"-1).

The unit is synchronous encoder axis position units (Refer to Section 2.3.1).

#### [Md.322] Synchronous encoder axis speed

The speed for a synchronous encoder axis is stored in synchronous encoder axis speed units (Refer to Section 2.3.1).

If the speed for a synchronous encoder axis exceeds the monitor range (Refer to Section 2.3.1), the warning "Input axis speed display over" (warning code: 682) will occur. In this case, use a smaller number of decimal places for the speed in "[Pr.321] Synchronous encoder axis unit setting" or set the speed time units to "0: second [s]".

#### [Md.323] Synchronous encoder axis phase compensation amount

The phase compensation amount for a synchronous encoder axis is stored in the synchronous encoder axis position units (Refer to Section 2.3.1).

The phase compensation amount for a synchronous encoder axis is the value after smoothing processing and phase compensation processing.

#### [Md.324] Synchronous encoder axis rotation direction restriction amount

While the rotation direction is restricted for a synchronous encoder axis, the accumulation for input travel in the opposite direction of the enabled direction is stored in synchronous encoder axis position units (Refer to Section 2.3.1) as follows.

| Setting value of "[Pr.328]<br>Synchronous encoder axis rotation<br>direction restriction" | Storage details                                                                                                    |
|-------------------------------------------------------------------------------------------|----------------------------------------------------------------------------------------------------|
| 1: Enable only for current value<br>increase direction                                    | A negative accumulation is stored during rotation direction restriction.<br>0 is stored if there is no restriction. |
| 2: Enable only for current value decrease direction                                       | A positive accumulation is stored during rotation direction restriction.<br>0 is stored if there is no restriction. |

Rotation direction restriction is processed after phase compensation processing. Therefore, if undershoot occurs from phase compensation during deceleration stop, the rotation direction restriction amount might remain.

#### [Md.325] Synchronous encoder axis status

The each status for a synchronous encoder axis is monitored with the following each bits.

| Bit             | Storage item                          | Storage details                                                                                                    |
|-----------------|---------------------------------------|----------------------------------------------------------------------------------------------------|
| b0              | Setting valid flag                    | At power supply ON, this flag turns ON when the synchronous encoder axis parameter ([Pr.320] to [Pr.329]) is normal and the setting of the synchronous encoder axis is valid. It is turned OFF when the setting is invalid or an error occurs.                                                                                                    |
| b1              | Connecting valid flag                 | When the synchronous encoder axis setting is valid, the synchronous<br>encoder connection also becomes valid and this flag turns ON. This flag<br>turns OFF when the connection is invalid.<br>When setting an incremental synchronous encoder, this flag turns ON<br>simultaneously the power supply turns ON regardless of connecting the<br>current encoder.                                                                                                    |
| b2              | Counter enable flag                   | This flag turns ON when input from the synchronous encoder is enabled.<br>If the counter disable control <sup>(Note-1)</sup> is executed, it is turned OFF, and input<br>from the synchronous encoder becomes invalid.<br>If the counter enable control <sup>(Note-1)</sup> is executed, it is turned ON, and input<br>from the synchronous encoder becomes valid.<br>When the synchronous encoder is valid to connect, the initial status is ON<br>(enable) status. |
| b3              | Current value setting<br>request flag | This flag turns ON, when a synchronous encoder axis current value change<br>is never executed.<br>If the current value setting request flag is ON for the synchronous encoder<br>connection, the synchronous encoder axis current value starts counting with<br>0. This flag turns OFF when a synchronous encoder axis current value<br>change is executed.                                                                                                    |
| b4              | Error detection flag                  | This flag turns ON when an error occurs for the synchronous encoder axis.<br>The error No. is stored in "[Md.326] Synchronous encoder axis error No.".<br>Reset the error in "[Cd.323] Synchronous encoder axis error reset".                                                                                                    |
| b5              | Warning detection flag                | This flag turns ON when a warning occurs for the synchronous encoder axis.<br>The warning No. is stored in "[Md.327] Synchronous encoder axis warning<br>No.".<br>Reset the warning in "[Cd.323] Synchronous encoder axis error reset".                                                                                                    |
| b6<br>to<br>b15 | Not used                              | Always OFF                                                                                                    |

(Note-1): Set the control method for synchronous encoder in "[Cd.321] Synchronous encoder axis control method". (Refer to Section 2.3.4)

#### [Md.326] Synchronous encoder axis error No.

When an error for a synchronous encoder axis is detected, the error code corresponding to the error details is stored.

If set to "1" in "[Cd.323] Synchronous encoder axis error reset", the value is set to "0".

#### [Md.327] Synchronous encoder axis warning No.

When a warning for a synchronous encoder axis is detected, the warning code corresponding to the warning details is stored.

If set to "1" in "[Cd.323] Synchronous encoder axis error reset", the value is set to "0".

# **Chapter 3 Cam Function**

The details on cam data and operation for cam function in output axis (cam axis) are explained in this chapter.

The cam function controls output axis by creating cam data that corresponds to the operation.

The functions to operate cam data include "Cam data operation function", "Cam auto-generation function", and "Cam position calculation function".

Refer to Chapter 4 "Synchronous control" for setting the output axis. Refer to Section 5.5 "Cam position calculation function".

| 3.1 | Control details for cam function       | 3-  | 2  |
|-----|----------------------------------------|-----|----|
| 3.2 | Create cam data                        | 3-1 | 10 |
|     | 3.2.1 Memory configuration of cam data | 3-1 | 10 |
|     | 3.2.2 Cam data operation function      | 3-1 | 14 |
|     | 3.2.3 Cam auto-generation function     | 3-1 | 18 |

## 3.1 Control details for cam function

The output axis for synchronous control is operated with a cam.

The following operations can be performed with cam functions.

- Two-way operation: Reciprocating operation with a constant cam strokes range.
- Feed operation : Cam reference position is updated every cycle.
- Linear operation : Linear operation (cam No.0) in the cycle as the stroke ratio is 100%.

The output axis is controlled by a value (feed current value), which is converted from the input value (cam axis current value per cycle) by cam data.

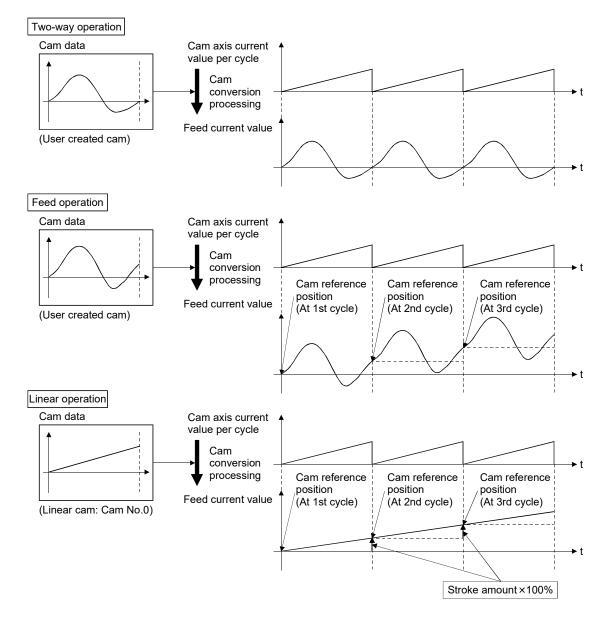

## Cam data

The cam data used in the cam function includes "storage data" which is used for reading/writing with GX Works2 and "open data" which is transmitted to the internal memory at cam control.

| Stora                                | Open data                |  |
|--------------------------------------|--------------------------|--|
| — (Reading and writing not possible) | Linear cam               |  |
| Stroke ratio data format             | Stroke ratio data format |  |
| Auto-generation data format          | Stroke fallo data format |  |
| Coordinate data format               | Coordinate data format   |  |

Storage data and open data are same for cams using the stroke ratio data format and the coordinate data format. A cam using the auto-generation data format (storage data) operates after being changed (transmitted) to the stroke ratio data format.

#### [Data read/written with GX Works2]

To re-edit the cam data read from the Simple Motion module with GX Works2, read/write both of "cam data (edit data)" and "cam data (converted data)" when reading/writing the cam data. If only "cam data (conversion data)" is read/written, re-edition may not be executed or the information such as units and strokes may be missed.

The explanation of each cam data is shown below.

#### (1) Linear cam control

When "0" is set for "[Pr.440] Cam No.", the cam data operates as a straight line with a 100% stroke ratio at the last point.

The linear cam does not consume the cam open area. Also, it cannot be read/written as storage data.

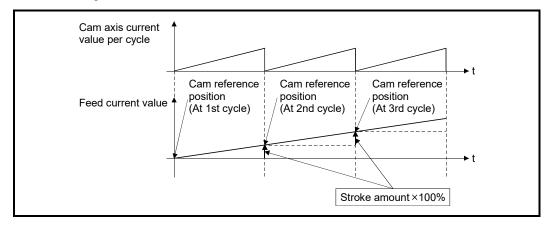

# (2) Stroke ratio data format

The stroke ratio data format is defined in equal divisions for one cam cycle based on the cam resolution, and configured with stroke ratio data from points within the cam resolution.

Refer to Section 3.2 "Create cam data" for setting methods for cam data.

| Setting item               | Setting details                                                                                                    | Setting range                                                                                            | Default value<br>(GX Works2) | Cam data operation function                         |
|----------------------------|----------------------------------------------------------------------------------------------------|----------------------------------------------------------------------------------------------------|------------------------------|-----------------------------------------------------|
| Cam No.                    | Set the cam No.                                                                                                    | 0 : Linear cam<br>1 to 256: User created cam                                                             | 1                            | [Cd.601]<br>Operation cam<br>No.                    |
| Cam data<br>format         | Set "1".<br>(Setting with GX Works2 is not required.)                                                                   | 1: Stroke ratio data format                                                                              | 1                            | [Cd.604]<br>Cam data format                         |
| Cam<br>resolution          | Set the number of divisions for one cam cycle.                                                                          | 256/512/1024/2048/4096/8192/<br>16384/32768                                                              | 256                          | [Cd.605]<br>Cam resolution/<br>coordinate<br>number |
| Cam data<br>starting point | Set the cam data point corresponding to<br>"Cam axis current value per cycle = 0".                                      | 0 to (Cam resolution - 1)                                                                                | 0                            | [Cd.606]<br>Cam data starting<br>point              |
| Stroke ratio<br>data       | Set the stroke ratio from the 1st to the<br>last point.<br>(The 0th point setting is not required.<br>It is always 0%.) | -2147483648 to 2147483647<br>[×10 <sup>-7</sup> %] <sup>(Note-1)</sup><br>(-214.7483648 to 214.7483647%) | 0                            | [Cd.607]<br>Cam data value                          |

(Noet-1): For setting the stroke ratio out of range ±100% with GX Works2 (Simple Motion Module Setting Tool), check the "Display advanced cam graph stroke" by selecting the [Cam Data] of [Project] on the options screen displayed by the menu bar [Tools] - [Options].

#### Example) Cam resolution: 512

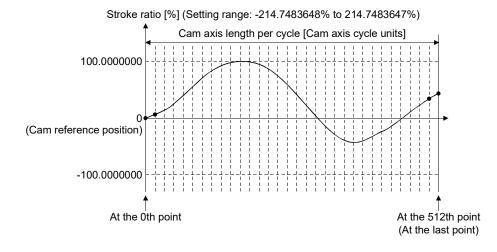

# (3) Coordinate data format

The coordinate data format is defined in coordinates of more than 2 points for one cam cycle. The coordinate data is represented as "(Input value, Output value)".

• Input value : Cam axis current value per cycle

• Output value : Stroke position from cam reference position With this format, "[Pr.441] Cam stroke amount" of output axis parameter is ignored and output value of the coordinate data becomes cam stroke position. Refer to Section 3.2 "Create cam data" for setting methods of cam data.

| Setting item               | Setting item Setting details Setting range                                                                                                    |                                                                                                    | Default value<br>(GX Works2) | Cam data operation function                         |
|----------------------------|----------------------------------------------------------------------------------------------------|----------------------------------------------------------------------------------------------------|------------------------------|-----------------------------------------------------|
| Cam No. Set the cam No.    |                                                                                                    | 0 : Linear cam<br>1 to 256: User created cam                                                                                            | 1                            | [Cd.601]<br>Operation cam<br>No.                    |
| Cam data<br>format         | Set "2".<br>(Setting with GX Works2 is not required.)                                                                                                    | 2: Coordinate data format                                                                                                    | 2                            | [Cd.604]<br>Cam data format                         |
| Coordinate<br>number       | Set the number of coordinate points in one cam cycle. The coordinates are included at the 0th point.                                                                                                    | 2 to 16384                                                                                                    | 2                            | [Cd.605]<br>Cam resolution/<br>coordinate<br>number |
| Cam data<br>starting point | Setting is not required with coordinate data format.                                                                                                    | _                                                                                                    | —                            | [Cd.606]<br>Cam data starting<br>point              |
| Coordinate<br>data         | Set all coordinate data (input value: X <sub>n</sub> ,<br>output value: Y <sub>n</sub> ).<br>Required to set the coordinate data (X <sub>0</sub> , Y <sub>0</sub> )<br>from the 0th point.<br>The input value should be larger than the<br>previous coordinate data (X <sub>n</sub> <x<sub>n+1).</x<sub> | Input value:<br>0 to 2147483647<br>[Cam axis cycle units]<br>Output value:<br>-2147483648 to 2147483647<br>[Output axis position units] | 0                            | [Cd.607]<br>Cam data value                          |

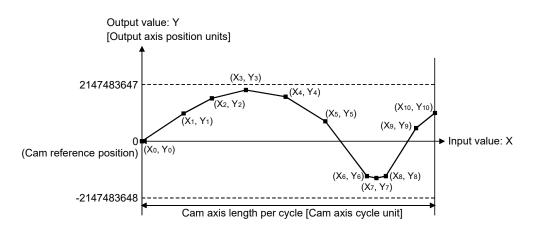

When an input value that is 0 or the cam axis length per cycle does not exist in the coordinate data, the coordinate is calculated from the line segment between the nearest two coordinates.

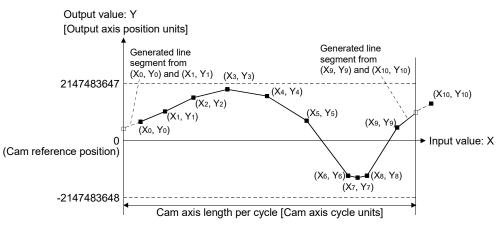

## (4) Auto-generation data format

A cam pattern is created based on the specified parameter (data for auto-generation). Control cam data is created in the stroke ratio data format in the cam open area. Therefore, the operation specification during the control conforms to the cam using the stroke ratio data format.

The types of cam patterns for auto-generation data format are as follows.

| Auto-generation type  | Features                                                   |
|-----------------------|------------------------------------------------------------|
| Cam for rotary cutter | The cam pattern for a rotary cutter can be created easily. |

| <b>▲</b> CAUTION                                                                                                    |
|----------------------------------------------------------------------------------------------------|
| <ul> <li>If the cam data is set incorrectly, similarly to the incorrectly setting of a target value and command speed in the positioning control, the position and speed command to the servo amplifier increases, and may cause machine interface and servo alarms such as "Overspeed" and "Command frequency error". When creating and changing cam data, execute a trial operation and provide the appropriate adjustments.</li> <li>Refer to "Safety precautions" for precautions on trial operations and adjustments.</li> </ul> |

### Feed current value of cam axis

The feed current value is calculated as shown below.

(1) Stroke ratio data format

|     | Feed current = value | Cam reference + position | Cam stroke<br>amount | × | Stroke ratio corresponding to cam axis current value per cycle |
|-----|----------------------|--------------------------|----------------------|---|----------------------------------------------------------------|
| (2) | Coordinate dat       | ta format                |                      |   |                                                                |

| Feed current | Cam reference | Output value corresponding to    |
|--------------|---------------|----------------------------------|
| value        | position      | cam axis current value per cycle |

When the cam axis current value per cycle is in the middle of the defined cam data (Stroke ratio data/Coordinate data), the value is calculated from the nearest cam data.

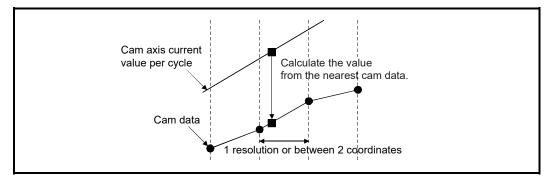

#### Cam reference position

The cam reference position is calculated as shown below.

(1) Stroke ratio data format

| Cam reference | _ The preceding cam | Cam stroke | Stroke ratio at |
|---------------|---------------------|------------|-----------------|
| position      | reference position  | amount     | the last point  |

#### (2) Coordinate data format

| Cam reference | The preceding cam  |   | Output value corresponding |   | Output value      |
|---------------|--------------------|---|----------------------------|---|-------------------|
| =             | 1 5                | + | to "Input value = Cam axis | - | corresponding to  |
| position      | reference position |   | length per cycle"          |   | "Input value = 0" |
|               |                    |   |                            |   |                   |

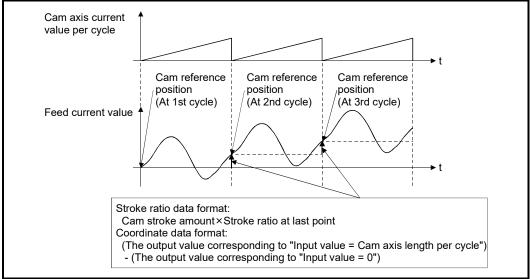

Create cam data for two-way cam operation as shown below.

(1) Stroke ratio data format

Create cam data so that the stroke ratio is 0% at the last point.

(2) Coordinate data format

Create cam data with the same output value for the point where the input value is 0 and the input value is equal to the cam axis length per cycle.

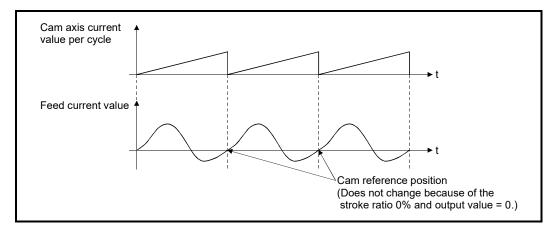

## Cam data starting point

This setting is only valid for cam data using the stroke ratio data format.

The cam data point corresponding to "Cam axis current value per cycle = 0" can be set as the cam data starting point.

The default value of the cam data starting point is 0. (The cam axis is controlled with cam data starting from the 0th point (stroke ratio 0%).)

When a value other than 0 is set for the cam data starting point, cam control is started from the point where the stroke ratio is not 0%.

The cam data starting point is set for each cam data. The setting range is from 0 to (cam resolution - 1).

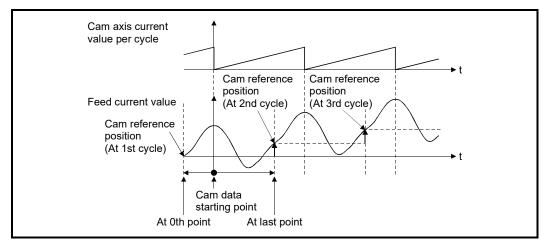

#### Timing of applying cam control data

(1) Stroke ratio data format

If "[Pr.440] Cam No." or "[Pr.441] Cam stroke amount" is changed during synchronous control, the new value is accepted and applied when the cam axis current value per cycle passes through the 0th point of cam data, or is on the 0th point. The cam reference position is updated when the cam axis current value per cycle passes through the 0th point of cam data.

#### (2) Coordinate data format

If "[Pr.440] Cam No." is changed during synchronous control, the new value is accepted and applied when the cam axis current value per cycle passes through 0, or is on 0.

The cam reference position is updated when the cam axis current value per cycle passes through 0.

## 3.2 Create cam data

# 3.2.1 Memory configuration of cam data

| Memory<br>configuration Storage item |                          | Details                                                                                                    | Remark                                                                                                    |
|--------------------------------------|--------------------------|----------------------------------------------------------------------------------------------------|----------------------------------------------------------------------------------------------------|
| Cam storage<br>area                  | Cam data                 | <ul><li>Data is written by the following operations.</li><li>Write with GX Works2</li><li>When executing "write (Cam storage area)" with the cam data operation function</li></ul>                                                                                                    | • Data is preserved<br>even when turning<br>the power supply<br>OFF.                                                                             |
|                                      | Cam auto-generation data | Data is written when the cam auto-generation request is executed. (Cam auto-generation function)                                                                                                    |                                                                                                    |
| Cam open<br>area                     | Cam data                 | Cam data is transmitted from the cam storage area by<br>the following operations.<br>• Power supply turn ON<br>• Write to the cam storage area<br>• PLC READY signal [Y0] OFF to ON<br>• When specifying the cam open area with the cam<br>data operation function<br>• When executing the cam auto-generation function | <ul> <li>Data is lost when<br/>turning the power<br/>supply OFF.</li> <li>The cam data that<br/>is used in cam<br/>control is stored.</li> </ul> |

Cam data is arranged in the following 2 areas.

Previously written cam data can be used after turning the power supply OFF by writing data in the cam storage area. Cam data should be written in the cam storage area for normal use. It is possible to write directly to the cam open area via buffer memory when registering cam data that exceeds the memory capacity in the cam storage area, etc. (Refer to Section 3.2.2 "Cam data operation function".) Writing must be executed to the cam open area due to clearing the data at the power supply OFF.

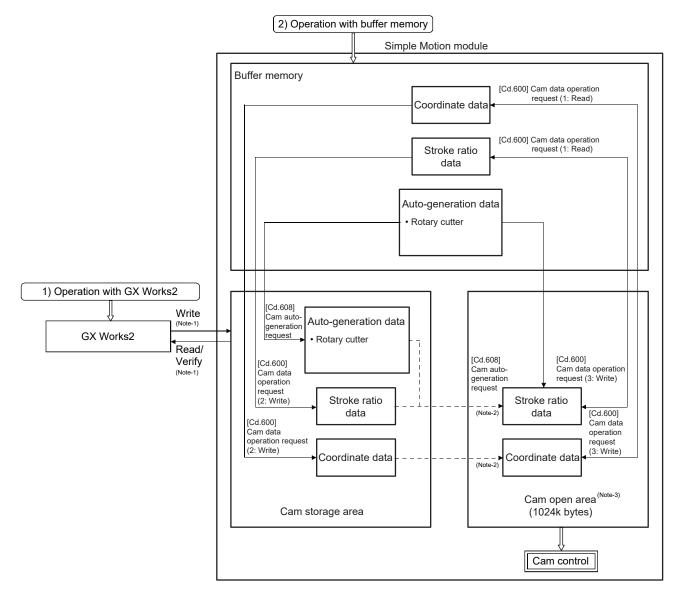

(Note-1): The operation from the engineering tool is executed toward cam storage area.

(Note-2): Writing to cam storage area is transmitted in the following timing.

- Power supply turn ON
- Write to cam storage area
- PLC READY signal [Y0] OFF to ON

(Note-3): Data in the cam storage area is cleared when the power supply is turned ON again or reset.

## Cam data operation with GX Works2

Cam data can be modified while viewing the waveform with GX Works2. The cam data is written/read/verified to the cam storage area with GX Works2, however it cannot be executed to the cam open area.

The waveform generated by the cam auto-generation function can be confirmed by the "Cam graph" of the "Cam Data window" from the navigation window of the "Cam Data" through reading with GX Works2.

## Cam data operation with buffer memory

It is possible to specify the area where cam data is written. The cam data is read from the cam open area. (Refer to Section 3.2.2 "Cam data operation function") With the cam auto-generation function, auto-generation data is saved in the cam storage area, and the cam data is generated into the cam open area.

## Cam data capacity

The size of the created cam data is shown below for the cam storage area/cam open area.

| Operation method                         | Data method/<br>Auto-generation type               | Cam storage area<br>(262144 bytes)                      | Cam open area<br>(1048576 bytes)                                      |
|------------------------------------------|----------------------------------------------------|---------------------------------------------------------|-----------------------------------------------------------------------|
| Create with<br>GX Works2                 | Stroke ratio data format<br>Coordinate data format | Cam resolution × 4 bytes<br>Coordinate number × 8 bytes | Cam resolution $\times$ 4 bytes<br>Coordinate number $\times$ 8 bytes |
| Create in cam storage                    | Stroke ratio data format                           | Cam resolution × 4 bytes                                | Cam resolution × 4 bytes                                              |
| area with cam data<br>operation function | Coordinate data format                             | Coordinate number $\times$ 8 bytes                      | Coordinate number $\times$ 8 bytes                                    |
| Create in cam open area with cam data    | Stroke ratio data format                           | 0 hite                                                  | Cam resolution × 4 bytes                                              |
| operation function                       | Coordinate data format                             | 0 byte                                                  | Coordinate number × 8 bytes                                           |
| Create with<br>cam auto-generation       | For a rotary cutter                                | 28 bytes                                                | Cam resolution × 4 bytes                                              |

When writing with the cam data operation function or when the cam auto-generation function is executed, the writing area free capacity size may decrease since the size changes depending on the cam resolution change, etc. In this case, write the cam data with GX Works2 or delete them once.

## Delete method of cam data

The data of cam storage area/cam open area can be deleted (initialize) by the parameter initialization function with a parameter setting and positioning data. The parameter initialization function is executed by setting "1" in "[Cd.2] Parameter initialization request". Write the empty data in the cam storage area with GX Works2 to delete only cam data.

# Password protection for cam data

The cam data can be protected as shown below by password setting.

| Password setting | Cam data operation with GX Works2                                               | Cam data operation with buffer memory                                     |  |  |
|------------------|---------------------------------------------------------------------------------|---------------------------------------------------------------------------|--|--|
|                  | Cam data cannot be read without unlocking the password for read protection.     | Reading cam data is not operated.                                         |  |  |
|                  | Cam data cannot be written without unlocking the password for write protection. | Writing cam data and generating cam data auto-generation is not operated. |  |  |

The password for cam data is deleted with cam data by "[Cd.2] Parameter initialization request".

# 3.2.2 Cam data operation function

This function is used to write/read cam data via buffer memory with the cam operation control data. The amount of data for each operation is 4096 points with the stroke ratio data format, and 2048 points with the coordinate data format. If it is more than that, the operation should be executed separately.

| Setting item                                          | Setting details                                                                                                    | Setting value<br>(Read operation: Stored value)                                                                                                    | Default<br>value | Buffer memory<br>address |
|-------------------------------------------------------|----------------------------------------------------------------------------------------------------|----------------------------------------------------------------------------------------------------|------------------|--------------------------|
| [Cd.600]<br>Cam data<br>operation<br>request          | <ul> <li>Set the command for operating cam data.</li> <li>The Simple Motion module resets the value to "0" automatically after completion of cam data operation.</li> <li>Fetch cycle: Main cycle (Note-1)</li> </ul>                                      | <ul> <li>Set in decimal.</li> <li>1: Read (Cam open area)</li> <li>2: Write (Cam storage area)</li> <li>3: Write (Cam open area)</li> </ul>                                                       | 0                | 45000                    |
| [Cd.601]<br>Operation cam<br>No.                      | • Set the operating cam No.<br>Fetch cycle: At requesting cam data operation                                                                                                    | Set in decimal.<br>1 to 256                                                                                                    | 0                | 45001                    |
| [Cd.602]<br>Cam data first<br>position                | <ul> <li>Set the first position for the operating cam data.</li> <li>Fetch cycle: At requesting cam data operation</li> </ul>                                                                                                    | <ul> <li>Set in decimal.</li> <li>Stroke ratio data format         <ol> <li>to cam resolution</li> <li>Coordinate data format                 0 to (Coordinate number - 1)</li> </ol> </li> </ul> | 0                | 45002                    |
| [Cd.603]<br>Number of cam<br>data operation<br>points | <ul> <li>Set the number of operating cam data points.</li> <li>Fetch cycle: At requesting cam data operation</li> </ul>                                                                                                    | <ul> <li>Set in decimal.</li> <li>Stroke ratio data format         <ol> <li>to 4096</li> <li>Coordinate data format             <ol></ol></li></ol></li></ul>                                     | 0                | 45003                    |
| [Cd.604]<br>Cam data<br>format                        | <ul> <li>Write operation: Set cam data format.</li> <li><u>Fetch cycle: At requesting cam data operation</u></li> <li>Read operation: The cam data format is stored.</li> <li><u>Refresh cycle: At completing cam data operation</u></li> </ul>            | <ul> <li>Set in decimal.</li> <li>1: Stroke ratio data format</li> <li>2: Coordinate data format</li> </ul>                                                                                       | 0                | 45004                    |
| [Cd.605]<br>Cam resolution/<br>coordinate<br>number   | Write operation: Set the cam resolution/the<br>coordinate number.<br><u>Fetch cycle: At requesting cam data operation</u> Read operation: The cam resolution/the<br>coordinate number is stored.<br><u>Refresh cycle: At completing cam data operation</u> | <ul> <li>Set in decimal.</li> <li>Stroke ratio data format<br/>256/512/1024/2048/4096/8192/16384/<br/>32768</li> <li>Coordinate data format<br/>2 to 16384</li> </ul>                             | 0                | 45005                    |

#### Cam operation control data

(Note-1): With the exception of positioning control, main cycle processing is executed during the next available time. It changes by status of axis start.

| Setting item                           | Setting details                                                                                                    | Setting value<br>(Read operation: Stored value)                                                                                                    | Default<br>value | Buffer memory<br>address |
|----------------------------------------|----------------------------------------------------------------------------------------------------|----------------------------------------------------------------------------------------------------|------------------|--------------------------|
| [Cd.606]<br>Cam data<br>starting point | <ul> <li>Write operation: Set the cam data starting point.<br/><u>Fetch cycle: At requesting cam data operation</u></li> <li>Read operation: The cam data starting point is<br/>stored.</li> <li><u>Refresh cycle: At completing cam data operation</u></li> <li>Setting is not required with coordinate data<br/>format.</li> </ul> | <ul> <li>Set in decimal.</li> <li>Stroke ratio data format<br/>0 to (Cam resolution - 1)</li> <li>Coordinate data format<br/>Setting not required</li> </ul>                                                                                                    | 0                | 45006                    |
| [Cd.607]<br>Cam data value             | <ul> <li>Write operation: Set the cam data corresponding<br/>to the cam data format.</li> <li><u>Fetch cycle: At requesting cam data operation</u></li> <li>Read operation: The cam data is stored.</li> <li><u>Refresh cycle: At completing cam data operation</u></li> </ul>                                                       | <ul> <li>Set in decimal.</li> <li>Stroke ratio data format         <ul> <li>-2147483648 to 2147483647[×10<sup>-7</sup>%]</li> </ul> </li> <li>Coordinate data format         <ul> <li>Input value:                 0 to 2147483647                 [Cam axis cycle units (Note-2)]</li> </ul> </li> <ul> <li>Output value:                 <ul>                       -2147483648 to 2147483647</ul></li>                       [Output value:</ul></ul> | 0                | 45008<br>to<br>53199     |

(Note-2): Cam axis cycle units (Refer to Section 4.5.1)

(Note-3): Output axis position units (Refer to Section 4.5.1)

#### [Cd.600] Cam data operation request

Set the following commands to write/read cam data.

- 1: Read (Cam open area) ....... The cam is read from the cam open area and stored to the buffer memory.
- 2: Write (Cam storage area)...... The cam data is written to the cam storage area and the cam open area from the buffer memory.
- 3: Write (Cam open area)....... The cam data is written to the cam open area from the buffer memory.

The setting value is reset to "0" automatically after completion of cam data operation. If a warning occurs when requesting cam data operation, the warning number is stored in "[Md.24] Axis warning No." of axis 1, and the setting value is reset to "0" automatically. When another request command is set, the operation does not get executed and the setting value is reset to "0" automatically.

#### [Cd.601] Operation cam No.

Set the cam No. to write/read.

#### [Cd.602] Cam data first position

Set the first position of the cam data to write/read.

Set the cam data first position within the range from 1 to the cam resolution in cam resolution units using the stroke ratio data format. The stroke ratio of the 0th cam data is 0% fixed, and this data cannot be written/read.

Set a value within the range from 0 to (Coordinate number - 1) with the coordinate data format.

#### [Cd.603] Number of cam data operation points

Set the number of operation points to write/read starting from the first position of cam data. The following shows the operation details when the value of "Cam data first position + Cam data operation points - 1" is larger than the cam resolution in the stroke ratio data format.

- Reading: The cam data from the first position to the cam resolution is read in the buffer memory.
- Writing : The warning "Outside number of cam data operation points range" (warning code 813) occurs, and writing is not executed.

The following shows the operation details when the value of "Cam data first position + Cam data operation points" is larger than the coordinate number with the coordinate data format.

- Reading: The cam data from the first position to the last coordinate is read in the buffer memory.
- Writing : The warning "Outside number of cam data operation points range" (warning code 813) occurs, and writing is not executed.

#### [Cd.604] Cam data format

Set one of the following cam data formats.

- 1: Stroke ratio data format
- 2: Coordinate data format

#### [Cd.605] Cam resolution/coordinate number

Set/load the cam resolution/the coordinate number.

Reading: The cam resolution/the coordinate number of the set cam data is read.

Writing : Set the cam resolution with the following values when using the stroke ratio data format.

256/512/1024/2048/4096/8192/16384/32768

Set the coordinate number within the range from 2 to 16384 when using the coordinate data format.

## [Cd.606] Cam data starting point

Set/load the cam data starting point. This is used with the stroke ratio data format. Reading: The cam starting point of the set cam data is read.

Writing : Set the cam data starting point within the range from 0 to (Cam resolution - 1).

# [Cd.607] Cam data value

Set/load the cam data operation points according to one of the following formats.

(1) Stroke ratio data format

| Buffer memory<br>address | ltem                          | Setting value                                   |  |  |
|--------------------------|-------------------------------|-------------------------------------------------|--|--|
| 45008<br>45009           | Stroke ratio at first point   |                                                 |  |  |
| 45010<br>45011           | Stroke ratio at second point  | -2147483648 to 2147483647 [×10 <sup>-7</sup> %] |  |  |
| to                       | to                            | (-214.7483648 to 214.7483647 [%])               |  |  |
| 53198<br>53199           | Stroke ratio at 4096th point. |                                                 |  |  |

## (2) Coordinate data format

| Buffer memory<br>address | Item            |                  | Setting value               |
|--------------------------|-----------------|------------------|-----------------------------|
| 45008                    |                 | Input value      | 0 to 2147483647             |
| 45009                    | At first point  |                  | [Cam axis cycle unit]       |
| 45010                    | At first point  | Output value     | -2147483648 to 2147483647   |
| 45011                    |                 | Output value     | [Output axis position unit] |
| 45012                    |                 | Innutvoluo       | 0 to 2147483647             |
| 45013                    | At second point | Input value      | [Cam axis cycle unit]       |
| 45014                    |                 | Output value     | -2147483648 to 2147483647   |
| 45015                    |                 | Output value     | [Output axis position unit] |
| to                       | te              | C                | to                          |
| 53196                    |                 | la se de cale ca | 0 to 2147483647             |
| 53197                    | AL 00 4011 - 1  | Input value      | [Cam axis cycle unit]       |
| 53198                    | At 2048th point | Output value     | -2147483648 to 2147483647   |
| 53199                    |                 | Output value     | [Output axis position unit] |

| [Cd.601] to [Cd.607] | ] Cam data |
|----------------------|------------|
|----------------------|------------|

Not set X Set

[Cd.600] Cam data operation request

## 3.2.3 Cam auto-generation function

The cam auto-generation function is used to generate cam data automatically for specific purposes based on parameter settings.

With this function, cam data is generated in the cam open area.

It is possible to generate up to 1 Mbyte including the regular cam data. (Example: 256 cam data (with the stroke ratio format, resolution is 1024) can be automatically generated.) The processing time of cam auto-generation takes longer if the data point is larger. Also, the real processing time changes by status of axis start etc.

(Reference) Relationship between the cam resolution and processing time in the cam autogeneration (Stroke ratio data format)

| Cam resolution       | 256    | 4096    | 32768   |
|----------------------|--------|---------|---------|
| Processing time (µs) | 257.75 | 4519.75 | 33012.0 |

| Setting item                               | Setting details                                                                                                    | Setting value                                                         | Default<br>value | Buffer memory address |
|--------------------------------------------|----------------------------------------------------------------------------------------------------|-----------------------------------------------------------------------|------------------|-----------------------|
| [Cd.608]<br>Cam auto-generation<br>request | <ul> <li>Set the request for cam auto-generation.</li> <li>The Simple Motion module resets the value to "0" automatically after completion of the cam auto-generation.</li> <li>Fetch cycle: Main cycle (Note-1)</li> </ul> | Set in decimal.<br>1: Cam auto-generation request                     | 0                | 53200                 |
| [Cd.609]<br>Cam auto-generation<br>cam No. | • Set the cam No. to be generated automatically.<br>Fetch cycle: At requesting cam auto-generation                                                                                                    | ■ Set in decimal.<br>1 to 256                                         | 0                | 53201                 |
| [Cd.610]<br>Cam auto-generation<br>type    | <ul> <li>Set the type of cam auto-generation.</li> <li>Fetch cycle: At requesting cam auto-generation</li> </ul>                                                                                                    | <ul> <li>Set in decimal.</li> <li>1: Cam for rotary cutter</li> </ul> | 0                | 53202                 |
| [Cd.611]<br>Cam auto-generation<br>data    | <ul> <li>Set the parameters for each type of cam auto-<br/>generation.</li> <li>Fetch cycle: At requesting cam auto-generation</li> </ul>                                                                                   | (Refer to the next page)                                              | 0                | 53204<br>to<br>53779  |

#### Cam operation control data

(Note-1): With the exception of positioning control, main cycle processing is executed during the next available time. It changes by status of axis start.

[Cd.608] Cam auto-generation request

Set "1: Cam auto-generation request" to execute cam auto-generation.

Cam data is generated in the cam open area of the specified cam No. based on the cam auto-generation data.

The setting value is reset to "0" automatically after completing the process.

The cam auto-generation data is saved in the cam storage area. The cam auto-generation is executed automatically again when the next power supply turns ON or PLC READY signal [Y0] OFF to ON.

If a warning occurs when requesting cam auto-generation, the warning number is stored in "[Md.24] Axis warning No." of axis 1, and the setting value is reset to "0" automatically.

When another request command is set, this function does not get executed and the setting value is reset to "0" automatically.

[Cd.609] Cam auto-generation cam No.

Set the cam No. to be generated automatically.

#### [Cd.610] Cam auto-generation type

Set the type of cam auto-generation.

#### [Cd.611] Cam auto-generation data

Set the cam auto-generation data corresponding to "[Cd.610] Cam auto-generation type".

1) For a rotary cutter

| Buffer memory<br>address | ltem                                         | Setting value                                              | Details                                                                                                    |
|--------------------------|----------------------------------------------|------------------------------------------------------------|----------------------------------------------------------------------------------------------------|
| 53204                    | Cam resolution                               | 256/512/1024/2048/<br>4096/8192/16384/32768                | Set the cam resolution for generating the cam.                                                                                                    |
| 53206<br>53207           | Sheet length                                 | 1 to 2147483647<br>[(Optional) Same unit<br>(0.1mm, etc.)] | Set the sheet length.<br>Set this value in the cam axis length per<br>cycle.                                                                                                    |
| 53208<br>53209           | Sheet<br>synchronization<br>width            | 1 to 2147483647<br>[(Optional) Same unit<br>(0.1mm, etc.)] | Set the sheet length of the synchronous section.                                                                                                    |
| 53210<br>53211           | Synchronous axis<br>length                   | 1 to 2147483647<br>[(Optional) Same unit<br>(0.1mm, etc.)] | Set the cycle length of the rotary cutter shaft.                                                                                                    |
| 53212<br>53213           | Synchronization starting point               | 0 to 2147483647<br>[(Optional) Same unit<br>(0.1mm, etc.)] | Set the length from the beginning of the sheet to the start of the synchronous section.                                                                                                |
| 53214                    | Synchronous<br>section acceleration<br>ratio | -5000 to 5000 [0.01%]                                      | Set when the synchronous speed in the<br>synchronous section needs to be adjusted.<br>The speed is "Synchronous speed ×<br>(100% + Acceleration ratio)" in the<br>synchronous section. |

The cam data starting point for a rotary cutter is 0.

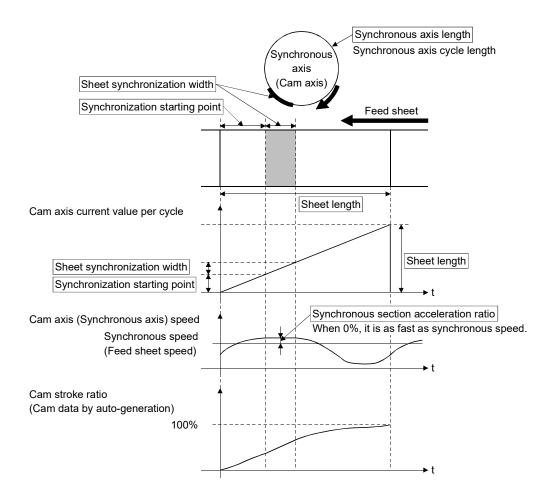

# Chapter 4 Synchronous Control

. . .

The parameters and monitor data for synchronous control such as "Main shaft module", "Speed change gear module", and "Output axis module" are explained in this chapter.

Configure the required settings according to the control and application requirements for each module.

| 4.1 | Main shaft module                                     |      |    |
|-----|-------------------------------------------------------|------|----|
|     | 4.1.1 Overview of main shaft module                   | 4-   | 2  |
|     | 4.1.2 Main shaft parameters                           | 4-   | 3  |
|     | 4.1.3 Main shaft clutch parameters                    | .4-  | 6  |
|     | 4.1.4 Main shaft clutch control data                  | 4-1  | 14 |
| 4.2 | Auxiliary shaft module                                | 4-1  | 15 |
|     | 4.2.1 Overview of auxiliary shaft module              | 4-   | 15 |
|     | 4.2.2 Auxiliary shaft parameters                      | 4-   | 16 |
|     | 4.2.3 Auxiliary shaft clutch parameters               | .4-  | 19 |
|     | 4.2.4 Auxiliary shaft clutch control data             | 4-2  | 27 |
| 4.3 | Clutch                                                |      |    |
|     | 4.3.1 Overview of clutch                              | 4-2  | 28 |
|     | 4.3.2 Control method for clutch                       | 4-2  | 28 |
|     | 4.3.3 Smoothing method for clutch                     | 4-3  | 35 |
|     | 4.3.4 Use example of clutch                           | 4-4  | 40 |
| 4.4 |                                                       |      |    |
|     | 4.4.1 Overview of speed change gear module            | 4-4  | 41 |
|     | 4.4.2 Speed change gear parameters                    | 4-4  | 42 |
| 4.5 | Output axis module                                    |      |    |
|     | 4.5.1 Overview of output axis module                  |      |    |
|     | 4.5.2 Output axis parameters                          |      |    |
| 4.6 | Synchronous control change function                   |      |    |
|     | 4.6.1 Overview of synchronous control change function |      |    |
|     | 4.6.2 Synchronous control change control data         |      |    |
| 4.7 | 5                                                     |      |    |
| 4.8 | Phase compensation function                           |      |    |
| 4.9 | Output axis sub functions                             | .4-6 | 64 |

## 4.1 Main shaft module

## 4.1.1 Overview of main shaft module

For the main shaft module, the input value is generated as a composite value from two input axes (the main and sub input axis) through the composite main shaft gear. The composite input value can be converted by the main shaft gear that provides the deceleration ratio and the rotation direction for the machine system, etc.

Refer to Section 4.1.2 and Section 4.1.3 for details on setting for the main shaft module.

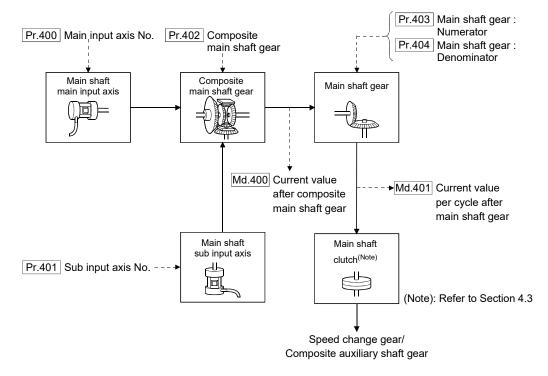

# 4.1.2 Main shaft parameters

| Setting item                                | Setting details                                                                                                    | Setting value                                                                                                    | Default<br>value | Buffer memory<br>address |
|---------------------------------------------|----------------------------------------------------------------------------------------------------|----------------------------------------------------------------------------------------------------|------------------|--------------------------|
| [Pr.400]<br>Main input axis No.             | <ul> <li>Set the input axis No. on the main input side<br/>for the main shaft.</li> <li>Fetch cycle: At start of synchronous control</li> </ul>             | <ul> <li>Set in decimal.</li> <li>0 : Invalid</li> <li>1 to 16 : Servo input axis <sup>(Note-1)</sup></li> <li>201 to 208 : Command generation<br/>axis <sup>(Note-2)</sup></li> <li>801 to 804 : Synchronous encoder<br/>axis</li> </ul> | 0                | 36400+200n               |
| [Pr.401]<br>Sub input axis No.              | • Set the input axis No. on the sub input side for the main shaft.<br>Fetch cycle: At start of synchronous control                                          | <ul> <li>Set in decimal.</li> <li>0 : Invalid</li> <li>1 to 16 : Servo input axis <sup>(Note-1)</sup></li> <li>201 to 208 : Command generation<br/>axis <sup>(Note-2)</sup></li> <li>801 to 804 : Synchronous encoder<br/>axis</li> </ul> | 0                | 36401+200n               |
| [Pr.402]<br>Composite main shaft<br>gear    | <ul> <li>Select the composite method for input<br/>values from the main input axis and sub<br/>input axis.</li> <li>Fetch cycle: Operation cycle</li> </ul> | ■ Set in hexadecimal.<br>HMain input method<br>0: No input<br>1: Input +<br>2: Input -<br>Sub input method<br>0: No input<br>1: Input +<br>2: Input -<br>2: Input -                                                                       | 0001h            | 36402+200n               |
| [Pr.403]<br>Main shaft gear:<br>Numerator   | • Set the numerator for the main shaft gear.<br>Fetch cycle: At start of synchronous control                                                                | Set in decimal2147483648 to 2147483647                                                                                                    | 1                | 36404+200n<br>36405+200n |
| [Pr.404]<br>Main shaft gear:<br>Denominator | • Set the denominator for the main shaft gear.<br>Fetch cycle: At start of synchronous control                                                              | Set in decimal.<br>1 to 2147483647                                                                                                    | 1                | 36406+200n<br>36407+200n |

n: Axis No.-1

(Note-1): The range from axis 1 to 2 is valid in the 2-axis module, from axis 1 to 4 is valid in the 4-axis module, from axis 1 to 8 is valid in the 8-axis module, and from axis 1 to 16 is valid in the 16-axis module.

(Note-2): The range from axis 1 to 2 is valid in the 2-axis module, from axis 1 to 4 is valid in the 4-axis module and from axis 1 to 8 is valid in the 8/16-axis module.

#### [Pr.400] Main input axis No., [Pr.401] Sub input axis No.

Set the main input axis No. and the sub input axis No. for the main shaft.

0: Invalid..... The input value is always 0.

| 1 to 16: Servo input axis <sup>(Note-1)</sup> Set the servo input axis (axis 1 to axis 16). When the              |    |
|----------------------------------------------------------------------------------------------------|----|
| servo input axis is not set in the system setting, the                                                            |    |
| input value is always 0.                                                                                          |    |
| If the number is set to the same value as the output ax                                                           | s, |
| the following errors occur and synchronous control                                                                |    |
| cannot be started.                                                                                                |    |
| Outside main input axis No. range (error code: 700)                                                               |    |
| <ul> <li>Outside sub input axis No. range (error code: 701)</li> </ul>                                            |    |
| 201 to 208: Command generation axis <sup>(Note-2)</sup>                                                           |    |
|                                                                                                    |    |
| When the command generation axis is invalid in the                                                                |    |
| command generation axis parameter setting, the input                                                              |    |
| value is always 0.                                                                                                |    |
| 801 to 804: Synchronous encoder axis                                                                              |    |
|                                                                                                    |    |
| When synchronous encoder axis is invalid, the input                                                               |    |
| value is always 0.                                                                                                |    |
| (Note-1): The range from axis 1 to 2 is valid in the 2-axis module from axis 1 to 4 is valid in the 4-axis module |    |

(Note-1): The range from axis 1 to 2 is valid in the 2-axis module, from axis 1 to 4 is valid in the 4-axis module, from axis 1 to 8 is valid in the 8-axis module, and from axis 1 to 16 is valid in the 16-axis module.

(Note-2): The range from axis 1 to 2 is valid in the 2-axis module, from axis 1 to 4 is valid in the 4-axis module and from axis 1 to 8 is valid in the 8/16-axis module.

#### [Pr.402] Composite main shaft gear

Set the composite method for input values from the main and sub input axes. The setting values for each axis are shown as follows.

| 0: No input | .The input value from the input axis is calculated as   |
|-------------|---------------------------------------------------------|
|             | 0.                                                      |
| 1: Input+   | The input value from the input axis is calculated as it |
|             | is.                                                     |
| 2: Input    | The input value from the input axis is calculated with  |
|             | its opposite sign.                                      |

Operation assumes "0: No input" if the value is set out of the range from 0 to 2.

## POINT

The composite method for the composite main shaft gear can be changed during synchronous control. It is used as a clutch to switch input values between the main and the sub input axes.

#### [Pr.403] Main shaft gear: Numerator, [Pr.404] Main shaft gear: Denominator

Set the numerator and the denominator for the main shaft gear to convert the input value. The input value is converted as follows.

Input value after conversion = Input value before conversion ×  $\frac{Pr.403}{Pr.404}$  Main shaft gear: Numerator

The input value direction can be reversed by setting a negative value in the numerator of the main shaft gear.

Set the denominator of the main shaft gear to a value within the range from 1 to 2147483647.

Example) Convert the cam axis per cycle to be controlled in intervals of 0.1 mm (0.00394 inch).

The cam axis synchronizes with a conveyer that moves 100 mm (3.937 inch) for every (360.00000 degree) of the main shaft.

"[Pr.403] Main shaft gear: Numerator" : 1000 [×0.1 mm]

"[Pr.404] Main shaft gear: Denominator": 36000000 [×10<sup>-5</sup> degree]

# 4.1.3 Main shaft clutch parameters

| Setting item                                                  | Setting details                                                                                                    | Setting value                                                                                                    | Default | Buffer memory            |
|---------------------------------------------------------------|----------------------------------------------------------------------------------------------------|----------------------------------------------------------------------------------------------------|---------|--------------------------|
| [Pr.405]<br>Main shaft clutch<br>control setting              | • Set the control method for the clutch.<br>Fetch cycle: Operation cycle                                                                                                    | <ul> <li>Set in hexadecimal.</li> <li>H</li> <li>ON control mode         <ul> <li>0: No clutch</li> <li>1: Clutch command</li> <li>ON/OFF</li> <li>2: Clutch command</li> <li>leading edge</li> <li>3: Clutch command</li> <li>trailing edge</li> <li>4: Address mode</li> <li>5: High speed input</li> <li>request</li> <li>OFF control mode</li> <li>0: OFF control invalid</li> <li>1: One-shot OFF</li> <li>2: Clutch command</li> <li>leading edge</li> <li>3: Clutch command</li> <li>request</li> <li>S: Clutch command</li> <li>request</li> <li>4: Address mode</li> <li>5: High speed input</li> <li>request</li> <li>4: Address mode</li> <li>5: High speed input</li> <li>request</li> <li>High speed input</li> <li>request</li> <li>High speed input</li> <li>request</li> <li>High speed input</li> <li>request</li> <li>o to F: High speed</li> <li>input request</li> <li>signal from axis 1</li> <li>to axis 16<sup>(Note-1)</sup></li> </ul> </li> </ul> | 0000h   | address<br>36408+200n    |
| [Pr.406]<br>Main shaft clutch<br>reference address<br>setting | • Set the reference address for the clutch.<br>Fetch cycle: At start of synchronous control                                                                                                    | <ul> <li>Set in decimal.</li> <li>0: Current value after composite main<br/>shaft gear</li> <li>1: Current value per cycle after main<br/>shaft gear</li> </ul>                                                                                                    | 0       | 36409+200n               |
| [Pr.407]<br>Main shaft clutch ON<br>address                   | <ul> <li>Set the clutch ON address for address<br/>mode. (This setting is invalid except<br/>during address mode.)</li> <li>If the address is out of the range from 0 to<br/>(Cam axis length per cycle - 1), the<br/>address is converted to a value within<br/>range.</li> <li>Fetch cycle: Operation cycle</li> </ul>            | Set in decimal.                                                                                                    | 0       | 36410+200n<br>36411+200n |
| [Pr.408]<br>Travel value before<br>main shaft clutch ON       | <ul> <li>Set the travel value for the distance<br/>between the clutch ON condition<br/>completing and the clutch closing.</li> <li>Set a positive value when the reference<br/>address is increasing, and a negative<br/>value when it is decreasing.</li> <li>Fetch cycle: At completing clutch ON<br/><u>condition</u></li> </ul> | Set in decimal.<br>-2147483648 to 2147483647<br>[Main input axis position units <sup>(Note-2)</sup> , or<br>cam axis cycle units <sup>(Note-3)</sup> ]                                                                                                    | 0       | 36412+200n<br>36413+200n |

n: Axis No.-1

(Note-1): The range from axis 1 to 2 is valid in the 2-axis module, from axis 1 to 4 is valid in the 4-axis module, from axis 1 to 8 is valid in the 8-axis module, and from axis 1 to 16 is valid in the 16-axis module.

(Note-2): Main input axis position units (Refer to Chapter 2)

(Note-3): Cam axis cycle units (Refer to Section 4.5.1)

| Setting item                                                | Setting details                                                                                                    | Setting value                                                                                                    | Default<br>value | Buffer memory<br>address |
|-------------------------------------------------------------|----------------------------------------------------------------------------------------------------|----------------------------------------------------------------------------------------------------|------------------|--------------------------|
| [Pr.409]<br>Main shaft clutch OFF<br>address                | <ul> <li>Set the clutch OFF address for the address mode. (This setting is invalid except during address mode.)</li> <li>If the address is out of the range from 0 to (Cam axis length per cycle - 1), the setting address is converted to a value within range.</li> <li>Fetch cycle: Operation cycle</li> </ul>                     | ■ Set in decimal.<br>-2147483648 to 2147483647<br>[Main input axis position units <sup>(Note-2)</sup> , or<br>cam axis cycle units <sup>(Note-3)</sup> ]                                                                 | 0                | 36414+200n<br>36415+200n |
| [Pr.410]<br>Travel value before<br>main shaft clutch OFF    | <ul> <li>Set the travel value for the distance<br/>between the clutch OFF condition<br/>completing and the clutch opening.</li> <li>Set a positive value when the reference<br/>address is increasing, and a negative<br/>value when it is decreasing.</li> <li>Fetch cycle: At completing clutch OFF<br/><u>condition</u></li> </ul> | ■ Set in decimal.<br>-2147483648 to 2147483647<br>[Main input axis position units <sup>(Note-2)</sup> , or<br>cam axis cycle units <sup>(Note-3)</sup> ]                                                                 | 0                | 36416+200n<br>36417+200n |
| [Pr.411]<br>Main shaft clutch<br>smoothing method           | <ul> <li>Set the clutch smoothing method.</li> <li>Fetch cycle: At start of synchronous control</li> </ul>                                                                                                    | <ul> <li>Set in decimal.</li> <li>0: Direct</li> <li>1: Time constant method (Exponent)</li> <li>2: Time constant method (Linear)</li> <li>3: Slippage method (Exponent)</li> <li>4: Slippage method (Linear)</li> </ul> | 0                | 36418+200n               |
| [Pr.412]<br>Main shaft clutch<br>smoothing time<br>constant | • For smoothing with a time constant<br>method, set the smoothing time constant.<br><u>Fetch cycle: At start of synchronous control</u>                                                                                                    | ■ Set in decimal.<br>0 to 5000 [ms]                                                                                                    | 0                | 36419+200n               |
| [Pr.413]<br>Slippage amount at<br>main shaft clutch ON      | <ul> <li>For smoothing with a slippage method,<br/>set the slippage amount at clutch ON.</li> <li><u>Fetch cycle: At turning clutch ON.</u></li> </ul>                                                                                                    | <ul> <li>Set in decimal.</li> <li>0 to 2147483647</li> <li>[Main input axis position units <sup>(Note-2)</sup>, or cam axis cycle units <sup>(Note-3)</sup>]</li> </ul>                                                  | 0                | 36420+200n<br>36421+200n |
| [Pr.414]<br>Slippage amount at<br>main shaft clutch OFF     | • For smoothing with a slippage method,<br>set the slippage amount at clutch OFF.<br><u>Fetch cycle: At turning clutch OFF.</u>                                                                                                    | <ul> <li>Set in decimal.</li> <li>0 to 2147483647</li> <li>[Main input axis position units <sup>(Note-2)</sup>, or cam axis cycle units <sup>(Note-3)</sup>]</li> </ul>                                                  | 0                | 36422+200n<br>36423+200n |

n: Axis No.-1

(Note-2): Main input axis position units (Refer to Chapter 2) (Note-3): Cam axis cycle units (Refer to Section 4.5.1)

#### [Pr.405] Main shaft clutch control setting

Set the ON and OFF control methods separately for the main shaft clutch. The clutch control setting can be changed during synchronous control, however, the setting "No clutch" (Direct coupled operation) cannot be selected during synchronous control after already selecting another setting.

Refer to Section 4.3.2 for operation details on the clutch control.

(1) ON control mode

| 0: No clutch (Direct coupled operation) Execute direct coupled operation without<br>clutch control. |   |
|----------------------------------------------------------------------------------------------------|---|
| 1: Clutch command ON/OFFThe clutch is turned ON/OFF by the                                          |   |
| operation of "[Cd.400] Main shaft clutch                                                            |   |
| command" ON/OFF. (Setting in the OFF                                                                |   |
| control mode are not applicable in this mode.)                                                      |   |
| 2: Clutch command leading edgeThe clutch is turned ON when "[Cd.400]                                |   |
| Main shaft clutch command" passes the                                                               |   |
| leading edge (from OFF to ON).                                                                      |   |
| 3: Clutch command trailing edgeThe clutch is turned ON when "[Cd.400]                               |   |
| Main shaft clutch command" passes the                                                               |   |
| trailing edge (from ON to OFF).                                                                     |   |
| 4: Address mode                                                                                     | è |
| address (the current value after composite                                                          |   |
| main shaft gear or the current value per                                                            |   |
| cycle after main shaft gear) reaches                                                                |   |
| "[Pr.407] Main shaft clutch ON address".                                                            |   |
| The travel value after passing through the                                                          |   |
| ON address is calculated as the output                                                              |   |
| travel value of the clutch based on the                                                             |   |
| reference address passing through, thereby                                                          | / |
| controlling the clutch with an accurate trave                                                       | I |
| value.                                                                                              |   |
| 5: High speed input requestThe clutch is turned ON when the high                                    |   |
| speed input request [DI] turns ON.                                                                  |   |
|                                                                                                    |   |

## POINT

Other clutch parameters are not applicable during direct coupled operation by setting "0: No clutch". "[Cd.402] Main shaft clutch forced OFF command" and the change of the clutch control setting are ignored during direct coupled operation.

# (2) OFF control mode

| / |                                 |                                                                                           |
|---|---------------------------------|-------------------------------------------------------------------------------------------|
|   | 0: OFF control invalid          | Clutch OFF control is not used. This setting is applicable only for execution with clutch |
|   |                                 | ON control.                                                                               |
|   | 1: One-shot OFF                 | The clutch is turned OFF after moving the                                                 |
|   |                                 | distance "[Pr.410] Travel value before main                                               |
|   |                                 | shaft clutch OFF" (One-shot operation) after                                              |
|   |                                 | the clutch command turns ON.                                                              |
|   |                                 | If "[Pr.410] Travel value before main shaft                                               |
|   |                                 | clutch OFF" is 0, "[Md.420] Main shaft                                                    |
|   |                                 | clutch ON/OFF status" does not turn ON in                                                 |
|   |                                 | order to turn back OFF immediately.                                                       |
|   | 2: Clutch command leading edge  | The clutch is turned OFF when "[Cd.400]                                                   |
|   |                                 | Main shaft clutch command" passes the                                                     |
|   |                                 | leading edge (from OFF to ON).                                                            |
|   | 3: Clutch command trailing edge | The clutch is turned OFF when "[Cd.400]                                                   |
|   |                                 | Main shaft clutch command" passes the                                                     |
|   |                                 | trailing edge (from ON to OFF).                                                           |
|   | 4: Address mode                 | The clutch is turned OFF when the                                                         |
|   |                                 | reference address (the current value after                                                |
|   |                                 | composite main shaft gear or the current                                                  |
|   |                                 | value per cycle after main shaft gear)                                                    |
|   |                                 | reaches "[Pr.409] Main shaft clutch OFF                                                   |
|   |                                 | address".                                                                                 |
|   |                                 | The travel value before passing through the                                               |
|   |                                 | OFF address is calculated as the output                                                   |
|   |                                 | travel value of the clutch based on the                                                   |
|   |                                 | reference address passing through, thereby                                                |
|   |                                 | controlling the clutch with an accurate travel value.                                     |
|   | 5: High speed input request     | The clutch is turned OFF when the high.                                                   |
|   |                                 | speed input request [DI] turns ON.                                                        |

# (3) High speed input request signal

Set the high speed input request signal No. for the ON control mode (1) and the OFF control mode (2) when using the setting "5: High speed input request".

| Signal | Setting value | Signal | Setting value | Signal | Setting value | Signal | Setting value |
|--------|---------------|--------|---------------|--------|---------------|--------|---------------|
| No.    | (Hexadecimal) | No.    | (Hexadecimal) | No.    | (Hexadecimal) | No.    | (Hexadecimal) |
| 1      | 0             | 5      | 4             | 9      | 8             | 13     | С             |
| 2      | 1             | 6      | 5             | 10     | 9             | 14     | D             |
| 3      | 2             | 7      | 6             | 11     | А             | 15     | E             |
| 4      | 3             | 8      | 7             | 12     | В             | 16     | F             |

[Pr.406] Main shaft clutch reference address setting

Select the address type to be used as the reference address for clutch control. Note that the processing order of the main shaft gear and the main shaft clutch will change depending on the reference address setting.

0: Current value after composite main shaft gear

- ..... The clutch is controlled by using the current value after composite main shaft gear as a reference.
  - Output after the clutch is a converted travel value
  - through the main shaft gear.
- 1: Current value per cycle after main shaft gear

...... The clutch is controlled by using the current value per cycle after main shaft gear.

Output after the clutch is a travel value without conversion.

The setting values for the following parameters are in units based on the reference address setting.

- "[Pr.407] Main shaft clutch ON address"
- "[Pr.409] Main shaft clutch OFF address"
- "[Pr.408] Travel value before main shaft clutch ON", "[Pr.410] Travel value before main shaft clutch OFF"
- "[Pr.413] Slippage amount at main shaft clutch ON", "[Pr.414] Slippage amount at main shaft clutch OFF"

#### [Pr.407] Main shaft clutch ON address

Set the clutch ON address when address mode is configured for the ON control mode of the main shaft clutch.

When the reference address is the current value per cycle after main shaft gear, the setting address is converted for control within the range from 0 to (Cam axis length per cycle - 1). Example) Cam axis length per cycle: 2000PLS

The ON address is controlled as 19000PLS when the setting value is "-1000".

#### [Pr.408] Travel value before main shaft clutch ON

Set the travel value of the reference address with a signed value between the clutch ON condition completing and the clutch closing.

| 1 to 2147483647 (Positive value)  | Used when the reference address is increasing in    |
|-----------------------------------|-----------------------------------------------------|
|                                   | direction.                                          |
| 0                                 | No movement amount (The clutch is immediately       |
|                                   | turned ON with the clutch ON condition completing.) |
| -2147483648 to -1(Negative value) | Used when the reference address is decreasing in    |
|                                   | direction.                                          |
|                                   |                                                     |

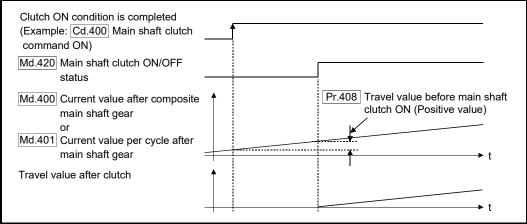

## [Pr.409] Main shaft clutch OFF address

Set the clutch OFF address when address mode is configured for the OFF control mode of the main shaft clutch.

When the reference address is the current value per cycle after main shaft gear, the setting address is converted for control within the range from 0 to (Cam axis length per cycle - 1). Example) Cam axis length per cycle: 20000PLS

The OFF address is controlled as 60PLS when the setting value is "40060".

#### [Pr.410] Travel value before main shaft clutch OFF

Set the travel value of the reference address with a signed value between the clutch OFF condition completing and the clutch opening.

| 1 to 2147483647 (Positive value)Used when the reference address is increasing in  |
|-----------------------------------------------------------------------------------|
| direction.                                                                        |
| 0No movement amount (The clutch is immediately                                    |
| turned OFF with the clutch OFF condition                                          |
| completing.)                                                                      |
| -2147483648 to -1(Negative value)Used when the reference address is decreasing in |

direction.

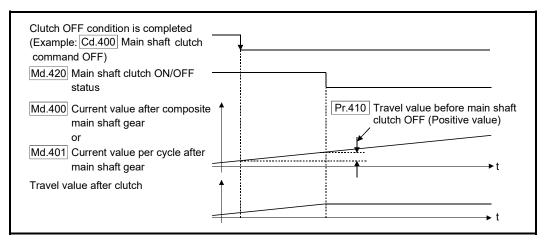

#### [Pr.411] Main shaft clutch smoothing method

| DFF.                                              |
|---------------------------------------------------|
|                                                   |
| . No smoothing                                    |
| . Smoothing with an exponential curve based on    |
| the time constant setting.                        |
| . Smoothing with linear acceleration/deceleration |
| based on the time constant setting.               |
| . Smoothing with an exponential curve based on    |
| the slippage amount setting.                      |
| . Smoothing with linear acceleration/deceleration |
| based on the slippage amount setting.             |
|                                                   |

#### [Pr.412] Main shaft clutch smoothing time constant

Set a time constant when the time constant method is set in "[Pr.411] Main shaft clutch smoothing method".

The time constant setting applies for clutch ON/OFF.

#### [Pr.413] Slippage amount at main shaft clutch ON

Set the slippage amount at clutch ON when the slippage method is set in "[Pr.411] Main shaft clutch smoothing method".

The slippage amount is set in units based on the current value selected in "[Pr.406] Main shaft clutch reference address setting".

If the set amount is negative, slippage amount at clutch ON is controlled as 0 (direct).

#### [Pr.414] Slippage amount at main shaft clutch OFF

Set the slippage amount at clutch OFF when the slippage method is set in "[Pr.411] Main shaft clutch smoothing method".

The slippage amount is set in units based on the current value selected in "[Pr.406] Main shaft clutch reference address setting".

If the set amount is negative, slippage amount at clutch OFF is controlled as 0 (direct).

| Setting item                                                | Setting details                                                                                                  | Setting value                                                                                                    | Default<br>value | Buffer memory<br>address |
|-------------------------------------------------------------|----------------------------------------------------------------------------------------------------|----------------------------------------------------------------------------------------------------|------------------|--------------------------|
| [Cd.400]<br>Main shaft clutch<br>command                    | • Set the clutch command ON/OFF.<br>Fetch cycle: Operation cycle                                                 | <ul> <li>Set in decimal.</li> <li>0: Main shaft clutch command OFF</li> <li>1: Main shaft clutch command ON</li> </ul>        | 0                | 44080+20n                |
| [Cd.401]<br>Main shaft clutch<br>control invalid<br>command | <ul> <li>Set "1" to disable the clutch control<br/>temporarily.</li> <li>Fetch cycle: Operation cycle</li> </ul> | <ul> <li>Set in decimal.</li> <li>0: Main shaft clutch control valid</li> <li>1: Main shaft clutch control invalid</li> </ul> | 0                | 44081+20n                |
| [Cd.402]<br>Main shaft clutch forced<br>OFF command         | Set "1" to force the clutch OFF.     Fetch cycle: Operation cycle                                                | <ul> <li>Set in decimal.</li> <li>0: Main shaft clutch normal control</li> <li>1: Main shaft clutch forced OFF</li> </ul>     | 0                | 44082+20n                |

## 4.1.4 Main shaft clutch control data

n: Axis No.-1

## [Cd.400] Main shaft clutch command

Use ON/OFF for the main shaft clutch command. This command is used with the following settings.

- The clutch ON control mode is "1: Clutch command ON/OFF", "2: Clutch command leading edge" or "3: Clutch command trailing edge".
- The clutch OFF control mode is either "2: Clutch command leading edge" or "3: Clutch command trailing edge".

Status is considered as clutch command OFF just before starting synchronous control. If synchronous control is started while the clutch command is ON, the condition is established just after starting synchronous control, by setting "2: Clutch command leading edge". The condition is not established just after starting, by setting "3: Clutch command trailing edge".

### [Cd.401] Main shaft clutch control invalid command

The main shaft clutch control is invalid if "1" is set. The previous clutch ON/OFF status remains before clutch control becomes invalid.

Clutch control will not become invalid during the movement before clutch ON and clutch OFF. Instead, clutch control will become invalid after movement is completed.

### [Cd.402] Main shaft clutch forced OFF command

Set "1" to force the clutch OFF. The output value from the clutch becomes 0 immediately, even during clutch smoothing. The slippage (accumulative) amount is set to 0 if smoothing with a slippage method.

Reset to "0" to restart the clutch control from the clutch OFF status after using the clutch forced OFF command.

## 4.2 Auxiliary shaft module

### 4.2.1 Overview of auxiliary shaft module

For the auxiliary shaft module, the input value is generated from the auxiliary shaft. The input value can be converted by the auxiliary shaft gear that provides the deceleration ratio and the rotation direction for the machine system, etc.

Refer to Section 4.2.2 and Section 4.2.3 for details on setting for the auxiliary shaft module.

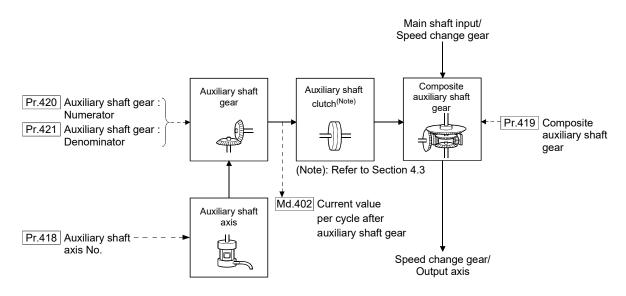

# 4.2.2 Auxiliary shaft parameters

| Setting item                                     | Setting details                                                                                                    | Setting value                                                                                                    | Default<br>value | Buffer memory address    |
|--------------------------------------------------|----------------------------------------------------------------------------------------------------|----------------------------------------------------------------------------------------------------|------------------|--------------------------|
| [Pr.418]<br>Auxiliary shaft axis No.             | <ul> <li>Set the input axis No. for the auxiliary<br/>shaft.</li> <li>Fetch cycle: At start of synchronous<br/>control</li> </ul>                           | <ul> <li>Set in decimal.</li> <li>0 : Invalid</li> <li>1 to 16 : Servo input axis <sup>(Note-1)</sup></li> <li>201 to 208 : Command generation axis (Note-2)</li> <li>801 to 804 : Synchronous encoder axis</li> </ul> | 0                | 36430+200n               |
| [Pr.419]<br>Composite auxiliary<br>shaft gear    | <ul> <li>Select the composite method for input<br/>values from the main shaft and the<br/>auxiliary shaft.</li> <li>Fetch cycle: Operation cycle</li> </ul> | ■ Set in hexadecimal.<br>H<br>H<br>→ Main shaft input method<br>0: No input<br>1: Input +<br>2: Input -<br>→ Auxiliary shaft input method<br>0: No input<br>1: Input +<br>2: Input -                                   | 0001h            | 36431+200n               |
| [Pr.420]<br>Auxiliary shaft gear:<br>Numerator   | <ul> <li>Set the numerator for the auxiliary shaft<br/>gear.</li> <li>Fetch cycle: At start of synchronous<br/><u>control</u></li> </ul>                    | Set in decimal.<br>-2147483648 to 2147483647                                                                                                    | 1                | 36432+200n<br>36433+200n |
| [Pr.421]<br>Auxiliary shaft gear:<br>Denominator | <ul> <li>Set the denominator for the auxiliary<br/>shaft gear.</li> <li>Fetch cycle: At start of synchronous<br/>control</li> </ul>                         | ■ Set in decimal.<br>1 to 2147483647                                                                                                    | 1                | 36434+200n<br>36435+200n |

n: Axis No.-1

(Note-1): The range from axis 1 to 2 is valid in the 2-axis module, from axis 1 to 4 is valid in the 4-axis module, from axis 1 to 8 is valid in the 8-axis module, and from axis 1 to 16 is valid in the 16-axis module.

(Note-2): The range from axis 1 to 2 is valid in the 2-axis module, from axis 1 to 4 is valid in the 4-axis module and from axis 1 to 8 is valid in the 8/16-axis module.

[Pr.418] Auxiliary shaft axis No.

Set the input axis No. for the auxiliary shaft.

| Oet the input axis 100. for the auxiliary shart.                                                                    |  |
|----------------------------------------------------------------------------------------------------|--|
| 0: Invalid The input value is always 0.                                                                             |  |
| 1 to 16: Servo input axis <sup>(Note-1)</sup> Set the servo input axis (axis 1 to axis 16). When the                |  |
| servo input axis is not set in the system setting, the                                                              |  |
| input value is always 0.                                                                                            |  |
| If the number is set to the same value as the output axis,                                                          |  |
| the error "Outside auxiliary shaft axis No. range" (error                                                           |  |
| code: 720) occurs and synchronous control cannot be                                                                 |  |
| started.                                                                                                    |  |
| 201 to 208: Command generation axis <sup>(Note-2)</sup>                                                             |  |
|                                                                                                    |  |
| When the command generation axis is invalid in the                                                                  |  |
| command generation axis parameter setting, the input                                                                |  |
| value is always 0.                                                                                                  |  |
| 801 to 804: Synchronous encoder axis                                                                                |  |
|                                                                                                    |  |
| When synchronous encoder axis is invalid, the input                                                                 |  |
| value is always 0.                                                                                                  |  |
| (Note-1): The range from axis 1 to 2 is valid in the 2-axis module, from axis 1 to 4 is valid in the 4-axis module, |  |
| from axis 1 to 8 is valid in the 8-axis module, and from axis 1 to 16 is valid in the 16-axis module.               |  |
|                                                                                                    |  |

(Note-2): The range from axis 1 to 2 is valid in the 2-axis module, from axis 1 to 4 is valid in the 4-axis module and from axis 1 to 8 is valid in the 8/16-axis module.

#### [Pr.419] Composite auxiliary shaft gear

Set the composite method for input values from the main and auxiliary shafts. The setting values for each axis are shown as follows.

| 0: No input | The input value from the input axis is calculated as    |
|-------------|---------------------------------------------------------|
|             | 0.                                                      |
| 1: Input+   | The input value from the input axis is calculated as it |
|             | is.                                                     |
| 2: Input    | The input value from the input axis is calculated with  |
|             | its opposite sign.                                      |

Operation assumes "0: No input" if the value is set out of the range from 0 to 2.

#### POINT

The composite method for the composite auxiliary shaft gear can be changed during synchronous control. It is used as a clutch to switch input values between the main and the auxiliary shafts. [Pr.420] Auxiliary shaft gear: Numerator, [Pr.421] Auxiliary shaft gear: Denominator Set the numerator and the denominator for auxiliary shaft gear to convert the input value. The input value is converted as follows.

Input value after conversion = Input value before conversion ×  $\frac{Pr.420}{Pr.421}$  Auxiliary shaft gear: Numerator

The input value direction can be reversed by setting a negative value in the numerator of the auxiliary shaft gear.

Set the denominator of the auxiliary shaft gear to a value within the range from 1 to 2147483647.

# 4.2.3 Auxiliary shaft clutch parameters

| Setting item Setting details                                       |                                                                                                    | Setting value                                                                                                    | Default | Buffer memory            |
|--------------------------------------------------------------------|----------------------------------------------------------------------------------------------------|----------------------------------------------------------------------------------------------------|---------|--------------------------|
|                                                                    |                                                                                                    |                                                                                                    | value   | address                  |
| [Pr.422]<br>Auxiliary shaft clutch<br>control setting              | • Set the control method for the clutch.<br>Fetch cycle: Operation cycle                                                                                                    | ■ Set in hexadecimal.<br>H ON control mode<br>0: No clutch<br>1: Clutch command<br>ON/OFF<br>2: Clutch command<br>leading edge<br>3: Clutch command<br>trailing edge<br>4: Address mode<br>5: High speed input<br>request<br>→ OFF control mode<br>0: OFF control invalid<br>1: One-shot OFF<br>2: Clutch command<br>leading edge<br>3: Clutch command<br>leading edge<br>3: Clutch command<br>trailing edge<br>4: Address mode<br>5: High speed input<br>request<br>→ High speed input request<br>signal<br>0 to F: High speed<br>inputrequest<br>signalfrom axis 1<br>to axis 16 <sup>(Note-1)</sup> | 0000h   | 36436+200n               |
| [Pr.423]<br>Auxiliary shaft clutch<br>reference address<br>setting | <ul> <li>Set the reference address for the clutch.</li> <li>Fetch cycle: At start of synchronous<br/>control</li> <li>Set in decimal.</li> <li>Auxiliary shaft current value</li> <li>Current value per cycle after auxiliary<br/>shaft gear</li> </ul>                                                                             |                                                                                                    | 0       | 36437+200n               |
| [Pr.424]<br>Auxiliary shaft clutch<br>ON address                   | <ul> <li>Set the clutch ON address for address<br/>mode. (This setting is invalid except<br/>during address mode.)</li> <li>If the address is out of the range from 0<br/>to (Cam axis length per cycle - 1), the<br/>address is converted to a value within<br/>range.</li> <li>Fetch cycle: Operation cycle</li> </ul>            | ■ Set in decimal.<br>-2147483648 to 2147483647<br>[Auxiliary shaft position units <sup>(Note-2)</sup> , or<br>cam axis cycle units <sup>(Note-3)</sup> ]                                                                                                    | 0       | 36438+200n<br>36439+200n |
| [Pr.425]<br>Travel value before<br>auxiliary shaft clutch<br>ON    | <ul> <li>Set the travel value for the distance<br/>between the clutch ON condition<br/>completing and the clutch closing.</li> <li>Set a positive value when the reference<br/>address is increasing, and a negative<br/>value when it is decreasing.</li> <li>Fetch cycle: At completing clutch ON<br/><u>condition</u></li> </ul> | ■ Set in decimal.<br>-2147483648 to 2147483647<br>[Auxiliary shaft position units <sup>(Note-2)</sup> , or<br>cam axis cycle units <sup>(Note-3)</sup> ]                                                                                                    | 0       | 36440+200n<br>36441+200n |

n: Axis No.-1

(Note-1): The range from axis 1 to 2 is valid in the 2-axis module, from axis 1 to 4 is valid in the 4-axis module, from axis 1 to 8 is valid in the 8-axis module, and from axis 1 to 16 is valid in the 16-axis module.

(Note-2): Auxiliary shaft position units (Refer to Chapter 2)

(Note-3): Cam axis cycle units (Refer to Section 4.5.1)

| Setting item                                                  | Setting details                                                                                                    | Setting value                                                                                                    | Default<br>value | Buffer memory<br>address |
|---------------------------------------------------------------|----------------------------------------------------------------------------------------------------|----------------------------------------------------------------------------------------------------|------------------|--------------------------|
| [Pr.426]<br>Auxiliary shaft clutch OFF<br>address             | <ul> <li>Set the clutch OFF address for the address mode. (This setting is invalid except during address mode.)</li> <li>If the address is out of the range from 0 to (Cam axis length per cycle - 1), the setting address is converted to a value within range.</li> <li>Fetch cycle: Operation cycle</li> </ul>                        | <ul> <li>Set in decimal.</li> <li>-2147483648 to 2147483647</li> <li>[Auxiliary shaft position units <sup>(Note-2)</sup>, or cam axis cycle units <sup>(Note-3)</sup>]</li> </ul>                                        | 0                | 36442+200n<br>36443+200n |
| [Pr.427]<br>Travel value before<br>auxiliary shaft clutch OFF | <ul> <li>Set the travel value for the distance<br/>between the clutch OFF condition<br/>completing and the clutch opening.</li> <li>Set a positive value when the reference<br/>address is increasing, and a negative<br/>value when it is in decreasing.</li> <li>Fetch cycle: At completing clutch OFF<br/><u>condition</u></li> </ul> | ■ Set in decimal.<br>-2147483648 to 2147483647<br>[Auxiliary shaft position units <sup>(Note-2)</sup> , or<br>cam axis cycle units <sup>(Note-3)</sup> ]                                                                 | 0                | 36444+200n<br>36445+200n |
| [Pr.428]<br>Auxiliary shaft clutch<br>smoothing method        | <ul> <li>Set the clutch smoothing method.</li> <li>Fetch cycle: At start of synchronous<br/>control</li> </ul>                                                                                                    | <ul> <li>Set in decimal.</li> <li>0: Direct</li> <li>1: Time constant method (Exponent)</li> <li>2: Time constant method (Linear)</li> <li>3: Slippage method (Exponent)</li> <li>4: Slippage method (Linear)</li> </ul> | 0                | 36446+200n               |
| [Pr.429]<br>Auxiliary shaft clutch<br>smoothing time constant | <ul> <li>For smoothing with a time constant<br/>method, set the smoothing time<br/>constant.</li> <li>Fetch cycle: At start of synchronous<br/><u>control</u></li> </ul>                                                                                                    | ■ Set in decimal.<br>0 to 5000 [ms]                                                                                                    | 0                | 36447+200n               |
| [Pr.430]<br>Slippage amount at<br>auxiliary shaft clutch ON   | <ul> <li>For smoothing with a slippage method,<br/>set the slippage amount at clutch ON.</li> <li>Fetch cycle: At turning clutch ON</li> </ul>                                                                                                    | <ul> <li>Set in decimal.</li> <li>0 to 2147483647</li> <li>[Auxiliary shaft position units <sup>(Note-2)</sup>, or cam axis cycle units <sup>(Note-3)</sup>]</li> </ul>                                                  | 0                | 36448+200n<br>36449+200n |
| [Pr.431]<br>Slippage amount at<br>auxiliary shaft clutch OFF  | <ul> <li>For smoothing with a slippage method,<br/>set the slippage amount at clutch OFF.</li> <li>Fetch cycle: At turning clutch OFF</li> </ul>                                                                                                    | <ul> <li>Set in decimal.</li> <li>0 to 2147483647</li> <li>[Auxiliary shaft position units <sup>(Note-2)</sup>, or cam axis cycle units <sup>(Note-3)</sup>]</li> </ul>                                                  | 0                | 36450+200n<br>36451+200n |

n: Axis No.-1

(Note-2): Auxiliary shaft position units (Refer to Chapter 2) (Note-3): Cam axis cycle units (Refer to Section 4.5.1)

#### [Pr.422] Auxiliary shaft clutch control setting

Set the ON and OFF control methods separately for the auxiliary shaft.

The clutch control setting can be changed during synchronous control, however the setting to "No clutch" (Direct coupled operation) cannot be selected during synchronous control after already selecting another setting.

Refer to Section 4.3.2 for operation details on the clutch control.

### (1) ON control mode

| 0: No clutch (Direct coupled operation) | Execute direct coupled operation without<br>clutch control.                                                                                                    |
|-----------------------------------------|----------------------------------------------------------------------------------------------------|
| 1: Clutch command ON/OFF                |                                                                                                    |
|                                         | The clutch is turned ON when "[Cd.403]<br>Auxiliary shaft clutch command" passes the<br>leading edge (from OFF to ON).                                                                                                    |
|                                         | The clutch is turned ON when "[Cd.403]<br>Auxiliary shaft clutch command" passes the<br>trailing edge (from ON to OFF).                                                                                                    |
|                                         | The clutch is turned ON when the reference<br>address (the auxiliary shaft current value or<br>the current value per cycle after auxiliary<br>shaft gear) reaches "[Pr.424] Auxiliary shaft<br>clutch ON address".<br>The travel value after passing through the<br>ON address is calculated as the output<br>travel value of the clutch based on the<br>reference address passing through, thereby<br>controlling the clutch with an accurate travel<br>value. |
|                                         | The clutch is turned ON when the high speed input request [DI] turns ON.                                                                                                    |

### POINT

Other clutch parameters are not applicable during direct coupled operation by setting "0: No clutch". "[Cd.405] Auxiliary shaft clutch forced OFF command" and the change of the clutch control setting are ignored during direct coupled operation.

# (2) OFF control mode

| / |                                 |                                                                                                    |
|---|---------------------------------|----------------------------------------------------------------------------------------------------|
|   | 0: OFF control invalid          | Clutch OFF control is not used. This setting is applicable only for execution with clutch ON control.                                                                                                    |
|   |                                 | The clutch is turned OFF after moving the<br>distance "[Pr.427] Travel value before<br>auxiliary shaft clutch OFF" (One-shot<br>operation) after the clutch command turns<br>ON.<br>If "[Pr.427] Travel value before auxiliary<br>shaft clutch OFF" is 0, "[Md.423] Auxiliary |
|   |                                 | shaft clutch ON/OFF status" does not turn<br>ON in order to turn back OFF immediately.                                                                                                    |
|   | 2: Clutch command leading edge  | The clutch is turned OFF when "[Cd.403]<br>Auxiliary shaft clutch command" passes the<br>leading edge (from OFF to ON).                                                                                                    |
|   | 3: Clutch command trailing edge | The clutch is turned OFF when "[Cd.403]<br>Auxiliary shaft clutch command" passes the<br>trailing edge (from ON to OFF).                                                                                                    |
|   | 4: Address mode                 |                                                                                                    |
|   | 5: High speed input request     | The clutch is turned OFF when the high speed input request [DI] turns ON.                                                                                                    |

## (3) High speed input request signal

Set the high speed input request signal No. for the ON control mode (1) and the OFF control mode (2) when using the setting "5: High speed input request".

| Signal | Setting value | Signal | Setting value | Signal | Setting value | Signal | Setting value |
|--------|---------------|--------|---------------|--------|---------------|--------|---------------|
| No.    | (Hexadecimal) | No.    | (Hexadecimal) | No.    | (Hexadecimal) | No.    | (Hexadecimal) |
| 1      | 0             | 5      | 4             | 9      | 8             | 13     | С             |
| 2      | 1             | 6      | 5             | 10     | 9             | 14     | D             |
| 3      | 2             | 7      | 6             | 11     | А             | 15     | E             |
| 4      | 3             | 8      | 7             | 12     | В             | 16     | F             |

#### [Pr.423] Auxiliary shaft clutch reference address setting

Select the address type to be used as the reference address for clutch control. Note that the processing order of the auxiliary shaft gear and the auxiliary shaft clutch will change depending on the reference address setting.

| 0: Auxiliary shaft current value The clutch is controlled by using the current value for |
|------------------------------------------------------------------------------------------|
| the servo input axis/synchronous encoder axis that is                                    |
| set for the auxiliary shaft.                                                             |
| Output after the clutch is a converted travel value                                      |
| through the auxiliary shaft gear.                                                        |

1: Current value per cycle after auxiliary shaft gear

...... The clutch is controlled by using the current value per cycle after auxiliary shaft gear.

Output after the clutch is a travel value without conversion.

The setting values for the following parameters are in units based on the reference address setting.

- "[Pr.424] Auxiliary shaft clutch ON address"
- "[Pr.426] Auxiliary shaft clutch OFF address"
- "[Pr.425] Travel value before auxiliary shaft clutch ON", "[Pr.427] Travel value before auxiliary shaft clutch OFF"
- "[Pr.430] Slippage amount at auxiliary shaft clutch ON", "[Pr.431] Slippage amount at auxiliary shaft clutch OFF"

### [Pr.424] Auxiliary shaft clutch ON address

Set the clutch ON address when address mode is configured for the ON control mode of the auxiliary shaft clutch.

When the reference address is the current value per cycle after auxiliary shaft gear, the setting address is converted for control within the range from 0 to (Cam axis length per cycle - 1).

Example) Cam axis length per cycle: 20000PLS

The ON address is controlled as 19000PLS when the setting value is "-1000".

#### [Pr.425] Travel value before auxiliary shaft clutch ON

Set the travel value of the reference address with a signed value between the clutch ON condition completing and the clutch closing.

| 1 to 2147483647 (Positive value)U  | sed when the reference address is increasing in    |
|------------------------------------|----------------------------------------------------|
| di                                 | rection.                                           |
| 0N                                 | o movement amount (The clutch is immediately       |
| tu                                 | Irned ON with the clutch ON condition completing.) |
| -2147483648 to -1(Negative value)U | sed when the reference address is decreasing in    |
| di                                 | irection.                                          |
|                                    |                                                    |

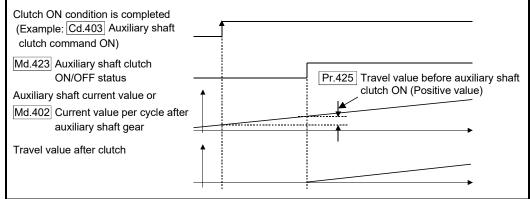

#### [Pr.426] Auxiliary shaft clutch OFF address

Set the clutch OFF address when address mode is configured for the OFF control mode of the auxiliary shaft clutch.

When the reference address is the current value per cycle after auxiliary shaft gear, the setting address is converted for control within the range from 0 to (Cam axis length per cycle - 1).

Example) Cam axis length per cycle: 20000PLS

The OFF address is controlled as 60PLS when the setting value is "40060".

#### [Pr.427] Travel value before auxiliary shaft clutch OFF

Set the travel value of the reference address with a signed value between the clutch OFF condition completing and the clutch opening.

| 1 to 2147483647 (Positive value)  | Used when the reference address is increasing in |
|-----------------------------------|--------------------------------------------------|
|                                   | direction.                                       |
| 0                                 | No movement amount (The clutch is immediately    |
|                                   | turned OFF with the clutch OFF condition         |
|                                   | completing.)                                     |
| -2147483648 to -1(Negative value) | Used when the reference address is decreasing in |

direction.

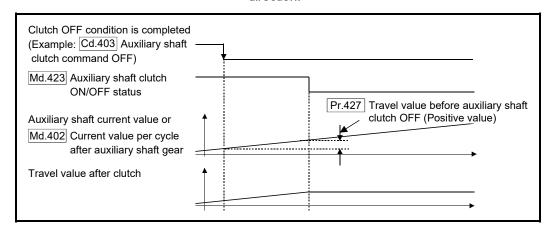

#### [Pr.428] Auxiliary shaft clutch smoothing method

Set the smoothing method for clutch ON/OFF.

Refer to Section 4.3.3 for details.

| 0: Direct                          | No smoothing.                                   |
|------------------------------------|-------------------------------------------------|
| 1: Time constant method (Exponent) | Smoothing with an exponential curve based on    |
|                                    | the time constant setting.                      |
| 2: Time constant method (Linear)   | Smoothing with linear acceleration/deceleration |
|                                    | based on the time constant setting.             |
| 3: Slippage method (Exponent)      | Smoothing with an exponential curve based on    |
|                                    | the slippage amount setting.                    |
| 4: Slippage method (Linear)        | Smoothing with linear acceleration/deceleration |
|                                    | based on the slippage amount setting.           |
|                                    |                                                 |

#### [Pr.429] Auxiliary shaft clutch smoothing time constant

Set a time constant when the time constant method is set in "[Pr.428] Auxiliary shaft clutch smoothing method".

The time constant setting applies for clutch ON/OFF.

#### [Pr.430] Slippage amount at auxiliary shaft clutch ON

Set the slippage amount at clutch ON when the slippage method is set in "[Pr.428] Auxiliary shaft clutch smoothing method".

The slippage amount is set in units based on the current value selected in "[Pr.423] Auxiliary shaft clutch reference address setting".

If the set amount is negative, the slippage amount at clutch ON is controlled as 0 (direct).

#### [Pr.431] Slippage amount at auxiliary shaft clutch OFF

Set the slippage amount at clutch OFF when the slippage method is set in "[Pr.428] Auxiliary shaft clutch smoothing method".

The slippage amount is set in units based on the current value selected in "[Pr.423] Auxiliary shaft clutch reference address setting".

If the set amount is negative, the slippage amount at clutch OFF is controlled as 0 (direct).

| Setting item                                                     | Setting details                                                                      | Setting value                                                                                                    | Default<br>value | Buffer memory<br>address |
|------------------------------------------------------------------|--------------------------------------------------------------------------------------|----------------------------------------------------------------------------------------------------|------------------|--------------------------|
| [Cd.403]<br>Auxiliary shaft clutch<br>command                    | • Set the clutch command ON/OFF.<br>Fetch cycle: Operation cycle                     | <ul> <li>Set in decimal.</li> <li>0: Auxiliary shaft clutch command OFF</li> <li>1: Auxiliary shaft clutch command ON</li> </ul>        | 0                | 44083+20n                |
| [Cd.404]<br>Auxiliary shaft clutch<br>control invalid<br>command | • Set "1" to disable the clutch control temporarily.<br>Fetch cycle: Operation cycle | <ul> <li>Set in decimal.</li> <li>0: Auxiliary shaft clutch control valid</li> <li>1: Auxiliary shaft clutch control invalid</li> </ul> | 0                | 44084+20n                |
| [Cd.405]<br>Auxiliary shaft clutch<br>forced OFF command         | Set "1" to force the clutch OFF. <u>Fetch cycle: Operation cycle</u>                 | <ul> <li>Set in decimal.</li> <li>0: Auxiliary shaft clutch normal control</li> <li>1: Auxiliary shaft clutch forced OFF</li> </ul>     | 0                | 44085+20n                |

## 4.2.4 Auxiliary shaft clutch control data

n: Axis No.-1

## [Cd.403] Auxiliary shaft clutch command

Use ON/OFF for the auxiliary shaft clutch command. This command is used with the following settings.

- The clutch ON control mode is "1: Clutch command ON/OFF", "2: Clutch command leading edge" or "3: Clutch command trailing edge".
- The clutch OFF control mode is either "2: Clutch command leading edge" or "3: Clutch command trailing edge".

Status is considered as clutch command OFF just before starting synchronous control. If synchronous control is started while the clutch command is ON, the condition is established just after starting synchronous control, by setting "2: Clutch command leading edge". The condition is not established after starting, by setting "3: Clutch command trailing edge".

### [Cd.404] Auxiliary shaft clutch control invalid command

The auxiliary shaft clutch control is invalid if "1" is set. The previous clutch ON/OFF status remains before clutch control becomes invalid.

Clutch control will not become invalid during the movement before clutch ON and clutch OFF. Instead, clutch control will become invalid after the movement is completed.

### [Cd.405] Auxiliary shaft clutch forced OFF command

Set "1" to force the clutch OFF. The output value from the clutch becomes 0 immediately, even during clutch smoothing. The slippage (accumulative) amount is set to 0 if smoothing with a slippage method.

Reset to "0" to restart the clutch control from the clutch OFF status after using the clutch forced OFF command.

## 4.3 Clutch

## 4.3.1 Overview of clutch

The clutch is used to transmit/disengage command pulses from the main/auxiliary shaft input side to the output axis module through turning the clutch ON/OFF, which controls the operation/stop of the servomotor.

A clutch can be configured for the main and auxiliary shafts.

## 4.3.2 Control method for clutch

Set the ON and OFF control methods separately in "[Pr.405] Main shaft clutch control setting" and "[Pr.422] Auxiliary shaft clutch control setting".

Although the clutch control setting can be changed during synchronous control, however, the setting "No clutch" (Direct coupled operation) cannot be selected during synchronous control after already selecting another setting.

|                        | Settin                                           | g item                                                   |                                                                                           |  |
|------------------------|--------------------------------------------------|----------------------------------------------------------|-------------------------------------------------------------------------------------------|--|
| Item                   | Main shaft                                       | Auxiliary shaft                                          | Setting details/Setting value                                                             |  |
|                        | clutch                                           | clutch                                                   |                                                                                           |  |
| Clutch control setting | [Pr.405]<br>Main shaft clutch<br>control setting | [Pr.422]<br>Auxiliary shaft<br>clutch control<br>setting | <ul> <li>Set the clutch control method.</li> <li>Set in hexadecimal.</li> <li>H</li></ul> |  |

(Note-1): The range from axis 1 to 2 is valid in the 2-axis module, from axis 1 to 4 is valid in the 4-axis module, from axis 1 to 8 is valid in the 8-axis module, and from axis 1 to 16 is valid in the 16-axis module.

When the clutch ON condition and the clutch OFF condition are completed simultaneously within one operation cycle, both clutch ON and OFF processing are executed within one operation cycle. Therefore, the clutch is from OFF to ON and again to OFF at the clutch OFF status, and it is from ON to OFF and again to ON at the clutch ON status.

The ON and OFF control mode setting for clutch ON/OFF are shown on the next page.

## ON control mode

(1) No clutch (Direct coupled operation) Execute direct coupled operation without clutch control.

POINT

Other clutch parameters are not applicable during direct coupled operation by setting "0: No clutch". "Clutch forced OFF command" and the change of the clutch control setting are ignored during direct coupled operation.

### (2) Clutch command ON/OFF

The clutch is turned ON/OFF by the operation of clutch command ON/OFF. (Setting in the OFF control mode are not applicable in this mode.)

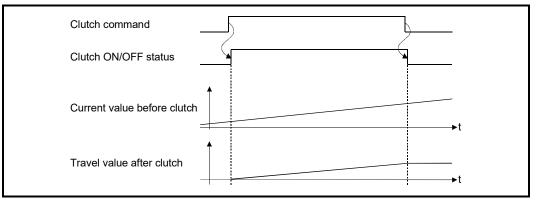

| Item                 | Main shaft clutch                        | Auxiliary shaft clutch                        |  |
|----------------------|------------------------------------------|-----------------------------------------------|--|
| Clutch command       | [Cd.400] Main shaft clutch command       | [Cd.403] Auxiliary shaft clutch command       |  |
| Clutch ON/OFF status | [Md.420] Main shaft clutch ON/OFF status | [Md.423] Auxiliary shaft clutch ON/OFF status |  |

## (3) Clutch command leading edge

The clutch is turned ON when the clutch command passes the leading edge (from OFF to ON).

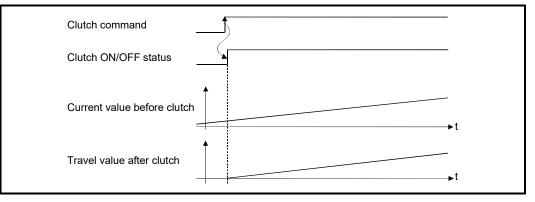

## (4) Clutch command trailing edge

The clutch is turned ON when the clutch command passes the trailing edge (from ON to OFF).

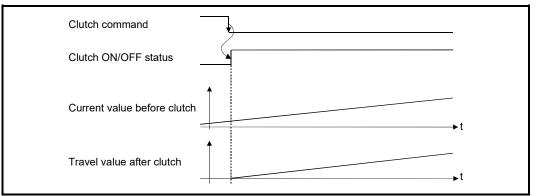

## (5) Address mode

The clutch is turned ON when the reference address reaches "Clutch ON address". The travel value after passing through the ON address is calculated as the output travel value of the clutch based on the reference address passing through, thereby controlling the clutch with an accurate travel value.

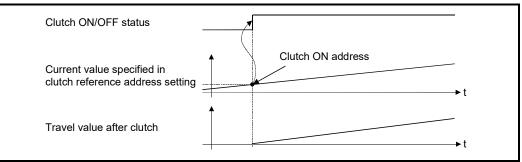

| Item                 | Main shaft clutch                                                                                                    | Auxiliary shaft clutch                                                                                                    |  |
|----------------------|----------------------------------------------------------------------------------------------------|----------------------------------------------------------------------------------------------------|--|
| Reference address    | The current value specified in "[Pr.406]<br>Main shaft clutch reference address<br>setting"<br>("[Md.400] Current value after composite<br>main shaft gear" or "[Md.401] Current<br>value per cycle after main shaft gear") | The current value specified in "[Pr.423]<br>Auxiliary shaft clutch reference address<br>setting"<br>(Auxiliary shaft current value (servo input<br>axis current value/synchronous encoder<br>axis current value) or "[Md.402] Current<br>value per cycle after auxiliary shaft<br>gear") |  |
| Clutch ON address    | [Pr.407] Main shaft clutch ON address                                                                                                    | [Pr.424] Auxiliary shaft clutch ON address                                                                                                    |  |
| Clutch ON/OFF status | [Md.420] Main shaft clutch ON/OFF status                                                                                                    | [Md.423] Auxiliary shaft clutch ON/OFF status                                                                                                    |  |

## (6) High speed input request

The clutch is turned ON when the high speed input request [DI] turns ON. The following actions are required when using the high speed input request.

- Set the signal No. for the "High speed input request signal" clutch control setting.
- Set "4: High speed input request" in "[Pr.42] External command function selection" and "1: Validates an external command" in "[Cd.8] External command valid" for the applicable axis.
- For the 16-axis module, set the external command signal in "[Pr.95] External command signal selection" for the applicable axis.

| Cd.8 External command valid   |       |
|-------------------------------|-------|
| High speed input request [DI] |       |
| Clutch ON/OFF status          |       |
| Current value before clutch   | ▶ t   |
| Travel value after clutch     | ▲ ► t |

## OFF control mode

## (1) OFF control invalid

Clutch OFF control is not used. This setting is applicable only for execution with clutch ON control.

## (2) One-shot OFF

The clutch is turned OFF after moving the distance "Travel value before clutch OFF" (One-shot operation) after the clutch command turn ON.

If "Travel value before clutch OFF" is 0, "Clutch ON/OFF status" does not turn ON in order to turn back OFF immediately.

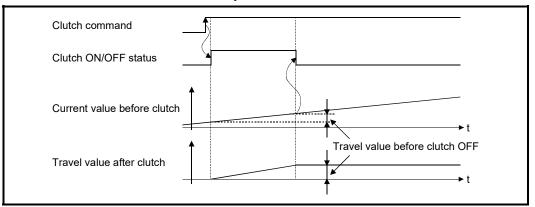

| Item                                                          | Main shaft clutch                                     | Auxiliary shaft clutch                                     |  |
|---------------------------------------------------------------|-------------------------------------------------------|------------------------------------------------------------|--|
| Clutch command                                                | [Cd.400] Main shaft clutch command                    | [Cd.403] Auxiliary shaft clutch command                    |  |
| Clutch ON/OFF status [Md.420] Main shaft clutch ON/OFF status |                                                       | [Md.423] Auxiliary shaft clutch ON/OFF<br>status           |  |
| Travel value before clutch<br>OFF                             | [Pr.410] Travel value before main shaft<br>clutch OFF | [Pr.427] Travel value before auxiliary<br>shaft clutch OFF |  |

## (3) Clutch command leading edge

The clutch is turned OFF when the clutch command passes the leading edge (from OFF to ON).

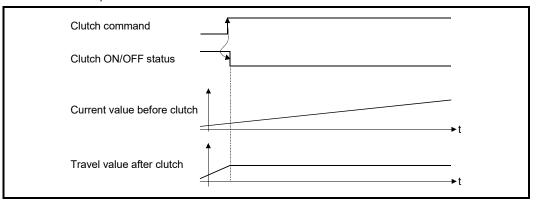

## (4) Clutch command trailing edge

The clutch is turned OFF when the clutch command passes the trailing edge (from ON to OFF).

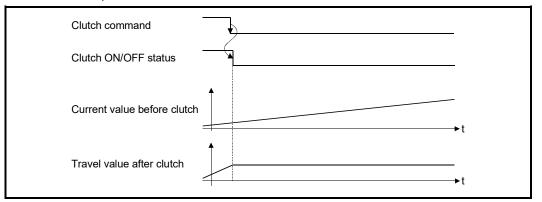

## (5) Address mode

The clutch is turned OFF when the reference address reaches "Clutch OFF address". The travel value before passing through the OFF address is calculated as the output travel value of the clutch based on the reference address passing through, thereby controlling the clutch with an accurate travel value.

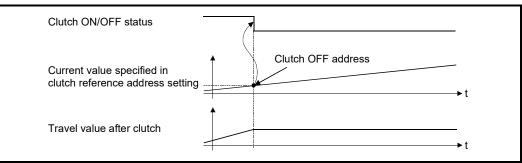

| Item                 | Main shaft clutch                                                                                                    | Auxiliary shaft clutch                                                                                                    |  |
|----------------------|----------------------------------------------------------------------------------------------------|----------------------------------------------------------------------------------------------------|--|
| Reference address    | The current value specified in "[Pr.406]<br>Main shaft clutch reference address<br>setting" ("[Md.400] Current value after<br>composite main shaft gear" or "[Md.401]<br>Current value per cycle after main shaft<br>gear") | The current value specified in "[Pr.423]<br>Auxiliary shaft clutch reference address<br>setting"<br>(Auxiliary shaft current value (servo input<br>axis current value/synchronous encoder<br>axis current value) or "[Md.402] Current<br>value per cycle after auxiliary shaft<br>gear") |  |
| Clutch OFF address   | [Pr.409] Main shaft clutch OFF address                                                                                                    | [Pr.426] Auxiliary shaft clutch OFF<br>address                                                                                                    |  |
| Clutch ON/OFF status | [Md.420] Main shaft clutch ON/OFF<br>status                                                                                                    | [Md.423] Auxiliary shaft clutch ON/OFF status                                                                                                    |  |

### (6) High speed input request

The clutch is turned OFF when the high speed input request [DI] turns ON. The following actions are required when using the high speed input request.

- Set the signal No. for the "High speed input request signal" clutch control setting.
- Set "4: High speed input request" in "[Pr.42] External command function selection" and "1: Validates an external command" in "[Cd.8] External command valid" for the applicable axis.
- For the 16-axis module, set the external command signal in "[Pr.95] External command signal selection" for the applicable axis.

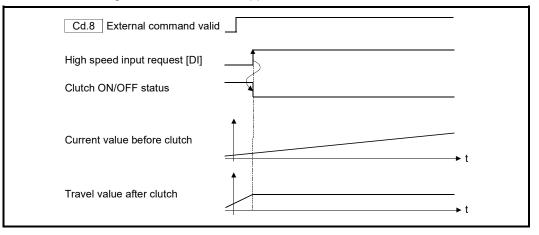

## 4.3.3 Smoothing method for clutch

Set the clutch smoothing method in "[Pr.411] Main shaft clutch smoothing method" and "[Pr.428] Auxiliary shaft clutch smoothing method".

The 2 types of clutch smoothing include the following.

- Time constant method smoothing
- Slippage method smoothing

When not using clutch smoothing, set "0: Direct" in the clutch smoothing method.

| lt a sec  | Setting item      |                        |                                    |
|-----------|-------------------|------------------------|------------------------------------|
| Item      | Main shaft clutch | Auxiliary shaft clutch | Setting details/Setting value      |
|           |                   |                        | Set the clutch smoothing method.   |
|           |                   |                        | Set in decimal.                    |
| Clutch    | [Pr.411]          | [Pr.428]               | 0: Direct                          |
| smoothing | Main shaft clutch | Auxiliary shaft clutch | 1: Time constant method (Exponent) |
| method    | smoothing method  | smoothing method       | 2: Time constant method (Linear)   |
|           |                   |                        | 3: Slippage method (Exponent)      |
|           |                   |                        | 4: Slippage method (Linear)        |

The operation of each smoothing method is shown below.

#### Time constant method smoothing

Smoothing is processed with the time constant setting value in the smoothing time constant at clutch ON/OFF. After clutch ON smoothing is complete, smoothing is processed with the time constant setting value when the speed of the input values changes.

The travel value between the clutch turning ON and OFF is not changed with smoothing.

Travel value after clutch smoothing = Travel value before clutch smoothing

|                                      |                                                             | g item                                                           |                                                                                                    | O atting and has                    |  |
|--------------------------------------|-------------------------------------------------------------|------------------------------------------------------------------|----------------------------------------------------------------------------------------------------|-------------------------------------|--|
| ltem                                 | Main shaft clutch                                           | Auxiliary shaft clutch                                           | Setting details                                                                                         | Setting value                       |  |
| Clutch<br>smoothing time<br>constant | [Pr.412]<br>Main shaft clutch<br>smoothing time<br>constant | [Pr.429]<br>Auxiliary shaft clutch<br>smoothing time<br>constant | <ul> <li>For smoothing with a time<br/>constant method, set the<br/>smoothing time constant.</li> </ul> | ■ Set in decimal.<br>0 to 5000 [ms] |  |

# (1) Time constant method exponential curve smoothing

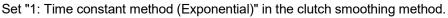

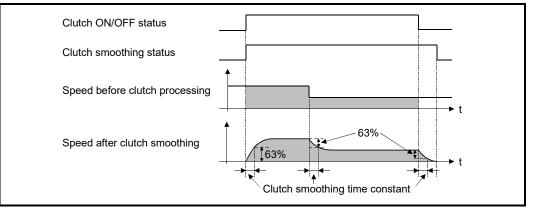

| Item                    | Main shaft clutch                    | Auxiliary shaft clutch                    |  |
|-------------------------|--------------------------------------|-------------------------------------------|--|
| Clutch ON/OFF status    | [Md.420] Main shaft clutch ON/OFF    | [Md.423] Auxiliary shaft clutch ON/OFF    |  |
| Cluich ON/OFF status    | status                               | status                                    |  |
| Clutch emosthing status | [Md.421] Main shaft clutch smoothing | [Md.424] Auxiliary shaft clutch smoothing |  |
| Clutch smoothing status | status                               | status                                    |  |

## (2) Time constant method linear acceleration/deceleration smoothing Set "2: Time constant method (Linear)" in the clutch smoothing method.

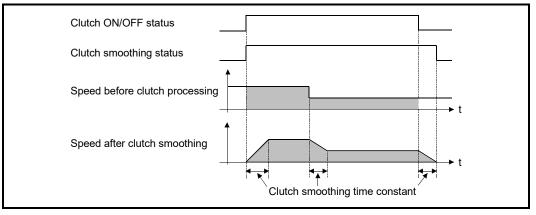

#### Slippage method smoothing

Smoothing is processed with the value in slippage at clutch ON when the clutch turns ON, and with slippage at clutch OFF when the clutch turns OFF.

Smoothing is also processed with the slippage amount setting when the input speed to the clutch changes, therefore, positioning control at clutch ON/OFF is not affected by speed changes.

Processing proceeds with direct operation after completing clutch ON smoothing. The travel value between the clutch turning ON and OFF is as follows after clutch smoothing.

Travel value after clutch smoothing = Travel value before clutch smoothing + (Slippage amount at OFF - Slippage amount at ON)

| lteres                | Setti             | ng item                | Catting dataila                          | O office and set                           |  |
|-----------------------|-------------------|------------------------|------------------------------------------|--------------------------------------------|--|
| Item                  | Main shaft clutch | Auxiliary shaft clutch | Setting details                          | Setting value                              |  |
| Clippogo              | [Pr.413]          | [Pr.430]               | <ul> <li>For smoothing with a</li> </ul> |                                            |  |
| Slippage<br>amount at | Slippage amount   | Slippage amount at     | slippage method, set the                 | Set in decimal.                            |  |
| clutch ON             | at main shaft     | auxiliary shaft clutch | slippage amount at clutch                | 0 to 2147483647                            |  |
| CIULCH ON             | clutch ON         | ON                     | ON.                                      | [Main input axis position                  |  |
| Clinnaga              | [Pr.414]          | [Pr.431]               | <ul> <li>For smoothing with a</li> </ul> | units <sup>(Note-1)</sup> /auxiliary shaft |  |
| Slippage<br>amount at | Slippage amount   | Slippage amount at     | slippage method, set the                 | position units <sup>(Note-2)</sup> or cam  |  |
| clutch OFF            | at main shaft     | auxiliary shaft clutch | slippage amount at clutch                | axis cycle units <sup>(Note-3)</sup> ]     |  |
|                       | clutch OFF        | OFF                    | OFF.                                     |                                            |  |

(Note-1): Main input axis position units (Refer to Chapter 2)

(Note-2): Auxiliary shaft position units (Refer to Chapter 2)

(Note-3): Cam axis cycle units (Refer to Section 4.5.1)

### Slippage method exponential curve smoothing Set "3: Slippage (Exponential)" in the clutch smoothing method.

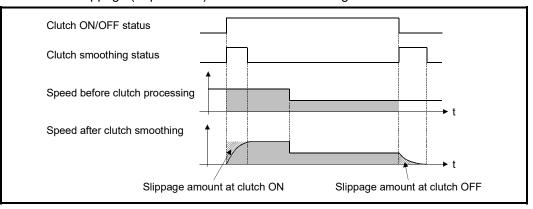

| Item                      | Main shaft clutch                                                   | Auxiliary shaft clutch                    |  |  |
|---------------------------|---------------------------------------------------------------------|-------------------------------------------|--|--|
| Clutch ON/OFF status      | [Md.420] Main shaft clutch ON/OFF [Md.423] Auxiliary shaft clutch O |                                           |  |  |
|                           | status                                                              | status                                    |  |  |
| Clutch smoothing status   | [Md.421] Main shaft clutch smoothing                                | [Md.424] Auxiliary shaft clutch smoothing |  |  |
| Cidicit shibbining status | status                                                              | status                                    |  |  |

(2) Slippage method linear acceleration/deceleration smoothing Set "4: Slippage method (Linear)" in the clutch smoothing method.

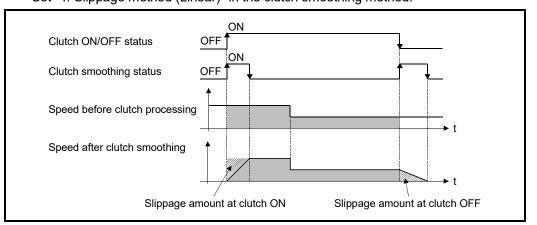

• When the input speed to the clutch is changed continuously and slightly The clutch smoothing status ON section is changed.

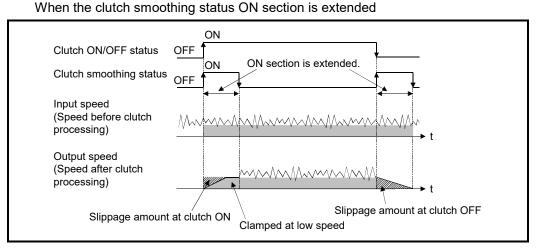

#### When the clutch smoothing status ON section is shortened

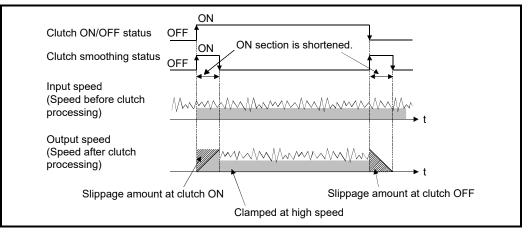

• When the input speed is changed largely during smoothing

The output speed is changed slightly compared to the change of the input speed. (The average speed might be faster than the speed before starting smoothing.)

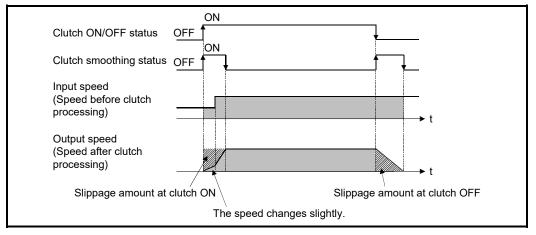

(3) Operation at input speed deceleration during slippage method smoothing

When the speed before clutch processing decreases, the speed after clutch smoothing is controlled without exceeding the speed before clutch processing. If slippage amount remains when the speed before clutch processing becomes 0, the smoothing process will be continued. Then, the clutch smoothing process will be executed with the remaining slippage amount when the speed before clutch processing gets faster than the speed after clutch smoothing.

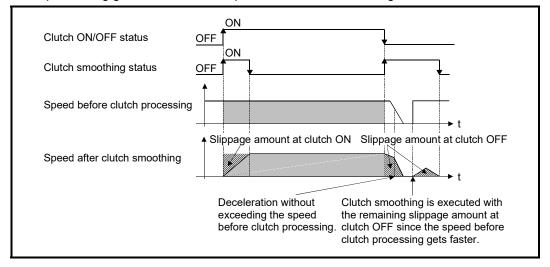

## 4.3.4 Use example of clutch

The following machine shows an example using clutch control for a flying shear cutting system that synchronizes off a start signal from a sensor input.

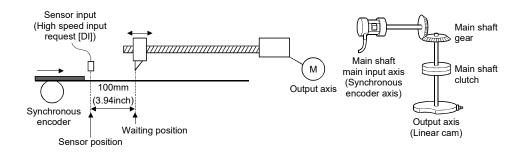

| Main shaft clutch setting item                       |                                 | Setting value                                                                |  |
|------------------------------------------------------|---------------------------------|------------------------------------------------------------------------------|--|
| [Pr.405] Main shaft<br>clutch control<br>setting     | ON control mode                 | 5: High speed input request                                                  |  |
|                                                      | OFF control mode                | 1: One-shot OFF                                                              |  |
|                                                      | High speed input request signal | (Specify the high speed input request signal No., used for<br>sensor input.) |  |
| [Pr.406] Main shaft clutch reference address setting |                                 | 0: Current value after composite main shaft gear                             |  |
| [Pr.408] Travel value before main shaft clutch ON    |                                 | 0mm                                                                          |  |
| [Pr.410] Travel value before main shaft clutch OFF   |                                 | 380mm (14.96inch)                                                            |  |
| [Pr.411] Main shaft clutch smoothing method          |                                 | 4: Slippage method (Linear)                                                  |  |
| [Pr.413] Slippage amount at main shaft clutch ON     |                                 | 100mm (3.94inch)<br>(Distance between the sensor and the waiting position)   |  |
| [Pr.414] Slippage amount at main shaft clutch OFF    |                                 | 20mm (0.79inch)                                                              |  |

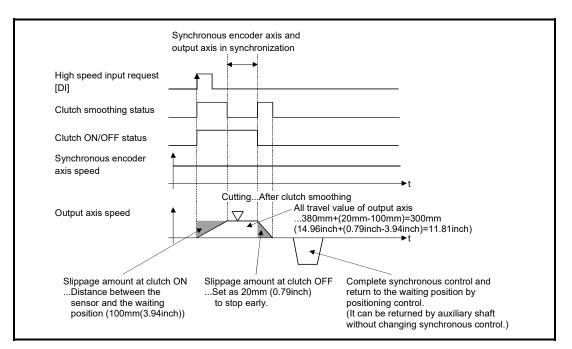

4.4 Speed change gear module

#### 4.4.1 Overview of speed change gear module

A speed change gear module is used to change the input speed from the main shaft/auxiliary shaft/composite auxiliary shaft gear during operation. When not using a speed change gear module, set "0: No speed change gear" in "[Pr.434] Speed change gear". With speed change from a speed change gear module, operation is executed with linear acceleration/deceleration based on the setting for the speed change gear smoothing time constant.

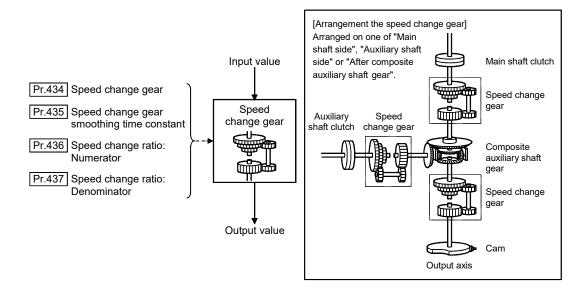

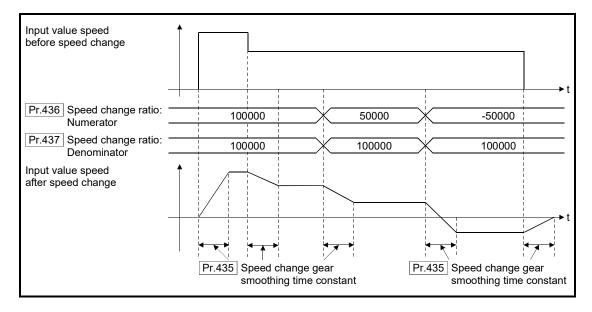

| Setting item                                                | Setting details Setting value                                                                                                |                                                                                                    | Default<br>value | Buffer memory<br>address |
|-------------------------------------------------------------|----------------------------------------------------------------------------------------------------|----------------------------------------------------------------------------------------------------|------------------|--------------------------|
| [Pr.434]<br>Speed change gear                               | <ul> <li>Set the arrangement for the speed<br/>change gear.</li> <li>Fetch cycle: At start of synchronous control</li> </ul> | <ul> <li>Set in decimal.</li> <li>0: No speed change gear</li> <li>1: Main shaft side</li> <li>2: Auxiliary shaft side</li> <li>3: After composite auxiliary shaft gear</li> </ul> | 0                | 36460+200n               |
| [Pr.435]<br>Speed change gear<br>smoothing time<br>constant | Set the smoothing time constant for the<br>speed change gear.<br>Fetch cycle: At start of synchronous control                | ■ Set in decimal.<br>0 to 5000 [ms]                                                                                                    | 0                | 36461+200n               |
| [Pr.436]<br>Speed change ratio:<br>Numerator                | Set the numerator for the speed change<br>ratio.<br>Fetch cycle: Operation cycle                                             | ■ Set in decimal.<br>-2147483648 to 2147483647                                                                                                    | 1                | 36462+200n<br>36463+200n |
| [Pr.437]<br>Speed change ratio:<br>Denominator              | <ul> <li>Set the denominator for the speed<br/>change ratio.</li> <li>Fetch cycle: Operation cycle</li> </ul>                | Set in decimal.<br>1 to 2147483647                                                                                                    | 1                | 36464+200n<br>36465+200n |

# 4.4.2 Speed change gear parameters

n: Axis No.-1

### [Pr.434] Speed change gear

Set the arrangement for the speed change gear.

| 0: No speed change gear                 | Speed change is not processed, and the input value is transmitted as is.                                                 |
|-----------------------------------------|----------------------------------------------------------------------------------------------------|
| 1: Main shaft side                      | . Speed change is processed for input value after main shaft clutch based on the speed change ratio settings.            |
| 2: Auxiliary shaft side                 | Speed change is processed for input value<br>after auxiliary shaft clutch based on the speed<br>change ratio settings.   |
| 3: After composite auxiliary shaft gear | Speed change is processed for input value after composite auxiliary shaft gear based on the speed change ratio settings. |

### [Pr.435] Speed change gear smoothing time constant

Set the averaging time to execute a smoothing process for the speed change for the speed change gear.

The input response is delayed depending on the time set in the speed change gear smoothing time constant.

Speed is changed directly when "0" is set.

[Pr.436] Speed change ratio: Numerator, [Pr.437] Speed change ratio: Denominator

Set the numerator and the denominator for the speed change ratio.

"[Pr.436] Speed change ratio: Numerator" and "[Pr.437] Speed change ratio: Denominator" can be changed during synchronous control.

Input values for speed change are processed as follows.

Input value after change = Input value before change  $\times \frac{Pr.436}{Pr.436}$  Speed change ratio: Numerator

The input speed can be reversed by setting a negative value in "[Pr.436] Speed change ratio: Numerator".

"[Pr.437] Speed change ratio: Denominator" is set within the range from 1 to 2147483647.

## 4.5 Output axis module

### 4.5.1 Overview of output axis module

For the output axis module, the cam axis current value per cycle is calculated based on the input value (the output value from a speed change gear), and is converted based on the set cam data. The feed current value which is a command is output to the servo amplifier.

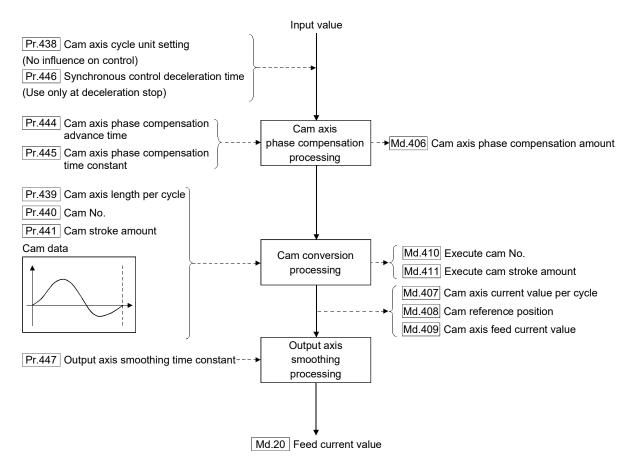

### Units for the output axis

The position units for the output axis are shown below based on the setting "[Pr.1] Unit setting".

| Setting value of<br>"[Pr.1] Unit setting" | Output axis position unit | Range                                |
|-------------------------------------------|---------------------------|--------------------------------------|
| 0: mm                                     | ×10 <sup>-4</sup> mm      | -214748.3648 to 214748.3647 [mm]     |
| 0.1111                                    | (×10 <sup>-1</sup> µm)    | (-214748364.8 to 214748364.7 [µm])   |
| 1: inch                                   | ×10 <sup>-5</sup> inch    | -21474.83648 to 21474.83647 [inch]   |
| 2: degree                                 | ×10 <sup>-5</sup> degree  | -21474.83648 to 21474.83647 [degree] |
| 3: PLS                                    | PLS                       | -2147483648 to 2147483647 [PLS]      |

Table 4.1 Output axis position units

Cam axis cycle units are shown below based on the setting "[Pr.438] Cam axis cycle unit setting".

| Setting value of "[Pr.438] Cam axis cycle unit<br>setting" |              | O              |                                                                 |                                      |  |
|------------------------------------------------------------|--------------|----------------|-----------------------------------------------------------------|--------------------------------------|--|
| Unit setting                                               | Control unit | Number of      | Cam axis cycle<br>unit                                          | Range                                |  |
| selection                                                  | Control unit | decimal places |                                                                 |                                      |  |
| 0: Use units of                                            | _            |                | Servo input axis position unit (Refer to Section 2.1.1)         |                                      |  |
| main input axis                                            |              | —              | Synchronous encoder axis position unit (Refer to Section 2.3.1) |                                      |  |
|                                                            | 0: mm        | 0              | mm                                                              | -2147483648 to 2147483647 [mm]       |  |
|                                                            |              |                |                                                                 |                                      |  |
|                                                            |              | 9              | ×10 <sup>-9</sup> mm                                            | -2.147483648 to 2.147483647 [mm]     |  |
|                                                            | 1: inch      | 0              | inch                                                            | -2147483648 to 2147483647 [inch]     |  |
|                                                            |              |                |                                                                 |                                      |  |
| 1: Use units of this setting                               |              | 9              | ×10 <sup>-9</sup> inch                                          | -2.147483648 to 2.147483647 [inch]   |  |
|                                                            | 2: degree    | 0              | degree                                                          | -2147483648 to 2147483647 [degree]   |  |
|                                                            |              |                |                                                                 |                                      |  |
|                                                            |              | 9              | ×10 <sup>-9</sup> degree                                        | -2.147483648 to 2.147483647 [degree] |  |
|                                                            | 3: PLS       | 0              | PLS                                                             | -2147483648 to 2147483647 [PLS]      |  |
|                                                            |              |                |                                                                 |                                      |  |
|                                                            |              | 9              | ×10 <sup>-9</sup> PLS                                           | -2.147483648 to 2.147483647 [PLS]    |  |

Table 4.2 Cam axis cycle units

# 4.5.2 Output axis parameters

| Setting item                                                | Setting details Setting value                                                                                                    |                                                                                                    | Default<br>value                                              | Buffer memory<br>address |
|-------------------------------------------------------------|----------------------------------------------------------------------------------------------------|----------------------------------------------------------------------------------------------------|---------------------------------------------------------------|--------------------------|
| [Pr.438]<br>Cam axis cycle unit<br>setting                  | <ul> <li>Set the units for the cam axis length per cycle.</li> <li>There is no influence on the control for the parameter for monitor display.</li> <li>Fetch cycle: At start of synchronous control</li> </ul>                                                                                                    | ■ Set in hexadecimal.<br>H<br>Control unit<br>0: mm, 1: inch,<br>2: degree, 3: PLS<br>Number of decimal places<br>0 to 9<br>Unit setting selection<br>0: Use units of<br>main input axis<br>1: Use units of<br>this setting | 0000h                                                         | 36470+200n               |
| [Pr.439]<br>Cam axis length per<br>cycle                    | • Set the required input amount with the<br>cam per cycle.<br><u>Fetch cycle: At start of synchronous control</u>                                                                                                    | ■ Set in decimal.<br>1 to 2147483647<br>[Cam axis cycle units <sup>(Note-1)</sup> ]                                                                                                    | QD77MS/<br>QD77GF/<br>LD77MS:<br>4194304<br>LD77MH:<br>262144 | 36472+200n<br>36473+200n |
| [Pr.440]<br>Cam No.                                         | Set the cam No. <u>Fetch cycle: At start of synchronous control,</u> <u>At passing through the 0th</u> <u>point of cam data</u>                                                                                                    | <ul> <li>Set in decimal.</li> <li>1 to 256 : User created cam</li> </ul>                                                                                                    | 0                                                             | 36474+200n               |
| [Pr.441]<br>Cam stroke amount                               | <ul> <li>Set the cam stroke amount corresponding<br/>to the stroke ratio 100% for cam with<br/>stroke ratio data format.</li> <li>This is ignored for cams using the<br/>coordinate data format.</li> <li>Fetch cycle: At start of synchronous control,<br/><u>At passing through the 0th</u><br/><u>point of cam data</u></li> </ul> | ■ Set in decimal.<br>-2147483648 to 2147483647<br>[Output axis position units <sup>(Note-2)</sup> ]                                                                                                    | QD77MS/<br>QD77GF/<br>LD77MS:<br>4194304<br>LD77MH:<br>262144 | 36476+200n<br>36477+200n |
| [Pr.444]<br>Cam axis phase<br>compensation<br>advance time  | • Set the time to advance or delay the phase of the cam axis.<br>Fetch cycle: Operation cycle                                                                                                    | ■ Set in decimal.<br>-2147483648 to 2147483647 [µs]                                                                                                    | 0                                                             | 36482+200n<br>36483+200n |
| [Pr.445]<br>Cam axis phase<br>compensation<br>time constant | Set the time constant to affect the phase<br>compensation of the cam axis.<br><u>Fetch cycle: At start of synchronous control</u>                                                                                                    | Set in decimal.<br>0 to 65535 [ms] <sup>(Note-3)</sup>                                                                                                    | 10                                                            | 36484+200n               |
| [Pr.446]<br>Synchronous control<br>deceleration time        | • Set the deceleration time for the<br>synchronous control.<br>Fetch cycle: At start of synchronous control                                                                                                    | Set in decimal.<br>0 to 65535 [ms] <sup>(Note-3)</sup>                                                                                                    | 0                                                             | 36485+200n               |
| [Pr.447]<br>Output axis smoothing<br>time constant          | • Set to smooth the output axis.<br>Fetch cycle: At start of synchronous control                                                                                                    | ■ Set in decimal.<br>0 to 5000 [ms]                                                                                                    | 0                                                             | 36486+200n               |

(Note-1): Cam axis cycle units (Refer to Section 4.5.1)

(Note-2): Output axis position units (Refer to Section 4.5.1)

(Note-3): Set the value as follows in a program.

0 to 32767 ..... Set as a decimal

32768 to 65535 ..... Convert into a hexadecimal and set

n: Axis No.-1

#### [Pr.438] Cam axis cycle unit setting

Set the command units for the cam axis input per cycle to be used for cam control. These units are used for setting the cam axis length per cycle and the cam axis current

value per cycle.

There is no influence on the control for the parameter for monitor display. Refer to Section 4.5.1 for details.

#### [Pr.439] Cam axis length per cycle

Set the length per cycle of the cam axis to generate the cam axis current value per cycle. The unit settings are in the cam axis cycle units (Refer to Section 4.5.1). Set a value within the range from 1 to 2147483647.

#### [Pr.440] Cam No.

Set the cam No. for cam control.

Cam No.0 operates as a linear cam for 100% of its stroke ratio along the cam axis length per cycle.

The cam No. can be changed during synchronous control.

The value set in "[Pr.440] Cam No." is valid when the cam axis current value per cycle passes through the 0th point of cam data, or is on the 0th point.

#### [Pr.441] Cam stroke amount

Set the cam stroke amount corresponding to a 100% stroke ratio in output axis position units (Refer to Section 4.5.1) for cam control using the stroke ratio data format.

The cam stroke amount can be changed during synchronous control.

The value set in "[Pr.441] Cam stroke amount" is valid when the cam axis current value per cycle passes through the 0th point of cam data, or is on the 0th point.

The setting value is ignored for a cam using the coordinate data format.

[Pr.444] Cam axis phase compensation advance time

Set the time to advance or delay the phase of the cam axis current value per cycle in the cam control.

1 to 2147483647 [μs]..... Advance the phase according to the setting time. 0 [μs] ...... Do not execute phase compensation.

-2147483648 to -1 [µs] ..... Delay the phase according to the setting time.

If the setting time is too long, the system experiences overshoot or undershoot at acceleration/deceleration of the input speed. In this case, set a longer time to affect the phase compensation amount in "[Pr.445] Cam axis phase compensation time constant".

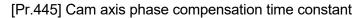

Set the time constant to affect the phase compensation amount for the first order delay. 63 [%] of the phase compensation amount is reflected in the time constant setting.

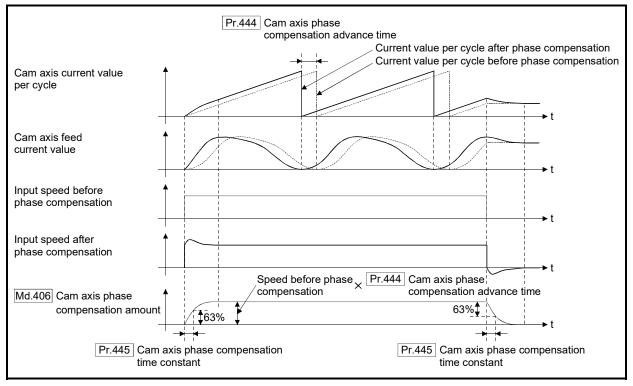

[Pr.446] Synchronous control deceleration time

Set the time to decelerate to a stop when deceleration stop occurs during synchronous control.

Set the time from "[Pr.8] Speed limit value" until the speed becomes 0 in units of ms. Operation assumes an immediate stop when "0" is set.

### [Pr.447] Output axis smoothing time constant

Set the averaging time to execute a smoothing process for the travel value of the output axis after cam data conversion.

The smoothing process can moderate rapid speed fluctuation for cams using the coordinate data format, etc.

The input response is delayed depending on the time corresponding to the setting by smoothing process setting.

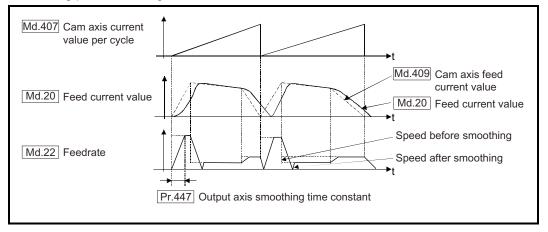

## 4.6 Synchronous control change function

## 4.6.1 Overview of synchronous control change function

This function can change the cam reference position, the cam axis current value per cycle and the current value per cycle after the main/auxiliary shaft gear during the synchronous control.

The following 5 methods exist for the synchronous control change function. Refer to Section 4.6.2 for details on each change command.

| Synchronous control change command                        | Application                                                    | Output axis operation |
|-----------------------------------------------------------|----------------------------------------------------------------|-----------------------|
| Cam reference position movement                           | Adjust the cam reference position by travel value.             | Operated              |
| Change cam axis current value per cycle                   | Change the cam axis current value per cycle.                   | None                  |
| Change current value per cycle after main shaft gear      | Change the current value per cycle after main shaft gear.      | None                  |
| Change current value per cycle after auxiliary shaft gear | Change the current value per cycle after auxiliary shaft gear. | None                  |
| Cam axis current value per cycle movement                 | Adjust the phase of the cam axis by travel value.              | Operated              |

## 4.6.2 Synchronous control change control data

| Setting item                                       | Setting details                                                                                                    | Setting value                                                                                                    | Default<br>value | Buffer memory address  |
|----------------------------------------------------|----------------------------------------------------------------------------------------------------|----------------------------------------------------------------------------------------------------|------------------|------------------------|
| [Cd.406]<br>Synchronous control<br>change request  | Set "1" to initiate a synchronous control<br>change command request. The value is<br>reset to "0" automatically after completion of<br>the synchronous control change.<br><u>Fetch cycle: Operation cycle</u> | <ul> <li>Set in decimal.</li> <li>1: Synchronous control change request</li> </ul>                                                                                                    | 0                | 44086+20n              |
| [Cd.407]<br>Synchronous control<br>change command  | <ul> <li>Set the synchronous control change<br/>command.</li> <li><u>Fetch cycle: At requesting synchronous</u><br/><u>control change</u></li> </ul>                                                          | <ul> <li>Set in decimal.</li> <li>0: Cam reference position movement</li> <li>1: Change cam axis current value per cycle</li> <li>2: Change current value per cycle after main shaft gear</li> <li>3: Change current value per cycle after auxiliary shaft gear</li> <li>4: Cam axis current value per cycle movement</li> </ul> | 0                | 44087+20n              |
| [Cd.408]<br>Synchronous control<br>change value    | <ul> <li>Set the change value for synchronous<br/>control change processing.</li> <li>Fetch cycle: At requesting synchronous<br/><u>control change</u></li> </ul>                                             | <ul> <li>Set in decimal.</li> <li>-2147483648 to 2147483647</li> <li>(Refer to the detailed explanation on the next page for units.)</li> </ul>                                                                                                    | 0                | 44088+20n<br>44089+20n |
| [Cd.409]<br>Synchronous control<br>reflection time | <ul> <li>Set the reflection time for synchronous<br/>control change processing.</li> <li>Fetch cycle: At requesting synchronous<br/>control change</li> </ul>                                                 | ■ Set in decimal.<br>0 to 65535 [ms] <sup>(Note-1)</sup>                                                                                                    | 0                | 44090+20n              |

(Note-1): Set the value as follows in a program.

0 to 32767..... Set as a decimal.

32768 to 65535..... Convert into a hexadecimal and set.

n: Axis No.-1

#### [Cd.406] Synchronous control change request

Set "1" to initiate "[Cd.407] Synchronous control change command". The Simple Motion module resets the value to "0" automatically after completion of the synchronous control change.

The setting is initialized to "0" when starting synchronous control.

#### [Cd.407] Synchronous control change command

Set the synchronous control change command.

- 0: Cam reference position movement......(1)
- 1: Change cam axis current value per cycle ......(2)
- 2: Change current value per cycle after main shaft gear ......(3)
- 3: Change current value per cycle after auxiliary shaft gear.....(4)
- 4: Cam axis current value per cycle movement ......(5)

#### (1) Cam reference position movement

This command is executed to move the cam reference position through adding the setting travel value of "[Cd.408] Synchronous control change value". The travel value to be added is averaged in "[Cd.409] Synchronous control reflection time" for its output.

Set a long reflection time when a large travel value is used since the cam axis feed current value moves with the travel value.

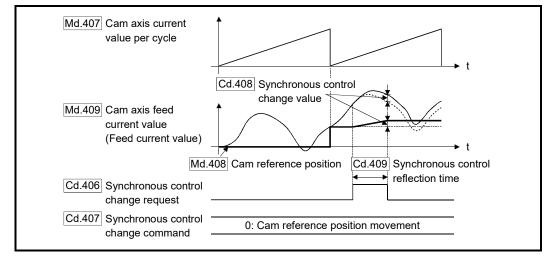

When "[Cd.406] Synchronous control change request" is reset to "0" while executing the cam reference position movement command, operation is stopped midway. If the cam reference position movement command is executed again, the remainder travel value is not reflected, and the operation starts with "[Cd.408] Synchronous control change value" to be used again.

If synchronous control is stopped while the cam reference position movement command is being executed, operation also stops midway. If synchronous control is restarted, the remainder travel value is not reflected.

## (2) Change cam axis current value per cycle

The cam axis current value per cycle is changed to "[Cd.408] Synchronous control change value". The cam reference position will be also changed to correspond to the changed cam axis current value per cycle.

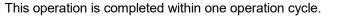

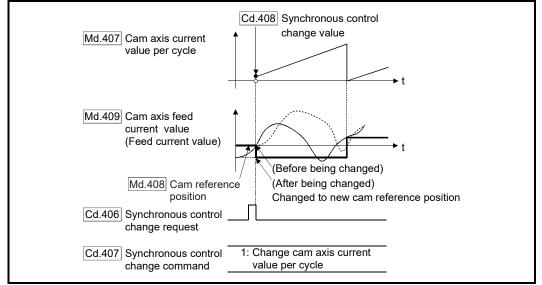

## (3) Change current value per cycle after main shaft gear

The current value per cycle after main shaft gear is changed to the value set in "[Cd.408] Synchronous control change value".

This operation is completed within one operation cycle.

Clutch control is not executed if the current value per cycle after main shaft gear (the value before being changed and after being changed) has already passed through the ON/OFF address in address mode.

## (4) Change current value per cycle after auxiliary shaft gear

The current value per cycle after auxiliary shaft gear is changed to the value set in "[Cd.408] Synchronous control change value".

This operation is completed within one operation cycle.

Clutch control is not executed if the current value per cycle after the auxiliary shaft gear (the value before being changed and after being changed) has already passed through the ON/OFF address in address mode.

## (5) Cam axis current value per cycle movement

This command is executed to move the cam axis current value per cycle through adding the setting travel value of "[Cd.408] Synchronous control change value". The travel value to be added is averaged in "[Cd.409] Synchronous control reflection time" for its output.

Set a long reflection time when a large travel value is used since the cam axis feed current value moves with the travel value.

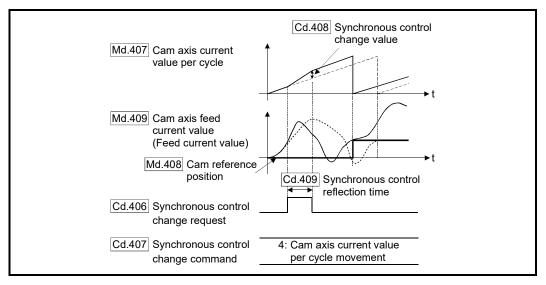

## [Cd.408] Synchronous control change value

Set the change value for synchronous control change processing as follows.

| [Cd.407] Synchronous control change                                                                                               | [Cd.408] Synchronous control change value |                           |                                                                                                    |
|----------------------------------------------------------------------------------------------------|-------------------------------------------|---------------------------|----------------------------------------------------------------------------------------------------|
| command                                                                                                    | Setting range                             | Unit                      | Setting details                                                                                                    |
| 0: Cam reference position movement                                                                                                |                                           | Output axis position unit | Set the travel value of the cam<br>reference position.<br>It moves within the range from<br>-2147483648 to 2147483647.           |
| <ol> <li>Change cam axis current value per<br/>cycle</li> <li>Change current value per cycle<br/>after main shaft gear</li> </ol> | -2147483648<br>to<br>2147483647           |                           | Set the change current value per cycle.<br>The setting value is converted within<br>the range from 0 to (Cam axis length         |
| 3: Change current value per cycle<br>after auxiliary shaft gear                                                                   | 2147400047                                | Cam axis<br>cycle unit    | per cycle- 1).                                                                                                    |
| 4: Cam axis current value per cycle<br>movement                                                                                   |                                           |                           | Set the travel value of the cam axis<br>current value per cycle.<br>It moves within the range from<br>-2147483648 to 2147483647. |

## [Cd.409] Synchronous control reflection time

Set the reflection time for synchronous control change processing as follows.

| [Cd.407] Synchronous control change command                  | Setting details for<br>"[Cd.409] Synchronous control reflection time"         |  |
|--------------------------------------------------------------|-------------------------------------------------------------------------------|--|
| 0: Cam reference position movement                           | The time to reflect the travel value to the cam reference position.           |  |
| 1: Change cam axis current value per cycle                   |                                                                               |  |
| 2: Change current value per cycle after main shaft gear      | Setting not required.                                                         |  |
| 3: Change current value per cycle after auxiliary shaft gear |                                                                               |  |
| 4: Cam axis current value per cycle movement                 | The time to reflect the travel value to the cam axis current value per cycle. |  |

## 4.7 Synchronous control monitor data

Synchronous control monitor data is updated only during synchronous control. The monitor values ([Md.400], [Md.401], [Md.402], [Md.407], [Md.408], and [Md.409]) from the last synchronous control session are restored the next time the system's power supply turns ON. Restarting operation status from the last synchronous control session is possible through returning to the last position via positioning control (Refer to Chapter 5). "The last synchronous control session" indicates status just before the last synchronous control session was stopped as follows. These are listed with the last synchronization status. • Just before "[Cd.380] Synchronous control start" turns from ON to OFF.

- Just before deceleration stop by a stop command or an error, etc.
- Just before the system's power supply turned OFF to the Simple Motion module.

| Monitor item                                                         | Storage details                                                                                                    | Monitor value                                                                                                    | Buffer memory<br>address |
|----------------------------------------------------------------------|----------------------------------------------------------------------------------------------------|----------------------------------------------------------------------------------------------------|--------------------------|
| [Md.400]<br>Current value after<br>composite main shaft<br>gear      | <ul> <li>The current value after combining the main input<br/>and sub input values from the main shaft is stored.</li> <li>Value is stored even after system's power supply<br/>OFF.</li> <li><u>Refresh cycle: Operation cycle (During synchronous</u><br/><u>control only)</u></li> </ul>               | <ul> <li>Monitoring is carried out in decimal display.</li> <li>-2147483648 to 2147483647</li> <li>[Main input axis position units <sup>(Note-1)</sup>]</li> </ul> | 42800+40n<br>42801+40n   |
| [Md.401]<br>Current value per cycle<br>after main shaft gear         | <ul> <li>The current value per cycle after the main shaft gear is stored.</li> <li>One cycle is considered the cam axis length per cycle.</li> <li>Value is stored even after system's power supply OFF.</li> <li><u>Refresh cycle: Operation cycle (During synchronous control only)</u></li> </ul>      | <ul> <li>Monitoring is carried out in decimal display.</li> <li>0 to (Cam axis length per cycle-1) [Cam axis cycle units <sup>(Note-2)</sup>]</li> </ul>           | 42802+40n<br>42803+40n   |
| [Md.402]<br>Current value per cycle<br>after auxiliary shaft<br>gear | <ul> <li>The current value per cycle after the auxiliary shaft gear is stored.</li> <li>One cycle is considered the cam axis length per cycle.</li> <li>Value is stored even after system's power supply OFF.</li> <li><u>Refresh cycle: Operation cycle (During synchronous control only)</u></li> </ul> | <ul> <li>Monitoring is carried out in decimal display.</li> <li>0 to (Cam axis length per cycle-1)</li> <li>[Cam axis cycle units <sup>(Note-2)</sup>]</li> </ul>  | 42804+40n<br>42805+40n   |
| [Md.406]<br>Cam axis phase<br>compensation amount                    | The current phase compensation amount is stored. <u>Refresh cycle: Operation cycle (During synchronous</u> <u>control only)</u>                                                                                                    | <ul> <li>Monitoring is carried out in decimal display.</li> <li>-2147483648 to 2147483647</li> <li>[Cam axis cycle units <sup>(Note-2)</sup>]</li> </ul>           | 42810+40n<br>42811+40n   |
| [Md.407]<br>Cam axis current value<br>per cycle                      | <ul> <li>The current value per cycle is stored, which is calculated from the input travel value to the cam axis. (The value after phase compensation)</li> <li>Value is stored even after system's power supply OFF.</li> <li>Refresh cycle: Operation cycle (During synchronous control only)</li> </ul> | <ul> <li>Monitoring is carried out in decimal display.</li> <li>0 to (Cam axis length per cycle-1) [Cam axis cycle units <sup>(Note-2)</sup>]</li> </ul>           | 42812+40n<br>42813+40n   |

(Note-1): Main input axis position units (Refer to Chapter 2) (Note-2): Cam axis cycle units (Refer to Section 4.5.1) n: Axis No.-1

| Monitor item                                                  | Storage details                                                                                                    | Monitor value                                                                                                    | Buffer memory<br>address |
|---------------------------------------------------------------|----------------------------------------------------------------------------------------------------|----------------------------------------------------------------------------------------------------|--------------------------|
| [Md.408]<br>Cam reference position                            | <ul> <li>The feed current value as the cam reference<br/>position is stored.</li> <li>Value is stored even after system's power supply<br/>OFF.</li> <li><u>Refresh cycle: Operation cycle (During synchronous</u><br/><u>control only)</u></li> </ul> | <ul> <li>Monitoring is carried out in decimal display.</li> <li>-2147483648 to 2147483647</li> <li>[Output axis position units <sup>(Note-3)</sup>]</li> </ul>                                                 | 42814+40n<br>42815+40n   |
| [Md.409]<br>Cam axis feed current<br>value                    | <ul> <li>The feed current value while controlling the cam axis is stored.</li> <li>Value is stored even after system's power supply OFF.</li> <li>Refresh cycle: Operation cycle (During synchronous control only)</li> </ul>                          | <ul> <li>Monitoring is carried out in decimal display.</li> <li>-2147483648 to 2147483647</li> <li>[Output axis position units <sup>(Note-3)</sup>]</li> </ul>                                                 | 42816+40n<br>42817+40n   |
| [Md.410]<br>Execute cam No.                                   | The executing cam No. is stored. <u>Refresh cycle: Operation cycle (During synchronous</u> <u>control only)</u>                                                                                                    | <ul> <li>Monitoring is carried out in decimal display.</li> <li>0 to 256</li> </ul>                                                                                                    | 42818+40n                |
| [Md.411]<br>Execute cam stroke<br>amount                      | The executing cam stroke amount is stored. <u>Refresh cycle: Operation cycle (During synchronous</u> <u>control only)</u>                                                                                                    | <ul> <li>Monitoring is carried out in decimal display.</li> <li>-2147483648 to 2147483647</li> <li>[Output axis position units <sup>(Note-3)</sup>]</li> </ul>                                                 | 42820+40n<br>42821+40n   |
| [Md.420]<br>Main shaft clutch<br>ON/OFF status                | The ON/OFF status of main shaft clutch is stored. <u>Refresh cycle: Operation cycle (During synchronous</u> <u>control only)</u>                                                                                                    | <ul> <li>Monitoring is carried out in decimal display.</li> <li>0: Clutch OFF status</li> <li>1: Clutch ON status</li> </ul>                                                                                   | 42828+40n                |
| [Md.421]<br>Main shaft clutch<br>smoothing status             | The smoothing status of main shaft clutch is stored. <u>Refresh cycle: Operation cycle (During synchronous</u> <u>control only)</u>                                                                                                    | <ul> <li>Monitoring is carried out in decimal display.</li> <li>0: Not on clutch smoothing</li> <li>1: On clutch smoothing</li> </ul>                                                                          | 42829+40n                |
| [Md.422]<br>Main shaft clutch<br>slippage (accumulative)      | The accumulative slippage of the main shaft clutch<br>smoothing with slippage method is stored as a<br>signed value.<br><u>Refresh cycle: Operation cycle (During synchronous</u><br><u>control only)</u>                                              | <ul> <li>Monitoring is carried out in decimal display.</li> <li>-2147483648 to 2147483647</li> <li>[Main input axis position units <sup>(Note-1)</sup> or Cam axis cycle units <sup>(Note-2)</sup>]</li> </ul> | 42830+40n<br>42831+40n   |
| [Md.423]<br>Auxiliary shaft clutch<br>ON/OFF status           | The ON/OFF status of the auxiliary shaft clutch is<br>stored.<br><u>Refresh cycle: Operation cycle (During synchronous</u><br><u>control only)</u>                                                                                                    | <ul> <li>Monitoring is carried out in decimal display.</li> <li>0: Clutch OFF status</li> <li>1: Clutch ON status</li> </ul>                                                                                   | 42832+40n                |
| [Md.424]<br>Auxiliary shaft clutch<br>smoothing status        | The smoothing status of the auxiliary shaft clutch is stored. <u>Refresh cycle: Operation cycle (During synchronous</u> <u>control only)</u>                                                                                                    | <ul> <li>Monitoring is carried out in decimal display.</li> <li>0: Not on clutch smoothing</li> <li>1: On clutch smoothing</li> </ul>                                                                          | 42833+40n                |
| [Md.425]<br>Auxiliary shaft clutch<br>slippage (accumulative) | The accumulative slippage on the auxiliary shaft<br>clutch smoothing with slippage method is stored as<br>a signed value.<br><u>Refresh cycle: Operation cycle (During synchronous</u><br><u>control only)</u>                                         | <ul> <li>Monitoring is carried out in decimal display.</li> <li>-2147483648 to 2147483647</li> <li>[Auxiliary shaft position units (Note-4) or Cam axis cycle units (Note-2)]</li> </ul>                       | 42834+40n<br>42835+40n   |

n: Axis No.-1

(Note-1): Main input axis position units (Refer to Chapter 2)

(Note-2): Cam axis cycle units (Refer to Section 4.5.1)

(Note-3): Output axis position units (Refer to Section 4.5.1)

(Note-4): Auxiliary shaft position units (Refer to Chapter 2)

## [Md.400] Current value after composite main shaft gear

The current value after combining the main input and the sub input values going into the composite main shaft gear is stored as an accumulative value. Units are in position units of the main input axis (Refer to Chapter 2). The unit is PLS if the main input axis is invalid. The current value after composite main shaft gear will be changed when the following operations are executed in the main input axis during synchronous control.

|                                                        | Servo input axis                                |                                                   |                         |                             |
|--------------------------------------------------------|-------------------------------------------------|---------------------------------------------------|-------------------------|-----------------------------|
| Operations of main input axis<br>(Synchronous control) | Absolute position<br>detection system:<br>valid | Absolute position<br>detection system:<br>invalid | Command generation axis | Synchronous<br>encoder axis |
| HPR                                                    | Change method 1)                                |                                                   | _                       | _                           |
| Current value change                                   | Change r                                        | nethod 1)                                         | Change method 1)        | Change method 1)            |
| Speed control (Note-1)                                 | Change r                                        | Change method 1)                                  |                         | _                           |
| Fixed-feed control                                     | Change method 1)                                |                                                   | —                       | _                           |
| Speed-position switching control <sup>(Note-1)</sup>   | Change method 1)                                |                                                   | Change method 1)        | _                           |
| Position-speed switching control <sup>(Note-1)</sup>   | Change method 1)                                |                                                   | _                       | _                           |
| Connection to servo amplifier                          | Change method 2) —                              |                                                   | _                       | _                           |
| Connection to synchronous encoder                      | _                                               |                                                   |                         | Change method 1)            |

(Note-1): When "2: Clear feed current value to zero" is set in "[Pr.21] Feed current value during speed control" only.

Change method 1): The new current value after composite main shaft gear is calculated based on the current value of the main input axis.

| Current value<br>after composite | = Main input direction of | Main input axis |
|----------------------------------|---------------------------|-----------------|
| main shaft gear                  | composite main shaft gear | Current value   |

Change method 2): The travel value of the main input axis from the last synchronous control session is reflected to the current value after composite main shaft gear.

| after composite = | Current value<br>after composite<br>main shaft gear | Main input direction of<br>+ composite main shaft gear | × la | ravel value of main<br>nput axis from the<br>ast synchronous |
|-------------------|-----------------------------------------------------|--------------------------------------------------------|------|--------------------------------------------------------------|
| main snatt gear   | main snaft gear                                     |                                                        | с    | ontrol session                                               |

#### [Md.401] Current value per cycle after main shaft gear

The input travel value after the main shaft gear is stored within the range from 0 to (Cam axis length per cycle - 1). The unit is in cam axis cycle units (Refer to Section 4.5.1). The value is restored according to "[Pr.460] Setting method of current value per cycle after main shaft gear" when starting synchronous control. (Refer to Section 5.1)

#### [Md.402] Current value per cycle after auxiliary shaft gear

The input travel value after the auxiliary shaft gear is stored within the range from 0 to (Cam axis length per cycle - 1). The unit is in cam axis cycle units (Refer to Section 4.5.1). The value is restored according to "[Pr.461] Setting method of current value per cycle after auxiliary shaft gear" when starting synchronous control. (Refer to Section 5.1)

#### [Md.406] Cam axis phase compensation amount

The phase compensation amount for the cam axis is stored with cam axis cycle units (Refer to Section 4.5.1).

The phase compensation amount after smoothing processing with "[Pr.445] Cam axis phase compensation time constant" is stored.

#### [Md.407] Cam axis current value per cycle

The cam axis current value per cycle is stored within the range from 0 to (Cam axis length per cycle - 1).

The current value after cam axis phase compensation processing can be monitored. The unit is in cam axis cycle units (Refer to Section 4.5.1).

The value is restored according to "[Pr.462] Cam axis position restoration object" when starting synchronous control. (Refer to Section 5.1)

#### [Md.408] Cam reference position

The feed current value is stored as the cam reference position. The unit is in output axis position units (Refer to Section 4.5.1). When the unit is in degrees, a range from 0 to 35999999 is used.

The value is restored according to "[Pr.462] Cam axis position restoration object" when starting synchronous control. (Refer to Section 5.1)

#### [Md.409] Cam axis feed current value

The feed current value of the cam axis is stored. The value is the same as "[Md.20] Feed current value" during synchronous control.

#### [Md.410] Execute cam No.

The executing cam No. is stored. When "[Pr.440] Cam No." is changed during synchronous control, this is updated when the controlling cam No. switches.

#### [Md.411] Execute cam stroke amount

The executing cam stroke amount is stored.

When "[Pr.441] Cam stroke amount" is changed during synchronous control, this is updated when the controlling cam stroke amount switches.

[Md.420] Main shaft clutch ON/OFF status,

[Md.423] Auxiliary shaft clutch ON/OFF status

The clutch ON/OFF status is stored.

[Md.421] Main shaft clutch smoothing status,

[Md.424] Auxiliary shaft clutch smoothing status

The smoothing status of the clutch is stored. The status is updated by the clutch smoothing method as follows.

| Time constant method | The status is always "1: On clutch smoothing" during the<br>clutch ON status. |
|----------------------|-------------------------------------------------------------------------------|
|                      | The status will be "0: Not on clutch smoothing" when the                      |
|                      | clutch is turned OFF and smoothing is completed.                              |
| Slippage method      | The status is "1: On clutch smoothing" till the clutch                        |
|                      | accumulative slippage amount reaches the slippage at clutch                   |
|                      | ON when the clutch is turned ON. The status will change to                    |
|                      | "0: Not on clutch smoothing" when the clutch accumulative                     |
|                      | slippage amount reaches the slippage at clutch ON.                            |
|                      | The status is "1: On clutch smoothing" till the clutch                        |
|                      | accumulative slippage amount reaches 0 when the clutch is                     |
|                      | turned OFF. The status will change to "0: Not on clutch                       |
|                      | smoothing" when the clutch accumulative slippage amount                       |
|                      | reaches 0.                                                                    |

[Md.422] Main shaft clutch slippage (accumulative),

[Md.425] Auxiliary shaft clutch slippage (accumulative)

The accumulative slippage amount with the slippage method is stored as a signed value. The absolute value of the accumulative slippage increases to reach the slippage at clutch ON during clutch ON.

The absolute value of the accumulative slippage decreases to reach 0 during clutch OFF. Monitoring of the accumulative slippage is used to check the smoothing progress with the slippage method.

### 4.8 Phase compensation function

In synchronous control, delays in progresses, etc. cause the phase to deviate at the output axis motor shaft end with respect to the input axis (servo input axis or synchronous encoder axis). The phase compensation function compensates in this case so that the phase does not deviate.

Phase compensation can be set for the input and the output axis. It is possible to compensate using the delay time peculiar to the system based on the servo input axis or the synchronous encoder axis on the input axis side. It is also possible to use a compensation delay time equivalent to the position deviation for each servo amplifier on the output axis side.

#### Phase compensation of delay time of the input axis

Set delay time peculiar to the system in the phase compensation advance time of the input axis ("[Pr.302] Servo input axis phase compensation advance time", "[Pr.326] Synchronous encoder axis phase compensation advance time"). The delay time peculiar to the system is shown below.

## (1) Delay time peculiar to the system for a servo input axis(a) QD77MS

| Operation  | [Pr.300] Servo input axis type |                                                                                 |        |           |  |
|------------|--------------------------------|---------------------------------------------------------------------------------|--------|-----------|--|
| cycle [ms] | Feed current value             | Feed current value Real current value Command to servo amplifier Feedback value |        |           |  |
| 0.88       | 0 [µs]                         | 1833 [µs]                                                                       | 0 [µs] | 3611 [µs] |  |
| 1.77       | 0 [µs]                         | 1833 [µs]                                                                       | 0 [µs] | 5389 [µs] |  |

## (b) QD77MS (When the MR-J5(W)-B is used)

| Operation  | [Pr.300] Servo input axis type |                                                                                |        |           |  |
|------------|--------------------------------|--------------------------------------------------------------------------------|--------|-----------|--|
| cycle [ms] | Feed current value             | eed current value Real current value Command to servo amplifier Feedback value |        |           |  |
| 0.88       | 0 [µs]                         | 2764 [µs]                                                                      | 0 [µs] | 4542 [µs] |  |
| 1.77       | 0 [µs]                         | 2764 [µs]                                                                      | 0 [µs] | 6319 [µs] |  |

## (c) QD77GF [RJ010 mode]

| Operation  |                    | [Pr.300] Servo input axis type |                            |                |
|------------|--------------------|--------------------------------|----------------------------|----------------|
| cycle [ms] | Feed current value | Real current value             | Command to servo amplifier | Feedback value |
| 0.88       | 0 [µs]             | 1774 [µs]                      | 0 [µs]                     | 3763 [µs]      |
| 1.77       | 0 [µs]             | 3482 [µs]                      | 0 [µs]                     | 7251 [µs]      |
| 3.55       | 0 [µs]             | 7002 [µs]                      | 0 [µs]                     | 14397 [µs]     |

## (d) QD77GF [CiA402 mode]

| Operation  | [Pr.300] Servo input axis type |                                                                               |        |                |
|------------|--------------------------------|-------------------------------------------------------------------------------|--------|----------------|
| cycle [ms] | Feed current value             | Feed current value Real current value Command to servo amplifier Feedback val |        | Feedback value |
| 1.00       | 0 [µs]                         | 2777 [µs]                                                                     | 0 [µs] | 4777 [µs]      |
| 2.00       | 0 [µs]                         | 4722 [µs]                                                                     | 0 [µs] | 8722 [µs]      |
| 4.00       | 0 [µs]                         | 8722 [µs]                                                                     | 0 [µs] | 16722 [µs]     |

## (e) LD77MS

| Operation  | [Pr.300] Servo input axis type |                                                                                 |        |           |  |
|------------|--------------------------------|---------------------------------------------------------------------------------|--------|-----------|--|
| cycle [ms] | Feed current value             | Feed current value Real current value Command to servo amplifier Feedback value |        |           |  |
| 0.88       | 0 [µs]                         | 1781 [µs]                                                                       | 0 [µs] | 3672 [µs] |  |
| 1.77       | 0 [µs]                         | 1776 [µs]                                                                       | 0 [µs] | 5443 [µs] |  |

## (f) LD77MH

| Operation  | [Pr.300] Servo input axis type |                                                                                 |        |           |  |
|------------|--------------------------------|---------------------------------------------------------------------------------|--------|-----------|--|
| cycle [ms] | Feed current value             | Feed current value Real current value Command to servo amplifier Feedback value |        |           |  |
| 0.88       | 0 [µs]                         | 1778 [µs]                                                                       | 0 [µs] | 3556 [µs] |  |
| 1.77       | 0 [µs]                         | 1778 [µs]                                                                       | 0 [µs] | 5333 [µs] |  |

# (2) Delay time peculiar to the system for a synchronous encoder axis(a) QD77MS

| Onertin                 | [Pr.320] Synchronous encoder axis type |                     |                       |
|-------------------------|----------------------------------------|---------------------|-----------------------|
| Operation<br>cycle [ms] | Incremental synchronous                | Synchronous encoder | Synchronous encoder   |
| cycle [ms]              | encoder                                | via servo amplifier | via CPU               |
| 0.88                    | 2287 [µs]                              | 3634 [µs]           | 2287 + Scan time [µs] |
| 1.77                    | 3953 [µs]                              | 5413 [µs]           | 3953 + Scan time [µs] |

## (b) QD77MS (When the MR-J5(W)-B is used)

| Operation  | [Pr.320] Synchronous encoder axis type  |
|------------|-----------------------------------------|
| cycle [ms] | Synchronous encoder via servo amplifier |
| 0.88       | 4549 [µs]                               |
| 1.77       | 6326 [µs]                               |

## (c) QD77GF [RJ010 mode]

| Operation  | [Pr.320] Synchronous encoder axis type |                             |  |
|------------|----------------------------------------|-----------------------------|--|
| cycle [ms] | Incremental synchronous encoder        | Synchronous encoder via CPU |  |
| 0.88       | 2387 [µs]                              | 2387 + Scan time [µs]       |  |
| 1.77       | 4968 [µs]                              | 4968 + Scan time [µs]       |  |
| 3.55       | 10236 [µs]                             | 10236 + Scan time [µs]      |  |

## (d) QD77GF [CiA402 mode]

| Onentien                | [Pr.320] Synchronous encoder axis type |                                            | уре                         |
|-------------------------|----------------------------------------|--------------------------------------------|-----------------------------|
| Operation<br>cycle [ms] | Incremental synchronous<br>encoder     | Synchronous encoder<br>via servo amplifier | Synchronous encoder via CPU |
| 1.00                    | 2819 [µs]                              | 4822 [µs]                                  | 2819 + Scan time [µs]       |
| 2.00                    | 5814 [µs]                              | 8767 [μs]                                  | 5814 + Scan time [µs]       |
| 4.00                    | 11814 [µs]                             | 16768 [µs]                                 | 11814 + Scan time [µs]      |

## (e) LD77MS

| Onerting                | [Pr.320] Synchronous encoder axis type |                                            |                                |
|-------------------------|----------------------------------------|--------------------------------------------|--------------------------------|
| Operation<br>cycle [ms] | Incremental synchronous<br>encoder     | Synchronous encoder<br>via servo amplifier | Synchronous encoder<br>via CPU |
| 0.88                    | 2398 [µs]                              | 3634 [µs]                                  | 2398 + Scan time [µs]          |
| 1.77                    | 4045 [µs]                              | 5413 [µs]                                  | 4045 + Scan time [µs]          |

## (f) LD77MH

| Operation  | [Pr.320] Synchronous encoder axis type                      |                       |  |
|------------|-------------------------------------------------------------|-----------------------|--|
| cycle [ms] | Incremental synchronous encoder Synchronous encoder via CPU |                       |  |
| 0.88       | 2256 [µs]                                                   | 2256 + Scan time [µs] |  |
| 1.77       | 4036 [µs]                                                   | 4036 + Scan time [µs] |  |

Phase compensation of delay time of the output axis

Set delay time equivalent to the position deviation on the servo amplifier in "[Pr.444] Cam axis phase compensation advance time" for the output axis. The delay time equivalent to position deviation of the servo amplifier is calculated using the following formula. (MR-J3(W)-B, MR-J4(W)-B, MR-J4-GF, MR-J5(W)-B, or MR-JE-B(F) is used)

| Deley time [ue] - | 100000                                  |
|-------------------|-----------------------------------------|
| Delay time [µs] = | Servo parameter "Model loop gain"(PB07) |

<sup>(</sup>Note): When the feed forward gain is set, the delay time is set to a smaller value than the value listed above.

The model loop gain will change when the gain adjustment method is auto tuning mode 1 or 2. The model loop gain must not be changed on the axis executing phase compensation through preventing change with the manual mode or interpolation mode setting.

#### Setting example

When axis 1 is synchronized with an incremental synchronous encoder axis, the phase compensation advance time is set as follows.

| Setting item                                                            | Setting value                                                                                                    |
|-------------------------------------------------------------------------|----------------------------------------------------------------------------------------------------|
| [Pr.326] Synchronous encoder axis<br>phase compensation<br>advance time | QD77MS : 3953 [µs]<br>QD77GF : 4968 [µs]<br>LD77MS : 4045 [µs]<br>LD77MH : 4036 [µs]<br>(Reference: Delay time peculiar to system for a<br>synchronous encoder axis) |
| [Pr.444] Cam axis phase<br>compensation advance time                    | $\frac{1000000}{80} = 12500 [\mu s]$                                                                                                    |

(If the operation cycle is as 1.77 [ms] and model loop gain of axis 1 is as 80.)

When overshoot or undershoot occurs during acceleration/deceleration, set a longer time for the phase compensation time constant.

## 4.9 Output axis sub functions

The following shows which sub functions apply for the output axis in synchronous control.

| Sub function                                                   | Output axis | Details                                                                                                    |
|----------------------------------------------------------------|-------------|----------------------------------------------------------------------------------------------------|
| Backlash compensation function                                 | 0           |                                                                                                    |
| Electronic gear function                                       | 0           | The same control as other methods.                                                                                                    |
| Speed limit function                                           | _           | Setting is ignored.<br>("[Pr.8] Speed limit value" must be set to use<br>"[Pr.446] Synchronous control deceleration time".)                                                                      |
| Torque limit function                                          | 0           | Controlled with "[Pr.17] Torque limit setting value" or<br>"[Cd.101] Torque output setting value" similar to<br>other methods.                                                                   |
| Software stroke limit function                                 | 0           | The axis stops immediately when exceeding the<br>software stroke limit range.<br>To disable the software stroke limit, set the setting<br>value so that "Upper limit value = Lower limit value". |
| Hardware stroke limit function                                 | 0           | Controlled the same as positioning control.                                                                                                    |
| Forced stop function                                           | 0           | Same control as other methods.                                                                                                    |
| Speed change function                                          | _           |                                                                                                    |
| Override function                                              | _           |                                                                                                    |
| Acceleration/deceleration time<br>change function              | _           | Setting is ignored.                                                                                                    |
| Torque change function                                         | 0           |                                                                                                    |
| Absolute position system                                       | 0           | Same control as other methods.                                                                                                    |
| Step function                                                  | _           |                                                                                                    |
| Skip function                                                  | _           | Setting is ignored.                                                                                                    |
| M code output function                                         | _           | M code is not able to output.                                                                                                    |
| Teaching function                                              | _           |                                                                                                    |
| Target position change function                                | _           | Setting is ignored.                                                                                                    |
| Command in-position function                                   | _           |                                                                                                    |
| Acceleration/deceleration<br>processing function               | 0           | Valid at deceleration stop only.<br>Deceleration time is set in "[Pr.446] Synchronous<br>control deceleration time".                                                                             |
| Pre-reading start function                                     |             |                                                                                                    |
| Deceleration start flag function                               | _           | Satting in ignorad                                                                                                    |
| Stop command processing for deceleration stop function         | —           | Setting is ignored.                                                                                                    |
| Speed control 10 x multiplier setting for degree axis function | 0           | Reflected on monitor data.                                                                                                    |

O: Valid, —: Invalid

| Sub function                                       | Output axis | Details                                                                                                    |
|----------------------------------------------------|-------------|----------------------------------------------------------------------------------------------------|
| Operation setting for incompletion of HPR function | 0           | Controlled the same as positioning control.<br>For a system that needs alignment, start<br>synchronous control after establishing an HP. |
| Servo ON/OFF                                       | 0           | Servo OFF request is ignored during synchronous control similar to positioning control.                                                  |

O: Valid, -: Invalid

## POINT

Sub functions for an input axis in synchronous control conform to the specification of each control (HPR control, Positioning control, Manual control, Speed torque control).

Refer to the "User's Manual (Positioning control)" of each Simple Motion module for details.

The delay time inherent to the system of a command generation axis is 0, so that the phase compensation function does not exist.

## MEMO

| <br> |
|------|
|      |
|      |
|      |
|      |
| <br> |
|      |
| <br> |
|      |
|      |
|      |
|      |
|      |
|      |
| <br> |
|      |
| <br> |
|      |
| <br> |
|      |
| <br> |
|      |
|      |
|      |
|      |
| <br> |
|      |
| <br> |
|      |
|      |
|      |
|      |
|      |
|      |
|      |
|      |
|      |

## Chapter 5 Synchronous Control Initial Position

The initial position for synchronous control is explained in this chapter.

Configure these settings for situations that require initial position alignment for synchronous control.

| 5.1 | Synchronous control initial position               | 5- 2 |
|-----|----------------------------------------------------|------|
| 5.2 | Synchronous control initial position parameters    | 5- 8 |
| 5.3 | Cam axis position restoration method               | 5-12 |
|     | 5.3.1 Cam axis current value per cycle restoration | 5-12 |
|     | 5.3.2 Cam reference position restoration           | 5-19 |
|     | 5.3.3 Cam axis feed current value restoration      | 5-21 |
| 5.4 | Synchronous control analysis mode                  | 5-24 |
| 5.5 | Cam position calculation function                  | 5-26 |
|     | 5.5.1 Cam position calculation control data        | 5-27 |
|     | 5.5.2 Cam position calculation monitor data        | 5-29 |
| 5.6 | Method to restart synchronous control              | 5-35 |

## 5.1 Synchronous control initial position

The following synchronous control monitor data can be aligned to a set position when starting synchronous control, as the initial position for synchronous control.

The alignment to a synchronous control initial position is useful for restoring a system based on the last control status along with restarting synchronous control after canceling midway.

| Synchronous control monitor data                  | The position when starting synchronous control                            |  |
|---------------------------------------------------|---------------------------------------------------------------------------|--|
| [Md.400] Current value after composite main shaft | Restored to a position based on the main input axis of the                |  |
| gear                                              | main shaft.                                                               |  |
| [Md.401] Current value per cycle after main shaft | Restored according to "[Pr.460] Setting method of current                 |  |
| gear                                              | value per cycle after main shaft gear".                                   |  |
| [Md.402] Current value per cycle after auxiliary  | Restored according to "[Pr.461] Setting method of current                 |  |
| shaft gear                                        | value per cycle after auxiliary shaft gear".                              |  |
| [Md.407] Cam axis current value per cycle         |                                                                           |  |
| [Md.408] Cam reference position                   | Restored according to "[Pr.462] Cam axis position<br>restoration object". |  |
| [Md.409] Cam axis feed current value              |                                                                           |  |

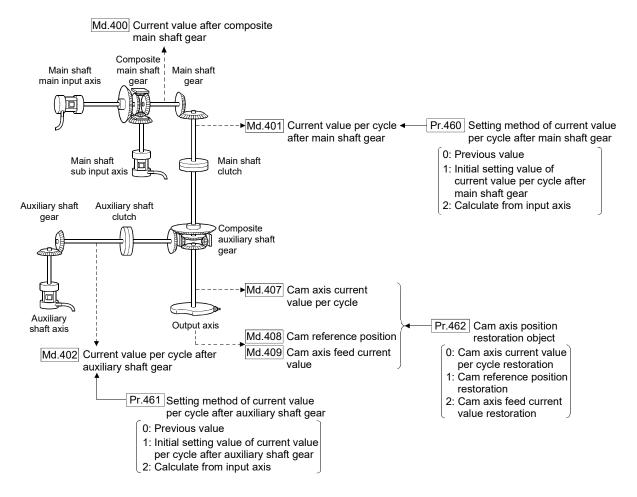

Current value after composite main shaft gear when starting synchronous control The current value after composite main shaft gear is restored as follows according to the main input axis operation executed before starting synchronous control.

| Operation of main input axis                                          | Servo input axis                               |                                                  |                          |                             |
|-----------------------------------------------------------------------|------------------------------------------------|--------------------------------------------------|--------------------------|-----------------------------|
| Operation of main input axis<br>(Before synchronous control<br>start) | Absolute position<br>detection system<br>valid | Absolute position<br>detection system<br>invalid | Command generation axis  | Synchronous<br>encoder axis |
| HPR                                                                   | Restoratior                                    | n method 1)                                      |                          | _                           |
| Current value change                                                  | Restoratior                                    | n method 1)                                      | Restoration<br>method 1) | Restoration<br>method 1)    |
| Speed control <sup>(Note-1)</sup>                                     | Restoratior                                    | n method 1)                                      | Restoration<br>method 1) | _                           |
| Fixed-feed control                                                    | Restoration method 1)                          |                                                  |                          | _                           |
| Speed-position switching control <sup>(Note-1)</sup>                  | Restoration method 1)                          |                                                  | Restoration<br>method 1) | —                           |
| Position-speed switching control <sup>(Note-1)</sup>                  | Restoration method 1)                          |                                                  |                          | _                           |
| Connection to servo amplifier                                         | Restoration<br>method 2)<br>(Note-2) (Note-3)  | Restoration method 1)                            | _                        | _                           |
| Connection to synchronous encoder                                     | _                                              |                                                  |                          | Restoration<br>method 1)    |
| Others                                                                | Restoration method 2)                          |                                                  | Restoration<br>method 2) | Restoration<br>method 2)    |

(Note-1): When "[Pr.300] Servo input axis type" is either "1: Feed current value" or "2: Real current value", and when "[Pr.21] Feed current value during speed control" is "2: Clear feed current value to zero" only.

(Note-2): When the unit setting of the servo input axis is degree, the value of the servo input axis becomes the one rounded within the range of 0 to 359.99999°. The difference from the current value of the servo input axis at the time of the previous synchronous control is restored as the amount of change with the following restoration method (2).

(Note-3): If any movement is performed along the servo input axis beyond ± 2147483647 (input axis unit) from the previous synchronous control before starting the synchronous control, the amount of change cannot be calculated correctly.

Restoration method 1): The new current value after composite main shaft gear is calculated based on the current value of the main input axis.

| Current value   | Marin innut din stirn of  | Marin in work and                     |
|-----------------|---------------------------|---------------------------------------|
| after composite | = Main input direction of | Main input axis<br>×<br>current value |
| main shaft gear | composite main shaft gear | current value                         |

Restoration method 2): The travel value of the main input axis from the last synchronous control session is reflected to the current value after composite main shaft gear.

| Current value<br>after composite<br>main shaft gear | Current value after<br>composite main<br>= shaft gear at the<br>last synchronous<br>control session | + | Main input direction of composite main shaft gear | × | Amount of change<br>of main input axis<br>current value from<br>the last<br>synchronous<br>control session |
|-----------------------------------------------------|----------------------------------------------------------------------------------------------------|---|---------------------------------------------------|---|----------------------------------------------------------------------------------------------------|
|-----------------------------------------------------|----------------------------------------------------------------------------------------------------|---|---------------------------------------------------|---|----------------------------------------------------------------------------------------------------|

The current value after composite main shaft gear at the last synchronous control session is restored when "0: Invalid" is set in "[Pr.400] Main input axis No.", or when a servo input axis or a synchronous encoder axis as the main input axis is not connected.

## REMARK

"The last synchronous control session" indicates status just before the last synchronous control session was stopped as follows. These are listed with the last synchronization status.

- Just before "[Cd.380] Synchronous control start" turns from ON to OFF.
- Just before deceleration stop by a stop command or an error, etc.
- Just before the system's power supply turned OFF to the Simple Motion module.

Current value per cycle after main shaft gear, current value per cycle after auxiliary shaft gear when starting synchronous control

The current value per cycle after main shaft gear/current value per cycle after auxiliary shaft gear is restored as follows according to the main input axis/auxiliary shaft operation executed before starting synchronous control.

| Operation of main input avia /                                                          | Servo input axis                               |                                                  |                          |                             |
|-----------------------------------------------------------------------------------------|------------------------------------------------|--------------------------------------------------|--------------------------|-----------------------------|
| Operation of main input axis /<br>auxiliary shaft (Before<br>synchronous control start) | Absolute position<br>detection system<br>valid | Absolute position<br>detection system<br>invalid | Command generation axis  | Synchronous<br>encoder axis |
| HPR                                                                                     | Restoration                                    | n method 1)                                      | _                        | _                           |
| Current value change                                                                    | Restoratior                                    | n method 1)                                      | Restoration<br>method 1) | Restoration<br>method 1)    |
| Speed control <sup>(Note-1)</sup>                                                       | Restoration method 1)                          |                                                  | Restoration<br>method 1) |                             |
| Fixed-feed control                                                                      | Restoration method 1)                          |                                                  | _                        | _                           |
| Speed-position switching control <sup>(Note-1)</sup>                                    | Restoration method 1)                          |                                                  | Restoration<br>method 1) | _                           |
| Position-speed switching control <sup>(Note-1)</sup>                                    | Restoration method 1)                          |                                                  | _                        | —                           |
| Connection to servo amplifier                                                           | Restoration<br>method 2)<br>(Note-2) (Note-3)  | Restoration method 1)                            | _                        | _                           |
| Connection to synchronous encoder                                                       | _                                              |                                                  |                          | Restoration<br>method 1)    |
| Others                                                                                  | Restoration method 2)                          |                                                  | Restoration method 2)    | Restoration<br>method 2)    |

(Note-1): When "[Pr.300] Servo input axis type" is either "1: Feed current value" or "2: Real current value", and when "[Pr.21] Feed current value during speed control" is "2: Clear feed current value to zero" only.

(Note-2): When the unit setting of the servo input axis is degree, the value of the servo input axis becomes the one rounded within the range of 0 to 359.99999°. The difference from the current value of the servo input axis at the time of the previous synchronous control is restored as the amount of change with the following restoration method (2). Therefore, if any positioning is performed along the servo input axis beyond 360 [degree], the current value per cycle after main shaft gear/current value per cycle after auxiliary shaft gear may not be restored correctly. In that case, set "0: Previous value" or "1: Initial setting value of current value per cycle after main shaft gear/lnitial setting value of current value per cycle after main shaft gear/lnitial setting value of current value per cycle after main shaft gear" in "[Pr.460] Setting method of current value per cycle after auxiliary shaft gear" in "[Pr.461] Setting method of current value per cycle after auxiliary shaft gear" to use.

(Note-3): If any movement is performed along the servo input axis beyond ± 2147483647 (input axis unit) from the previous synchronous control before starting the synchronous control, the amount of change cannot be calculated correctly. In that case, set "0: Previous value" or "1: Initial setting value of current value per cycle after main shaft gear/Initial setting value of current value per cycle after auxiliary shaft gear" in "[Pr.460] Setting method of current value per cycle after main shaft gear cycle after auxiliary shaft gear" to use.

Restoration method 1): The new value of the current value per cycle after main shaft gear/current value per cycle after auxiliary shaft gear is calculated based on the current value after composite main shaft gear/auxiliary shaft current value.

| [Main shaft]                                                        | ·,                                           |                                                                                                    |
|---------------------------------------------------------------------|----------------------------------------------|----------------------------------------------------------------------------------------------------|
| Current value per cycle = Ma<br>after main shaft gear = rati        | in shaft gear Current valu<br>io composite r | ue after<br>nain shaft gear                                                                                          |
| [Auxiliary shaft]                                                   |                                              |                                                                                                    |
| Current value per cycle<br>after auxiliary shaft gear = Au:<br>rati | xiliary shaft gear<br>x Auxiliary s<br>io    | shaft current value                                                                                                  |
|                                                                     | •                                            | after main shaft gear/current                                                                                        |
| [Main shaft]                                                        |                                              |                                                                                                    |
| Current value per                                                   | · ·                                          | Amount of change of current<br>value after composite main<br>shaft gear from the last<br>synchronous control session |

### [Auxiliary shaft]

| Current value per<br>cycle after<br>auxiliary shaft<br>gear | Current value per cycle<br>after auxiliary shaft gear<br>at the last synchronous<br>control session | Auxiliary<br>+ shaft<br>gear ratio | Amount of change of auxiliary<br>shaft current value from the<br>alst synchronous control<br>session |
|-------------------------------------------------------------|----------------------------------------------------------------------------------------------------|------------------------------------|----------------------------------------------------------------------------------------------------|
|-------------------------------------------------------------|----------------------------------------------------------------------------------------------------|------------------------------------|----------------------------------------------------------------------------------------------------|

The current value per cycle after main shaft gear/current value per cycle after auxiliary shaft gear at the last synchronous control session is restored when "0: Invalid" is set in "[Pr.400] Main input axis No."/"[Pr.418] Auxiliary shaft axis No.", or when a servo input axis or a synchronous encoder axis as the main input axis/auxiliary shaft is not connected.

### Cam axis position at synchronous control start

The cam axis position is composed of the relationship of 3 positions "Cam axis current value per cycle", "Cam reference position" and "Cam axis feed current value". One of positions can be restored by defining 2 positions when starting synchronous control.

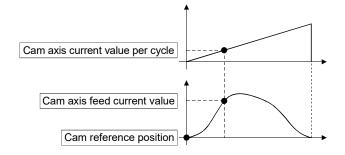

Select from 3 objects as follows in "[Pr.462] Cam axis position restoration object" which position is to be restored.

(Refer to Section 5.3 "Cam axis position restoration method" for details on the restoration method.)

- [1] Cam axis current value per cycle restoration
- [2] Cam reference position restoration
- [3] Cam axis feed current value restoration

Various parameters need to be set for the cam axis position restoration as shown in Table 5.1. (Refer to Section 5.2 "Synchronous control initial position parameters" for the setting details.)

| [Pr.462]<br>Cam axis position<br>restoration object   | [Pr.463]<br>Setting method<br>of cam<br>reference<br>position | [Pr.467]<br>Cam reference<br>position<br>(Initial setting) | [Pr.464]<br>Setting method<br>of cam axis<br>current value<br>per cycle | [Pr.468]<br>Cam axis<br>current value<br>per cycle<br>(Initial setting) | Restoration processing details                                                                                        |
|-------------------------------------------------------|---------------------------------------------------------------|------------------------------------------------------------|-------------------------------------------------------------------------|-------------------------------------------------------------------------|----------------------------------------------------------------------------------------------------|
| 0: Cam axis current<br>value per cycle<br>restoration | 0                                                             | $\bigtriangleup$                                           | l                                                                       | ⊖<br>(Used as search<br>starting point)                                 | Restore "Cam axis current value per<br>cycle" based on "Cam reference position"<br>and "Cam axis feed current value". |
| 1: Cam reference<br>position<br>restoration           | _                                                             |                                                            | 0                                                                       | Δ                                                                       | Restore "Cam reference position" based<br>on "Cam axis current value per cycle"<br>and "Cam axis feed current value". |
| 2: Cam axis feed<br>current value<br>restoration      | 0                                                             | Δ                                                          | 0                                                                       | Δ                                                                       | Restore "Cam axis feed current value"<br>based on "Cam axis current value per<br>cycle" and "Cam reference position". |

Table 5.1 Setting list for cam axis position restoration parameters

 $\bigcirc$ : Required,  $\triangle$ :Required for initial setting value , —: Not required

## 5.2 Synchronous control initial position parameters

| Setting item                                                                              | Setting details                                                                                                    | Setting value                                                                                                    | Default<br>value | Buffer memory<br>address |
|-------------------------------------------------------------------------------------------|----------------------------------------------------------------------------------------------------|----------------------------------------------------------------------------------------------------|------------------|--------------------------|
| [Pr.460]<br>Setting method of<br>current value per cycle<br>after main shaft gear         | <ul> <li>Select the setting method for the current<br/>value per cycle after main shaft gear.</li> <li>Fetch cycle: At start of synchronous control</li> </ul>                                                                                                    | <ul> <li>Set in decimal.</li> <li>0: Previous value</li> <li>1: Initial setting value of current value per cycle after main shaft gear ([Pr.465])</li> <li>2: Calculate from input axis</li> </ul>                                                            | 0                | 36500+200n               |
| [Pr.461]<br>Setting method of<br>current value per cycle<br>after auxiliary shaft<br>gear | <ul> <li>Select the setting method for the current<br/>value per cycle after auxiliary shaft gear.</li> <li>Fetch cycle: At start of synchronous control</li> </ul>                                                                                               | <ul> <li>Set in decimal.</li> <li>0: Previous value</li> <li>1: Initial setting value of current value per cycle after auxiliary shaft gear ([Pr.466])</li> <li>2: Calculate from input axis</li> </ul>                                                       | 0                | 36501+200n               |
| [Pr.462]<br>Cam axis position<br>restoration object                                       | <ul> <li>Select the object to restore the cam axis<br/>position.</li> <li>Fetch cycle: At start of synchronous control</li> </ul>                                                                                                    | <ul> <li>Set in decimal.</li> <li>0: Cam axis current value per cycle restoration</li> <li>1: Cam reference position restoration</li> <li>2: Cam axis feed current value restoration</li> </ul>                                                               | 0                | 36502+200n               |
| [Pr.463]<br>Setting method of cam<br>reference position                                   | <ul> <li>Select the setting method for the cam<br/>reference position.</li> <li>Set for the cam axis current value per<br/>cycle restoration or the cam axis feed<br/>current value restoration.</li> <li>Fetch cycle: At start of synchronous control</li> </ul> | <ul> <li>Set in decimal.</li> <li>0: Previous value</li> <li>1: Initial setting value of cam reference position</li> <li>2: Feed current value</li> </ul>                                                                                                    | 2                | 36503+200n               |
| [Pr.464]<br>Setting method of cam<br>axis current value per<br>cycle                      | <ul> <li>Select the setting method for the cam axis current value per cycle.</li> <li>Set for the cam reference position restoration or the cam axis feed current value restoration.</li> <li>Fetch cycle: At start of synchronous control</li> </ul>             | <ul> <li>Set in decimal.</li> <li>0: Previous value</li> <li>1: Initial setting value of cam axis current value per cycle</li> <li>2: Current value per cycle after main shaft gear</li> <li>3: Current value per cycle after auxiliary shaft gear</li> </ul> | 0                | 36504+200n               |
| [Pr.465]<br>Current value per<br>cycle after main shaft<br>gear (Initial setting)         | <ul> <li>Set the initial value of the current value<br/>per cycle after main shaft gear.</li> <li>Fetch cycle: At start of synchronous control</li> </ul>                                                                                                    | <ul> <li>Set in decimal.</li> <li>0 to (Cam axis length per cycle - 1)</li> <li>[Cam axis cycle units <sup>(Note-1)</sup>]</li> </ul>                                                                                                    | 0                | 36506+200n<br>36507+200n |
| [Pr.466]<br>Current value per<br>cycle after auxiliary<br>shaft gear<br>(Initial setting) | <ul> <li>Set the initial value of the current value<br/>per cycle after auxiliary shaft gear.</li> <li>Fetch cycle: At start of synchronous control</li> </ul>                                                                                                    | <ul> <li>Set in decimal.</li> <li>0 to (Cam axis length per cycle - 1)</li> <li>[Cam axis cycle units <sup>(Note-1)</sup>]</li> </ul>                                                                                                    | 0                | 36508+200n<br>36509+200n |
| [Pr.467]<br>Cam reference<br>position<br>(Initial setting)                                | <ul> <li>Set the initial value of the cam reference<br/>position.</li> <li>Fetch cycle: At start of synchronous control</li> </ul>                                                                                                    | ■ Set in decimal.<br>-2147483648 to 2147483647<br>[Output axis position units <sup>(Note-2)</sup> ]                                                                                                    | 0                | 36510+200n<br>36511+200n |

n: Axis No.-1

(Note-1): Cam axis cycle units (Refer to Section 4.5.1)

(Note-2): Output axis position units (Refer to Section 4.5.1)

| Setting item                                                         | Setting details                                                                                                    | Setting value                                                                                                    | Default<br>value | Buffer memory<br>address |
|----------------------------------------------------------------------|----------------------------------------------------------------------------------------------------|----------------------------------------------------------------------------------------------------|------------------|--------------------------|
| [Pr.468]<br>Cam axis current<br>value per cycle<br>(Initial setting) | <ul> <li>Set the initial value for the cam axis current value per cycle.</li> <li>The restoration value for the cam axis current value per cycle is searched from the setting value with the cam axis current value per cycle restoration.</li> <li>Fetch cycle: At start of synchronous control</li> </ul> | <ul> <li>Set in decimal.</li> <li>0 to (Cam axis length per cycle - 1)</li> <li>[Cam axis cycle units <sup>(Note-1)</sup>]</li> </ul> | 0                | 36512+200n<br>36513+200n |

(Note-1): Cam axis cycle units (Refer to Section 4.5.1)

n: Axis No.-1

## [Pr.460] Setting method of current value per cycle after main shaft gear

Select the setting method of "[Md.401] Current value per cycle after main shaft gear" when starting synchronous control.

| 0: Previous value                                | The current value per cycle after main shaft      |
|--------------------------------------------------|---------------------------------------------------|
|                                                  | gear from the last synchronous control            |
|                                                  | session is stored.                                |
| 1: Initial setting value of current value per cy | /cle after main shaft gear                        |
|                                                  | The value set in "[Pr.465] Current value per      |
|                                                  | cycle after main shaft gear (Initial setting)" is |
|                                                  | stored.                                           |
| 2: Calculate from input axis                     | The value calculated based on the current         |
|                                                  | value after composite main shaft gear is          |
|                                                  | stored.                                           |

[Pr.461] Setting method of current value per cycle after auxiliary shaft gear

Select the setting method of "[Md.402] Current value per cycle after auxiliary shaft gear" when starting synchronous control.

| 0: Previous value                               | The current value per cycle after auxiliary         |
|-------------------------------------------------|-----------------------------------------------------|
|                                                 | shaft gear from the last synchronous control        |
|                                                 | session is stored.                                  |
| 1: Initial setting value of current value per c | ycle after auxiliary shaft gear                     |
|                                                 | The value set in "[Pr.466] Current value per        |
|                                                 | cycle after auxiliary shaft gear (Initial setting)" |
|                                                 | is stored.                                          |
| 2: Calculate from input axis                    | The value calculated based on the auxiliary         |
|                                                 | shaft current value is stored.                      |

### [Pr.462] Cam axis position restoration object

Select the object to be restored from "Cam axis current value per cycle", "Cam reference position" or "Cam axis feed current value" when starting synchronous control.

|                                            | Restore the cam axis current value per cycle from "Cam reference position" and "Cam axis |
|--------------------------------------------|------------------------------------------------------------------------------------------|
|                                            | feed current value".                                                                     |
| 1: Cam reference position restoration      | . Restore the cam reference position from                                                |
|                                            | "Cam axis current value per cycle" and "Cam                                              |
|                                            | axis feed current value".                                                                |
| 2: Cam axis feed current value restoration |                                                                                          |
|                                            | Restore the cam axis feed current value from                                             |
|                                            | "Cam axis current value per cycle" and "Cam                                              |

reference position".

#### [Pr.463] Setting method of cam reference position

Select the method for the cam reference position to be restored when "[Pr.462] Cam axis position restoration object" is set to "0: Cam axis current value per cycle restoration" or "2: Cam axis feed current value restoration".

|                                                    | The cam reference position from the last synchronous control session is stored. |
|----------------------------------------------------|---------------------------------------------------------------------------------|
| 1                                                  | The feed current value is stored when the                                       |
| c                                                  | cam reference position from the last                                            |
| s                                                  | synchronous control session is not saved.                                       |
| 1: Initial setting value of cam reference position | ion                                                                             |
|                                                    | The value set in "[Pr.467] Cam reference                                        |
| Ŗ                                                  | position (Initial setting)" is stored.                                          |
| 2: Feed current value 1                            | The value set in "[Md.20] Feed current value"                                   |
| İ                                                  | s stored.                                                                       |

### [Pr.464] Setting method of cam axis current value per cycle

Select the method for the cam axis current value per cycle to be restored when "[Pr.462] Cam axis position restoration object" is set to "1: Cam reference position restoration" or "2: Cam axis feed current value restoration". . . . ..... ...

| 0: Previous value Th                               | ne cam axis current value per cycle from the |
|----------------------------------------------------|----------------------------------------------|
| la                                                 | st synchronous control session is stored as  |
| is                                                 |                                              |
| 1: Initial setting value of cam axis current value | e per cycle                                  |
| Tł                                                 | ne value set in "[Pr.468] Cam axis current   |
| Va                                                 | alue per cycle (Initial setting)" is stored. |
| 2: Current value per cycle after main shaft gea    | ar                                           |
| Tł                                                 | ne current value per cycle after main shaft  |
| ge                                                 | ear is stored.                               |
| 3: Current value per cycle after auxiliary shaft   | gear                                         |
| Tł                                                 | ne current value per cycle after auxiliary   |
| st                                                 | naft gear is stored.                         |

## [Pr.465] Current value per cycle after main shaft gear (Initial setting)

Set the initial setting value of the current value per cycle after main shaft gear when "[Pr.460] Setting method of current value per cycle after main shaft gear" is set to "1: Current value per cycle after main shaft gear (Initial setting)".

The unit settings are in cam axis cycle units (Refer to Section 4.5.1). Set within the range from 0 to (Cam axis length per cycle - 1).

## [Pr.466] Current value per cycle after auxiliary shaft gear (Initial setting)

Set the initial setting value of the current value per cycle after auxiliary shaft gear when "[Pr.461] Setting method of current value per cycle after auxiliary shaft gear" is set to "1: Current value per cycle after auxiliary shaft gear (Initial setting)".

The unit settings are in cam axis cycle units (Refer to Section 4.5.1). Set within the range from 0 to (Cam axis length per cycle - 1).

## [Pr.467] Cam reference position (Initial setting)

Set the initial setting value of the cam reference position in output axis position units (Refer to Section 4.5.1) when "[Pr.463] Setting method of cam reference position" is set to "1: Cam reference position (Initial setting)".

## [Pr.468] Cam axis current value per cycle (Initial setting)

Set a value according to the setting for "[Pr.462] Cam axis position restoration object". The unit settings are in cam axis cycle units (Refer to Section 4.5.1). Set within the range from 0 to (Cam axis length per cycle - 1).

| [Pr.462] Cam axis position restoration object   | Setting value                                                                                                    |  |
|-------------------------------------------------|----------------------------------------------------------------------------------------------------|--|
| 0: Cam axis current value per cycle restoration | Set the starting point for search processing to restore the cam<br>axis current value per cycle. Set to restore the position on the<br>return path in two-way cam pattern operation.<br>Refer to Section 5.3.1 for details on search processing. |  |
| 1: Cam reference position restoration           | Set the initial setting value for the cam axis current value per cycle when "[Pr.464] Setting method of cam axis current value                                                                                                    |  |
| 2: Cam axis feed current value restoration      | per cycle" is set to "1: Cam axis current value per cycle (Initial setting)".                                                                                                    |  |

## 5.3 Cam axis position restoration method

## 5.3.1 Cam axis current value per cycle restoration

If "[Pr.462] Cam axis position restoration object" is set to "0: Cam axis current value per cycle restoration" when starting synchronous control, the cam axis current value per cycle is restored based on the cam reference position and the cam axis feed current value. Select the method for the cam reference position to be restored. The feed current value when starting synchronous control is used as the cam axis feed current value. The cam axis current value per cycle is restored by searching for the corresponding value from the beginning to the end of the cam pattern. Set the starting point from where to search the cam pattern in "[Pr.468] Cam axis current value per cycle (Initial setting)". (It is also possible to search the return path in a two-way cam pattern operation.)

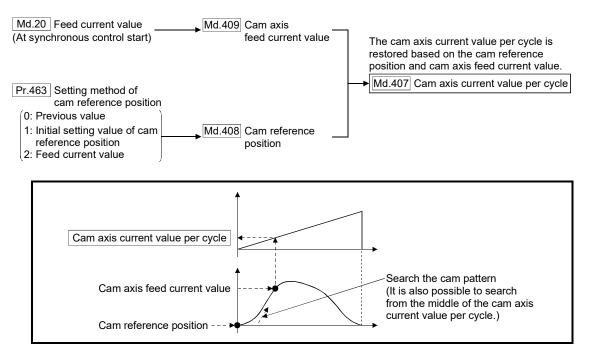

#### Restrictions

- (1) With two-way cam pattern operation, if the corresponding cam axis current value per cycle is not found, the error "Cam axis current value per cycle restoration disable" (error code: 768) will occur and synchronous control will not be started.
- (2) When starting synchronous control, the feed current value may change slightly from its original position at starting synchronous control. This is due to the readjustment of the position based on the restored cam axis current value per cycle. This does not result in position displacement.
- (3) With a feed operation cam pattern, if the corresponding cam axis current value per cycle is not found on the first cycle, the cam reference position is changed automatically and the pattern is searched again.
- (4) If the cam resolution is large, search processing may take a long time when starting synchronous control. (Cam resolution 32768: up to about 10ms)

(5) When the unit of the feed current value of the output axis is degree, the current value cannot be restored within the cam stroke range that straddles 0 [degree] and the error "Cam axis current value per cycle restoration disable" (error code: 768) will occur. Restore the cam axis current value per cycle within the cam stroke range that is out of the range of 0 to 360 [degree].

#### Cam axis current value per cycle restoration operation

- With a two-way cam pattern operation
  - (a) Search from "Cam axis current value per cycle = 0".(Cam data starting point = 0)

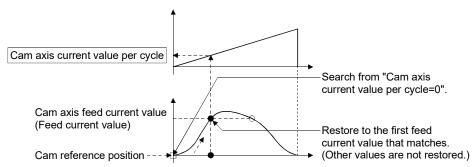

(b) Search from a value in the middle of the cam axis current value per cycle. (Cam data starting point = 0)

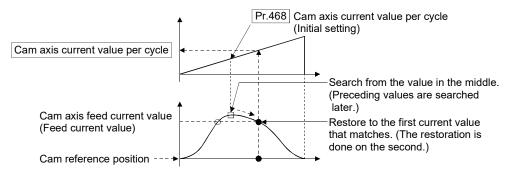

(c) Search from a value in the middle of the cam axis current value per cycle.
 (Cam data starting point ≠ 0)

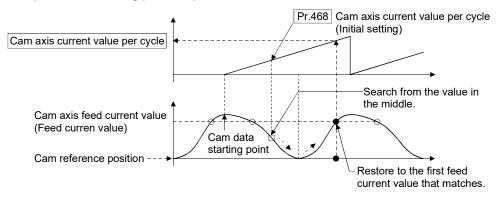

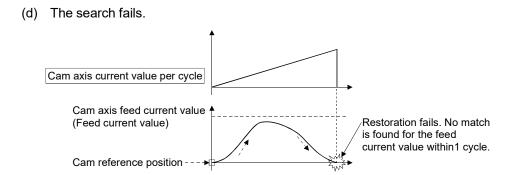

(e) The search fails (2).

When the current value restoration is executed in a cam stroke range that straddles 0 [degree]

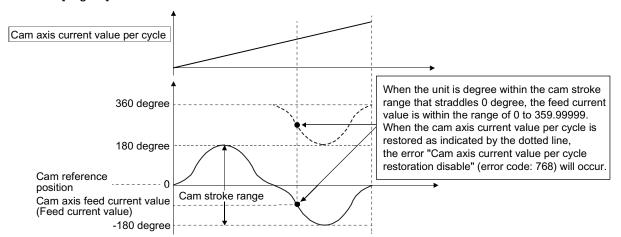

Restore the current value within the cam stroke range that is out of the range of 0 to 360 [degree].

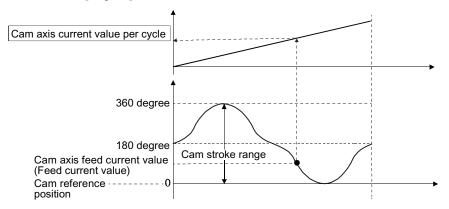

## (2) With a feed operation cam pattern

(a) Search from "Cam axis current value per cycle = 0".(Cam data starting point = 0)

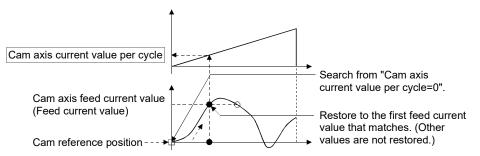

(b) Search from a value in the middle of the cam axis current value per cycle. (Cam data starting point = 0)

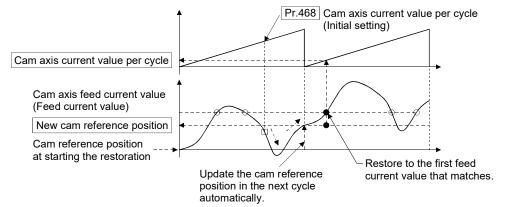

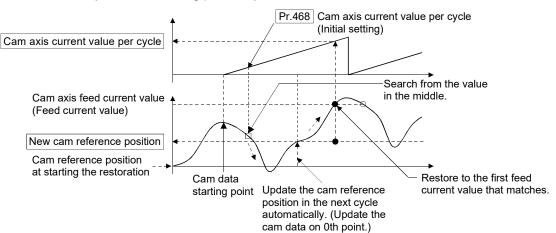

(c) Search from a value in the middle of the cam axis current value per cycle.
 (Cam data starting point ≠ 0)

(d) The first search is fails and a search begins for the second time.

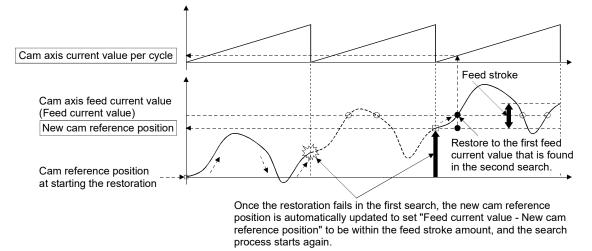

## POINT

If the first search fails, a second search may not be processed on the next cycle for a cam pattern with a feed stroke that is smaller than 100% of the stroke as above. The intended cam axis current value per cycle can be found in the first search, by setting or positioning the cam reference position in advance.

## Example

The following shows an example of restarting the cam (a cam similar to a cam with a linear feed where two identical positioning points do not exist on the cam) from the feed current value after a forced stop, when the forced stop has stopped operation.

If the following settings are used in a two-way cam or a cam where identical positioning points exist on the same cam, similar to the cam axis current value per cycle restoration operation (Refer to Section 5.3.1), the first matching feed current value (outward route) is restored, therefore restoration may start from an unintended cam pattern position. To avoid restoring the first matching feed current value, use cam axis feed current value restoration (Refer to Section 5.3.3).

| Setting item                                                | Setting value                                      |  |
|-------------------------------------------------------------|----------------------------------------------------|--|
| [Pr.439] Cam axis length per cycle                          | 1000 [PLS]                                         |  |
| [Pr.441] Cam stroke amount                                  | 200 [PLS]                                          |  |
| [Pr.462] Cam axis position restoration object               | 0: Cam axis current value per cycle restoration    |  |
| [Pr.463] Setting method of cam reference position           | 1: Initial setting value of cam reference position |  |
| [Pr.464] Setting method of cam axis current value per cycle | 0: Previous value                                  |  |
| [Pr.467] Cam reference position (Initial setting)           | 0 [PLS]                                            |  |
| [Pr.468] Cam axis current value per cycle (Initial setting) | 0 [PLS]                                            |  |

Synchronous control operation

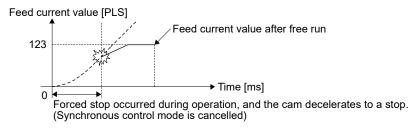

· Restore operation at restart of synchronous control

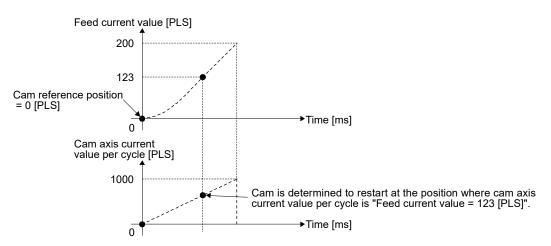

Cam operation

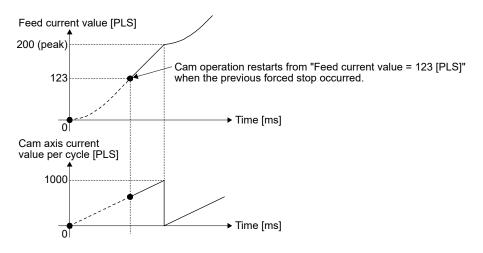

#### 5.3.2 Cam reference position restoration

If "[Pr.462] Cam axis position restoration object" is set to "1: cam reference position restoration" when starting synchronous control, the cam reference position is restored based on the cam axis current value per cycle and the cam axis feed current value. Select the method for the cam axis current value per cycle to be restored. The feed current value when starting synchronous control is used as the cam axis feed current value.

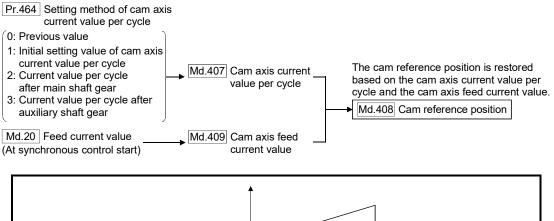

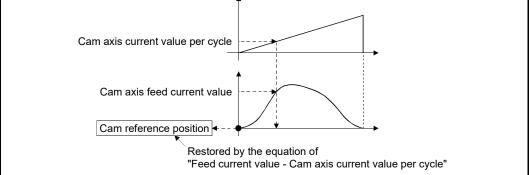

#### Example

The following shows an example of starting operation from a position of "cam axis current value per cycle=0" by restoring the cam reference position when starting from "feed current value=0 [pulse]", in the cam when the cam data starting point is not 0.

| Setting item                                                | Setting value                                                   |  |
|-------------------------------------------------------------|-----------------------------------------------------------------|--|
| [Pr.439] Cam axis length per cycle                          | 1000 [PLS]                                                      |  |
| [Pr.441] Cam stroke amount                                  | 200 [PLS]                                                       |  |
| [Pr.462] Cam axis position restoration object               | 1: Cam reference position restoration                           |  |
| [Pr.463] Setting method of cam reference position           | None                                                            |  |
| [Pr.464] Setting method of cam axis current value per cycle | 1: Initial setting value of cam axis current value<br>per cycle |  |
| [Pr.467] Cam reference position (Initial setting)           | None                                                            |  |
| [Pr.468] Cam axis current value per cycle (Initial setting) | 0 [PLS]                                                         |  |

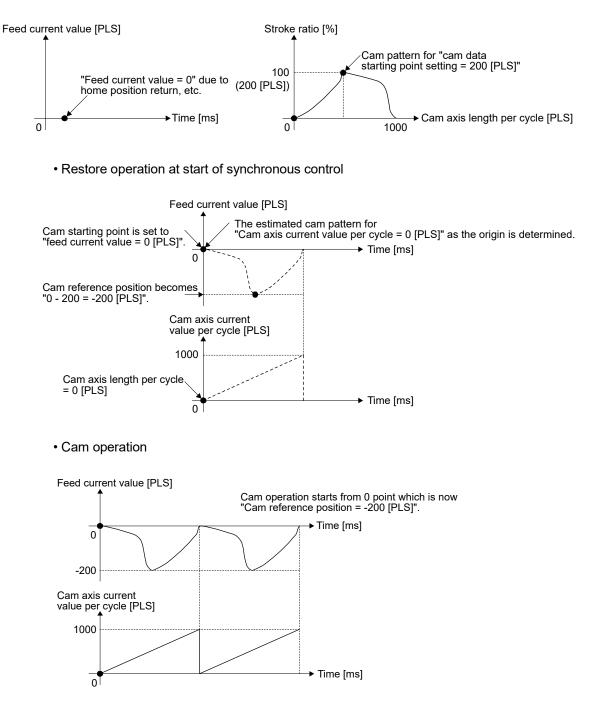

#### Operation before starting synchronous control

#### 5.3.3 Cam axis feed current value restoration

If "[Pr.462] Cam axis position restoration object" is set to "2: Cam axis feed current value restoration" when starting synchronous control, the cam axis feed current value is restored based on the cam axis current value per cycle and the cam reference position. Select the method for the cam axis current value per cycle and the method for the cam reference position to be restored.

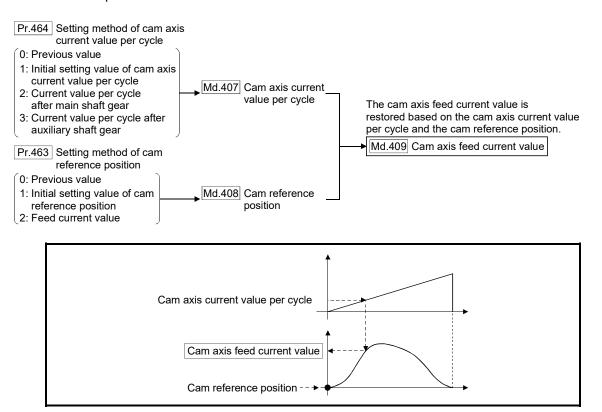

#### Restrictions

The cam axis feed current value moves to its restored value just after starting synchronous control when the cam axis feed current value to be restored is different from the feed current value at synchronous control start.

If the difference is larger than "In-position width (PA10)" of servo amplifier in pulse command units, the error "Cam axis feed current value restoration disable" (error code: 769) will occur and synchronous control cannot be started.

Note that, if the setting value of "In-position width" is large, a rapid operation may occur.

#### POINT

With cam axis feed current value restoration, calculate the cam axis feed current value with the cam position calculation function (Refer to Section 5.5) or with synchronous control analysis mode (Refer to Section 5.4) before starting synchronous control. Then start synchronous control after positioning to the correct cam axis feed current value.

#### Example

The following shows an example of starting a cam pattern from the zero point of the cam axis current value per cycle with the current feed current value position as the origin when returning to a specified point, or home position return is completed after a forced stop.

| Setting item                                                | Setting value                                                   |  |
|-------------------------------------------------------------|-----------------------------------------------------------------|--|
| [Pr.439] Cam axis length per cycle                          | 1000 [PLS]                                                      |  |
| [Pr.441] Cam stroke amount                                  | 200 [PLS]                                                       |  |
| [Pr.462] Cam axis position restoration object               | 2: Cam axis feed current value restoration                      |  |
| [Pr.463] Setting method of cam reference position           | 2: Feed current value                                           |  |
| [Pr.464] Setting method of cam axis current value per cycle | 1: Initial setting value of cam axis current value<br>per cycle |  |
| [Pr.467] Cam reference position (Initial setting)           | None                                                            |  |
| [Pr.468] Cam axis current value per cycle (Initial setting) | 0 [PLS]                                                         |  |

· Move to synchronous control starting point

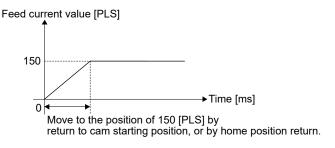

#### • Restore operation at start of synchronous control

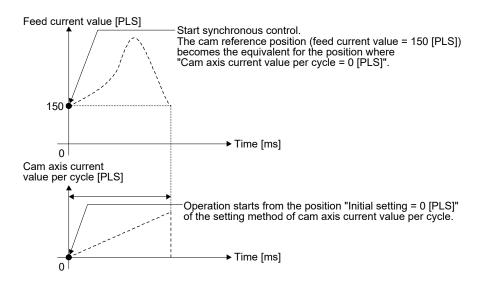

#### Cam operation

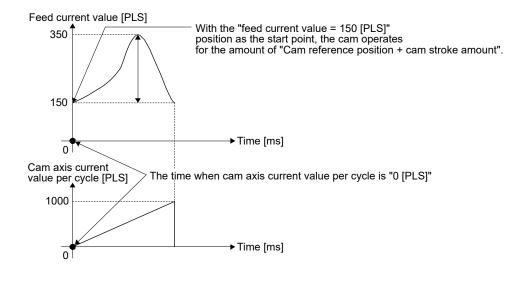

## 5.4 Synchronous control analysis mode

With synchronous control analysis mode, parameters are only analyzed for synchronous control when there is a command to start synchronous control. This mode is used to confirm the synchronous positions of the output axes in order to align axes with position control before starting synchronous control.

If the target axis bit is ON in "[Cd.381] Synchronous control analysis mode" when starting synchronous control (turning the target axis bit from OFF to ON for "[Cd.380] Synchronous control start"), operation enters synchronous control analysis mode.

When the synchronization position analysis is completed, the synchronous control monitor data ([Md.400] to [Md.425]) is updated, and the target axis bit in "[Cd.380] Synchronous control start" turns OFF.

The busy signal is not turned ON during synchronous control analysis mode.

When starting synchronous control with synchronous control analysis mode, the following error does not occur.

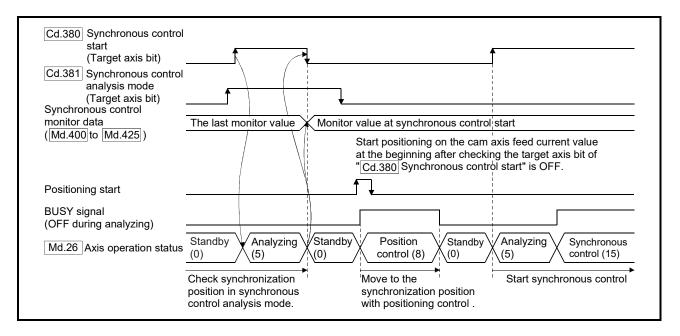

• Cam axis feed current value restoration disable (error code: 769)

| Setting item                                     | Setting details                                                                                                    | Setting value                                                                                                    | Default<br>value | Buffer memory address |
|--------------------------------------------------|----------------------------------------------------------------------------------------------------|----------------------------------------------------------------------------------------------------|------------------|-----------------------|
| [Cd.380]<br>Synchronous control<br>start         | <ul> <li>Synchronous control begins if the target<br/>axis bit is turned ON.</li> <li>Synchronous control ends if the bit is<br/>turned OFF during synchronous control.</li> <li><u>Fetch cycle: Operation cycle</u></li> </ul> | <ul> <li>Set the target axis in 16bits.<br/>(bit0: axis 1 to bit15: axis 16 <sup>(Note-1)</sup>)</li> <li>OFF : Synchronous control end</li> <li>ON : Synchronous control start</li> </ul>                                  | 0                | 36320                 |
| [Cd.381]<br>Synchronous control<br>analysis mode | If the target axis bit is turned ON and<br>synchronous control is started, the<br>analysis is only executed and the control<br>does not start.<br><u>Fetch cycle: At start of the synchronous</u><br><u>control</u>             | <ul> <li>Set the target axis in 16bits.<br/>(bit0: axis 1 to bit15: axis 16 <sup>(Note-1)</sup>)</li> <li>OFF : Synchronous control analysis<br/>mode OFF</li> <li>ON : Synchronous control analysis<br/>mode ON</li> </ul> | 0                | 36322                 |

#### Synchronous control system control data

(Note-1): The range from axis 1 to 2 is valid in the 2-axis module, from axis 1 to 4 is valid in the 4-axis module, from axis 1 to 8 is valid in the 8-axis module, and from axis 1 to 16 is valid in the 16-axis module.

#### Example

The following shows a procedure of aligning the synchronous position of an output axis that references the input axis.

#### 1) Set the following values in the synchronous control initial position parameters.

| Setting item                                                             | Setting value                                    |  |
|--------------------------------------------------------------------------|--------------------------------------------------|--|
| [Pr.460] Setting method of current value per cycle after main shaft gear | 2: Calculate from input axis                     |  |
| [Pr.462] Cam axis position restoration object                            | 2: Cam axis feed current value restoration       |  |
| [Pr.463] Setting method of cam reference position                        | 0: Previous value                                |  |
| [Pr.464] Setting method of cam axis current value per cycle              | 2: Current value per cycle after main shaft gear |  |

- 2) Turn ON the target axis bit of "[Cd.381] Synchronous control analysis mode", and then turn the target axis bit from OFF to ON in "[Cd.380] Synchronous control start" to start the synchronous control analysis mode.
- 3) Verify the target axis bit is OFF for "[Cd.380] Synchronous control start", and execute positioning for the output axis to be updated to "[Md.409] Cam axis feed current value".
- 4) Turn OFF the target axis bit of "[Cd.381] Synchronous control analysis mode", and then turn the target axis bit from OFF to ON in "[Cd.380] Synchronous control start" to start synchronous control.

#### 5.5 Cam position calculation function

The cam position is calculated by the program with this function. This function can be used to calculate the cam position for the synchronous control initial position before starting synchronous control.

#### Example

The following shows the procedure for synchronous position alignment, in a synchronous system where cam axes 2 and 3 are synchronized with the cam axis current value per cycle of axis 1.

- 1) Calculate the cam axis current value per cycle using this function based on the feed current value and the cam reference position of axis 1.
- 2) Calculate the cam axis feed current value of axis 2 with this function based on the cam axis current value per cycle that was calculated in 1).
- 3) Calculate the cam axis feed current value of axis 3 with this function based on the cam axis current value per cycle that was calculated in 1).
- 4) Execute positioning on axis 2 to the cam axis feed current value which was calculated in 2), and also on axis 3 to the cam axis feed current value which was calculated in 3).
- 5) Start synchronous control on axis 1, 2 and 3 with the feed current value restoration mode. Use the cam axis current value per cycle that was calculated in 1) for the cam axis current value per cycle (Initial setting).

| Setting item                                                                 | Setting item Setting details Setting value                                                                                                    |                                                                                                    | Default<br>value | Buffer memory<br>address |
|------------------------------------------------------------------------------|----------------------------------------------------------------------------------------------------|----------------------------------------------------------------------------------------------------|------------------|--------------------------|
| [Cd.612]<br>Cam position calculation<br>request                              | <ul> <li>Set the cam position calculation request.</li> <li>The Simple Motion module resets the value to "0" automatically after completion of the cam position calculation.</li> <li>Fetch cycle: Main cycle (Note-1)</li> </ul>          | <ul> <li>Set in decimal.</li> <li>1: Cam axis feed current value calculation request</li> <li>2: Cam axis current value per cycle calculation request</li> </ul> | 0                | 53780                    |
| [Cd.613]<br>Cam position calculation:<br>Cam No.                             | • Set the cam No. for the cam position<br>calculation.<br><u>Fetch cycle: At requesting cam position</u><br><u>calculation</u>                                                                                                    | Set in decimal.<br>0 to 256                                                                                                    | 0                | 53781                    |
| [Cd.614]<br>Cam position calculation:<br>Stroke amount                       | • Set the cam stroke amount for the cam position calculation.<br><u>Fetch cycle: At requesting cam position</u><br><u>calculation</u>                                                                                                    | ■ Set in decimal.<br>-2147483648 to 2147483647<br>[Output axis position units <sup>(Note-2)</sup> ]                                                              | 0                | 53782<br>53783           |
| [Cd.615]<br>Cam position calculation:<br>Cam axis length<br>per cycle        | Set the cam axis length per cycle for the<br>cam position calculation.<br><u>Fetch cycle: At requesting cam position</u><br><u>calculation</u>                                                                                             | ■ Set in decimal.<br>1 to 2147483647<br>[Cam axis cycle units <sup>(Note-3)</sup> ]                                                                              | 0                | 53784<br>53785           |
| [Cd.616]<br>Cam position calculation:<br>Cam reference position              | Set the cam reference position for the<br>cam position calculation.<br><u>Fetch cycle: At requesting cam position</u><br><u>calculation</u>                                                                                                | ■ Set in decimal.<br>-2147483648 to 2147483647<br>[Output axis position units <sup>(Note-2)</sup> ]                                                              | 0                | 53786<br>53787           |
| [Cd.617]<br>Cam position calculation:<br>Cam axis current value<br>per cycle | <ul> <li>Set the cam axis current value per cycle<br/>for the cam position calculation.</li> <li>Fetch cycle: At requesting cam position<br/>calculation</li> </ul>                                                                        | <ul> <li>Set in decimal.</li> <li>0 to (Cam axis length per cycle)</li> <li>[Cam axis cycle units <sup>(Note-3)</sup>]</li> </ul>                                | 0                | 53788<br>53789           |
| [Cd.618]<br>Cam position calculation:<br>Cam axis<br>feed current value      | <ul> <li>Set the cam axis feed current value for<br/>the cam position calculation. (Set when<br/>calculating the cam axis current value<br/>per cycle.)</li> <li>Fetch cycle: At requesting cam position<br/><u>calculation</u></li> </ul> | ■ Set in decimal.<br>-2147483648 to 2147483647<br>[Output axis position units <sup>(Note-2)</sup> ]                                                              | 0                | 53790<br>53791           |

# 5.5.1 Cam position calculation control data

(Note-1): With the exception of positioning control, main cycle processing is executed during the next available time. It changes by status of axis start.

(Note-2): Output axis position units (Refer to Section 4.5.1)

(Note-3): Cam axis cycle units (Refer to Section 4.5.1)

#### [Cd.612] Cam position calculation request

Set the following commands to calculate the cam position.

1: Cam axis feed current value calculation request

2: Cam axis current value per cycle calculation request

The result is stored in "[Md.600] Cam position calculation result" and the setting value is reset to "0" automatically after completion of cam position calculation.

If warnings occur when requesting the cam position calculation, the warning number is stored in "[Md.24] Axis warning No." of axis 1 and the setting value is reset to "0" automatically.

When a value other than the request command values listed above is set, this calculation does not get executed and the setting value is reset to "0" automatically.

#### [Cd.613] Cam position calculation: Cam No.

Set the cam No. for the cam position calculation. If 0 is set for the cam No., the cam position is calculated as a linear cam.

#### [Cd.614] Cam position calculation: Stroke amount

Set the cam stroke amount for the cam position calculation.

#### [Cd.615] Cam position calculation: Cam axis length per cycle

Set the cam axis length per cycle for the cam position calculation.

#### [Cd.616] Cam position calculation: Cam reference position

Set the cam reference position for the cam position calculation.

[Cd.617] Cam position calculation: Cam axis current value per cycle

Set the cam axis current value per cycle for the cam position calculation when calculating the cam axis feed current value.

Set the cam axis current value per cycle as the starting point to search when calculating the cam axis current value per cycle and the cam position.

#### [Cd.618] Cam position calculation: Cam axis feed current value

Set the cam axis feed current value for the cam position calculation when calculating the cam axis current value per cycle.

This is not used when calculating the cam axis feed current value.

# 5.5.2 Cam position calculation monitor data

| Monitor item                                   | Storage details                                                                                                    | Monitor value                                                                                                    | Buffer memory address |
|------------------------------------------------|----------------------------------------------------------------------------------------------------|----------------------------------------------------------------------------------------------------|-----------------------|
| [Md.600]<br>Cam position<br>calculation result | • The result of the cam position<br>calculation is stored.<br><u>Refresh cycle: At cam position</u><br><u>calculation completion</u> | <ul> <li>Monitoring is carried out in decimal.</li> <li>When calculating the cam axis feed current value:<br/>-2147483648 to 2147483647<br/>[Output axis position units <sup>(Note-1)</sup>]</li> <li>When calculating the cam axis current value per cycle:<br/>0 to (Cam axis length per cycle - 1)<br/>[Cam axis cycle units <sup>(Note-2)</sup>]</li> </ul> | 53800<br>53801        |

(Note-1): Output axis position units (Refer to Section 4.5.1) (Note-2): Cam axis cycle units (Refer to Section 4.5.1)

[Md.600] Cam position calculation result

The result of the cam position calculation is stored. When calculating the cam axis feed current value

...... Calculated value of the cam axis feed current

value is stored.

When calculating the cam axis current value per cycle

..... Calculated value of the cam axis current

value per cycle is stored.

The cam reference position is not updated automatically by the cam position calculation function.

#### Search for the cam axis current value per cycle

When calculating the cam axis current value per cycle using cam data, the position corresponding to "[Cd.618] Cam position calculation: Cam axis feed current value" is searched using cam data based on the position specified by "[Cd.617] Cam position calculation: Cam axis current value per cycle".

The following shows the order of the search for "[Cd.618] Cam position calculation: Cam axis feed current value".

# [Stroke ratio data format]

When "the nth point of cam data  $\leq$  [Cd.617] Cam position calculation: Cam axis current value per cycle < the n + 1st point of cam data", the position corresponding to "[Cd.618] Cam position calculation: Cam axis feed current value" is searched from the nth point of cam data.

If "[Cd.617] Cam position calculation: Cam axis current value per cycle" is in the middle of the cam data and the corresponding position is not found until the last point of the cam data, return to the 0th point and search until the search starting point.

If the corresponding position is not found even though the whole area of the cam data has been searched, the warning "Cam position calculation cam axis 1 cycle current value calculation disable" (warning code: 834) will occur in reciprocated cam pattern.

For the feed cam, calculates "[Cd.618] Cam position calculation: Cam axis feed current value" by the stroke difference and searches again from the 0th point to the whole range. If the corresponding position is not found even though the search process starts again, the warning "Cam position calculation cam axis 1 cycle current value calculation disable" (warning code: 834) will occur.

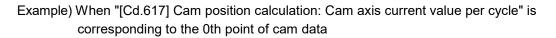

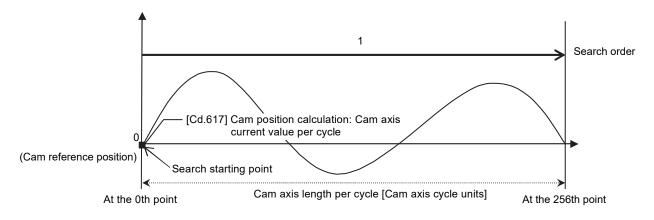

• Searches until between the 255th point and the 256th point (last point) in order of the cam data between the 0th point and the 1st point and between the 1st point and the 2nd point.

Example) When "[Cd.617] Cam position calculation: Cam axis current value per cycle" is corresponding to the 128th point of cam data

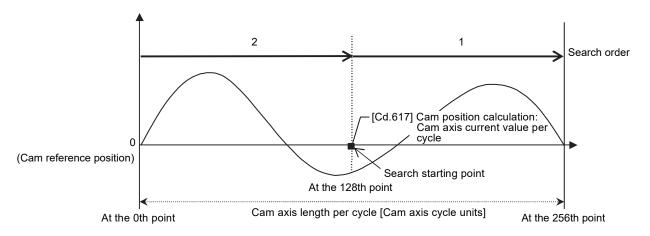

• Searches until between the 255th point and the 256th point (last point) in order of the cam data between the 128th point and the 129th point and between the 130th point and the 131th point.

- If the corresponding position is not found until the last point of the cam data, searches from the 0th point of the cam data.
- Searches until between the 127th point and the 128th point in order of the cam data between the 0th point and the 1st point and between the 1st point and the 2nd point.

[Coordinate data format]

(1) The range before the 1st point of cam data

When the 1st point of the cam data is larger than 0 and "[Cd.617] Cam position calculation: Cam axis current value per cycle < the 1st point of cam data", the position corresponding to "[Cd.618] Cam position calculation: Cam axis feed current value" is searched from the range before the 1st point of the cam data. If the corresponding position is not found in the range of (1), searches in the range of (2). If the corresponding position is not found in the range of (2) either, searches in the range of (3).

If the corresponding position is not found even though the range of (1) to (3) has been searched, the warning "Cam position calculation cam axis 1 cycle current value calculation disable" (warning code: 834) will occur in reciprocated cam pattern.

For the feed cam, calculates "[Cd.618] Cam position calculation: Cam axis feed current value" by the stroke difference and searches again from the 0th point to the whole range. If the corresponding position is not found even though the search process starts again, the warning "Cam position calculation cam axis 1 cycle current value calculation disable" (warning code: 834) will occur.

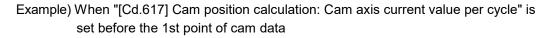

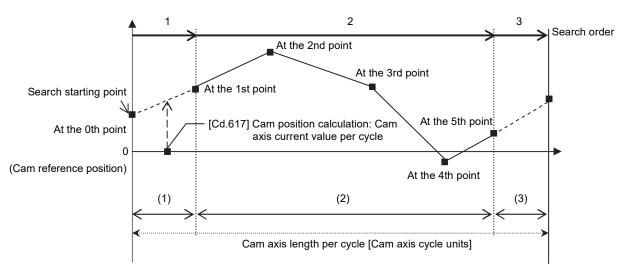

- Searches from the range of (1).
- If the corresponding position is not found in the range of (1), searches from the 1st point of the cam data in the range of (2).

# (2) The range within the cam data

When "[Cd.617] Cam position calculation: Cam axis current value per cycle < the last point of cam data", the position corresponding to "[Cd.618] Cam position calculation: Cam axis feed current value" is searched from the range of the cam data.

When "the nth point of cam data  $\leq$  [Cd.617] Cam position calculation: Cam axis current value per cycle < the n + 1st point of cam data", the position corresponding to "[Cd.618] Cam position calculation: Cam axis feed current value" is searched from the nth point of cam data.

If "[Cd.617] Cam position calculation: Cam axis current value per cycle" is in the middle of the cam data and the corresponding position is not found until the last point of the cam data, returns to the 1st point and searches until the search starting point.

If the corresponding position is not found in the range of (2), searches in the range of (3).

If the corresponding position is not found even though the range of (2) and (3) has been searched, the warning "Cam position calculation cam axis 1 cycle current value calculation disable" (warning code: 834) will occur in reciprocated cam pattern.

For the feed cam, calculates "[Cd.618] Cam position calculation: Cam axis feed current value" by the stroke difference and searches again from the 0th point to the whole range. If the corresponding position is not found even though the search process starts again, the warning "Cam position calculation cam axis 1 cycle current value calculation disable" (warning code: 834) will occur.

Example) When "[Cd.617] Cam position calculation: Cam axis current value per cycle" is corresponding to the 1st point of cam data

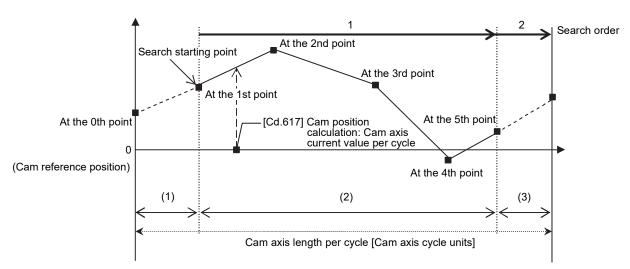

- Searches until between the 4th point and the 5th point (last point) in order of the cam data between the 1st point and the 2nd point and between the 2nd point and the 3rd point.
- If the corresponding position is not found until the last point of the cam data, searches from the range of (3).

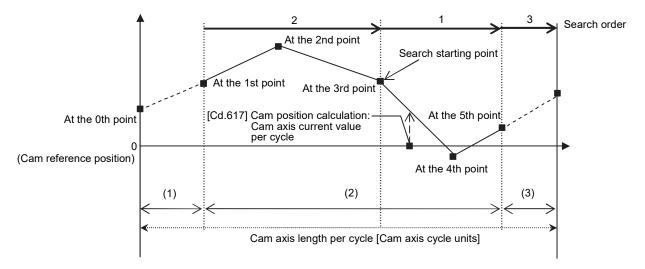

Example) When "[Cd.617] Cam position calculation: Cam axis current value per cycle" is corresponding to the 3rd point of cam data

- Searches in order of the cam data between the 3rd point and the 4th point and between the 4th point and the 5th point (last point).
- If the corresponding position is not found until the last point of the cam data, searches from the 1st point of the cam data.
- If the corresponding position is not found in the cam data between the 1st point and the 2nd point and between the 2nd point and the 3rd point, searches from the range of (3).
- (3) The range from the last point of cam data to the cam axis length per cycle

When "the last point of cam data  $\leq$  [Cd.617] Cam position calculation: Cam axis current value per cycle < cam axis length per cycle", the position corresponding to "[Cd.618] Cam position calculation: Cam axis feed current value" is searched from the last point of the cam data or later.

If the corresponding position is not found even though the range of (3) has been searched, the warning "Cam position calculation cam axis 1 cycle current value calculation disable" (warning code: 834) will occur in reciprocated cam pattern. For the feed cam, calculates "[Cd.618] Cam position calculation: Cam axis feed current value" by the stroke difference and searches again from the 0th point to the whole range. If the corresponding position is not found even though the search process starts again, the warning "Cam position calculation cam axis 1 cycle current value calculation disable" (warning code: 834) will occur.

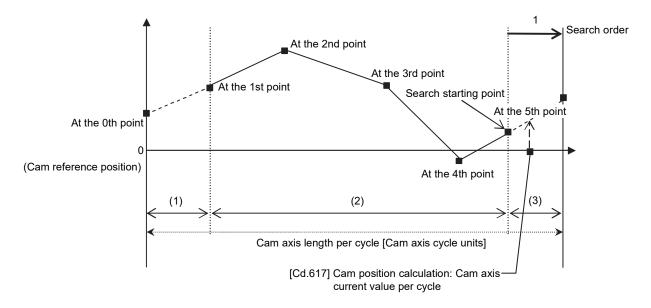

Example) When "[Cd.617] Cam position calculation: Cam axis current value per cycle" is corresponding to the last point of cam data

• Searches from the range of (3).

#### 5.6 Method to restart synchronous control

The relationship of the synchronous position for synchronous control is always saved in the Simple Motion module. Synchronous control can be restarted without returning all axes to their starting points by restoring the synchronized relationship through the synchronous control initial position parameters (Refer to Section 5.2).

The reference axis used to restart synchronous control is different for each system. The following procedure shows an example of how to restore synchronized values based on the servo input axis as reference position.

#### Example

Restoring 2 output axes (axis 2, axis 3) based on the servo input axis (axis 1) as the reference position.

(Press conveyance device)

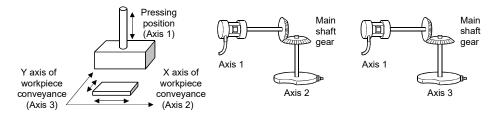

#### (1) Procedure for synchronous control (first time)

- 1) Execute HPR for axis 1, 2 and 3, and position to the synchronization starting point.
- 2) Set the synchronous control initial position parameters for axis 2 and 3 as follows.

| Setting item                                                             | Setting value                                   |  |
|--------------------------------------------------------------------------|-------------------------------------------------|--|
| [Pr.460] Setting method of current value per cycle after main shaft gear | 2: Calculate from input axis                    |  |
| [Pr.462] Cam axis position restoration object                            | 0: Cam axis current value per cycle restoration |  |
| [Pr.463] Setting method of cam reference position                        | 2: Feed current value                           |  |
| [Pr.468] Cam axis current value per cycle (Initial setting)              | 0                                               |  |

3) Turn ON the bits for axis 2 and 3 in "[Cd.380] Synchronous control start" to start synchronous control.

# (2) Procedure for restarting synchronous control

1) Set the synchronous control initial position parameters for axis 2 and 3 as follows.

| Setting item                                                             | Setting value                                   |  |
|--------------------------------------------------------------------------|-------------------------------------------------|--|
| [Pr.460] Setting method of current value per cycle after main shaft gear | 2: Calculate from input axis                    |  |
| [Pr.462] Cam axis position restoration object                            | 2: Cam axis feed current value restoration      |  |
| [Pr.463] Setting method of cam reference position                        | 0: Previous value                               |  |
| [Pr.464] Setting method of cam axis current value per cycle              | 2:Current value per cycle after main shaft gear |  |

- 2) Turn ON the bits for axes 2 and 3 in "[Cd.381] Synchronous control analysis mode", and then turn ON the bits for axes 2 and 3 in "[Cd.380] Synchronous control start" to execute the synchronous control analysis. The analyzed result is updated in [Md.400] to [Md.425].
- 3) Position axes 2 and 3 to "[Md.409] Cam axis feed current value" which has been updated in 2).
- 4) Turn OFF the bits for axes 2 and 3 in "[Cd.381] Synchronous control analysis mode", and then turn ON the bits for axes 2 and 3 in "[Cd.380] Synchronous control start" to start synchronous control.

# Chapter 6 Troubleshooting (Synchronous Control)

The "errors" and "warnings" related to synchronous control detected by the Simple Motion module are explained in this chapter.

Errors can be confirmed with the Simple Motion module LED display and GX Works2. When an error or warning is detected, check the status details and then proceed with the countermeasures.

| 6.1 | Error and warning details                       | 6-  | 2  |
|-----|-------------------------------------------------|-----|----|
| 6.2 | Error and warning of input axis                 | 6-  | 3  |
|     | 6.2.1 List of input axis errors                 | 6-  | 4  |
|     | 6.2.2 List of input axis warnings               | 6-  | 6  |
| 6.3 | Error and warning of output axis                | 6-  | 7  |
|     | 6.3.1 List of output axis errors                | 6-  | 7  |
|     | 6.3.2 List of output axis warnings              | 6-1 | 11 |
| 6.4 | Warning of cam operation                        | 6-1 | 12 |
|     | 6.4.1 List of cam data operation warnings       | 6-1 | 12 |
|     | 6.4.2 List of cam auto-generation warnings      | 6-1 | 14 |
|     | 6.4.3 List of cam position calculation warnings | 6-1 | 15 |
|     |                                                 |     |    |

# 6.1 Error and warning details

# [1] Error

Errors related to synchronous control are shown below. Refer to the "User's Manual (Positioning Control)" of each Simple Motion module for other errors.

Errors can be confirmed with the LED display of Simple Motion module or GX Works2. For details, refer to the help in "Simple Motion Module Setting Tool" of GX Works2.

| Error code | Classification of errors               | Description   |
|------------|----------------------------------------|---------------|
| 600 to 699 | Synchronous control input axis errors  | Section 6.2.1 |
| 700 to 799 | Synchronous control output axis errors | Section 6.3.1 |

# [2] Warning

Warnings related to synchronous control are shown below. Refer to the "User's Manual (Positioning Control)" of each Simple Motion module for other warnings.

The warning definitions can be found from the warning codes. Confirming them requires GX Works2.

For details, refer to the help in "Simple Motion Module Setting Tool" of GX Works2.

| Warning code | Classification of warnings               | Description   |
|--------------|------------------------------------------|---------------|
| 600 to 699   | Synchronous control input axis warnings  | Section 6.2.2 |
| 700 to 799   | Synchronous control output axis warnings | Section 6.3.2 |
| 800 to 899   | Cam operation warnings                   | Section 6.4   |

## 6.2 Error and warning of input axis

The detection processing and reset method for error and warning of input axis are different in the servo input axis and synchronous encoder axis.

## Error and warning of servo input axis

- (1) Error detection The error detection signal for target axis turns ON, and the input axis error number is stored in "[Md.23] Axis error No.".
- (2) Warning detection "b9: Axis warning detection" of "[Md.31] Status" turns ON, and the input axis warning number is stored in "[Md.24] Axis warning No.".
- (3) Resetting errors and warnings

Remove the cause of error or warning following the actions described in Section 6.2.1 and 6.2.2, before canceling an error or warning state through resetting the error. An error or warning state is canceled after the following processing is carried out by setting "1" in "[Cd.5] Axis error reset" for target axis.

- Axis error detection signal is turned OFF
- "[Md.23] Axis error No." is cleared
- "[Md.24] Axis warning No." is cleared
- Changing of "[Md.26] Axis operation status" from "Error" to "Standby"
- "Axis warning detection ([Md.31] Status: b9)" is turned OFF

#### Error and warning of synchronous encoder axis

(1) Error detection

"b4: Error detection flag" of "[Md.325] Synchronous encoder axis status" for target axis turns ON, and the input axis error number is stored in "[Md.326] Synchronous encoder axis error No.".

(2) Warning detection

"b5: Warning detection flag" of "[Md.325] Synchronous encoder axis status" for target axis turns ON, and the input axis warning number is stored in "[Md.327] Synchronous encoder axis warning No.".

(3) Resetting errors and warnings

Remove the cause of error or warning following the actions described in Section 6.2.1 and 6.2.2, before canceling an error or warning state through resetting the error. An error or warning state is canceled after the following processing is carried out by setting "1" in "[Cd.323] Synchronous encoder axis error reset" for target axis.

- " b4: Error detection flag" of "[Md.325] Synchronous encoder axis status" is turned OFF.
- "[Md.326] Synchronous encoder axis error No." is cleared.
- " b5: Warning detection flag" of "[Md.325] Synchronous encoder axis status" is turned OFF.
- "[Md.327] Synchronous encoder axis warning No." is cleared.

# 6.2.1 List of input axis errors

| Error<br>No.  | Error name                                                                                                 | Error                                                                                                    | Operation status at<br>error occurrence                                                           | Corrective action                                                                                                    |
|---------------|----------------------------------------------------------------------------------------------------|----------------------------------------------------------------------------------------------------|---------------------------------------------------------------------------------------------------|----------------------------------------------------------------------------------------------------|
| 600<br>(258h) | Outside input axis type<br>setting range                                                                   | Setting values of input axis parameters<br>"[Pr.300] Servo input axis type" and<br>"[Pr.320] Synchronous encoder axis type"<br>are outside the setting range.                                                                                                    |                                                                                                   | Set a value within the setting range.                                                                                                    |
| 601<br>(259h) | Outside input axis unit setting range                                                                      | Setting value of the input axis parameter<br>"[Pr.321] Synchronous encoder axis unit<br>setting" is outside the setting range.                                                                                                    |                                                                                                   |                                                                                                    |
| 602<br>(25Ah) | Outside input axis unit<br>conversion denominator<br>range                                                 | The input axis parameter "[Pr.323]<br>Synchronous encoder axis unit<br>conversion: Denominator" is set to 0 or<br>lower.                                                                                                    | The setting                                                                                       | Set a value within the range of 1 to 2147483647.                                                                                                    |
| 603<br>(25Bh) | Outside input axis length<br>per cycle range                                                               | The input axis parameter "[Pr.324]<br>Synchronous encoder axis length per<br>cycle" is set to 0 or lower.                                                                                                    | The setting<br>becomes invalid for<br>input axis.                                                 | 2147403047.                                                                                                    |
| 604<br>(25Ch) | Outside input axis<br>smoothing time constant<br>range                                                     | The input axis parameters "[Pr.301] Servo<br>input axis smoothing time constant" and<br>"[Pr.325] Synchronous encoder axis<br>smoothing time constant" are set other<br>than 0 to 5000.                                                                                                    |                                                                                                   | Set a value within the range of 0 to 5000.                                                                                                    |
| 605<br>(25Dh) | Outside input axis rotation<br>direction restriction setting<br>range                                      | The input axis parameters "[Pr.304] Servo<br>input axis rotation direction restriction" and<br>"[Pr.328] Synchronous encoder axis<br>rotation direction restriction" are set other<br>than 0 to 2.                                                                                                    |                                                                                                   | Set a value within the range of 0 to 2.                                                                                                    |
| 608<br>(260h) | Input axis unit conversion<br>overflow                                                                     | Internal operation overflow occurred<br>because the unit conversion ratio (unit<br>conversion: Numerator / unit conversion:<br>Denominator) of the input axis is too large.                                                                                                    | The input axis<br>operation is<br>immediately<br>stopped, and a<br>connection<br>becomes invalid. | <ul> <li>Set a smaller unit conversion ratio<br/>(unit conversion: Numerator / unit<br/>conversion: Denominator) of the<br/>input axis.</li> <li>Decrease the input axis speed.</li> </ul>                                                                  |
| 609<br>(261h) | Speed-position switching<br>control start in servo input<br>axis not possible                              | When the input axis parameter "[Pr.300]<br>Servo input axis type" is feed current<br>value or read current value, the speed-<br>position switching control is started with<br>the detailed parameter 1 "[Pr.21] Feed<br>current value during speed control" set to<br>other than "1:Update of feed current<br>value". | The speed-position<br>switching control<br>does not start.                                        | <ul> <li>Set "[Pr.300] Servo input axis<br/>type" to "Servo command value"<br/>or "Feedback value".</li> <li>Set "[Pr.21] Feed current value<br/>during speed control" to "1:Update<br/>of feed current value".</li> </ul>                                  |
| 610<br>(262h) | Synchronous encoder via<br>servo amplifier<br>communication error<br>QD77MS LD77MS<br>QD77GF [CiA402 mode] | <ul> <li>The hardware of the synchronous<br/>encoder or the servo amplifier is faulty.</li> <li>The synchronous encoder cable is<br/>disconnected.</li> <li>Communication to the synchronous<br/>encoder cannot be established.</li> </ul>                                                                            | The connection of<br>synchronous<br>encoder axis<br>becomes invalid.                              | <ul> <li>Replace the synchronous encoder<br/>or the servo amplifier.</li> <li>Check the synchronous encoder<br/>cable.</li> <li>Check the connected synchronous<br/>encoder.</li> <li>Check whether the synchronous<br/>encoder cable is faulty.</li> </ul> |

| Error<br>No.  | Error name                                                                                        | Error                                                                                                    | Operation status at error occurrence                                                                              | Corrective action                                                                                                |
|---------------|---------------------------------------------------------------------------------------------------|----------------------------------------------------------------------------------------------------|----------------------------------------------------------------------------------------------------|----------------------------------------------------------------------------------------------------|
| 611<br>(263h) | Synchronous encoder via<br>servo amplifier battery error<br>QD77MS LD77MS<br>QD77GF [CiA402 mode] | connected synchronous encoder is empty                                                                     | The synchronous<br>encoder control<br>continues.                                                                  | Replace the battery or check the<br>battery connection of the servo<br>amplifier.                                |
| 613<br>(265h) | Outside command<br>generation axis length per<br>cycle setting error<br>QD77MS LD77MS             | "[Pr.346] Command generation axis<br>length per cycle" is outside the setting<br>range of 0 to 2147483647. | "[Pr.346]<br>Command<br>generation axis<br>length per cycle"<br>operates regarded<br>as the setting value<br>"0". | Set a value within the range of 1 to<br>2147483647 for "[Pr.346]<br>Command generation axis length<br>per cycle" |

# 6.2.2 List of input axis warnings

| Warning<br>No. | Warning name                                                                                           | Warning                                                                                                    | Operation status at<br>warning occurrence                                                                                                | Corrective action                                                                                                    |
|----------------|----------------------------------------------------------------------------------------------------|----------------------------------------------------------------------------------------------------|----------------------------------------------------------------------------------------------------|----------------------------------------------------------------------------------------------------|
|                |                                                                                                    | Phase compensation amount of input axis<br>is equal or lower than the minimum value<br>(-2147483648), or exceeding the<br>maximum value (2147483647).                | The input axis                                                                                                    | <ul> <li>Set a smaller phase compensation<br/>advance time.</li> <li>Decrease the input axis speed.</li> </ul>                                                                                                    |
|                | Input axis rotation direction restriction amount over                                                  | Rotation direction restriction amount of<br>input axis is equal or lower than the<br>minimum value (-2147483648), or<br>exceeding the maximum value<br>(2147483647). | operation<br>continues.<br>It is controlled with<br>the minimum or<br>maximum value.                                                     | <ul> <li>Confirm the enabled direction of<br/>the rotation direction restriction<br/>setting. (The setting may be<br/>reversed.)</li> <li>Check if the input axis moves to<br/>the reverse direction of the<br/>enabled direction.</li> </ul>                                                                  |
|                | Input axis speed display<br>over                                                                       | Monitor speed display of input axis is<br>equal or lower than the minimum value<br>(-2147483648), or exceeding the<br>maximum value (2147483647).                    | The input axis<br>operation<br>continues.<br>The minimum or<br>maximum value is<br>displayed as the<br>speed display of<br>monitor data. | <ul> <li>Set a lower value if the number of decimal places for speed command setting is available in the input axis setting.</li> <li>Switch the units from minute to second if the speed command time unit setting is available in the input axis setting.</li> <li>Decrease the input axis speed.</li> </ul> |
| 683            | Synchronous encoder via<br>servo amplifier battery<br>warning<br>QD77MS LD77MS<br>QD77GF [CiA402 mode] | Voltage of the servo amplifier battery<br>connected with a synchronous encoder<br>decreased to 3.2V or less.                                                         | The synchronous<br>encoder control<br>continues.                                                                                         | Replace the battery.                                                                                                    |

## 6.3 Error and warning of output axis

The detection processing and reset method for error and warning of output axis are similar to normal positioning control.

## Error and warning of output axis

- Error detection The error detection signal turns ON, and the output axis error number is stored in "[Md.23] Axis error No.".
- (2) Warning detection

"b9: Axis warning detection" of "[Md.31] Status" turns ON, and the output axis warning number is stored in "[Md.24] Axis warning No.".

(3) Resetting errors and warnings

Remove the cause of error or warning following the actions described in Section 6.3.1 and 6.3.2, before canceling an error or warning state through resetting the error. An error or warning state is canceled after the following processing is carried out by setting "1" in "[Cd.5] Axis error reset" for target axis.

- Axis error detection signal is turned OFF
- "[Md.23] Axis error No." is cleared
- "[Md.24] Axis warning No." is cleared
- Changing of "[Md.26] Axis operation status" from "Error" to "Standby".
- "Axis warning detection ([Md.31] Status: b9)" is turned OFF

## 6.3.1 List of output axis errors

| Error<br>No.  | Error name                                       | Error                                                                                                    | Operation status at<br>error occurrence           | Corrective action                                                                                                    |
|---------------|--------------------------------------------------|----------------------------------------------------------------------------------------------------|---------------------------------------------------|----------------------------------------------------------------------------------------------------|
| 700<br>(2BCh) | Outside main input<br>axis No. range             | <ul> <li>Setting value of the synchronous<br/>parameter "[Pr.400] Main input axis No."<br/>is outside the setting range.</li> <li>The same servo input axis No. as the<br/>output axis is set in the synchronous<br/>parameter "[Pr.400] Main input axis<br/>No.".</li> </ul> |                                                   | • Set within the range.<br>• Do not set up the same servo input axis                                                                                                    |
|               | Outside sub input<br>axis No. range              | <ul> <li>Setting value of the synchronous<br/>parameter "[Pr.401] Sub input axis No."<br/>is outside the setting range.</li> <li>The same servo input axis No. as the<br/>output axis is set in the synchronous<br/>parameter "[Pr.401] Sub input axis No.".</li> </ul>       | Synchronous control does not start.               | number as the output axis.                                                                                                    |
| 702<br>(2BEh) | Outside main shaft<br>gear: denominator<br>range | The synchronous parameter "[Pr.404]<br>Main shaft gear: Denominator" is set to 0<br>or lower.                                                                                                    |                                                   | Set a value within the range of 1 to 2147483647.                                                                                                    |
|               | Main shaft gear<br>operation overflow            | Overflow (sign reversion) occurred in<br>input values, because the main shaft gear<br>ratio is too large.                                                                                                    | Synchronous control<br>is immediately<br>stopped. | <ul> <li>Set a smaller absolute value for the synchronous parameter "[Pr.403] Main shaft gear: Numerator".</li> <li>Set a larger value for the synchronous parameter "[Pr.404] Main shaft gear: Denominator".</li> <li>Decrease the input axis speed.</li> </ul> |

| Error<br>No.  | Error name                                                              | Error                                                                                                    | Operation status at<br>error occurrence           | Corrective action                                                                                                    |
|---------------|-------------------------------------------------------------------------|----------------------------------------------------------------------------------------------------|---------------------------------------------------|----------------------------------------------------------------------------------------------------|
| 704<br>(2C0h) | Outside main shaft<br>clutch control setting<br>range                   | Setting value of the synchronous<br>parameter "[Pr.405] Main shaft clutch<br>control setting" is outside the setting<br>range.                                                                                                    |                                                   |                                                                                                    |
| 705<br>(2C1h) | Outside main shaft<br>clutch reference<br>address setting<br>range      | Setting value of the synchronous<br>parameter "[Pr.406] Main shaft clutch<br>reference address setting" is outside the<br>setting range.                                                                                                    |                                                   | Set within the range.                                                                                                    |
| 706<br>(2C2h) | Outside main shaft<br>clutch smoothing<br>method range                  | Setting value of the synchronous<br>parameter "[Pr.411] Main shaft clutch<br>smoothing method" is outside the setting<br>range.                                                                                                    |                                                   | oot wann are range.                                                                                                    |
| 707<br>(2C3h) | Outside main shaft<br>clutch smoothing<br>time constant range           | Setting value of the synchronous<br>parameter "[Pr.412] Main shaft clutch<br>smoothing time constant" is outside the<br>setting range.                                                                                                    | Synchronous control does not start.               |                                                                                                    |
| 720<br>(2D0h) | Outside auxiliary<br>shaft axis No. range                               | <ul> <li>Setting value of the synchronous<br/>parameter "[Pr.418] Auxiliary shaft axis<br/>No." is outside the setting range.</li> <li>The same servo input axis No. as the<br/>output axis is set in the synchronous<br/>parameter "[Pr.418] Auxiliary shaft axis<br/>No.".</li> </ul> |                                                   | <ul> <li>Set within the range.</li> <li>Do not set the same servo input axis<br/>number of the output axis.</li> </ul>                                                                                                    |
| 722<br>(2D2h) | Outside auxiliary<br>shaft gear:<br>denominator range                   | The synchronous parameter "[Pr.421]<br>Auxiliary shaft gear: Denominator" is set<br>to 0 or lower.                                                                                                    |                                                   | Set a value within the range of 1 to 2147483647.                                                                                                    |
| 723<br>(2D3h) | Auxiliary shaft gear<br>operation overflow                              | Overflow (sign reversion) occurred in<br>input values, because the auxiliary shaft<br>gear ratio is too large.                                                                                                    | Synchronous control<br>is immediately<br>stopped. | <ul> <li>Set a smaller absolute value for the synchronous parameter "[Pr.420]<br/>Auxiliary shaft gear: Numerator".</li> <li>Set a larger value for the synchronous parameter "[Pr.421] Auxiliary shaft gear: Denominator".</li> <li>Decrease the input axis speed.</li> </ul> |
| 724<br>(2D4h) | Outside auxiliary<br>shaft clutch control<br>setting range              | Setting value of the synchronous<br>parameter "[Pr.422] Auxiliary shaft clutch<br>control setting" is outside the setting<br>range.                                                                                                    |                                                   |                                                                                                    |
| 725<br>(2D5h) | Outside auxiliary<br>shaft clutch<br>reference address<br>setting range | Setting value of the synchronous<br>parameter "[Pr.423] Auxiliary shaft clutch<br>reference address setting" is outside the<br>setting range.                                                                                                    |                                                   |                                                                                                    |
| 726<br>(2D6h) | Outside auxiliary<br>shaft clutch<br>smoothing method<br>range          | Setting value of the synchronous<br>parameter "[Pr.428] Auxiliary shaft clutch<br>smoothing method" is outside the setting<br>range.                                                                                                    | Synchronous control does not start.               | Set within the range.                                                                                                    |
| 727<br>(2D7h) | Outside auxiliary<br>shaft clutch<br>smoothing time<br>constant range   | Setting value of the synchronous<br>parameter "[Pr.429] Auxiliary shaft clutch<br>smoothing time constant" is outside the<br>setting range.                                                                                                    |                                                   |                                                                                                    |
| 740<br>(2E4h) | Outside speed<br>change gear range                                      | Setting value of the synchronous<br>parameter "[Pr.434] Speed change gear"<br>is outside the setting range.                                                                                                    |                                                   |                                                                                                    |

| Error<br>No.  | Error name                                                                                  | Error                                                                                                    | Operation status at<br>error occurrence           | Corrective action                                                                                                    |
|---------------|---------------------------------------------------------------------------------------------|----------------------------------------------------------------------------------------------------|---------------------------------------------------|----------------------------------------------------------------------------------------------------|
| 741<br>(2E5h) | Outside speed change<br>ratio denominator<br>range                                          | The synchronous parameter "[Pr.437]<br>Speed change ratio: Denominator" is<br>set to 0 or lower"                                                                                                    | Synchronous control does not start.               | Set a value within the range of 1 to 2147483647.                                                                                                    |
| 742<br>(2E6h) | Outside speed change<br>gear smoothing time<br>constant range                               | The synchronous parameter "[Pr.435]<br>Speed change gear smoothing time<br>constant" is set other than 0 to 5000.                                                                                                    | Synchronous control does not start.               | Set a value within the range of 0 to 5000.                                                                                                    |
| 743<br>(2E7h) | Speed change gear<br>overflow                                                               | Overflow (sign reversion) occurred in<br>input values, because the speed<br>change ratio of speed change gear is<br>too large.                                                                                                    | Synchronous control<br>is immediately<br>stopped. | <ul> <li>Set a smaller absolute value for the synchronous parameter "[Pr.436] Speed change ratio: Numerator".</li> <li>Set a larger value for the synchronous parameter "[Pr.437] Speed change ratio: Denominator".</li> <li>Decrease the input axis speed.</li> </ul> |
| 750<br>(2EEh) | Outside cam No. range                                                                       | The synchronous parameter "[Pr.440]<br>Cam No." is set to other than 0 to 256.                                                                                                    |                                                   | Set a value within the range of 0 to 256.                                                                                                    |
| 751<br>(2EFh) | Cam not registered                                                                          | Cam data specified in the synchronous<br>parameter "[Pr.440] Cam No." does not<br>exist on the cam open area.                                                                                                    |                                                   | Specify the cam No. of an existing cam data.                                                                                                    |
| 752<br>(2F0h) | Outside cam axis<br>length per cycle range                                                  | The synchronous parameter "[Pr.439]<br>Cam axis length per cycle" is set to 0 or<br>lower.                                                                                                    |                                                   | Set a value within the range of 1 to 2147483647.                                                                                                    |
| 753<br>(2F1h) | Outside output axis<br>smoothing time<br>constant range                                     | The synchronous parameter "[Pr.447]<br>Output axis smoothing time constant" is<br>set to other than 0 to 5000.                                                                                                    |                                                   | Set a value within the range of 0 to 5000.                                                                                                    |
| 760<br>(2F8h) | Outside setting method<br>of current value per<br>cycle after main shaft<br>gear range      | The synchronous parameter "[Pr.460]<br>Setting method of current value per<br>cycle after main shaft gear" is set to<br>other than 0 to 2.                                                                                                    |                                                   | Set a value within the range of 0 to 2.                                                                                                    |
| 761<br>(2F9h) | Outside current value<br>per cycle after main<br>shaft gear (Initial<br>setting) range      | The synchronous parameter "[Pr.465]<br>Current value per cycle after main shaft<br>gear (Initial setting)" is other than 0 to<br>(Cam axis length per cycle -1).                                                                                                    |                                                   | Set within the range of 0 to (Cam axis length per cycle -1).                                                                                                    |
| 762<br>(2FAh) | Outside setting method<br>of current value per<br>cycle after auxiliary<br>shaft gear range | The synchronous parameter "[Pr.461]<br>Setting method of current value per<br>cycle after auxiliary shaft gear" is set to<br>other than 0 to 2.                                                                                                    | Synchronous control does not start.               | Set a value within the range of 0 to 2.                                                                                                    |
| 763<br>(2FBh) | Outside current value<br>per cycle after auxiliary<br>shaft gear (Initial<br>setting) range | The synchronous parameter "[Pr.466]<br>Current value per cycle after auxiliary<br>shaft gear (Initial setting)" is other than 0<br>to (Cam axis length per cycle - 1).                                                                                                    |                                                   | Set within the range of 0 to (Cam axis length per cycle - 1).                                                                                                    |
| 764<br>(2FCh) | Outside cam axis<br>position restoration<br>object range                                    | The synchronous parameter "[Pr.462]<br>Cam axis position restoration object" is<br>set to other than 0 to 2.                                                                                                    |                                                   | Sat a value within the range of 0 to 0                                                                                                    |
| 765<br>(2FDh) | Outside setting method<br>of cam reference<br>position range                                | The synchronous parameter "[Pr.463]<br>Setting method of cam reference<br>position " is set to other than 0 to 2.                                                                                                    |                                                   | Set a value within the range of 0 to 2.                                                                                                    |
| 766<br>(2FEh) | Outside setting method<br>of cam axis current<br>value per cycle range                      | <ul> <li>The synchronous parameter "[Pr.464]<br/>Setting method of cam axis current<br/>value per cycle" is set to other than 0<br/>to 3.</li> <li>"3: Current value per cycle after<br/>auxiliary shaft gear" is established<br/>when the auxiliary shaft does not exist.</li> </ul> |                                                   | <ul> <li>Set a value within the range of 0 to 3.</li> <li>Set other than "3: Current value per cycle after auxiliary shaft gear" when the auxiliary shaft does not exist.</li> </ul>                                                                                   |

| Error<br>No.  | Error name                                                             | Error                                                                                                    | Operation status at error occurrence | Corrective action                                                                                                    |
|---------------|------------------------------------------------------------------------|----------------------------------------------------------------------------------------------------|--------------------------------------|----------------------------------------------------------------------------------------------------|
| 767           | Outside cam axis<br>current value per cycle<br>(Initial setting) range | The synchronous parameter "[Pr.468]<br>Cam axis current value per cycle (Initial<br>setting)" is set other than 0 to (Cam axis<br>length per cycle - 1).                                                                                                    |                                      | Set within the range of 0 to (Cam axis<br>length per cycle - 1).                                                                                                    |
| 768<br>(300h) | Cam axis current value<br>per cycle restoration<br>disable             | Cam axis current value per cycle<br>corresponding to the feed current value<br>at synchronous control start could not<br>be restored when the synchronous<br>parameter "[Pr.462] Cam axis position<br>restoration object" was "0: Cam axis<br>current value per cycle restoration".<br>(Occurs in reciprocated cam pattern)                                                                                     |                                      | <ul> <li>Start synchronous control after moving<br/>the feed current value as to fit within<br/>the stroke of two-way operation cam<br/>pattern.</li> <li>Set the cam reference position as to fit<br/>within the stroke of two-way operation<br/>cam pattern.</li> </ul>                                                                                         |
| 769<br>(301h) | Cam axis feed current<br>value restoration<br>disable                  | Restoration could not be completed<br>when the synchronous parameter<br>"[Pr.462] Cam axis position restoration<br>object" was "2: Cam axis feed current<br>value restoration", because the<br>difference between the restored cam<br>axis feed current value and the feed<br>current value at synchronous control<br>start (pulse command unit) was larger<br>than the servo parameter "In-position<br>range". | does not start.                      | <ul> <li>Start synchronous control after<br/>calculating the cam axis feed current<br/>value to be restored, using the cam<br/>position calculation function, and<br/>moving the feed current value.</li> <li>Set a larger setting value for the servo<br/>parameter "In-position range", if the<br/>current value is extremely small (such<br/>as 0).</li> </ul> |

| Warning<br>No. | Warning name                                               | Warning                                                                                                    | Operation status at warning occurrence                                                                       | Corrective action                                                                                                    |
|----------------|------------------------------------------------------------|----------------------------------------------------------------------------------------------------|----------------------------------------------------------------------------------------------------|----------------------------------------------------------------------------------------------------|
| 704<br>(2C0h)  | Outside main shaft<br>clutch control setting<br>range      | <ul> <li>The synchronous parameter "[Pr.405]<br/>Main shaft clutch control setting" was<br/>set to outside the setting range during<br/>the synchronous control.</li> <li>The synchronous parameter "[Pr.405]<br/>Main shaft clutch control setting" was<br/>set from a setting other than "No<br/>Clutch" to "No Clutch" during the<br/>synchronous control.</li> </ul>           | Synchronous control<br>continues by the<br>previous main shaft<br>clutch control setting.                    | • Set a value within the range.                                                                                                    |
| 724<br>(2D4h)  | Outside auxiliary shaft<br>clutch control setting<br>range | <ul> <li>The synchronous parameter "[Pr.422]<br/>Auxiliary shaft clutch control setting"<br/>was set to outside the setting range<br/>during the synchronous control.</li> <li>The synchronous parameter "[Pr.422]<br/>Auxiliary shaft clutch control setting"<br/>was set from a setting other than "No<br/>Clutch" to "No Clutch" during the<br/>synchronous control.</li> </ul> | Synchronous control<br>continues by the<br>previous auxiliary<br>shaft clutch control<br>setting.            | • Do not change the settings other than<br>"No Clutch" to "No Clutch".                                                                |
| 741<br>(2E5h)  | Outside speed change<br>ratio denominator<br>range         | The synchronous parameter "[Pr.437]<br>Speed change ratio: Denominator" is<br>set to 0 or lower during synchronous<br>control.                                                                                                    | Synchronous control<br>continues by the<br>previous speed<br>change ratio<br>(Denominator).                  | Set a value within the range of 1 to 2147483647.                                                                                      |
| 750<br>(2EEh)  | Outside cam No. range                                      | The synchronous parameter "[Pr.440]<br>Cam No." is set to other than 0 to 256<br>during synchronous control.                                                                                                    | Cum alamana a a start                                                                                        | Set a value within the range of 0 to 256.                                                                                             |
| 751<br>(2EFh)  | Cam not registered                                         | When changing the synchronous<br>parameter "[Pr.440] Cam No.", the cam<br>data of the changed cam No. does not<br>exist on the Cam open area during<br>synchronous control.                                                                                                    | Synchronous control<br>continues by the<br>previous cam No.                                                  | Specify the cam No. of an existing cam<br>data.                                                                                       |
| 754<br>(2F2h)  | Cam axis phase<br>compensation amount<br>over              | Phase compensation amount of cam<br>axis is equal or lower than the minimum<br>value (-2147483648), or exceeding the<br>maximum value (2147483647).                                                                                                    | Synchronous control<br>continues.<br>The operation is<br>controlled with the<br>minimum or<br>maximum value. | <ul> <li>Set a smaller cam axis phase<br/>compensation advance time.</li> <li>Decrease the cam axis input value<br/>speed.</li> </ul> |

# 6.3.2 List of output axis warnings

## 6.4 Warning of cam operation

A warning is detected for an axis 1 when in the cam operation (cam data operation/cam autogeneration/cam position calculation) is incorrect.

## Warning of cam operation

(1) Warning detection

"b9: Axis warning detection of "[Md.31] Status" for axis 1 " turns ON, and the cam data operation warning number/cam auto-generation warning number/cam position calculation warning number is stored in "[Md.24] Axis warning No.".

(2) Resetting warnings

Remove the cause of warning following the actions described in Section 6.4.1, 6.4.2 and 6.4.3, before canceling a warning state through resetting the error of axis 1. A warning state is canceled after the following processing is carried out by setting "1" in "[Cd.5] Axis error reset" for axis 1.

- Axis error detection signal is turned OFF
- "[Md.23] Axis error No." is cleared
- "[Md.24] Axis warning No." is cleared
- Changing of "[Md.26] Axis operation status" from "Error" to "Standby".
- "Axis warning detection ([Md.31] Status: b9)" is turned OFF

# POINT

A warning of cam operation occurs for an axis 1 without any condition. Judge whether it was completed normally by confirming a warning state of axis after the completion of cam operation.

#### 6.4.1 List of cam data operation warnings

| Warning<br>No. | Warning name                             | Warning                                                                                                    | Operation status at<br>warning occurrence | Corrective action                                                                                                    |
|----------------|------------------------------------------|----------------------------------------------------------------------------------------------------|-------------------------------------------|----------------------------------------------------------------------------------------------------|
|                | Outside operation cam<br>No. range       | "[Cd.601] Operation cam No." is other than 1 to 256.                                                                                                    |                                           | Set a value within the range of 1 to 256.                                                                                                    |
| -              | Read cam not<br>registered               | Cam data of the specified cam No. does<br>not exist on the cam open area during<br>the cam data reading operation.                                                                                                    | Cam data                                  | <ul> <li>Specify the cam No. of an existing cam data.</li> <li>When writing the cam data from a programming tool, turn the PLC ready signal from OFF to ON and open the cam data on the cam open area.</li> </ul>                           |
| • • -          | Outside cam data first<br>position range | <ul> <li>"[Cd.602] Cam data first position" is<br/>outside the range of "1 to Cam<br/>resolution" for the stroke ratio data<br/>format cam.</li> <li>"[Cd.602] Cam data first position" is<br/>outside the range of "0 to (Coordinate<br/>number - 1)" for the coordinate data<br/>format cam.</li> </ul> | writing/reading is not<br>executed.       | <ul> <li>Set a value within the range of "1 to<br/>Cam resolution" for the stroke ratio<br/>data format cam.</li> <li>Set a value within the range of "0 to<br/>(Coordinate number - 1)" for the<br/>coordinate data format cam.</li> </ul> |

| Warning<br>No. | Warning name                                            | Warning                                                                                                    | Operation status at<br>warning occurrence | Corrective action                                                                                                    |
|----------------|---------------------------------------------------------|----------------------------------------------------------------------------------------------------|-------------------------------------------|----------------------------------------------------------------------------------------------------|
| 813<br>(32Dh)  | Outside number of cam<br>data operation points<br>range | <ul> <li>"[Cd.603] Number of cam data<br/>operation points" is outside the range<br/>of 1 to 4096 for the stroke ratio data<br/>format cam.</li> <li>"[Cd.603] Number of cam data<br/>operation points" is outside the range<br/>of 1 to 2048 for the coordinate data<br/>format cam.</li> <li>First position and number of operation<br/>points which exceed the cam<br/>resolution or coordinate number are<br/>set during the cam data writing<br/>operation.</li> </ul> |                                           | <ul> <li>Set a value within the range of 1 to 4096 for the stroke ratio data format cam.</li> <li>Set a value within the range of 1 to 2048 for the coordinate data format cam.</li> <li>Set "Cam data first position + (Number of cam data operation points - 1)" not to exceed the cam resolution.</li> <li>Set "Cam data first position + (Number of cam data operation points - 1)" not to exceed the number of coordinates.</li> </ul> |
| 814<br>(32Eh)  | Outside cam data<br>format range                        | "[Cd.604] Cam data format" is other<br>than 1 or 2 during the cam data writing<br>operation.                                                                                                    |                                           | Set 1 or 2.cam during                                                                                                    |
| 815<br>(32Fh)  | Outside cam<br>resolution/coordinate<br>number range    | <ul> <li>"[Cd.605] Cam resolution/coordinate<br/>number" is other than "256/512/1024/<br/>2048/4096/8192/16384/32768" for the<br/>stroke ratio data format cam during<br/>the cam data writing operation.</li> <li>"[Cd.605] Cam resolution/coordinate<br/>number" is outside the range of "2 to<br/>16384" for the coordinate data format<br/>cam during the cam data writing<br/>operation.</li> </ul>                                                                    | Cam data<br>writing/reading is not        | <ul> <li>Set a value within the range of<br/>"256/512/1024/2048/4096/8192/16384<br/>/32768" for the stroke ratio data<br/>format cam.</li> <li>Set a value within the range of 2 to<br/>16384 for the coordinate data format<br/>cam.</li> </ul>                                                                                                    |
| 816<br>(330h)  | Outside cam data<br>starting position range             | "[Cd.606] Cam data starting point" is<br>outside the range of "0 to (Cam<br>resolution - 1)" during the cam data<br>writing operation.                                                                                                    | executed.                                 | Set a value within the range of "0 to<br>(Cam resolution - 1)".                                                                                                    |
| 817<br>(331h)  | Cam storage area<br>capacity over                       | <ul> <li>The free area in the cam storage area is insufficient during the cam data writing operation.</li> <li>The writable area is insufficient due to the decoupling of free area.</li> </ul>                                                                                                    |                                           | <ul> <li>Decrease the number of cam data<br/>(number of cams, cam resolution, and</li> </ul>                                                                                                    |
| 818<br>(332h)  | Cam open area<br>capacity over                          | <ul> <li>The free area in the cam open area is<br/>insufficient during the cam data writing<br/>operation.</li> <li>The writable area is insufficient due to<br/>the decoupling of free area.</li> </ul>                                                                                                    |                                           | coordinate number).<br>• Erase the cam data and rewrite it.                                                                                                    |
| 819<br>(333h)  | Coordinate data error                                   | <ul> <li>Input value of coordinate data is a negative value during the cam data writing operation.</li> <li>Input value of coordinate data is not "Xn &lt; Xn+1" during the cam data writing operation.</li> </ul>                                                                                                    |                                           | <ul> <li>Set the Input value of coordinate data<br/>to 0 or more.</li> <li>Set the Input value of coordinate data<br/>to "Xn &lt; Xn+1".</li> </ul>                                                                                                    |
| 827<br>(33Bh)  | Cam data reading operation inhibit                      | Cam data reading operation is executed with the cam data read password set.                                                                                                    |                                           | Delete the cam data read password with<br>a programming tool.                                                                                                    |
| 828<br>(33Ch)  | Cam data writing<br>operation inhibit                   | Cam data writing operation is executed with the cam data write password set.                                                                                                    |                                           | Delete the cam data write password with a programming tool.                                                                                                    |

| Warning<br>No. | Warning name                                             | Warning                                                                                                    | Operation status at<br>warning occurrence | Corrective action                                                      |
|----------------|----------------------------------------------------------|----------------------------------------------------------------------------------------------------|-------------------------------------------|------------------------------------------------------------------------|
| 820<br>(334h)  | Outside cam auto-<br>generation cam No.<br>range         | "[Cd.609] Cam auto-generation cam<br>No." is outside the range of 1 to 256.                                                                                                    |                                           | Set a value within the range of 1 to 256.                              |
| 821<br>(335h)  | Outside cam auto-<br>generation type range               | "[Cd.610] Cam auto-generation type" is other than 1.                                                                                                    |                                           | Set 1.                                                                 |
| 822<br>(336h)  | Cam auto-generation<br>cam storage area<br>capacity over | <ul> <li>The free area in the cam storage area<br/>is insufficient.</li> <li>The writable area is insufficient due to<br/>the decoupling of free area.</li> </ul>                                                              |                                           | • Decrease the number of cam data (number of cams, cam resolution, and |
| 823<br>(337h)  | Cam auto-generation<br>cam open area<br>capacity over    | <ul> <li>The free area in the cam open area is<br/>insufficient.</li> <li>The writable area is insufficient due to<br/>the decoupling of free area.</li> </ul>                                                                 | Cam auto-generation is not executed.      | coordinate number).<br>• Erase the cam data and rewrite it.            |
| 824<br>(338h)  | Outside cam auto-<br>generation data range               | "[Cd.611] Cam auto-generation data" is outside the setting range.                                                                                                    |                                           | Set a value within the setting range for the cam auto-generation.      |
| 825<br>(339h)  | Cam auto-generation calculation disable                  | "[Cd.611] Cam auto-generation data" is<br>set to the value that the cam pattern<br>cannot be generated. (Such as when<br>the sheet synchronization width is larger<br>than the sheet length in the cam for a<br>rotary cutter) | 1                                         | Review the setting value of the cam auto-generation data.              |
| 826<br>(33Ah)  | Cam auto-generation<br>data write inhibit                | Cam auto-generation is executed with the cam data write password set.                                                                                                    |                                           | Delete the cam data write password with a programming tool.            |

# 6.4.2 List of cam auto-generation warnings

| Warning<br>No. | Warning name                                                                         | Warning                                                                                                    | Operation status at<br>warning occurrence | Corrective action                                                                                                    |
|----------------|--------------------------------------------------------------------------------------|----------------------------------------------------------------------------------------------------|-------------------------------------------|----------------------------------------------------------------------------------------------------|
| 830<br>(33Eh)  | Outside cam position<br>calculation cam No.<br>range                                 | "[Cd.613] Cam position calculation:<br>Cam No." is outside the range of 0 to<br>256.                                                                                         |                                           | Set a value within the range of 0 to 256.                                                                                                    |
| 831<br>(33Fh)  | Cam position<br>calculation cam not<br>registered                                    | Cam data of the specified cam No. does<br>not exist on the cam open area during<br>the cam position calculation.                                                             |                                           | <ul> <li>Specify the cam No. of an existing cam data.</li> <li>When writing the cam data from a peripheral software, turn the PLC ready signal from OFF to ON and open the cam data ON the cam open area.</li> </ul>                                             |
| 832<br>(340h)  | Outside cam position<br>calculation cam axis<br>length per cycle range               | "[Cd.615] Cam position calculation:<br>Cam axis length per cycle" is set to 0 or<br>lower.                                                                                   | Cam position<br>calculation is not        | Set a value within the range of 1 to 2147483647.                                                                                                    |
| 833<br>(341h)  | Outside cam position<br>calculation cam axis<br>current value per cycle<br>range     | "[Cd.617] Cam position calculation:<br>Cam axis current value per cycle" is<br>outside the range of 0 to "Cam axis<br>length per cycle".                                     | executed.                                 | Set a value within the range of 0 to<br>"Cam axis length per cycle".                                                                                                    |
| 834<br>(342h)  | Cam position<br>calculation cam axis 1<br>cycle current value<br>calculation disable | Corresponding cam axis current value<br>per cycle could not be calculated during<br>cam axis current value per cycle<br>calculation.<br>(Occurs in reciprocated cam pattern) |                                           | Set "[Cd.614] Cam position calculation:<br>Stroke amount", "[Cd.616] Cam position<br>calculation: Cam reference position",<br>and "[Cd.618] Cam position calculation:<br>Cam axis feed current value" within the<br>range of reciprocated cam pattern<br>stroke. |

# 6.4.3 List of cam position calculation warnings

# MEMO

| <br> |
|------|
|      |
|      |
|      |
|      |
|      |
|      |
|      |
|      |
| <br> |
|      |
| <br> |
|      |
|      |
|      |
|      |
|      |
|      |
|      |
|      |
|      |
|      |
|      |
|      |
| <br> |
|      |
| <br> |
|      |
|      |
|      |
|      |
|      |
|      |
| <br> |
|      |
| <br> |
|      |
|      |
|      |
|      |
|      |
|      |
|      |
|      |
|      |

# Appendices

| Appendix 1 | Comparisons with the Motion controller SV22              | Appendix- 2 |
|------------|----------------------------------------------------------|-------------|
| Appendix 2 | Sample program of synchronous control                    | Appendix- 6 |
| Appendix 3 | Lists of buffer memory addresses for synchronous control | Appendix-10 |

# Appendix 1 Comparisons with the Motion controller SV22

| The following shows the differences in synchronous control functions between the |
|----------------------------------------------------------------------------------|
| Motion controller Q172DCPU (SV22) and Simple Motion module                       |
| QD77MS/QD77GF/LD77MS/LD77MH.                                                     |

| Item         |                                                                      | Q172DCPU                                                                                                    | QD77MS/QD77GF/LD77MS/LD77MH                                                                                                    |  |
|--------------|----------------------------------------------------------------------|----------------------------------------------------------------------------------------------------|----------------------------------------------------------------------------------------------------|--|
| General      | Starting method                                                      | The whole system is switched to the<br>virtual mode by turning ON the<br>real/virtual mode switching request bit. | The control is started for each axis by turning ON the synchronous control start bit for each axis.                                                                                                    |  |
|              | Stopping method                                                      | The whole system is switched to the real<br>mode by turning OFF the real/virtual<br>mode switching request bit.   | The control is stopped for each axis by turning OFF the synchronous control start bit of each axis.                                                                                                    |  |
| Drive module | Number of settings<br>per output axis<br>Virtual servo motor<br>axis | Total 3 axes of main shaft (2 axes) and<br>auxiliary input (1 axis)<br>8 axes<br>Command unit: PLS                | Total 3 axes of main shaft (2 axes) and<br>auxiliary input (1 axis)<br>None<br>(It can be substituted by the servo input<br>axis setting to the virtual servo amplifier.)                                                                                                    |  |
|              | Servo input axis                                                     | None                                                                                                    | Use the servo amplifier as the drive<br>module (input axis).<br>(It is possible to use without connecting<br>the servo amplifier by setting to the<br>virtual servo amplifier.)<br>Command units: mm, inch, degree, PLS                                                                                                    |  |
|              | Synchronous<br>encoder axis                                          | Incremental/Absolute synchronous<br>encoder (8 axes)<br>Input speed (Q173DPX): 200kPLS/s<br>Command unit: PLS     | Incremental/Via servo amplifier/Via CPU<br>synchronous encoder (4 axes)<br>1) Incremental synchronous encoder<br>1 connectable axis with a built-in<br>module<br>Input speed: 4MPLS/s<br>2) Synchronous encoder via servo<br>amplifier<br>Up to 4 connectable axes via the<br>servo amplifier<br>3) Synchronous encoder via CPU<br>Up to 4 connectable axes via the<br>PLC CPU<br>Command units: mm, inch, degree, PLS<br>The current value per cycle: Provided<br>Smoothing: Provided<br>Phase compensation: Provided |  |

|              | Item              | Q172DCPU                                      | QD77MS/QD77GF/LD77MS/LD77MH               |
|--------------|-------------------|-----------------------------------------------|-------------------------------------------|
| Transmission | Gear              | Number of input side teeth:                   | Numerator of gear:                        |
| module       |                   | 1 to 65535                                    | -2147483648 to 2147483647                 |
|              |                   | Number of output side teeth:                  | Denominator of gear:                      |
|              |                   | 1 to 65535                                    | 1 to 2147483647                           |
|              |                   | Rotation direction:                           | Rotation direction:                       |
|              |                   | Forward/Reverse                               | Set by a sign of the numerator of gear    |
|              | Clutch (Note)     | Clutch mode:                                  | Clutch mode:                              |
|              |                   | ON/OFF, Address 1, Address 2,                 | Clutch command ON/OFF, Clutch             |
|              |                   | One-shot, External input                      | command leading edge, Clutch              |
|              |                   | Smoothing:                                    | command trailing edge, One-shot           |
|              |                   | Time constant (Exponential system),           | OFF, Address mode, High speed             |
|              |                   | Slippage amount (Exponential system           | input request.                            |
|              |                   | / Linear system)                              | (Set mode for ON condition and OFF        |
|              |                   |                                               | condition individually.)                  |
|              |                   |                                               | Smoothing:                                |
|              |                   |                                               | Time constant (Exponential system /       |
|              |                   |                                               | Linear system),                           |
|              |                   |                                               | Slippage (Exponential system / Linea      |
|              |                   |                                               | system)                                   |
|              | Speed change      | Speed change ratio: 0 to 655.35%              | Numerator of speed change ratio:          |
|              | gear              | Smoothing: Exponential system                 | -2147483648 to 2147483647                 |
|              |                   |                                               | Denominator of speed change ratio:        |
|              |                   |                                               | 1 to 2147483647                           |
|              |                   |                                               | Smoothing: Linear system                  |
|              | Differential gear | Use main shaft and auxiliary input.           | Use composite main shaft gear and         |
|              | -                 | (Main shaft side: +, Auxiliary shaft side: -) | composite auxiliary shaft gear.           |
|              |                   |                                               | (Select a composite method for each       |
|              |                   |                                               | input from "Input+/Input-/No input (0)".) |

(Note): Clutch compatibility

The following shows the control methods for the clutch setting in the Simple Motion module QD77MS/QD77GF/LD77MS/LD77MH compared with those in the Motion controller Q173DCPU/Q172DCPU (SV22).

| Q173DCPU/Q172DCPU (SV22) | QD77MS/QD77GF/LD77MS/LD77MH                                 |                  |  |
|--------------------------|-------------------------------------------------------------|------------------|--|
| Clutch mode              | ON control mode                                             | OFF control mode |  |
| ON/OFF mode              | 1: Clutch command ON/OFF —                                  |                  |  |
| Address mode             | 4: Address mode                                             | 4: Address mode  |  |
| One-shot mode            | 2: Clutch command leading edge                              | 1: One-shot OFF  |  |
| External input mode      | 5: High speed input request 3: Clutch command trailing edge |                  |  |

|               | Item                                      | Q172DCPU                                                                                                    | QD77MS/QD77GF/LD77MS/LD77MH                                                                                                    |
|---------------|-------------------------------------------|----------------------------------------------------------------------------------------------------|----------------------------------------------------------------------------------------------------|
| Output module | Туре                                      | Roller shaft, Ball screw shaft, Rotary<br>table shaft, Cam shaft<br>(It is impossible to use "degree" as the<br>unit of cam shaft.)                                                                                                    | Cam shaft only.<br>(The linear cam can be controlled as<br>same as the ball screw shaft etc.<br>It is possible to use as "degree" the unit<br>of cam shaft.)                                                            |
|               | Phase<br>compensation                     | Advance time:<br>-2147483648 to 2147483647µs<br>Time constant: 0 to 32767<br>[Number of operation cycle]                                                                                                    | Advance time:<br>-2147483648 to 2147483647µs<br>Time constant: 0 to 65535 ms                                                                                                    |
|               | Stroke limit<br>operation<br>Stop command | An error is detected by stroke limit.<br>However, the operation is continued.<br>Invalid                                                                                                    | An error is detected by stroke limit and<br>the operation is stopped.<br>Valid                                                                                                    |
|               | Cam/ball screw<br>switching               | Provided<br>(Operate the ball screw by inputting the<br>command pulse from the drive axis.)                                                                                                    | None<br>(Operate the ball screw by the<br>positioning control after the synchronous<br>control stop of each axis.)                                                                                                    |
|               | Cam axis starting<br>point                | <ol> <li>Cam reference position setting ON:<br/>Start from the point corresponding to<br/>"current value within 1 cam shaft<br/>revolution is 0".</li> <li>Cam reference position setting OFF:<br/>Restore the current value within 1 cam<br/>shaft revolution based on the feed<br/>current value.</li> </ol> | Select the one which is restored, from<br>"cam axis current value per cycle", "cam<br>reference position" or "cam axis feed<br>current value", in the parameter.<br>(The initial setting is same as 1) in<br>Q172DCPU.) |

|              | Item                                             | Q172DCPU                                                                                                    | QD77MS/QD77GF/LD77MS/LD77MH                                                                                                    |
|--------------|--------------------------------------------------|----------------------------------------------------------------------------------------------------|----------------------------------------------------------------------------------------------------|
| Cam function | Cam resolution/<br>Number of<br>coordinate       | Cam resolution:<br>256, 512, 1024, 2048<br>(Coordinate data format: None)                                                                                     | Stroke ratio data format:<br>256, 512, 1024, 2048, 4096, 8192,<br>16384, 32768<br>Coordinate data format:<br>2 to 16384                                           |
|              | Number of cam                                    | Up to 256                                                                                                    | Up to 256                                                                                                    |
|              | Cam No.                                          | 1 to 64, 101 to 164, 201 to 264,<br>301 to 364                                                                                                    | 0 to 256 (0: Linear cam)                                                                                                    |
|              | Stroke ratio                                     | 0 to 32767 (32767: 100%)                                                                                                    | -214.7483648 to 214.7483647%                                                                                                    |
|              | Cam mode                                         | Two-way cam mode (Endpoint: 0% fixed)<br>Feed cam mode (Endpoint: 100% fixed)                                                                                 | None<br>(No restrictions by a cam mode due to the<br>possibility of freely setting the endpoint.)                                                                 |
|              | Editing method of<br>cam data                    | Programming software:<br>MT Developer, MT Works2<br>Motion SFC program:<br>BMOV command (New pattern cannot<br>be added.)                                     | Programming software:<br>GX Works2<br>Sequence program:<br>Cam data operation by buffer memory.<br>(New pattern can be added.)                                    |
|              | Cam auto-<br>generation                          | None                                                                                                    | Cam pattern for rotary cutter can be generated automatically.                                                                                                    |
|              | Cam position calculation                         | None                                                                                                    | Cam axis feed current value and cam axis<br>current value per cycle can be calculated<br>before starting synchronous control.                                     |
| Others       | Mixed function of<br>virtual mode/real<br>mode   | Provided                                                                                                    | None<br>(Synchronous control can be started and<br>stopped for each axis.)                                                                                        |
|              | Operation status<br>at servo alarm<br>occurrence | It is possible to select to continue the<br>virtual mode at a servo alarm<br>occurrence.<br>(All relevant systems stop even if a<br>continuance is selected.) | No effect on axis operations except the<br>axes where a servo alarm has occurred.<br>(Use the user program to stop axes where<br>a servo alarm has not occurred.) |

## Appendix 2 Sample program of synchronous control

The following shows a sample program of executing synchronous control on the axis 1 with the axis 4 as an input axis. (The axis 4 is configured as the virtual servo amplifier.) 1) Set MR-J4(W)-B(-RJ) on the axis 1 and the virtual servo amplifier on the axis 4 in

 Set MR-J4(W)-B(-RJ) on the axis 1 and the virtual servo amplifier on the axis 4 in the system setting.

| 0030:QD77M | S16[]-System Configuration        |                                                                       | <br>Amplifier Setting[Axis #4]                                                                                                    | × |
|------------|-----------------------------------|-----------------------------------------------------------------------|----------------------------------------------------------------------------------------------------|---|
|            |                                   |                                                                       | Servo Amplifier Information                                                                                                    |   |
| COTTWS     | [ External I/O Conr               | lector Setting ]                                                      | Servo Amplifier Series MR-J4(W)-B (-RJ)                                                                                                    |   |
|            | Buffer Memory Device Name         | Setting Value                                                         |                                                                                                    |   |
|            | MANIPLS Input Logic Selection     | Negative Logic                                                        | Amplifier Operation Mode Standard 💌                                                                                                    |   |
|            | MAN-PLS/Sync. Encoder (INC) Input | Differential                                                          |                                                                                                    |   |
|            | MAN-PLS Input Selection           | A-phase/B-phase (4 Multiply)                                          | Use as Virtual Servo Amplifier                                                                                                    |   |
|            | Forced Stop Input                 | Invalid                                                               | V use as vir coal servo Anipiner                                                                                                    |   |
|            | SSOLET Setting ] : SOLET Bult     | NNUM<br>H<br>H<br>H<br>H<br>H<br>H<br>H<br>H<br>H<br>H<br>H<br>H<br>H | Servo Parameter Setting Servo Parameter Setting Setup be servo parameter directly by the servo driver made by MIRG DEMOG Co., Ltd. OK Cancer |   |

2) Set the axis 4 as the servo input axis in the input axis parameter.

| Display Filter_ All Input Axes                                                                                                    | ▼ Syn     | chronous Parameter Setting | Synchronous Control Image |                      |
|----------------------------------------------------------------------------------------------------|-----------|----------------------------|---------------------------|----------------------|
| Item                                                                                                    | Axis #1   | Axis #2                    | Axis #3                   | Axis #4              |
| Servo input axis                                                                                                    |           |                            |                           | -                    |
| Pr.300:Servo input axis type                                                                                                    | 0:Invalid | 0:Invalid                  | 0:Invalid                 | 1:Feed Current Value |
| Detail setting                                                                                                    |           |                            |                           | <u> </u>             |
| Synchronous encoder axis                                                                                                    |           |                            |                           |                      |
| Synchronous encoder axis                                                                                                    |           |                            |                           |                      |
|                                                                                                    |           |                            |                           |                      |
|                                                                                                    |           |                            |                           |                      |
| Synchronous encoder axis     Image: Synchronous encoder axis     Image: Synchronous encoder axis     Image: Synchronous encoder axis     Synchronous encoder axis     Single: Server and the input value is ferverate the input value is ferverate |           |                            |                           |                      |

#### 3) Create the cam data (cam No.1).

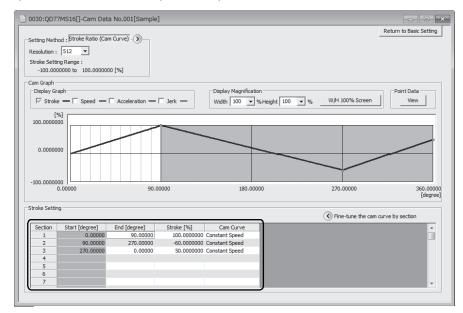

4) Set the synchronous parameter of the axis 1.

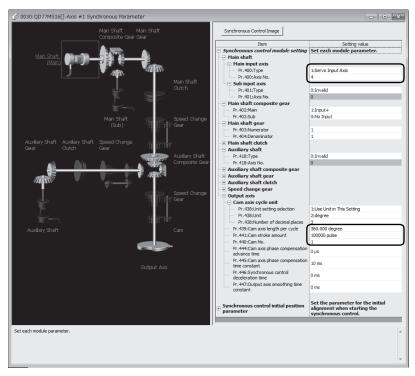

5) Create the program to start synchronous control. The sample programs when head I/O number of the Simple Motion module is set to "30H" are shown below.

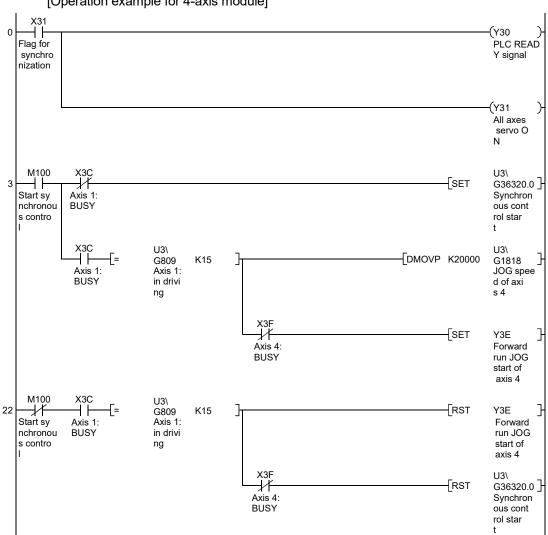

[Operation example for 4-axis module]

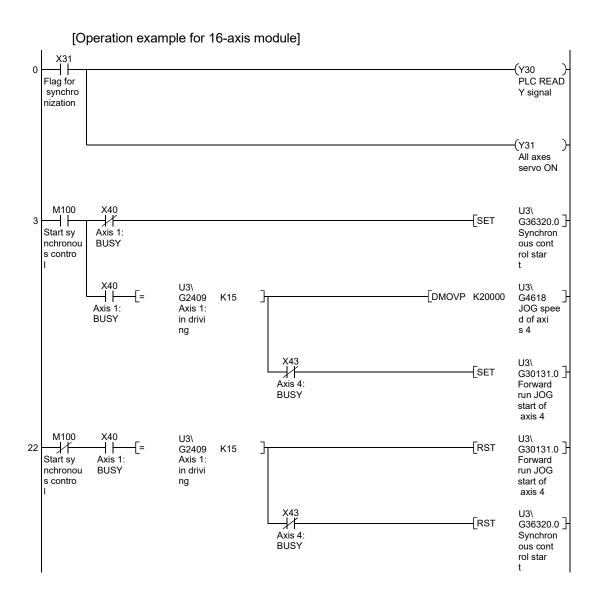

## Appendix 3 Lists of buffer memory addresses for synchronous control

Refer to "User's Manual (Positioning Control)" of each Simple Motion module for the list of general buffer memory addresses.

#### (1) Synchronous control system control data

|          | Item                              |       | Reference     |
|----------|-----------------------------------|-------|---------------|
|          |                                   |       | section       |
| [Cd.380] | Synchronous control start         | 36320 | Section 1.4.2 |
| [Cd.381] | Synchronous control analysis mode | 36322 | Section 5.4   |

## (2) Servo input axis parameter

| Item     |                                                   | Buffer memory<br>address | Reference<br>section |
|----------|---------------------------------------------------|--------------------------|----------------------|
| [Pr.300] | Servo input axis type                             | 32800+10n                | 3001011              |
| [Pr.301] | Servo input axis smoothing time constant          | 32801+10n                |                      |
| [Pr.302] | Servo input axis phase compensation advance time  | 32802+10n<br>32803+10n   | Section 2.1.2        |
| [Pr.303] | Servo input axis phase compensation time constant | 32804+10n                |                      |
| [Pr.304] | Servo input axis rotation direction restriction   | 32805+10n                |                      |

n: Axis No.-1

### (3) Servo input axis monitor data

|          | Item                                                                                                    |           | Reference     |
|----------|----------------------------------------------------------------------------------------------------|-----------|---------------|
|          |                                                                                                    | address   | section       |
| [Md 200] |                                                                                                    | 33120+10n |               |
| [Md.300] | Servo input axis current value                                                                                                    | 33121+10n |               |
| [Md 201] | Sanza input avia anod                                                                                                    | 33122+10n |               |
| [Md.301] | Servo input axis speed                                                                                                    | 33123+10n |               |
| [Md 202] | Converting the state of the state of the sta | 33124+10n | Section 2.1.3 |
| [Md.302] | Servo input axis phase compensation amount                                                                                                    | 33125+10n |               |
| [Md 202] | Sonya input avia ratation direction restriction amount                                                                                                    | 33126+10n |               |
| [Md.303] | Servo input axis rotation direction restriction amount                                                                                                    | 33127+10n |               |

|          | Item                                                      | Buffer memory<br>address | Reference<br>section |
|----------|-----------------------------------------------------------|--------------------------|----------------------|
| [Pr.320] | Synchronous encoder axis type                             | 34720+20j                |                      |
| [Pr.321] | Synchronous encoder axis unit setting                     | 34721+20j                |                      |
| [Pr.322] | Synchronous encoder axis unit conversion:<br>Numerator    | 34722+20j<br>34723+20j   |                      |
| [Pr.323] | Synchronous encoder axis unit conversion:<br>Denominator  | 34724+20j<br>34725+20j   |                      |
| [Pr.324] | Synchronous encoder axis length per cycle                 | 34726+20j<br>34727+20j   |                      |
| [Pr.325] | Synchronous encoder axis smoothing time constant          | 34728+20j                | Section 2.3.3        |
| [Pr.326] | Synchronous encoder axis phase compensation advance time  | 34730+20j<br>34731+20j   |                      |
| [Pr.327] | Synchronous encoder axis phase compensation time constant | 34732+20j                |                      |
| [Pr.328] | Synchronous encoder axis rotation direction restriction   | 34733+20j                |                      |
| [Pr.329] | Resolution of synchronous encoder via CPU                 | 34734+20j<br>34735+20j   |                      |

# (4) Synchronous encoder axis parameter

j: Synchronous encoder axis No.-1

## (5) Synchronous encoder axis control data

|          | Item                                                   |                        | Reference<br>section |
|----------|--------------------------------------------------------|------------------------|----------------------|
| [Cd.320] | Synchronous encoder axis control start                 | 35040+10j              |                      |
| [Cd.321] | Synchronous encoder axis control method                | 35041+10j              |                      |
| [Cd.322] | Synchronous encoder axis current value setting address | 35042+10j<br>35043+10j |                      |
| [Cd.323] | Synchronous encoder axis error reset                   | 35044+10j              | Section 2.3.4        |
| [Cd.324] | Connection command of synchronous encoder via CPU      | 35045+10j              |                      |
| [Cd.325] | Input value for synchronous encoder via CPU            | 35046+10j<br>35047+10j |                      |

j: Synchronous encoder axis No.-1

|            | Item                                             | Buffer memory<br>address | Reference<br>section |
|------------|--------------------------------------------------|--------------------------|----------------------|
| [Md.320]   | Synchronous encoder axis current value           | 35200+20j                |                      |
| [          |                                                  | 35201+20j                |                      |
| [Md.321]   | Synchronous encoder axis current value per cycle | 35202+20j                |                      |
| [1010.021] | Synchronous encoder axis current value per cycle | 35203+20j                |                      |
| [Md 222]   |                                                  | 35204+20j                |                      |
| [Md.322]   | Synchronous encoder axis speed                   | 35205+20j                |                      |
| [Md.323]   | Synchronous encoder axis phase compensation      | 35206+20j                | Section 2.3.5        |
| [1010.525] | amount                                           | 35207+20j                |                      |
| [Md.324]   | Synchronous encoder axis rotation direction      | 35208+20j                |                      |
| [IVIU.324] | restriction amount                               | 35209+20j                |                      |
| [Md.325]   | Synchronous encoder axis status                  | 35210+20j                |                      |
| [Md.326]   | Synchronous encoder axis error No.               | 35211+20j                |                      |
| [Md.327]   | Synchronous encoder axis warning No.             | 35212+20j                |                      |

# (6) Synchronous encoder axis monitor data

j: Synchronous encoder axis No.-1

# (7) Synchronous parameter

| Item     |        |                              | Buffer memory<br>address | Reference<br>section |
|----------|--------|------------------------------|--------------------------|----------------------|
| [Pr.400] |        | Main input axis No.          | 36400+200n               |                      |
| [Pr.401] |        | Sub input axis No.           | 36401+200n               |                      |
| [Pr.402] | shaft  | Composite main shaft gear    | 36402+200n               |                      |
| [Dr 402] | Main s |                              | 36404+200n Section       | Section 4.1.2        |
| [Pr.403] | Σ      | Main shaft gear: Numerator   | 36405+200n               |                      |
| [Pr.404] |        | Mein shaft ager: Denominator | 36406+200n               |                      |
| [F1.404] |        | Main shaft gear: Denominator | 36407+200n               |                      |

|          |                                               | ltere                                            | Buffer memory | Reference     |  |
|----------|-----------------------------------------------|--------------------------------------------------|---------------|---------------|--|
| Item     |                                               | address                                          | section       |               |  |
| [Pr.405] |                                               | Main shaft clutch control setting                | 36408+200n    |               |  |
| [Pr.406] |                                               | Main shaft clutch reference address setting      | 36409+200n    |               |  |
| [D= 407] |                                               |                                                  | 36410+200n    |               |  |
| [Pr.407] |                                               | Main shaft clutch ON address                     | 36411+200n    |               |  |
| [Pr.408] |                                               | Travel value before main shaft clutch ON         | 36412+200n    |               |  |
| [F1.400] |                                               |                                                  | 36413+200n    |               |  |
| [Pr.409] | aft                                           | Main shaft clutch OFF address                    | 36414+200n    |               |  |
| [11.100] | Main shaft                                    |                                                  | 36415+200n    | Section 4.1.3 |  |
| [Pr.410] | Mair                                          | Travel value before main shaft clutch OFF        | 36416+200n    |               |  |
| [        | -                                             |                                                  | 36417+200n    |               |  |
| [Pr.411] |                                               | Main shaft clutch smoothing method               | 36418+200n    |               |  |
| [Pr.412] |                                               | Main shaft clutch smoothing time constant        | 36419+200n    |               |  |
| [Pr.413] |                                               | Slippage amount at main shaft clutch ON          | 36420+200n    |               |  |
| [        |                                               |                                                  | 36421+200n    |               |  |
| [Pr.414] | 4141 Slippage amount at main shaft clutch OFF | Slippage amount at main shaft clutch OFF         | 36422+200n    |               |  |
|          |                                               |                                                  | 36423+200n    |               |  |
| [Pr.418] |                                               | Auxiliary shaft axis No.                         | 36430+200n    |               |  |
| [Pr.419] |                                               | Composite auxiliary shaft gear                   | 36431+200n    |               |  |
| [Pr.420] |                                               | Auxiliary shaft gear: Numerator                  | 36432+200n    | Section 4.2.2 |  |
| [        | •                                             |                                                  |               | 36433+200n    |  |
| [Pr.421] |                                               | Auxiliary shaft gear: Denominator                | 36434+200n    |               |  |
|          |                                               |                                                  | 36435+200n    |               |  |
| [Pr.422] |                                               | Auxiliary shaft clutch control setting           | 36436+200n    |               |  |
| [Pr.423] | •                                             | Auxiliary shaft clutch reference address setting | 36437+200n    |               |  |
| [Pr.424] | £                                             | Auxiliary shaft clutch ON address                | 36438+200n    |               |  |
|          | sha                                           | · · · · · · · · · · · · · · · · · · ·            | 36439+200n    |               |  |
| [Pr.425] | Auxiliary shaft                               | Travel value before auxiliary shaft clutch ON    | 36440+200n    |               |  |
|          | uxilli                                        |                                                  | 36441+200n    |               |  |
| [Pr.426] | Auxiliary shaft clutch OFF address            | 36442+200n                                       |               |               |  |
|          |                                               | -                                                | 36443+200n    | Section 4.2.3 |  |
| [Pr.427] |                                               | Travel value before auxiliary shaft clutch OFF   | 36444+200n    |               |  |
| [D= 400] |                                               |                                                  | 36445+200n    |               |  |
| [Pr.428] |                                               | Auxiliary shaft clutch smoothing method          | 36446+200n    |               |  |
| [Pr.429] | ł                                             | Auxiliary shaft clutch smoothing time constant   | 36447+200n    |               |  |
| [Pr.430] |                                               | Slippage amount at auxiliary shaft clutch ON     | 36448+200n    |               |  |
|          |                                               | 36449+200n                                       | 4             |               |  |
| [Pr.431] |                                               | Slippage amount at auxiliary shaft clutch OFF    | 36450+200n    |               |  |
|          |                                               |                                                  | 36451+200n    |               |  |

|           |                                                                                                    | ltem                                                                 | Buffer memory          | Reference     |  |
|-----------|----------------------------------------------------------------------------------------------------|----------------------------------------------------------------------|------------------------|---------------|--|
|           |                                                                                                    |                                                                      | address                | section       |  |
| [Pr.434]  | ear                                                                                                    | Speed change gear                                                    | 36460+200n             |               |  |
| [Pr.435]  | e Ge                                                                                                    | Speed change gear smoothing time constant                            | 36461+200n             |               |  |
| [Pr.436]  | ang                                                                                                    | On and the second method Name and the                                | 36462+200n             | Section 4.4.2 |  |
| [F1.430]  | Speed change gear                                                                                                    | Speed change ratio: Numerator                                        | 36463+200n             | Section 4.4.2 |  |
| [Pr.437]  | bee                                                                                                    | Speed change ratio: Denominator                                      | 36464+200n             |               |  |
| [11.407]  | S                                                                                                    |                                                                      | 36465+200n             |               |  |
| [Pr.438]  |                                                                                                    | Cam axis cycle unit setting                                          | 36470+200n             |               |  |
| [Pr.439]  |                                                                                                    | Cam axis length per cycle                                            | 36472+200n             |               |  |
| [11.400]  |                                                                                                    |                                                                      | 36473+200n             |               |  |
| [Pr.440]  |                                                                                                    | Cam No.                                                              | 36474+200n             |               |  |
| [Pr.441]  | Output axis                                                                                                    | Cam stroke amount                                                    | 36476+200n             |               |  |
| [[ 1.441] | tput                                                                                                    |                                                                      | 36477+200n             | Section 4.5.2 |  |
| [Pr.444]  | no                                                                                                    | Cam axis phase compensation advance time                             | 36482+200n             |               |  |
| []        |                                                                                                    |                                                                      | 36483+200n             |               |  |
| [Pr.445]  |                                                                                                    | Cam axis phase compensation time constant                            | 36484+200n             |               |  |
| [Pr.446]  |                                                                                                    | Synchronous control deceleration time                                | 36485+200n             |               |  |
| [Pr.447]  |                                                                                                    | Output axis smoothing time constant                                  | 36486+200n             |               |  |
| [Pr.460]  |                                                                                                    | Setting method of current value per cycle after main shaft gear      | 36500+200n             |               |  |
| [Pr.461]  | u                                                                                                    | Setting method of current value per cycle after auxiliary shaft gear | 36501+200n             |               |  |
| [Pr.462]  | ositi                                                                                                    | Cam axis position restoration object                                 | 36502+200n             |               |  |
| [Pr.463]  | al p                                                                                                    | Setting method of cam reference position                             | 36503+200n             |               |  |
| [Pr.464]  | ntrol initi                                                                                                    | Setting method of cam axis current value per cycle                   | 36504+200n             | Section 5.2   |  |
|           | 65]Current value per cycle after main sha<br>(Initial setting)66]Current value per cycle after auxiliary<br>gear (Initial setting) | Current value per cycle after main shaft gear                        | 36506+200n             |               |  |
| [Pr.465]  |                                                                                                    | ອີ (Initial setting)                                                 | (Initial setting)      | 36507+200n    |  |
| [Pr.466]  |                                                                                                    | Current value per cycle after auxiliary shaft                        | 36508+200n             |               |  |
| [רו.400]  |                                                                                                    | ر (Initial setting)                                                  | gear (Initial setting) | 36509+200n    |  |
| [Pr.467]  |                                                                                                    | Cam reference position (Initial setting)                             | 36510+200n             |               |  |
| [107]     | ļ                                                                                                    |                                                                      | 36511+200n             |               |  |
| [Pr.468]  |                                                                                                    | Cam axis current value per cycle (Initial setting)                   | 36512+200n             |               |  |
| [         |                                                                                                    |                                                                      | 36513+200n             |               |  |

# (8) Control data for synchronous control

|          | Item                                           | Buffer memory<br>address | Reference<br>section |
|----------|------------------------------------------------|--------------------------|----------------------|
| [Cd.400] | Main shaft clutch command                      | 44080+20n                |                      |
| [Cd.401] | Main shaft clutch control invalid command      | 44081+20n                | Section 4.1.4        |
| [Cd.402] | Main shaft clutch forced OFF command           | 44082+20n                |                      |
| [Cd.403] | Auxiliary shaft clutch command                 | 44083+20n                |                      |
| [Cd.404] | Auxiliary shaft clutch control invalid command | 44084+20n                | Section 4.2.4        |
| [Cd.405] | Auxiliary shaft clutch forced OFF command      | 44085+20n                |                      |
| [Cd.406] | Synchronous control change request             | 44086+20n                |                      |
| [Cd.407] | Synchronous control change command             | 44087+20n                |                      |
|          |                                                | 44088+20n                | Section 4.6.2        |
| [Cd.408] | Synchronous control change value               | 44089+20n                |                      |
| [Cd.409] | Synchronous control reflection time            | 44090+20n                |                      |

n: Axis No.-1

# (9) Synchronous control monitor data

|          | Item                                               | Buffer memory<br>address | Reference<br>section |
|----------|----------------------------------------------------|--------------------------|----------------------|
| [Md.400] | Current value after composite main shaft gear      | 42800+40n<br>42801+40n   |                      |
| [Md.401] | Current value per cycle after main shaft gear      | 42802+40n<br>42803+40n   |                      |
| [Md.402] | Current value per cycle after auxiliary shaft gear | 42804+40n<br>42805+40n   |                      |
| [Md.406] | Cam axis phase compensation amount                 | 42810+40n<br>42811+40n   |                      |
| [Md.407] | Cam axis current value per cycle                   | 42812+40n<br>42813+40n   |                      |
| [Md.408] | Cam reference position                             | 42814+40n<br>42815+40n   | Section 4.7          |
| [Md.409] | Cam axis feed current value                        | 42816+40n<br>42817+40n   |                      |
| [Md.410] | Execute cam No.                                    | 42818+40n                |                      |
| [Md.411] | Execute cam stroke amount                          | 42820+40n<br>42821+40n   |                      |
| [Md.420] | Main shaft clutch ON/OFF status                    | 42828+40n                |                      |
| [Md.421] | Main shaft clutch smoothing status                 | 42829+40n                |                      |
| [Md.422] | Main shaft clutch slippage (accumulative)          | 42830+40n<br>42831+40n   |                      |
| [Md.423] | Auxiliary shaft clutch ON/OFF status               | 42832+40n                |                      |
| [Md.424] | Auxiliary shaft clutch smoothing status            | 42833+40n                | Section 4.7          |
| [Md.425] | Auxiliary shaft clutch slippage (accumulative)     | 42834+40n<br>42835+40n   | 00010114.7           |

# (10) Cam operation control data

|          |                         | ltem                                                                                                    | Buffer memory               | Reference     |  |
|----------|-------------------------|----------------------------------------------------------------------------------------------------|-----------------------------|---------------|--|
|          | 1                       | Item                                                                                                    | address                     | section       |  |
| [Cd.600] |                         | Cam data operation request                                                                                                    | 45000                       |               |  |
| [Cd.601] |                         | Operation cam No.                                                                                                    | 45001                       |               |  |
| [Cd.602] | и                       | Cam data first position                                                                                                    | 45002                       |               |  |
| [Cd.603] | erati                   | Number of cam data operation points                                                                                                    | 45003                       |               |  |
| [Cd.604] | a ope                   | Cam data format                                                                                                    | 45004                       | Section 3.2.2 |  |
| [Cd.605] | Cam data operation      | Cam resolution/coordinate number                                                                                                    | 45005                       | Section 5.2.2 |  |
| [Cd.606] | am                      | Cam data starting point                                                                                                    | 45006                       |               |  |
|          | 0                       |                                                                                                    | 45008                       |               |  |
| [Cd.607] |                         | Cam data value                                                                                                    | to                          |               |  |
|          |                         |                                                                                                    | 53199                       |               |  |
| [Cd.608] |                         | Cam auto-generation request                                                                                                    | 53200                       |               |  |
| [Cd.609] | 6 5                     | 5<br>5<br>5                                                                                                    | Cam auto-generation cam No. | 53201         |  |
| [Cd.610] | ı aul<br>erati          | Cam auto-generation type                                                                                                    | 53202                       | Section 3.2.3 |  |
|          | Cam auto-<br>generation |                                                                                                    | 53204                       | 0001011 0.2.0 |  |
| [Cd.611] |                         | Cam auto-generation data <sup>(Note-1)</sup>                                                                                                    | to                          |               |  |
|          |                         |                                                                                                    | 53779                       |               |  |
| [Cd.612] | -                       | Cam position calculation request                                                                                                    | 53780                       |               |  |
| [Cd.613] |                         | Cam position calculation: Cam No.                                                                                                    | 53781                       |               |  |
| [Cd.614] | ы                       | Cam position calculation: Stroke amount                                                                                                    | 53782                       |               |  |
| [00.014] | ılatio                  |                                                                                                    | 53783                       |               |  |
| [Cd.615] | alcr                    | Cam position calculation: Cam axis length per                                                                                                    | 53784                       |               |  |
| [64.616] | on c                    | cycle                                                                                                    | 53785                       | Section 5.5.1 |  |
| [Cd.616] | ositi                   | Cam position calculation: Stroke amount<br>Cam position calculation: Cam axis length per<br>cycle<br>Cam position calculation: Cam reference<br>position<br>Cam position calculation: Cam axis current | 53786                       |               |  |
| [ ]      | рд<br>ц                 | position                                                                                                    | 53787                       |               |  |
| [Cd.617] | Cal                     | Cam position calculation: Cam axis current                                                                                                    | 53788                       |               |  |
| - '      | -                       | value per cycle                                                                                                    | 53789                       |               |  |
| [Cd.618] |                         | Cam position calculation: Cam axis feed current                                                                                                    | 53790                       |               |  |
| - •      |                         | value                                                                                                    | 53791                       |               |  |

(Note-1): The item details on the cam auto-generation are shown below.

1) Cam auto-generation parameters for rotary cutter

| Buffer memory address | Details                                |
|-----------------------|----------------------------------------|
| 53204                 | Cam resolution                         |
| 53206                 |                                        |
| 53207                 | Sheet length                           |
| 53208                 |                                        |
| 53209                 | Sheet synchronous width                |
| 53210                 | Synahranaus avia langth                |
| 53211                 | Synchronous axis length                |
| 53212                 | Supervised at a starting point         |
| 53213                 | Synchronization starting point         |
| 53214                 | Synchronous section acceleration ratio |

# (11) Cam operation monitor data

| ltem     |                             |                                 | Buffer memory<br>address | Reference<br>section |
|----------|-----------------------------|---------------------------------|--------------------------|----------------------|
| [Md.600] | Cam position<br>calculation | Cam position calculation result | 53800<br>53801           | Section 5.5.2        |

## (12) Command generation axis parameter

| Item     |                                          | Buffer memory | Reference     |
|----------|------------------------------------------|---------------|---------------|
|          |                                          | address       | section       |
| [Pr.340] | Command generation axis valid setting    | _ (Note-1)    |               |
| [Pr.346] | Command generation axis length per cycle | _ (Note-1)    | Section 2.2.2 |

(Note-1): It is not in the buffer memory. Refer to Section 2.2.2 for details.

|         | Buffer memory<br>address <sup>(Note-1)</sup>                                    | Reference<br>section       |               |
|---------|---------------------------------------------------------------------------------|----------------------------|---------------|
| [Cd.3]  | Positioning start No.                                                           | 61860+128n                 |               |
| [Cd.5]  | Axis error reset                                                                | 61862+128n                 |               |
| [Cd.6]  | Restart command                                                                 | 61863+128n                 |               |
| [Cd.7]  | M code OFF request                                                              | 61864+128n                 |               |
| [Cd.9]  | New current value                                                               | 61866+128n<br>61867+128n   |               |
| [Cd.10] | New acceleration time value                                                     | 61868+128n<br>61869+128n   |               |
| [Cd.11] | New deceleration time value                                                     | 61870 +128n<br>61871 +128n |               |
| [Cd.12] | Acceleration/deceleration time change value during speed change, enable/disable | 61872 +128n                |               |
| [Cd.13] | Positioning operation speed override                                            | 61873 +128n                |               |
| [Cd.14] | New speed value                                                                 | 61874 +128n<br>61875 +128n | Section 2.2.3 |
| [Cd.15] | Speed change request                                                            | 61876 +128n                |               |
| [Cd.17] | JOG speed                                                                       | 61878 +128n<br>61879 +128n |               |
| [Cd.18] | Interrupt request during continuous operation                                   | 61880 +128n                |               |
| [Cd.23] | Speed-position switching control movement amount change register                | 61886 +128n<br>61887 +128n |               |
| [Cd.24] | Speed-position switching enable flag                                            | 61888 +128n                |               |
| [Cd.27] | Target position change value (New address)                                      | 61894 +128n<br>61895 +128n |               |
| [Cd.28] | Target position change value (New speed)                                        | 61896 +128n<br>61897 +128n |               |
| [Cd.29] | Target position change request flag                                             | 61898 +128n                |               |
| [Cd.40] | ABS direction in degrees                                                        | 61910 +128n                |               |
| [Cd.46] | Speed-position switching command                                                | 61927 +128n                |               |

# (13) Command generation axis control data

|          | Item                                                        | Buffer memory<br>address <sup>(Note-1)</sup> | Reference<br>section |
|----------|-------------------------------------------------------------|----------------------------------------------|----------------------|
| [Cd.180] | Axis stop                                                   | 61960 +128n                                  |                      |
| [Cd.181] | Forward run JOG start                                       | 61961 +128n                                  |                      |
| [Cd.182] | Reverse run JOG start                                       | 61962 +128n                                  |                      |
| [Cd.184] | Positioning start                                           | 61964 +128n                                  |                      |
| [Cd.300] | Command generation axis parameter No. designation           | 61970+128n                                   |                      |
| [Cd 204] | Command generation axis parameter setting value             | 61972+128n                                   |                      |
| [Cd.301] |                                                             | 61973+128n                                   |                      |
| [Cd.302] | Command generation axis parameter control request           | 61971+128n                                   | Section 2.2.3        |
| [Cd.303] | Command generation axis positioning data No.<br>designation | 61974+128n                                   |                      |
| [Cd.304] | Command generation axis positioning data designation        | 61975+128n                                   |                      |
|          | Command generation axis positioning data setting            | 61976+128n                                   |                      |
| [Cd.305] | value                                                       | 61977+128n                                   |                      |
| [Cd.306] | Command generation axis positioning data control request    | 61978+128n                                   |                      |

(Note-1): The buffer memory addresses for servo amplifier axes and command generation axes are different. For the buffer memory addresses of the servo amplifier axis, refer to "User's manual (Positioning control)" of each Simple Motion module.

## (14) Command generation axis monitor data

|         | Item                                                         | Buffer memory<br>address <sup>(Note-1)</sup> | Reference<br>section |
|---------|--------------------------------------------------------------|----------------------------------------------|----------------------|
| [Md.20] | Feed current value                                           | 60900+120n<br>60901+120n                     |                      |
| [Md.22] | d.22] Feedrate                                               |                                              |                      |
| [Md.23] | Axis error No.                                               | 60906+120n                                   |                      |
| [Md.24] | Axis warning No.                                             | 60907+120n                                   |                      |
| [Md.25] | Valid M code                                                 | 60908+120n                                   | Section 2.2.4        |
| [Md.26] | Axis operation status                                        | 60909+120n                                   | Section 2.2.4        |
| [Md.27] | Current speed                                                | 60910+120n<br>60911+120n                     |                      |
| [Md.28] | Axis feedrate                                                | 60912+120n<br>60913+120n                     |                      |
| [Md.29] | Speed-position switching control positioning movement amount | 60914+120n<br>60915+120n                     |                      |

| Item      |                                                    |                                               | Buffer memory address <sup>(Note-1)</sup> | Reference<br>section |  |
|-----------|----------------------------------------------------|-----------------------------------------------|-------------------------------------------|----------------------|--|
| [Md.31]   | Status                                             |                                               | 60917+120n                                | 7+120n               |  |
| [14] 00]  | Tanan Austra                                       |                                               | 60918+120n                                |                      |  |
| [Md.32]   | Target value                                       |                                               |                                           |                      |  |
| [Md 33]   | [Md.33] Target speed                               |                                               | 60920+120n                                |                      |  |
| [1010.00] |                                                    |                                               | 60921+120n                                |                      |  |
| [Md.38]   | Start positioning data No. setting value           |                                               | 60929+120n                                |                      |  |
| [Md.39]   | In speed limit flag                                |                                               | 60930+120n                                |                      |  |
| [Md.40]   | In speed change processing flag                    |                                               | 60931+120n                                |                      |  |
| [Md.42]   | Control system repetition counter                  |                                               | 60933+120n                                |                      |  |
| [Md.44]   | Positioning data No. being executed                |                                               | 60935+120n                                |                      |  |
| [Md.46]   | Last executed positioning data No.                 |                                               | 60937+120n                                |                      |  |
| [Md.47]   | Positioning data being<br>executed                 | Positioning identifier                        | 60938+120n                                | Section 2.2.4        |  |
|           |                                                    | M code                                        | 60939+120n                                |                      |  |
|           |                                                    | Dwell time                                    | 60940+120n                                |                      |  |
|           |                                                    | Command speed                                 | 60942+120n                                |                      |  |
|           |                                                    |                                               | 60943+120n                                |                      |  |
|           |                                                    | Positioning address                           | 60944+120n                                |                      |  |
|           |                                                    |                                               | 60945+120n                                |                      |  |
| [Md.48]   | Deceleration start flag                            |                                               | 60999+120n                                |                      |  |
| [Md.122]  | Speed during command                               |                                               | 60992+120n                                |                      |  |
|           |                                                    |                                               | 60993+120n                                |                      |  |
| [Md.141]  | BUSY                                               |                                               | 61004+120n                                |                      |  |
| [Md.345]  | Command generation axis accumulative current value |                                               | 61000+120n                                | -                    |  |
|           |                                                    |                                               | 61001+120n<br>61002+120n                  |                      |  |
| [Md.347]  | Command generation axis cur                        | mmand generation axis current value per cycle |                                           |                      |  |
|           |                                                    |                                               | 61003+120n                                |                      |  |

(Note-1): The buffer memory addresses for servo amplifier axes and command generation axes are different. For the buffer memory addresses of the servo amplifier axis, refer to "User's manual (Positioning control)" of each Simple Motion module.

## **Warranty**

#### 1. Warranty period and coverage

We will repair any failure or defect hereinafter referred to as "failure" in our FA equipment hereinafter referred to as the "Product" arisen during warranty period at no charge due to causes for which we are responsible through the distributor from which you purchased the Product or our service provider. However, we will charge the actual cost of dispatching our engineer for an on-site repair work on request by customer in Japan or overseas countries. We are not responsible for any on-site readjustment and/or trial run that may be required after a defective unit is repaired or replaced.

[Term]

For terms of warranty, please contact your original place of purchase.

[Limitations]

- (1) You are requested to conduct an initial failure diagnosis by yourself, as a general rule.
  - It can also be carried out by us or our service company upon your request and the actual cost will be charged. However, it will not be charged if we are responsible for the cause of the failure.
- (2) This limited warranty applies only when the condition, method, environment, etc. of use are in compliance with the terms and conditions and instructions that are set forth in the instruction manual and user manual for the Product and the caution label affixed to the Product.
- (3) Even during the term of warranty, the repair cost will be charged on you in the following cases;
  - 1. a failure caused by your improper storing or handling, carelessness or negligence, etc., and a failure caused by your hardware or software problem
  - 2. a failure caused by any alteration, etc. to the Product made on your side without our approval
  - a failure which may be regarded as avoidable, if your equipment in which the Product is incorporated is equipped with a safety device required by applicable laws and has any function or structure considered to be indispensable according to a common sense in the industry
  - 4. a failure which may be regarded as avoidable if consumable parts designated in the instruction manual, etc. are duly maintained and replaced
  - 5. any replacement of consumable parts (battery, fan, smoothing capacitor, etc.)
  - a failure caused by external factors such as inevitable accidents, including without limitation fire and abnormal fluctuation of voltage, and acts of God, including without limitation earthquake, lightning and natural disasters
  - 7. a failure generated by an unforeseeable cause with a scientific technology that was not available at the time of the shipment of the Product from our company
  - 8. any other failures which we are not responsible for or which you acknowledge we are not responsible for

#### 2. Term of warranty after the stop of production

- (1) We may accept the repair at charge for another seven (7) years after the production of the product is discontinued. The announcement of the stop of production for each model can be seen in our Sales and Service, etc.
- (2) Please note that the Product (including its spare parts) cannot be ordered after its stop of production.

#### 3. Service in overseas countries

Our regional FA Center in overseas countries will accept the repair work of the Product. However, the terms and conditions of the repair work may differ depending on each FA Center. Please ask your local FA center for details.

#### 4. Exclusion of loss in opportunity and secondary loss from warranty liability

- Regardless of the gratis warranty term, Mitsubishi shall not be liable for compensation to:
- (1) Damages caused by any cause found not to be the responsibility of Mitsubishi.
- (2) Loss in opportunity, lost profits incurred to the user by Failures of Mitsubishi products.
- (3) Special damages and secondary damages whether foreseeable or not, compensation for accidents, and compensation for damages to products other than Mitsubishi products.
- (4) Replacement by the user, maintenance of on-site equipment, start-up test run and other tasks.

#### 5. Change of Product specifications

Specifications listed in our catalogs, manuals or technical documents may be changed without notice.

#### 6. Application and use of the Product

- (1) For the use of our Motion module, its applications should be those that may not result in a serious damage even if any failure or malfunction occurs in the Motion module, and a backup or fail-safe function should operate on an external system to the Motion module when any failure or malfunction occurs.
- (2) Our Motion module is designed and manufactured as a general purpose product for use at general industries. Therefore, applications substantially influential on the public interest for such as atomic power plants and other power plants of electric power companies, and also which require a special quality assurance system, including applications for railway companies and government or public offices are not recommended, and we assume no responsibility for any failure caused by these applications when used

In addition, applications which may be substantially influential to human lives or properties for such as airlines, medical treatments, railway service, incineration and fuel systems, man-operated material handling equipment, entertainment machines, safety machines, etc. are not recommended, and we assume no responsibility for any failure caused by these applications when used. We will review the acceptability of the abovementioned applications, if you agree not to require a specific quality for a specific application. Please contact us for consultation.

(3) Mitsubishi shall have no responsibility or liability for any problems involving programmable controller trouble and system trouble caused by DoS attacks, unauthorized access, computer viruses, and other cyberattacks.

# TRADEMARKS

Microsoft and Windows are either registered trademarks or trademarks of Microsoft Corporation in the United States and/or other countries.

The company names, system names and product names mentioned in this manual are either registered trademarks or trademarks of their respective companies.

In some cases, trademark symbols such as '<sup>™</sup>' or '<sup>®</sup>' are not specified in this manual.

IB(NA)-0300174-K(2204)MEE MODEL: LD77MH-U-SD-E MODEL CODE: 1XB943

# MITSUBISHI ELECTRIC CORPORATION

HEAD OFFICE : TOKYO BUILDING, 2-7-3 MARUNOUCHI, CHIYODA-KU, TOKYO 100-8310, JAPAN NAGOYA WORKS : 1-14 , YADA-MINAMI 5-CHOME , HIGASHI-KU, NAGOYA , JAPAN

When exported from Japan, this manual does not require application to the Ministry of Economy, Trade and Industry for service transaction permission.

Specifications subject to change without notice.